Diseño, programación y prueba de estrategias de gestión de batería de litio de segunda vida para estaciones de carga ultrarrápidas de vehículos

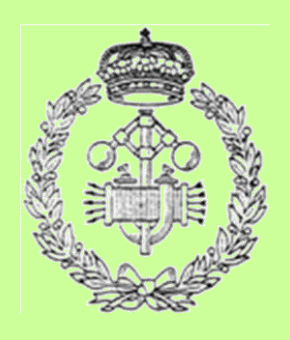

Máster en Energías Renovables: Generación Eléctrica

Trabajo Fin de Máster

Autor: Javier Martínez Lezaun Director: Alberto Berrueta Irigoyen Pamplona, junio de 2022

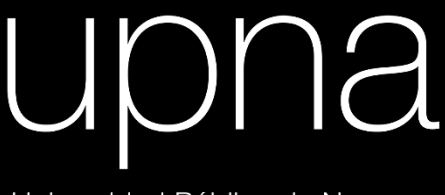

Universidad Pública de Navarra Nafarroako Unibertsitate Publikoa

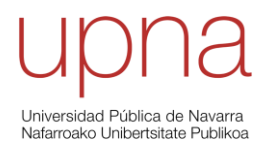

Universidad Pública de Navarra Nafarroako Unibertsitate Publikoa

#### **AGRADECIMIENTOS**

Me gustaría agradecer a mis tutores, Alberto Berrueta, Pablo Sanchís Gúrpide y Alfredo Ursúa Rubio, el conocimiento y tiempo dedicado para la consecución de este proyecto. Asimismo, me gustaría reconocer el trabajo previo hecho por otros estudiantes, en especial Ismail El Hamzaoui y Guillermo Puy Pérez de Laborda, que me ha permitido avanzar hacia los objetivos marcados.

#### **RESUMEN**

El vehículo eléctrico contribuye a reducir las emisiones de gases de efecto invernadero y a conseguir una mayor integración de las energías renovables. En este contexto, la implantación de autobuses eléctricos urbanos implica el desarrollo de nuevas infraestructuras de conexión a red para llevar a cabo el suministro eléctrico requerido por las estaciones de recarga. Con el fin de reducir la potencia de conexión a red y, en consecuencia, el tamaño de estas infraestructuras y la potencia contratada, este Trabajo de Fin de Máster propone estrategias de gestión de batería de litio de 2ª vida. En primer lugar, se analiza energéticamente el consumo de la estación de carga ultrarrápida ubicada en la Universidad Pública de Navarra, detectando gran incertidumbre en su comportamiento. En segundo lugar, se desarrollan 3 estrategias de gestión energética con las que controlar los flujos de potencia. En tercer lugar, se ensaya y se caracteriza la batería de litio para, en cuarto lugar, poder modelar el comportamiento de la batería y simular las estrategias en las mismas condiciones de funcionamiento. Por último, se comparan las distintas estrategias concluyendo que, a pesar de que todas ofrecen buenas prestaciones, la estrategia 3, basada en el SOC sin necesidad de predicción, ofrece mejores prestaciones que la estrategia 2, basada en el SOC y en los datos de predicción, y que la estrategia 1, basada en la media móvil retrasa (SMA) con *renewable capacity firming*. Por otro lado, se establece que la degradación que sufre la batería en todos los casos estudiados es muy elevada, estimando una vida útil menor a 1 año; por tanto, como trabajo futuro se proponen estrategias con menor potencia de intercambio, aunque implique disminuir sus prestaciones.

#### **ABSTRACT**

The electric vehicle contributes to reduce greenhouse gases emissions and get a greater integration of renewable energy. In this context, the implementation of urban electric buses implies the development of new grid connection infrastructures so as to carry out the electricity supply required by the charging stations. For the purpose of reducing the maximum required grid connection power and, consequently, the size of these infrastructures and the contracted power, this Master Thesis proposes energy management strategies of  $2^{nd}$  life ion lithium battery. Firstly, the power demand at the ultra-fast charging station located at the Public University of Navarre is analysed, detecting high uncertainty in its behaviour. Secondly, 3 energy management strategies, with which it is possible to control power flows, are developed. Thirdly, the lithium battery is tested and characterized in order to, fourthly, model its behaviour and simulate the strategies under the same operating conditions. Finally, the strategies are compared, resolving that, even though all of them provide good services, the strategy 3, based on SOC without forecast data, offers better services than strategy 2, based on SOC and forecast data, and strategy 1, based on Simple Moving Average (SMA) with renewable capacity firming. Furthermore, considering high battery degradation in all the strategies implemented, with less than 1 year lifetime estimation; it is recommended to decrease power exchange on future works, even if that implies a services reduction.

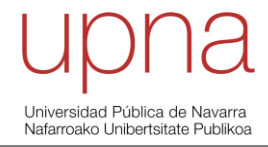

# **PALABRAS CLAVE**

- Microrred
- Estación de carga inteligente ultrarrápida de vehículos eléctricos
- Batería de ion litio de 2ªvida
- Estrategias de gestión energética
- Reducción de picos de potencia

## **KEY WORDS**

- Microgrid
- Electric vehicle smart ultra-fast charging station
- 2<sup>nd</sup> life lithium-ion battery
- Energy management strategies
- Peak shaving

# **NOMENCLATURA**

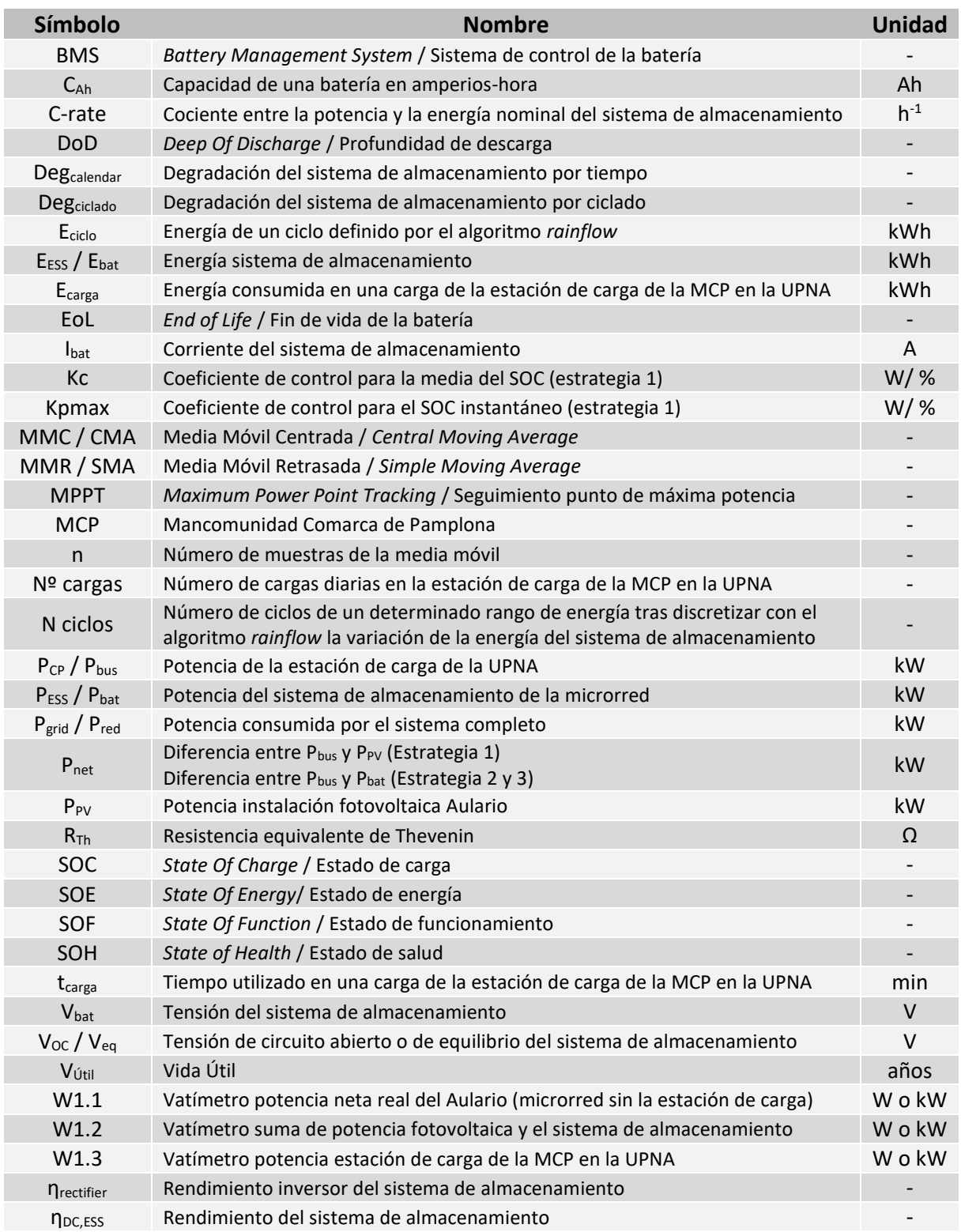

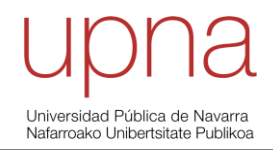

# **ÍNDICE**

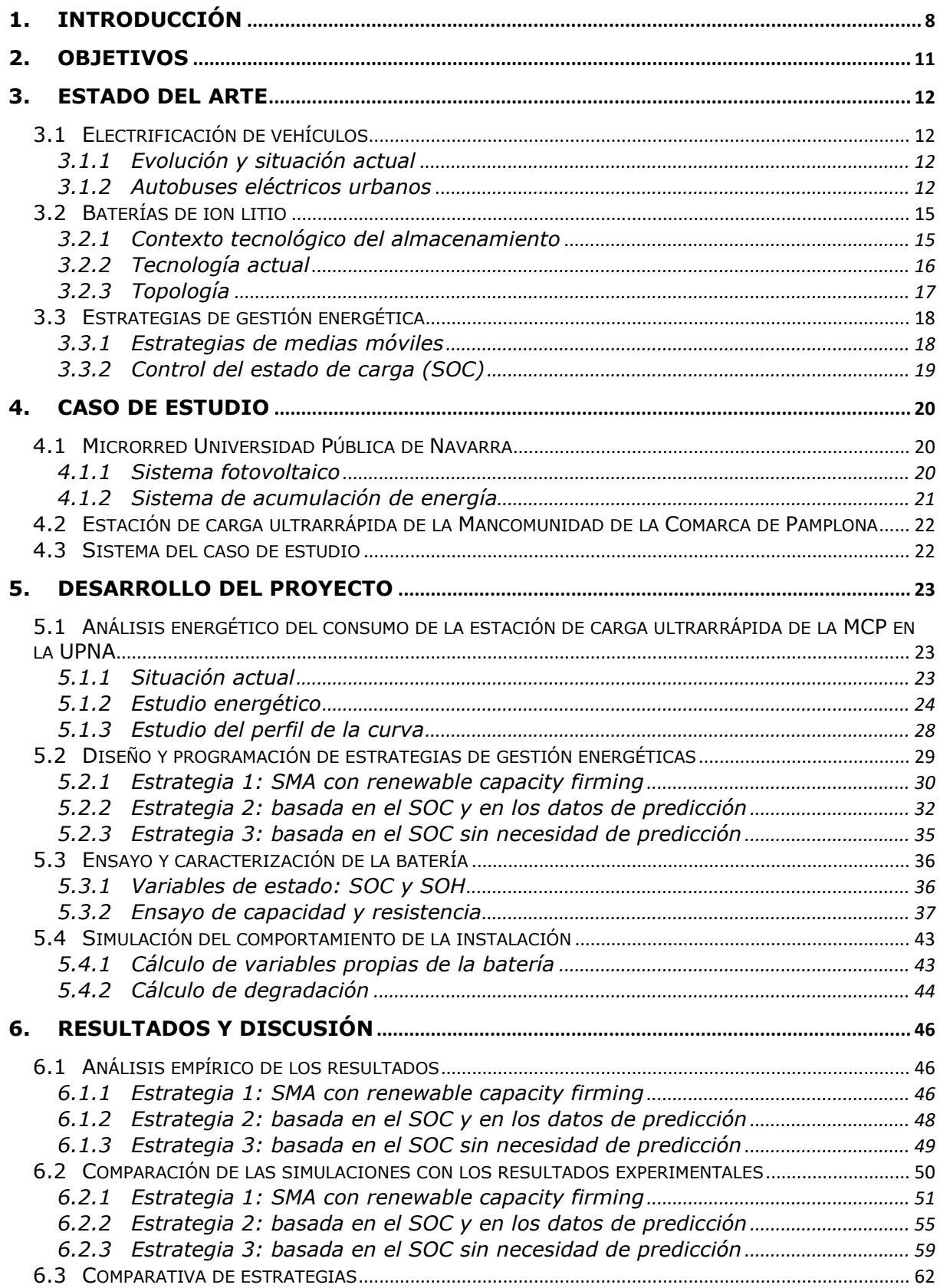

# -<br>Universidad Pública de Navarra<br>Nafarroako Unibertsitate Publikoa

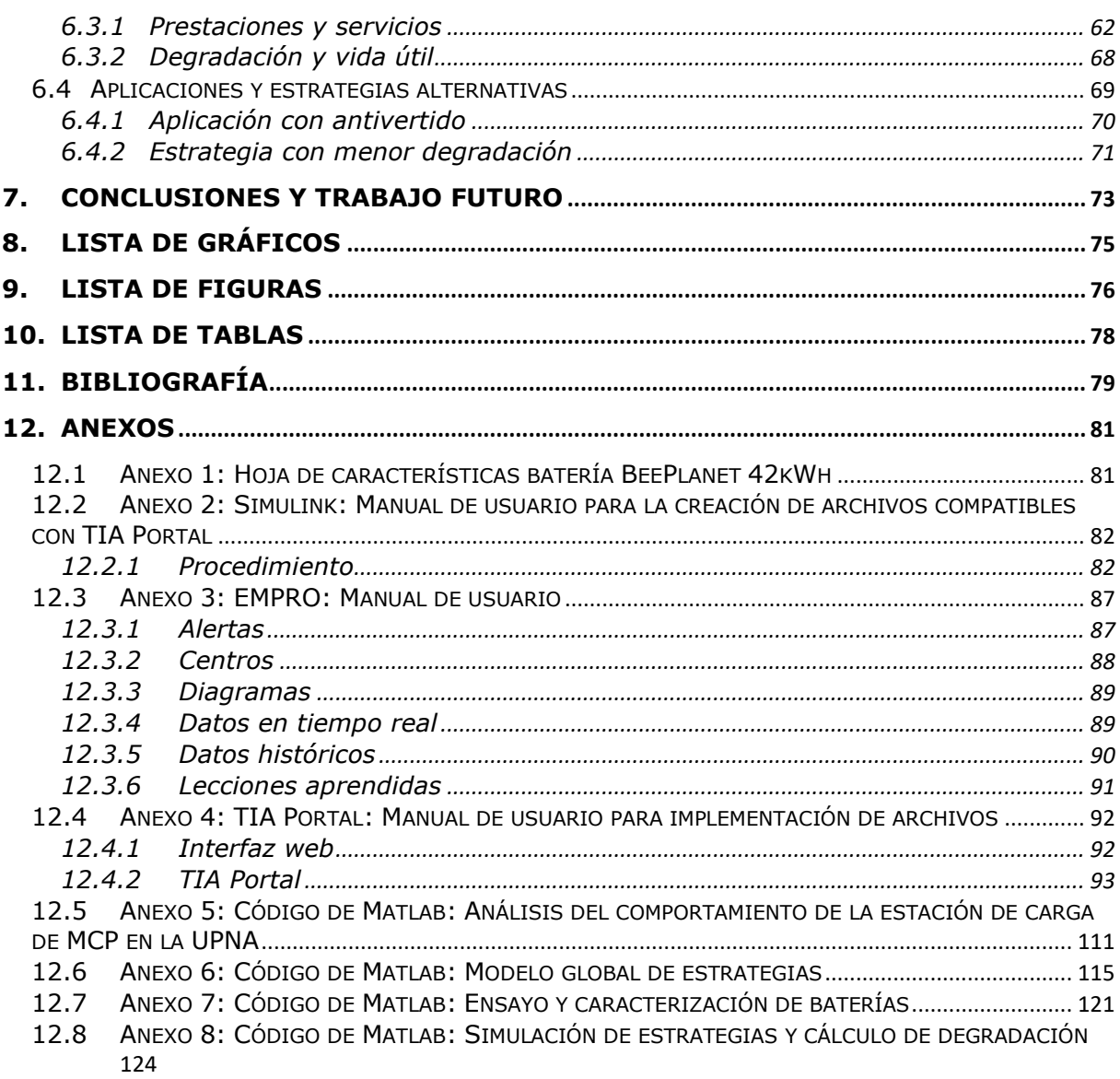

# <span id="page-7-0"></span>**1. INTRODUCCIÓN**

Desde hace unos años, existe un acuerdo generalizado, tanto en la población mundial y sus instituciones públicas como en la comunidad científica, de que el cambio climático supone una amenaza para la supervivencia de la especie humana y que se deben adoptar medidas para mitigar los efectos del mismo. Estas medidas engloban numerosos ámbitos, entre ellos la energía, que será el campo en el que se desarrolla este proyecto.

La transición energética aboga por descarbonizar el sector energético, es decir, reducir las emisiones de gases de efecto invernadero. Con el fin de cumplir con este objetivo, la comunidad científica e instituciones proponen actuar sobre 3 frentes simultáneamente:

- ➢ Reducir el consumo energético, cambiando ciertos hábitos y mejorando la eficiencia energética.
- ➢ Aumentar el uso de energía limpia para generar electricidad. Consiste en sustituir las fuentes convencionales (carbón, diésel, gas natural) de producción de energía eléctrica por energías renovables.
- ➢ Aumentar el uso de energía limpia en el consumo final de la energía. La emisión de gases de efecto invernadero no solo proviene del sector eléctrico, sino que el sector industrial y el sector del transporte son grandes emisores [\(Gráfico 1\)](#page-7-1). Por ello, se está poniendo el foco en el sector del automóvil desarrollando diferentes alternativas como el vehículo eléctrico, es decir, se está tratando de electrificar parte del sector del transporte.

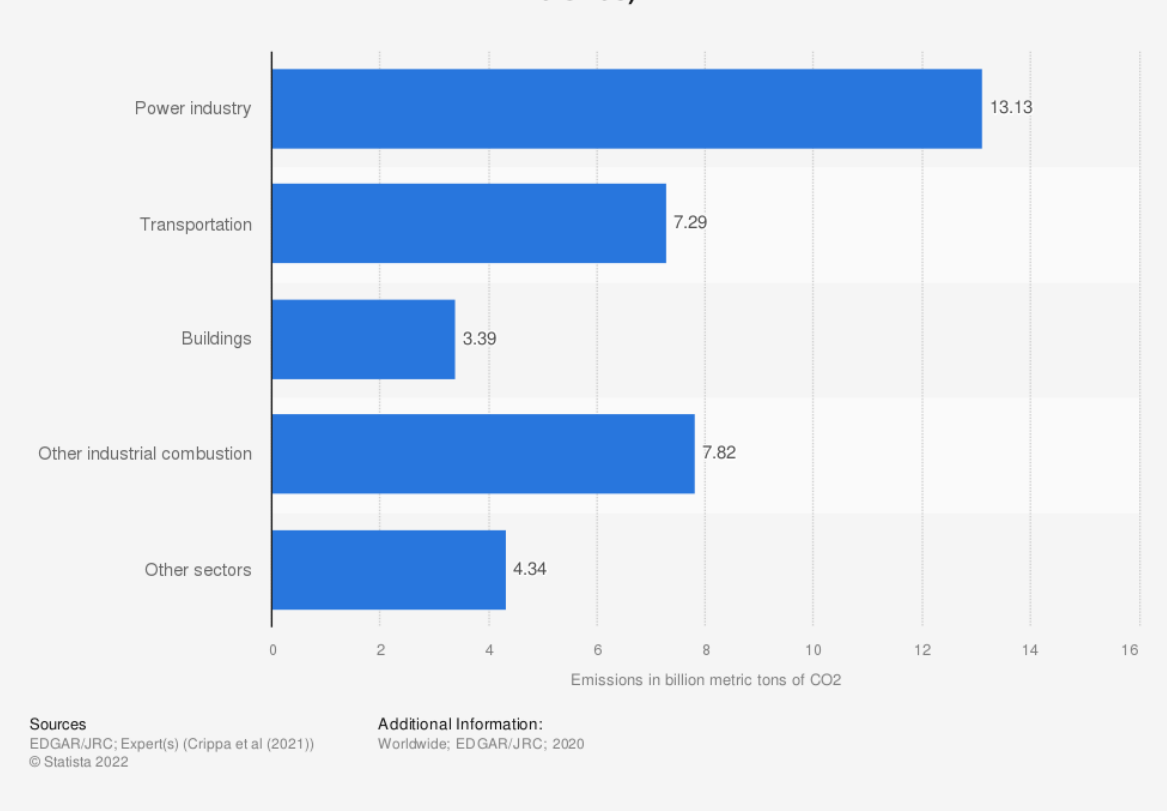

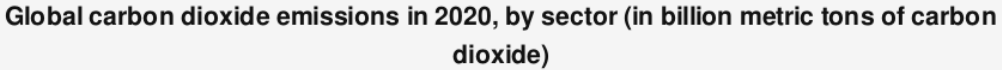

<span id="page-7-1"></span>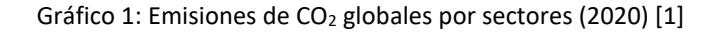

Universidad Pública de Navarra ommorenaa maansa asmaraa<br>Nafarroako Unibertsitate Publik

En el ámbito de la Unión Europea, cada vez son más los países y ciudades que limitan el uso de vehículos altamente contaminantes. No solo se trata de las emisiones de gases de efecto invernadero, sino que parte de los productos de la combustión de gasolina y diésel, como los SO<sub>x</sub> o NO<sub>x</sub>, son perjudiciales para la salud humana. Según la Organización Mundial de la Salud, la contaminación del aire genera 4,2 millones de muertes prematuras al año [2].

Como se ha mencionado anteriormente, el vehículo eléctrico es la alternativa que mejor acogida está teniendo dentro del sector del transporte; por lo que no es de extrañar que a finales de 2020 hubiese 11,3 millones de vehículos eléctricos circulando en el planeta, aumentando exponencialmente su número desde 2014 [\(Gráfico 2\)](#page-8-0).

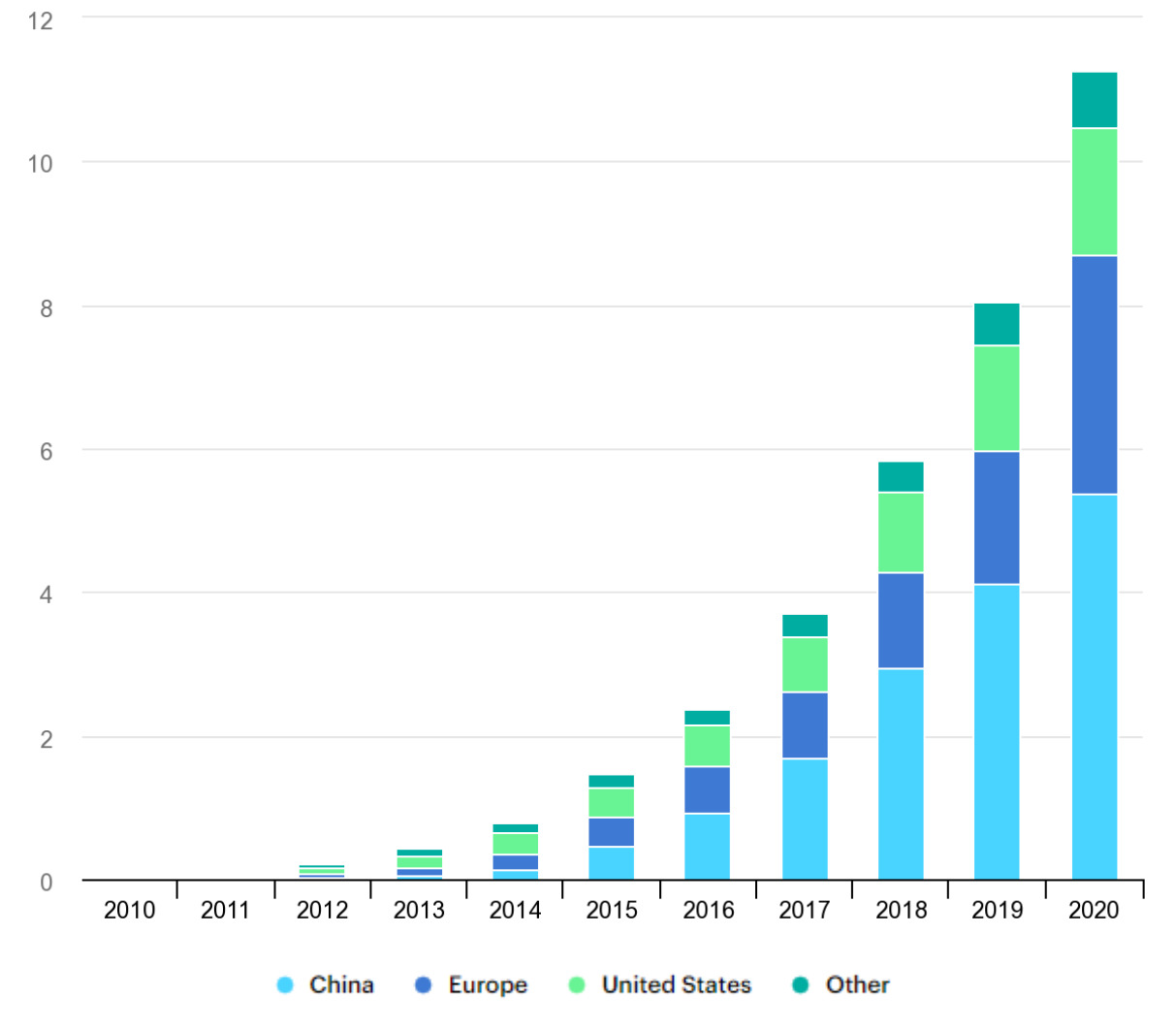

Gráfico 2: Millones de vehículos eléctricos a nivel mundial en la década 2010-2020 [4]

<span id="page-8-0"></span>La previsión de crecimiento del vehículo eléctrico dependerá de numerosos factores; principalmente de las políticas que lleven a cabo los estados. No obstante, empresas como BloombergNEF estiman los siguientes porcentajes de ventas de vehículos de cero emisiones (engloban a eléctricos y de hidrógeno) por sectores en función de dos escenarios: política económica de transición y política de cero emisiones [\(Gráfico 3\)](#page-9-0).

# Universidad Pública de Navarra Nafarroako Unibertsitate Publiko

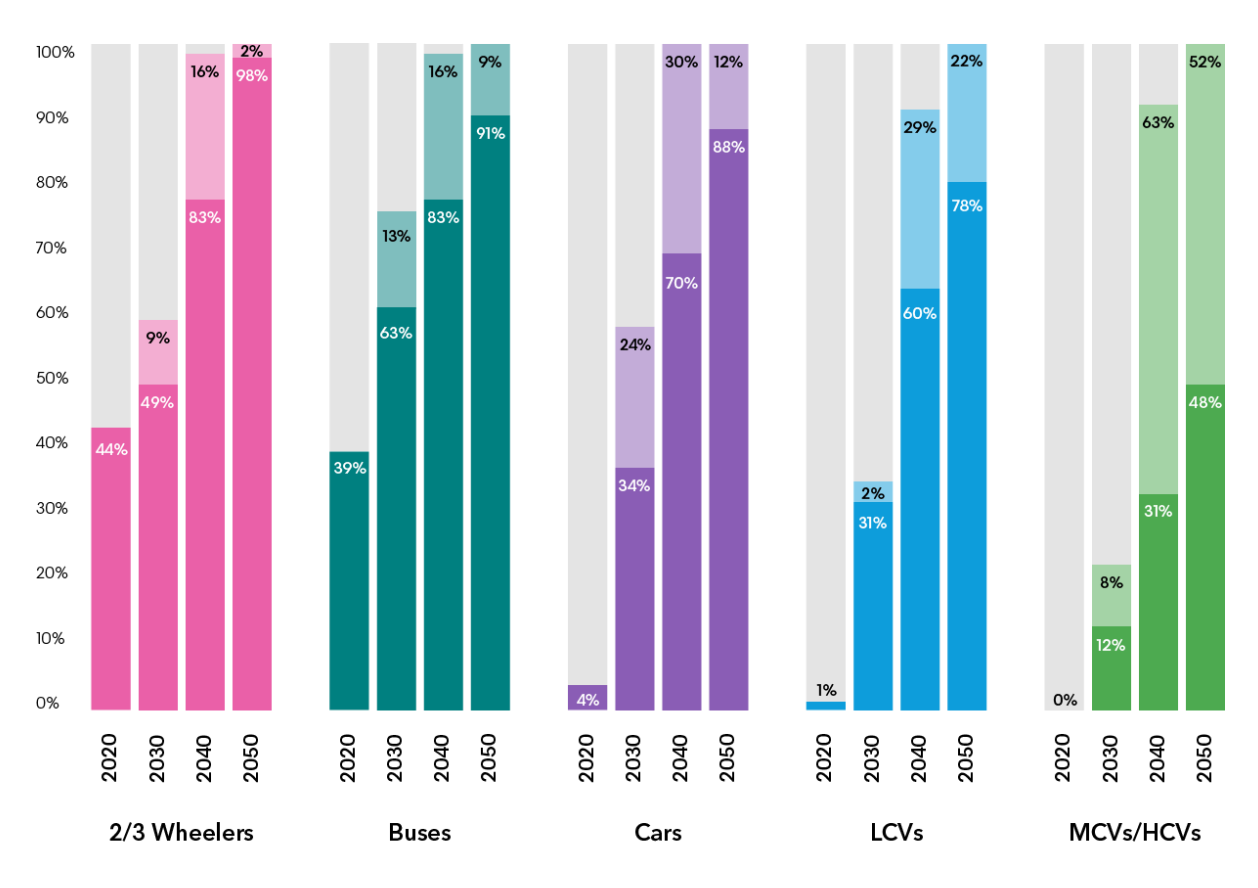

<span id="page-9-0"></span>ZEV sales share (Economic Transition Scenario) ZEV sales share (Net Zero Scenario)

Gráfico 3: Previsión del porcentaje de venta de vehículos cero emisiones por sectores: Vehículos de 2/3 ruedas, autobuses, coches, vehículos de trabajo ligeros, medios y pesados [3]

Sin embargo, estas previsiones de implantación de vehículos eléctricos plantean un dilema: ¿Cómo va a ser posible cargar nuestro parque automovilístico instantáneamente si gran parte de nuestras fuentes de energía serán de origen renovable, es decir, intermitentes?

Para tener el apoyo social suficiente, las cargas de los vehículos deberán ser lo más rápidas posibles, emulando a los coches de combustión, por lo que será necesario que los vehículos tengan la posibilidad de cargas rápidas de menos de 30 minutos. Este comportamiento generará grandes picos de consumo momentáneos que pueden inestabilizar la red eléctrica si la implantación de puntos de carga es masiva.

Es por ello que nace la necesidad de añadir a estos puntos de carga un sistema de almacenamiento de energía que sea capaz de, por un lado, acumular el excedente de energía renovable; y, por otro lado, de suministrar grandes potencias energéticas en poco tiempo, de manera que el consumo del punto de carga sea apropiado para no desestabilizar la red eléctrica.

Esta necesidad concuerda relativamente bien con los servicios que ofrecen actualmente las baterías de litio. Por ello, este proyecto se centra en la implementación de estrategias de gestión energética en batería de litio.

# Universidad Pública de Navarra SAN STERED 1 GENER GE TRITER<br>Nafarroako Unibertsitate Publik

## <span id="page-10-0"></span>**2. OBJETIVOS**

El **objetivo principal** del documento es el diseño, programación y prueba de estrategias de gestión de batería de litio de segunda vida para estaciones de carga ultrarrápidas de vehículos. Para ello, se cuenta con una instalación en la Universidad Pública de Navarra que podrá ser utilizada experimentalmente.

Con el fin de obtener un resultado óptimo, es necesario conseguir los siguientes hitos intermedios:

- ➢ Realizar un análisis energético del consumo de la estación de carga ultrarrápida de la UPNA, con la meta de definir cuáles son los requerimientos de la misma.
- ➢ Diseñar y programar diferentes estrategias de gestión energética capaces de ser implementadas en PLCs. Se utiliza tanto el programa Simulink como TIA Portal.
- ➢ Contrastar experimentalmente las estrategias de gestión energética diseñadas. Tras implementar cada una de las estrategias en la instalación de la UPNA, se analizan sus características, ventajas e inconvenientes.
- ➢ Ensayar y caracterizar baterías de litio para definir su conducta. En concreto, se realiza sobre la batería de litio de 2ª vida utilizada en la UPNA.
- ➢ Modelar por simulación el comportamiento de la instalación en función de la estrategia escogida. De esta manera, es posible comparar diferentes estrategias para las mismas condiciones de funcionamiento, medir su desempeño, cuantificar su degadación y elegir cuál es la idónea en función de contexto concreto en el que se enmarquen.

## <span id="page-11-0"></span>**3. ESTADO DEL ARTE**

#### <span id="page-11-1"></span>*3.1 Electrificación de vehículos*

#### <span id="page-11-2"></span>**3.1.1 Evolución y situación actual**

Como se ha mencionado en el apartado de introducción, hasta la última década, la implantación del vehículo eléctrico era anecdótica. Algunos de los motivos más relevantes, que a día de hoy continúan siéndolos (aunque en menor medida), se exponen a continuación:

- 1. La autonomía del motor eléctrico es menor que la del motor de combustión.
- 2. El coste del vehículo eléctrico es mayor que el de motor de combustión.
- 3. No existe una infraestructura de recarga eléctrica de vehículos desarrollada, o al menos no tan desarrollada como la de los puntos de repostaje (gasolineras) de combustibles fósiles.

Se puede apreciar que los 2 primeros motivos están relacionados con uno de los elementos diferenciadores del vehículo eléctrico, la batería. En este aspecto, los avances han sido destacables tanto en el aumento de las capacidades, mayor autonomía, como en la reducción de precios [\(Gráfico](#page-11-4)  [4\)](#page-11-4). Por tanto, los vehículos eléctricos ofrecen prestaciones cada vez más próximas a las de los vehículos de combustión.

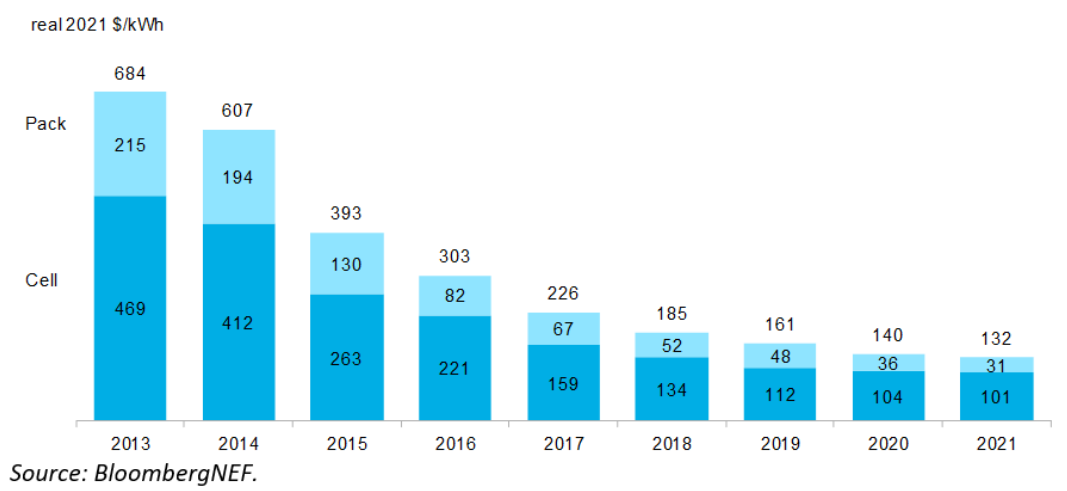

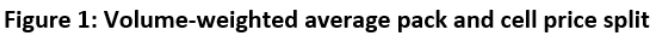

Gráfico 4: Evolución del precio medio de baterías de ion litio [5]

#### <span id="page-11-4"></span><span id="page-11-3"></span>**3.1.2 Autobuses eléctricos urbanos**

Si centramos el estudio en los autobuses eléctricos urbanos, se observa que las prestaciones del motor eléctrico casan con las funciones exigibles a estos vehículos, por tanto, su implantación en sustitución del vehículo de combustión será más rápida y repentina.

Por un lado, el coste de operación y mantenimiento del vehículo es menor, por lo que, contra mayor sea su uso, menor será el tiempo de amortización ya que la inversión inicial es considerablemente mayor.

Por otro lado, la autonomía no es tan relevante en el ámbito urbano, debido a que, la posibilidad de disponer de puntos de carga es mucho mayor y se pueden aprovechar los tiempos de espera en las respectivas paradas para ello.

Cabe mencionar que este tipo de vehículos no contaminan la atmósfera urbana (las emisiones de gases de efecto invernadero y otros contaminantes dependerán del origen de la energía eléctrica utilizada) ni tampoco acústicamente.

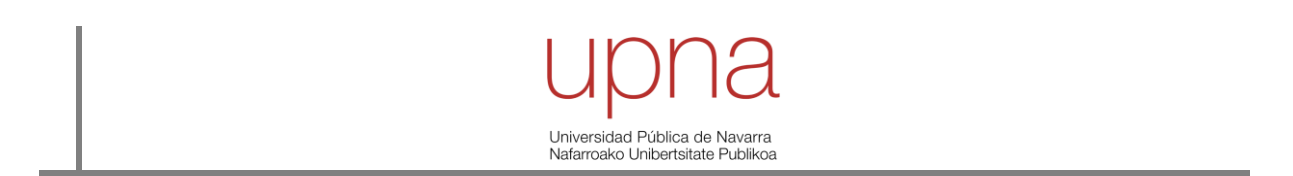

Según [6], en 2019 había 3.000 autobuses urbanos eléctricos entre Europa y Estados Unidos, cifra que representaba el 1% del total de su flota. Esta cifra va a ser incrementada rápidamente en ciudades como Paris, Moscú, Gothenburg o Londres, llegando a números reseñables.

En la escena internacional, China es el líder indiscutible. En 2019, operaba 421.000 de los 425.000 autobuses eléctricos, y la ciudad de Shenzhen, de 12 millones de habitantes, se convirtió en 2017 en la primera ciudad del mundo con una flota de autobuses completamente eléctrica (más de 16.000 unidades y 8.000 puntos de recarga).

A nivel global, se espera que en 2040 haya 1,3 millones de autobuses urbanos eléctricos, más del 50% de la flota total mundial [\(Gráfico 5\)](#page-12-0). Es decir, si las estimaciones son correctas, se espera una incorporación masiva de esta tecnología en los próximos años.

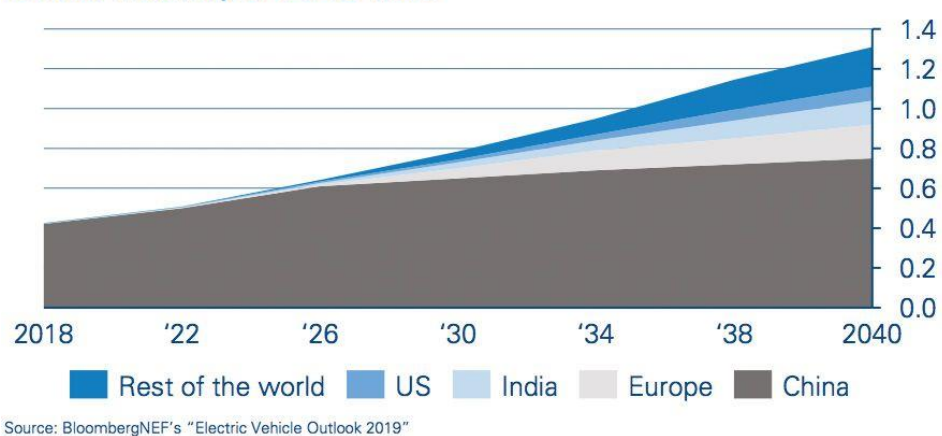

## Global municipal e-bus fleet

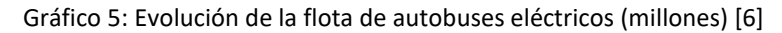

<span id="page-12-0"></span>En la actualidad, la tecnología no está madura y sigue en proceso de mejora; este hecho explica que existan 2 ramas diferentes de uso en función del tipo de carga del autobús:

 $\triangleright$  Carga lenta: el tiempo de carga tiene una duración de horas. La batería posee una gran capacidad, ya que, debe tener la autonomía suficiente para dar el servicio completo diario sin recargar. La flota de autobuses de la ciudad de Shenzhen ha apostado por esta rama [\(Figura 1\)](#page-12-1).

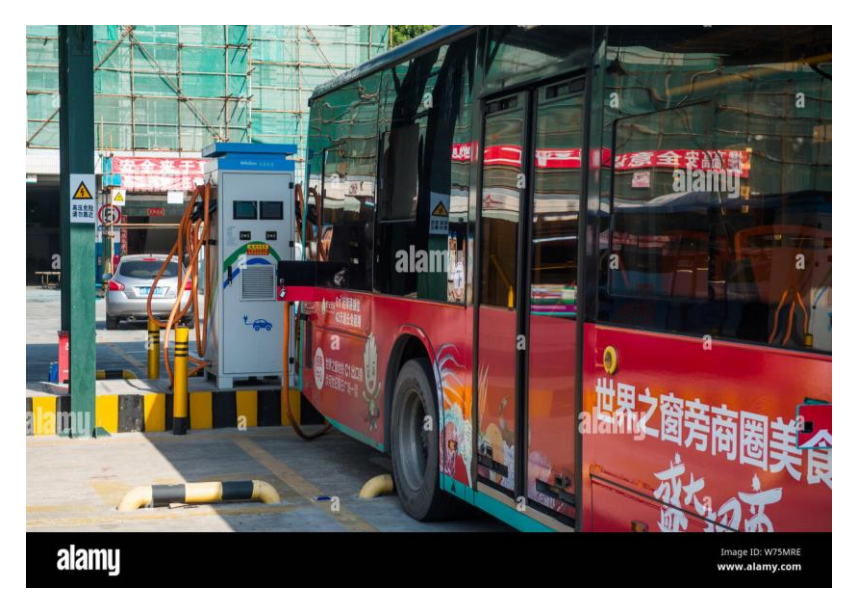

<span id="page-12-1"></span>Figura 1: Carga eléctrica lenta en la ciudad de Shenzhen [7]

Jniversidad Pública de Navarra ommorenaa maansa asmaraa<br>Nafarroako Unibertsitate Publik

➢ Carga rápida: el tiempo de carga es de pocos minutos. En este caso, la batería no necesita una gran capacidad, sino una gran potencia para poder absorber toda la energía posible en poco tiempo. Las cargas se realizan en puntos estratégicos durante el recorrido de línea.

Este tipo de cargas se divide a su vez en 2 subgrupos según el principio utilizado para la transmisión de la energía: inducción o conducción.

❖ Carga inductiva. La carga se realiza mediante el acoplamiento por resonancia magnética de las bobinas primaria (conectada a la red) y secundaria (integrada en el suelo del autobús). El aislamiento es galvánico y tiene menor impacto visual. Como contraposición, la eficiencia y la densidad de potencia son bajas, la inversión es mayor al ser necesario soterrar la instalación y no está contrastada frente a situaciones meteorológicas adversas como la nieve [\(Figura 2\)](#page-13-0).

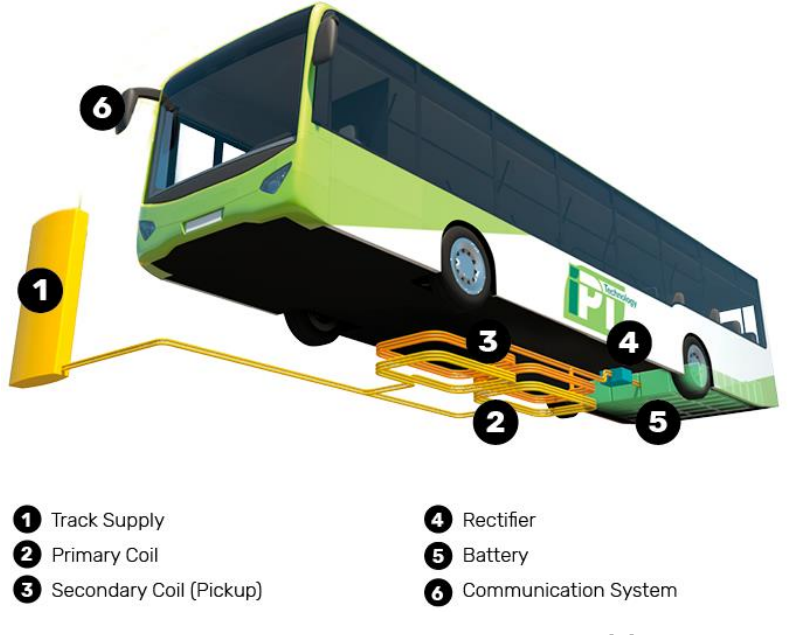

Figura 2: Funcionamiento carga inductiva [8]

<span id="page-13-0"></span>❖ Carga conductiva. La carga se realiza, como su propio nombre indica, mediante conducción; habitualmente con un pantógrafo, componente muy contrastado en el sector ferroviario. Permite una mayor eficiencia y densidad de potencia, aunque tiene un impacto visual mayor y no hay un aislamiento galvánico entre la estación de recarga y el autobús urbano. Como se puede apreciar en la [Figura 3,](#page-14-2) la Mancomunidad de la Comarca de Pamplona (MCP) ha optado por esta opción para sus autobuses eléctricos urbanos de la línea 9.

# Universidad Pública de Navarra Nafarroako Unibertsitate Publikoa

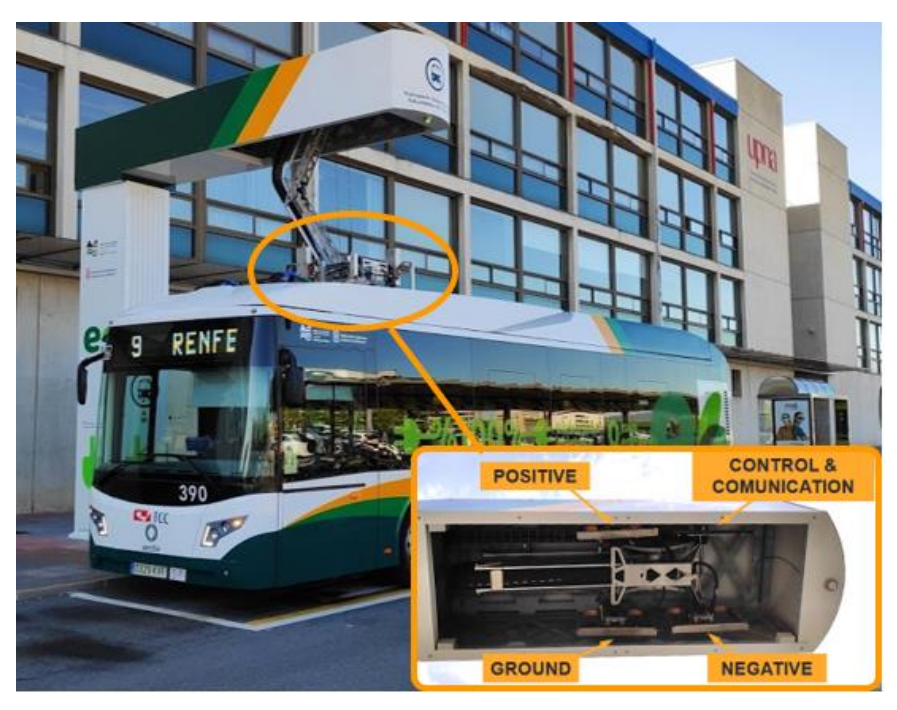

Figura 3: Funcionamiento carga conductiva [9]

#### <span id="page-14-2"></span><span id="page-14-0"></span>*3.2 Baterías de ion litio*

#### <span id="page-14-1"></span>**3.2.1 Contexto tecnológico del almacenamiento**

La penetración de energías renovables en el sector eléctrico está creciendo rápidamente gracias a la gran competitividad de precios que ofrecen. La energía eólica y, en especial, la energía solar fotovoltaica, son las grandes tecnologías implantadas. Además, se espera que su grado de importancia siga aumentando hasta convertirse en las grandes tecnologías generadoras del mix energético.

No obstante, ambas tecnologías comparten una característica, su recurso es intermitente y no gestionable; de manera que, si la demanda supera la generación, no será posible suministrar energía a todos los consumidores. Por ello, uno de los grandes retos actuales del sector eléctrico es precisamente la búsqueda de un método de almacenamiento efectivo y eficiente.

En el sistema eléctrico, el almacenamiento cumple una serie de funciones. La principal es la nivelación/seguimiento de la carga, es decir, aportar o absorber energía para establecer un balance generación-demanda; pero sus capacidades transcienden mucho más:

- ➢ Permite una explotación más eficaz de las centrales de generación, ya que pueden funcionar más horas a sus condiciones nominales. Por lo que se traduce en una mejora de la eficiencia, reducción de costes, mejora de la gestión, aumento de vida y reducción de emisiones contaminantes.
- ➢ Incrementa, como se ha mencionado anteriormente, la penetración de energía renovables con recurso intermitente en el mix-energético.
- ➢ Aumenta el autoconsumo y la autoproducción de energía.
- ➢ Incrementa el acceso a la energía a través de sistemas aislados en lugares remotos.
- $\triangleright$  Aumenta la fiabilidad y la estabilidad de la red.

En función del tipo de energía almacenada, los sistemas de almacenamiento energético se clasifican en mecánicos, electroquímicos, químicos, térmicos y eléctricos. Las baterías de iones de litio son sistemas electroquímicos, por lo que esta revisión del estado del arte se centra en ellos.

Universidad Pública de Navarra Nafarroako Unibertsitate Publik

Las baterías electroquímicas constituyen el sistema clásico de almacenamiento de energía eléctrica en forma de corriente continua. Están formadas por celdas electroquímicas (unidad básica de conversión de energía eléctrica en energía química, y viceversa) en serie y/o en paralelo para alcanzar la tensión y capacidad necesarias en cada aplicación. El funcionamiento de estas celdas está basado en reacciones de oxidación y reducción que tienen lugar en los electrodos (cátodo y ánodo) separados por un electrolito.

Tradicionalmente, las baterías de plomo-ácido han sido las más utilizadas, pero debido a sus importantes limitaciones, las baterías de ion litio se han ido imponiendo.

#### <span id="page-15-0"></span>**3.2.2 Tecnología actual**

Cuando se mencionan las baterías de ion litio, se debe tener presente que es una tecnología muy diversa, por lo que sus prestaciones dependerán de los materiales elegidos en sus electrodos. Si se clasifican las baterías en función del cátodo utilizado, se pueden diferenciar 5 subgrupos:

- $\triangleright$  LiCoO<sub>2</sub>: se utiliza el óxido de cobalto en el cátodo. Estas baterías se comercializan desde los años noventa y destacan por tener una energía específica alta (gran capacidad). La potencia específica es baja, al igual que su vida útil y su seguridad. Cabe destacar que el cobalto es un material escaso que principalmente se extrae de República Democrática del Congo, por tanto, es crítico en este tipo de batería. Su aplicación se centra en dispositivos electrónicos que necesitan larga autonomía.
- ➢ LFP: se utiliza el fosfato de hierro en el cátodo. Tienen una gran potencia específica, vida útil y son seguras. No obstante, su capacidad es baja; por lo que la hace ideal para absorber fluctuaciones de potencia en el ámbito renovable.
- ➢ NMC: se utiliza el óxido de níquel, de cobalto y de manganeso en el cátodo. Destacan por su gran energía específica, lo que las hacen ideales para el vehículo eléctrico.
- ➢ LMO: se utiliza el óxido de manganeso en el cátodo. Estas baterías no tienen características que destaquen frente a otras y pueden ser utilizadas como aleaciones de NMC. La baja vida útil es su peor defecto.
- ➢ NCA: se utiliza el óxido de níquel, de cobalto y de aluminio en el cátodo. Destacan al igual que las NMC por su gran energía específica, pero en este caso, no son tan seguras y su coste es mayor. Tesla está utilizando este tipo de baterías para sus vehículos eléctricos.

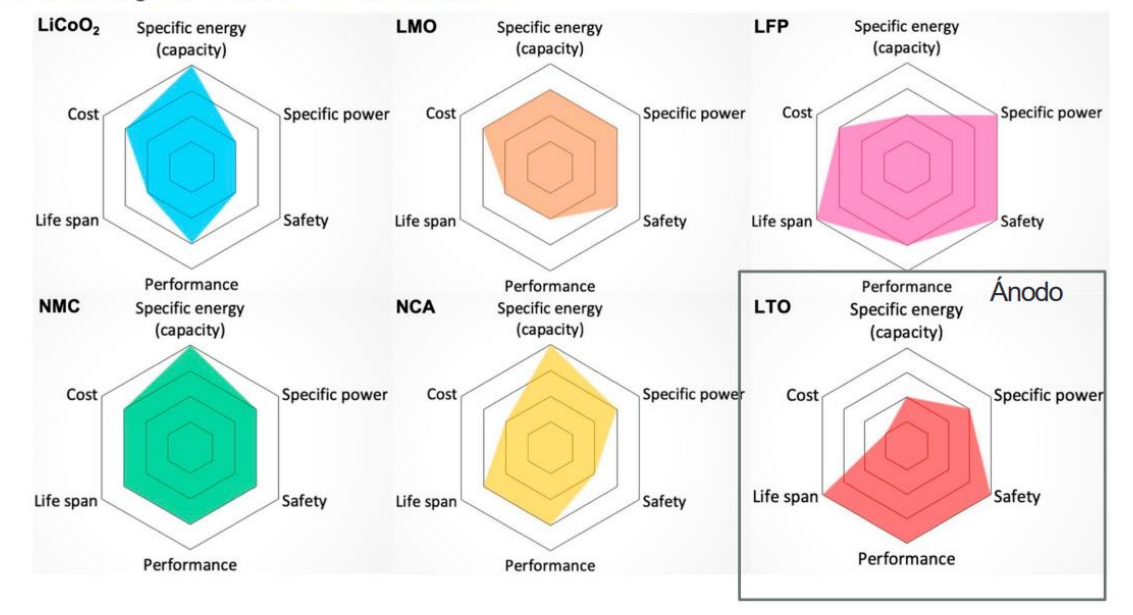

Clasificación según los materiales de sus electrodos

Figura 4: Clasificación de las baterías de litio según los materiales de sus electrodos [10]

#### Universidad Pública de Navarra ommorenaa maansa asmaraa<br>Nafarroako Unibertsitate Publik

En todas las tecnologías mencionadas anteriormente, el ánodo es de gráfico. Sin embargo, existe otra tecnología cuyo cátodo es de grafito y su ánodo posee óxido de titanio:

➢ LTO. Son baterías de gran vida útil y desempeño, y muy seguras; pero su gran peso (baja energía específica) y su coste son sus 2 grandes inconvenientes.

#### <span id="page-16-0"></span>**3.2.3 Topología**

Tras presentar las propiedades de las celdas de ion litio, se explican los componentes de este tipo de baterías y sus funciones:

- ➢ Celdas: almacenan la energía. Es el elemento de mayor degradación y precio. Se agrupan en módulos para su mejor gestión eléctrica y térmica; y el resto de elementos tienen como función su protección.
- ➢ Fusible: protege frente a cortocircuitos externos a las celdas. Se ubica lo más cercano posible a la salida de las celdas (normalmente en el terminal positivo).
- ➢ Circuito de precarga: se trata de un relé y una resistencia que limitan la corriente de la batería al conectarse al inversor. Es el primer elemento conectado en la secuencia de encendido de la batería y, pasados unos segundos, se desconecta al mismo tiempo que se cierran los relés principales.
- ➢ Relés principales: aíslan a las celdas del circuito externo. Se colocan en los terminales positivo y negativo de la batería. No suelen tener poder de corte de corriente.
- ➢ Vigilante de aislamiento: monitoriza el aislamiento entre los terminales de la batería y la tierra. Permite detectar un fallo en el circuito antes de que ocurra un cortocircuito.
- ➢ BMS: es el sistema encargado de monitorizar la batería y se divide en los siguientes elementos:
	- $\frac{1}{\sqrt{2}}$  Sensor de corriente
	- Módulos de medida: miden la tensión en cada celda y la temperatura en cada módulo. Además, se encargan del equilibrado de celdas.
	- Módulo de control: recopila las medidas de todos los módulos de medida, realiza los cálculos necesarios, da las órdenes de control y se comunica con el exterior de la batería.

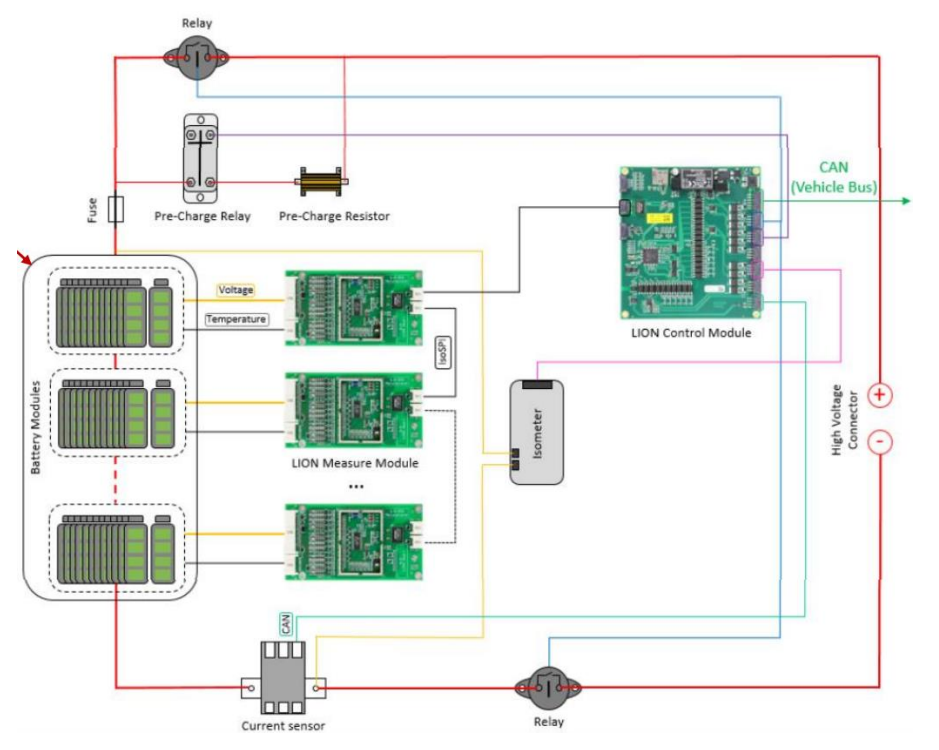

Figura 5: Topología de una batería de ion litio [10]

### <span id="page-17-0"></span>*3.3 Estrategias de gestión energética*

En los últimos años, la Universidad Pública de Navarra ha desarrollado numerosos proyectos cuyo objetivo ha sido el uso de baterías para una mayor integración de energías renovables. Con el fin de obtener las mayores prestaciones y evitando una gran degradación de las baterías, se han diseñado con simulación diferentes estrategias de gestión energética ([9], [11], [12], [13] y [14]).

En este apartado, se estudian las estrategias relacionadas con medias móviles y con el control del estado de carga (SOC). Además, se muestran ejemplos desarrollados para el caso de una estación de carga ultrarrápida.

#### <span id="page-17-1"></span>**3.3.1 Estrategias de medias móviles**

Las medidas móviles persiguen suavizar los valores de una variable medida, evitando grandes contrastes y fluctuaciones sobre variables a determinar en función de esta variable medida. En función del tiempo de muestreo y el tiempo de la media móvil, se obtienen el número de muestras. Contra mayor sea el tiempo de la media móvil, mayor será la ventana en la que se calcula la media de una variable medida, reduciendo la influencia de su valor actual. Mientras que contra menor sea el tiempo de muestreo, más datos disponibles habrá para realizar la media.

En el ámbito de las medias móviles, se pueden diferenciar 2 estrategias:

#### *A. Estrategia Media Móvil Retrasada (MMR)*

La media se calcula a partir de los últimos valores registrados; como se ha mencionado, su valor dependerá del número de muestras. Como ejemplo, la potencia de la estación de carga de un autobús eléctrico, ecuación 1. De esta manera, la variable medida será filtrada a través de la media móvil retrasada (MMR, o SMA en inglés) y la variable a definir será calculada [\(Figura 6\)](#page-17-2).

$$
P_{CP, SMA} = \frac{1}{n} \sum_{i=1}^{n} P_{CP_{i-n}}
$$
\n(1) [13]

Donde n: número de muestras; P<sub>CP</sub>=variable a determinar; SMA=MMR

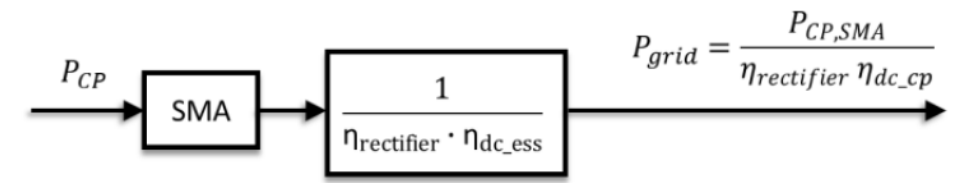

Figura 6: Estructura de la estrategia MMR [13]

#### <span id="page-17-2"></span>*B. Estrategia Media Móvil Centrada (MMC)*

La estrategia de MMC (CMA en inglés) requiere una predicción de la variable medida. De forma que, la media móvil será calculada con la mitad de datos de valores previos y la otra mitad con valores predichos, como ejemplo la ecuación 2. Si la predicción es buena, la capacidad de la batería se puede reducir frente a la estrategia MMR.

De esta manera, la variable medida será filtrada a través de la media móvil centrada (MMC) y la variable a definir será calculada [\(Figura 7\)](#page-18-1).

$$
P_{CP, CMA} = \frac{1}{n} \left( \sum_{i=1}^{n/2} P_{CP_{i-n/2}} + \sum_{i=1}^{n/2} P_{CP, fc_i} \right)
$$
 (2) [13]

Donde n: número de muestras; P<sub>CP</sub>=variable a determinar; CMA=MMC

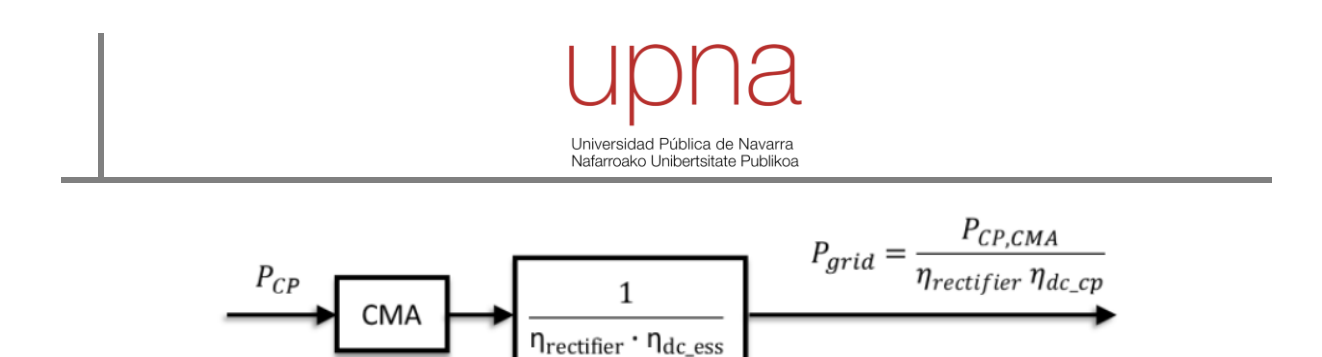

Figura 7: Estructura de la estrategia MMC [13]

#### <span id="page-18-1"></span><span id="page-18-0"></span>**3.3.2 Control del estado de carga (SOC)**

La estrategia del control del estado de carga (SOC) de [13] sigue un árbol de decisión que depende de la variable medida. Para el caso de la estación de carga ultrarrápida, su esquema es el mostrado en l[a Figura 8.](#page-18-2)

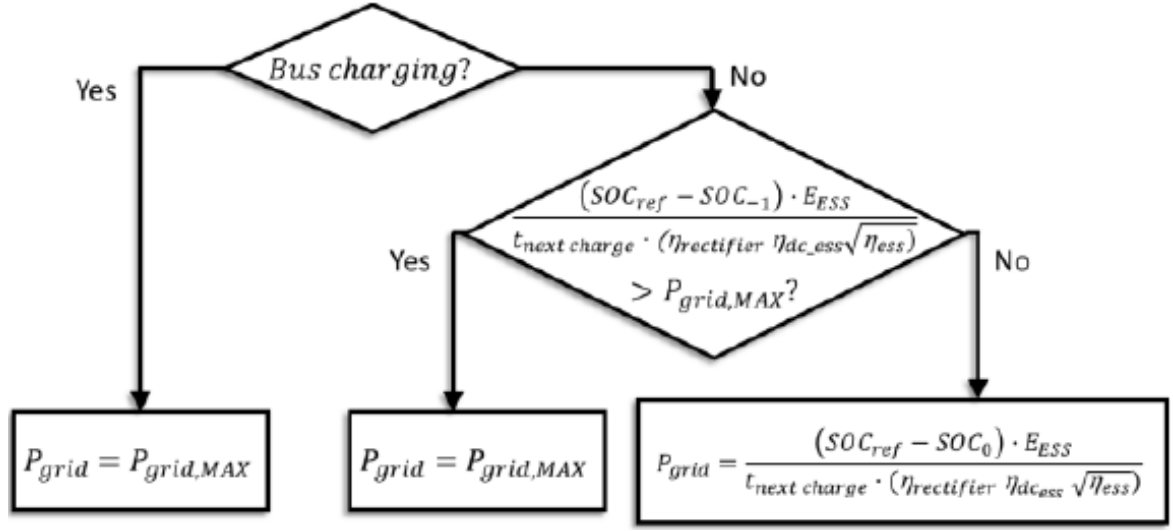

Figura 8: Árbol de decisión estrategia SOC [13]

<span id="page-18-2"></span>Su razonamiento es sencillo, se diagnostica el estado del sistema a través de la variable medida; en función de ese estado, se realizan una serie de cálculos y se determina la consigna que se aplica a la variable a definir. En este caso, será necesario conocer la variable SOC en tiempo real y tener una predicción del tiempo restante para la siguiente carga (tnext charge).

#### <span id="page-19-0"></span>**4. CASO DE ESTUDIO**

#### <span id="page-19-1"></span>*4.1 Microrred Universidad Pública de Navarra*

Desde los años 90 y gracias a la inversión pública y privada, las energías renovables se han convertido en uno de los sectores industriales de referencia en Navarra. En este contexto, la Universidad Pública de Navarra ha desarrollado su papel innovador para colaborar en numerosos proyectos que, en un primer momento, resultaban inviables. A día de hoy, energías renovables, como la eólica *Onshore* o la solar fotovoltaica, son tecnologías ampliamente contrastadas y su validez está fuera de toda duda.

No obstante, la investigación debe ir un paso por delante y resolver retos o problemáticas que se producirán en el futuro. En este sentido, la UPNA está desarrollando proyectos enfocados en microrredes, cuyo objetivo es simular el futuro comportamiento de las ciudades (*smart cities*) y donde, el almacenamiento es una de sus claves.

La universidad cuenta desde el año 2012 con una pequeña microrred fotovoltaica en uno de sus edificios, Los Pinos. En ella, se han podido realizar investigaciones y pruebas experimentales que le han permitido tener la experiencia suficiente para abordar un reto mayor.

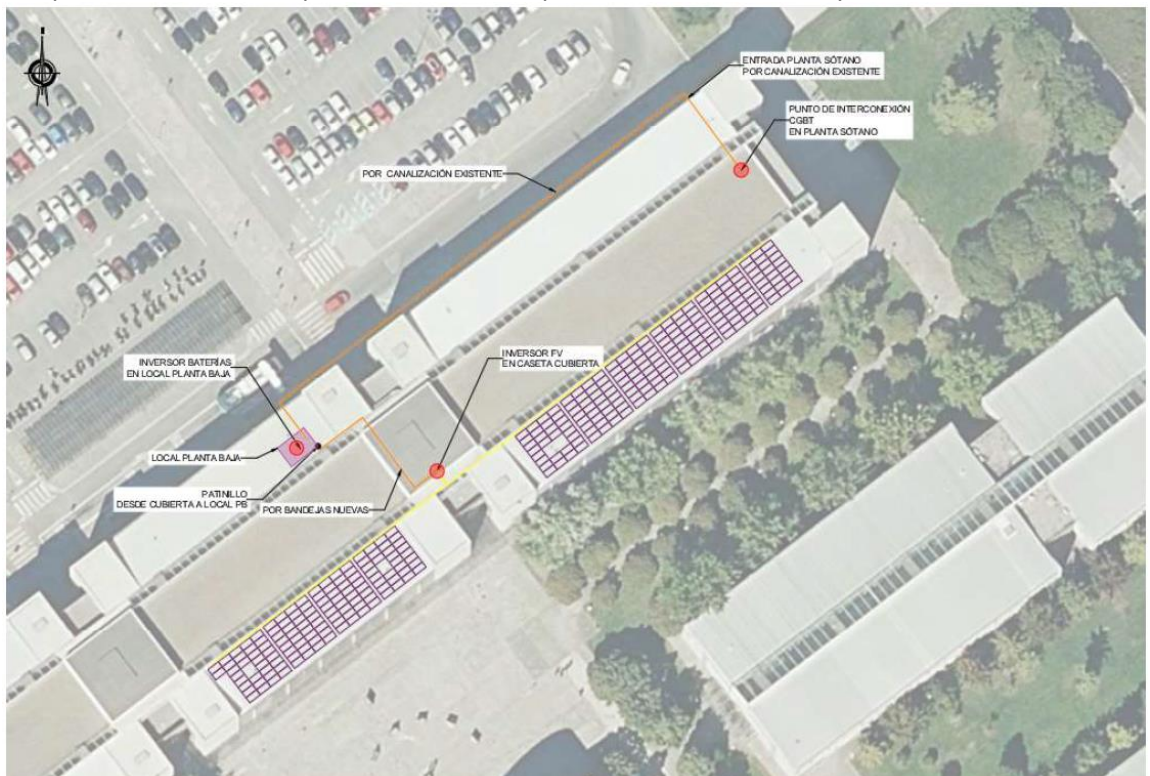

Figura 9: Microrred fotovoltaica del Aulario, UPNA [15]

Por ello, en el año 2021, se instaló una microrred en el edificio del Aulario de la universidad, cuyos componentes más importantes se detallan a continuación.

#### <span id="page-19-2"></span>**4.1.1 Sistema fotovoltaico**

La planta fotovoltaica tiene una potencia instalada de 134,64 kWp, los paneles se encuentran integrados en la zona sureste del tejado del edificio mediante una estructura coplanar, es decir, poseen una inclinación aproximada de 15º y 37º Este. La energía es evacuada a través de un inversor trifásico de 100 kW con un único MPPT; de manera, que el sistema estará limitado a 100 kW.

#### <span id="page-20-0"></span>**4.1.2 Sistema de acumulación de energía**

El sistema de acumulación está formado por 2 baterías de litio de 2ª vida de la marca BeePlanet. Se encuentran conectadas en paralelo, actuando una de ellas como maestra y la otra como esclava, es decir, a efectos prácticos se trata de una batería con el doble de capacidad y corriente que la mostrada en su hoja de características (Anexo 1). Estas baterías son una aleación NMC con LMO.

El sistema cuenta con un inversor trifásico que limita la potencia carga a 60 kW; mientras que permite una descarga de hasta 100 kW, muy por encima de la potencia nominal del sistema de almacenamiento, 76 kW.

#### **Sistema de monitorización**

Con el objetivo de establecer un control sobre la microrred, se instaló un sistema de comunicación que permite su monitorización. Su funcionamiento se puede resumir en la siguiente secuencia:

- 1. Lectura de variables a través de los inversores y los vatímetros. El inversor 1 corresponde al sistema fotovoltaico, mientras que el 2 forma parte del sistema de almacenamiento. Los vatímetros (W1.1, W1.2 y W1.3) están colocados estratégicamente según el esquema de la [Figura 10.](#page-20-1)
- 2. Almacenamiento de la información. Toda la información adquirida se almacena en un servidor de la universidad y puede consultarse a través de un portal web llamado EMPRO. Hay datos en tiempo real y datos históricos. Las prestaciones de esta herramienta se encuentran en el manual de usuario de EMPRO (Anexo 3).
- 3. Comunicación y monitorización. La información en tiempo real también puede ser consultada a través de un programa de software llamado TIA Portal. Esta herramienta se comunica con el PLC para la monitorización de la instalación. De manera que se pueden mandar consignas a los inversores en tiempo real en función de la lectura de las variables de interés. Toda la información relativa al uso de la herramienta se encuentra en el manual de usuario de TIA Portal (Anexo 4).

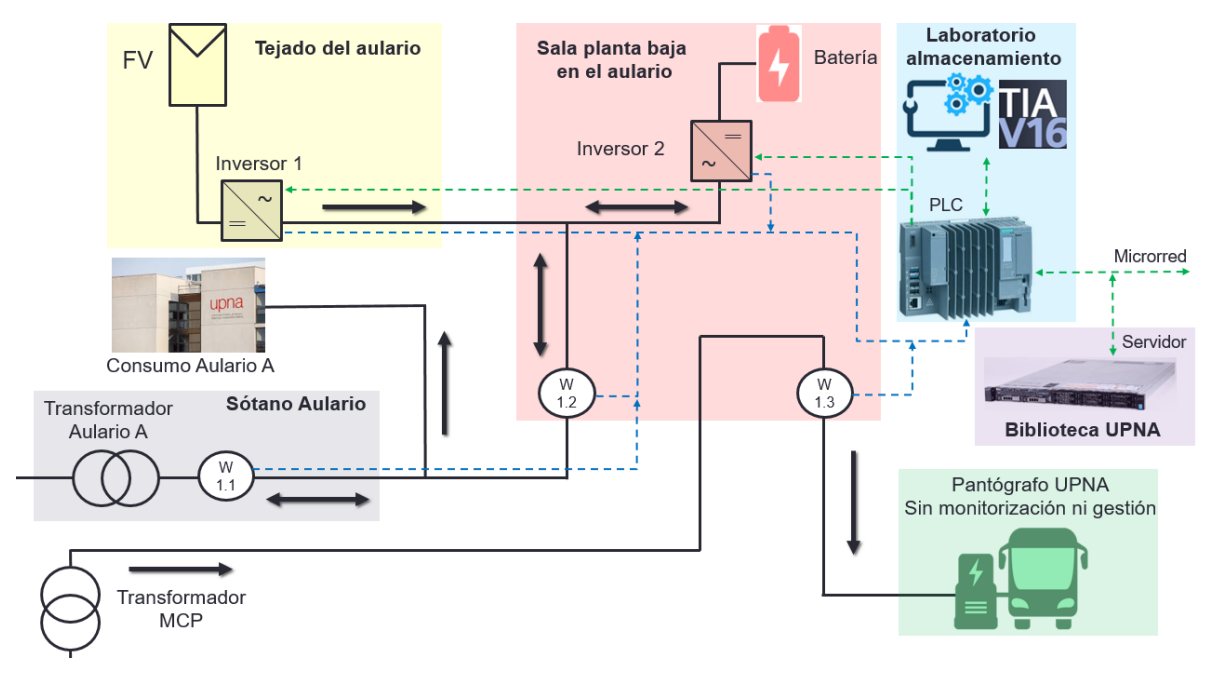

<span id="page-20-1"></span>Figura 10: Esquema del sistema UPNA

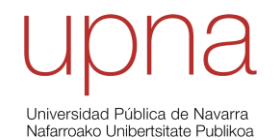

# <span id="page-21-0"></span>*4.2 Estación de carga ultrarrápida de la Mancomunidad de la Comarca de Pamplona*

La Mancomunidad de la Comarca de Pamplona (MCP) comenzó su apuesta por un transporte más sostenible en 2013, cuando incorporó por primera vez un autobús urbano híbrido en las líneas 5 (Orvina 3-UNAV) y 6 (Rochapea-UPNA). Desde aquel momento, su inversión sostenible no ha dejado de crecer y en 2019, estrenó sus primeros autobuses urbanos completamente eléctricos en la línea 9 (Renfe-UPNA). Debido a ello, se colocaron 2 estaciones de carga ultrarrápida en ambas cabeceras, de manera que, se aprovecha el tiempo de parada para la recarga de la batería del autobús.

La estación de carga ultrarrápida en la UPNA cuenta con una potencia nominal máxima de 300 kW. Como la tensión procedente de la red es alterna a 400 V de línea y la salida debe ser continua, existe un inversor trifásico. La transmisión de energía eléctrica del punto de carga al autobús se realiza de forma conductiva a través de un pantógrafo.

El sistema de captación del autobús consta de 4 contactos: dos de ellos, positivo y negativo, se utilizan para cargar las baterías del autobús; el tercero pone a tierra el autobús, garantizando la seguridad; y el último se encarga del control y comunicación con la estación de carga. Una imagen ilustrativa se muestra en l[a Figura 3.](#page-14-2)

## <span id="page-21-1"></span>*4.3 Sistema del caso de estudio*

Vistas las características de ambas instalaciones, la UPNA presentó un proyecto piloto por el cual la energía consumida por la estación de carga podía ser parcialmente asumida por la microrred instalada en el Aulario. De tal forma que se suavicen las fluctuaciones de potencia demandada por la estación de carga a la red y se disminuya su pico de consumo. En l[a Figura 11,](#page-21-2) se muestra la distribución del sistema completo.

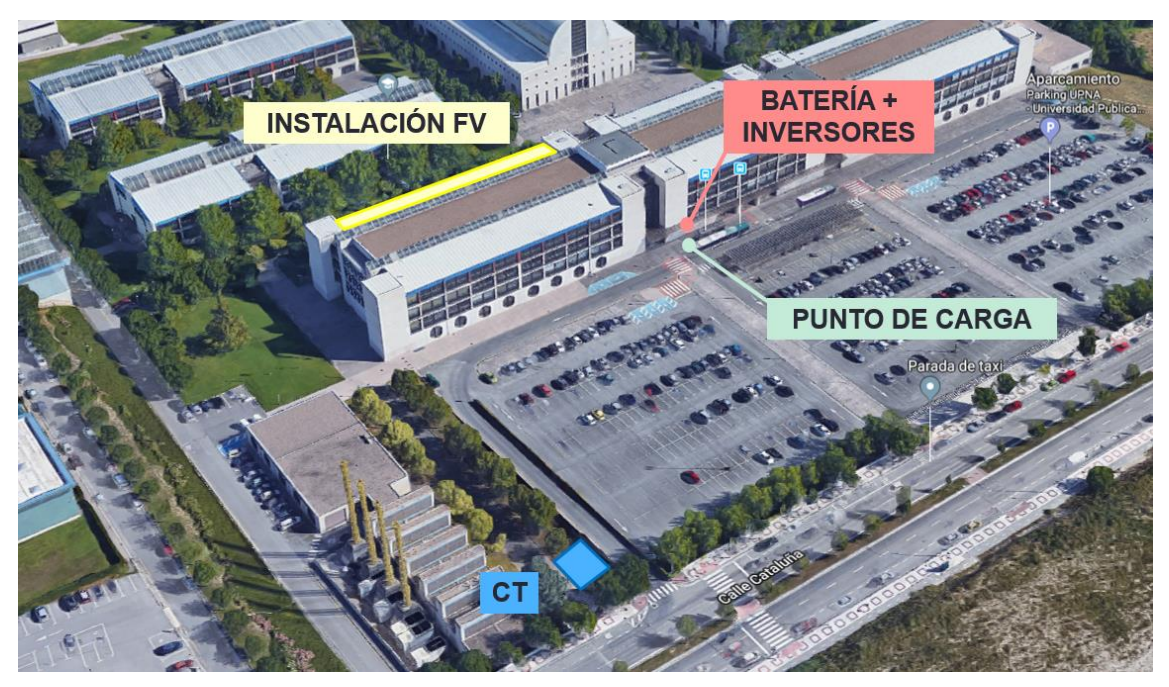

Figura 11: Distribución del sistema UPNA [9]

<span id="page-21-2"></span>Debido a cuestión legales, no es posible unir físicamente la red de la universidad con la red de la mancomunidad, aunque a efectos prácticos, los cálculos obtenidos en el proyecto no cambian.

# <span id="page-22-0"></span>**5. DESARROLLO DEL PROYECTO**

El diseño y optimización de estrategias de gestión energética debe tener en cuenta múltiples factores, es por ello que han sido necesarios una serie de estudios o hitos intermedios para la consecución de los objetivos marcados. En los siguientes apartados, se exponen de manera secuencial.

- <span id="page-22-1"></span>*5.1 Análisis energético del consumo de la estación de carga ultrarrápida de la MCP en la UPNA*
- <span id="page-22-2"></span>**5.1.1 Situación actual**

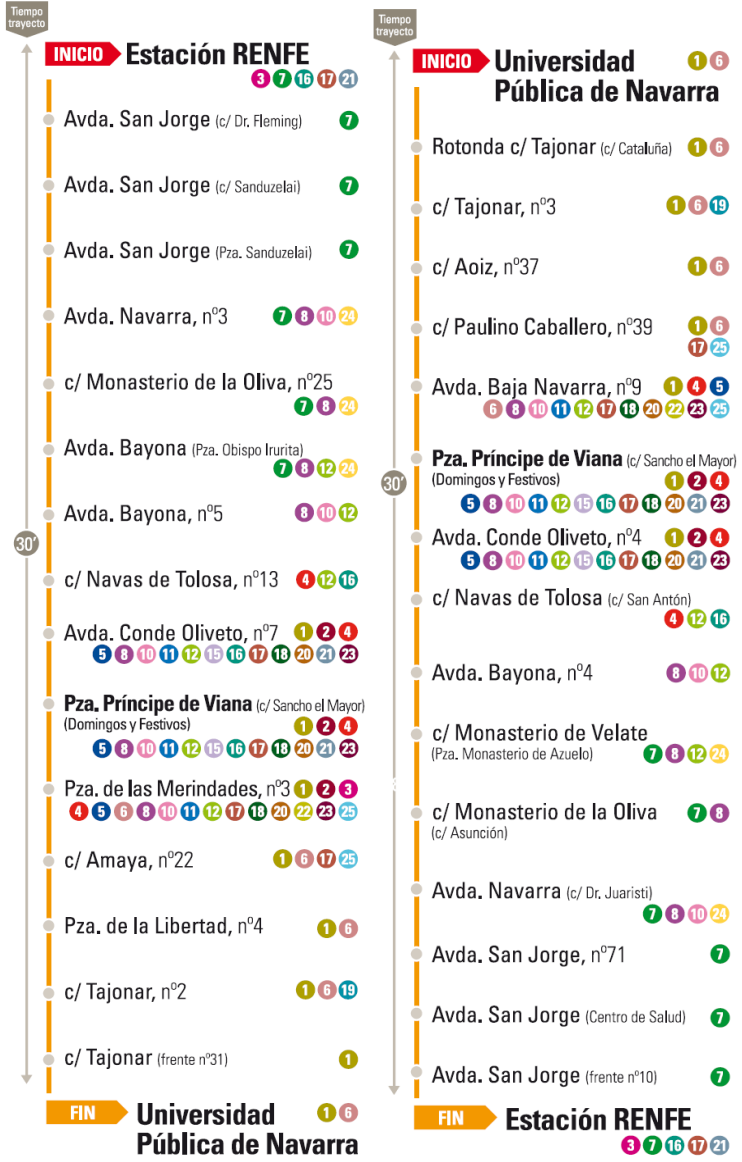

Figura 12: Recorrido línea 9 de la MCP [16]

<span id="page-22-3"></span>La Mancomunidad de la Comarca de Pamplona (MCP) emplea 6 autobuses eléctricos urbanos en la línea 9 que une la estación de trenes (RENFE) con la Universidad Pública de Navarra (UPNA). De esta manera, la línea solo usa vehículos eléctricos y la recarga de sus baterías se realiza en sus paradas cabeceras, tanto en la estación de RENFE como en la de la universidad (UPNA). Según se aprecia en la

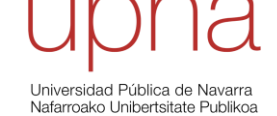

[Figura 12,](#page-22-3) cada autobús realiza el recorrido completo en 1 hora, por tanto, habrá una cadencia de 6 autobuses por hora en la estación de carga de la universidad.

Sin embargo, a través del portal web EMPRO, [Gráfico 6,](#page-23-1) se puede observar cómo la realidad difiere de la teoría. No solo existen autobuses que no realizan su carga correspondiente, sino que no está estandarizado el aporte de energía por carga, por tanto, la variabilidad es considerable. Consecuentemente, no es posible estimar con certidumbre cuál va a ser el perfil de consumo de la estación de carga de la universidad en cada instante.

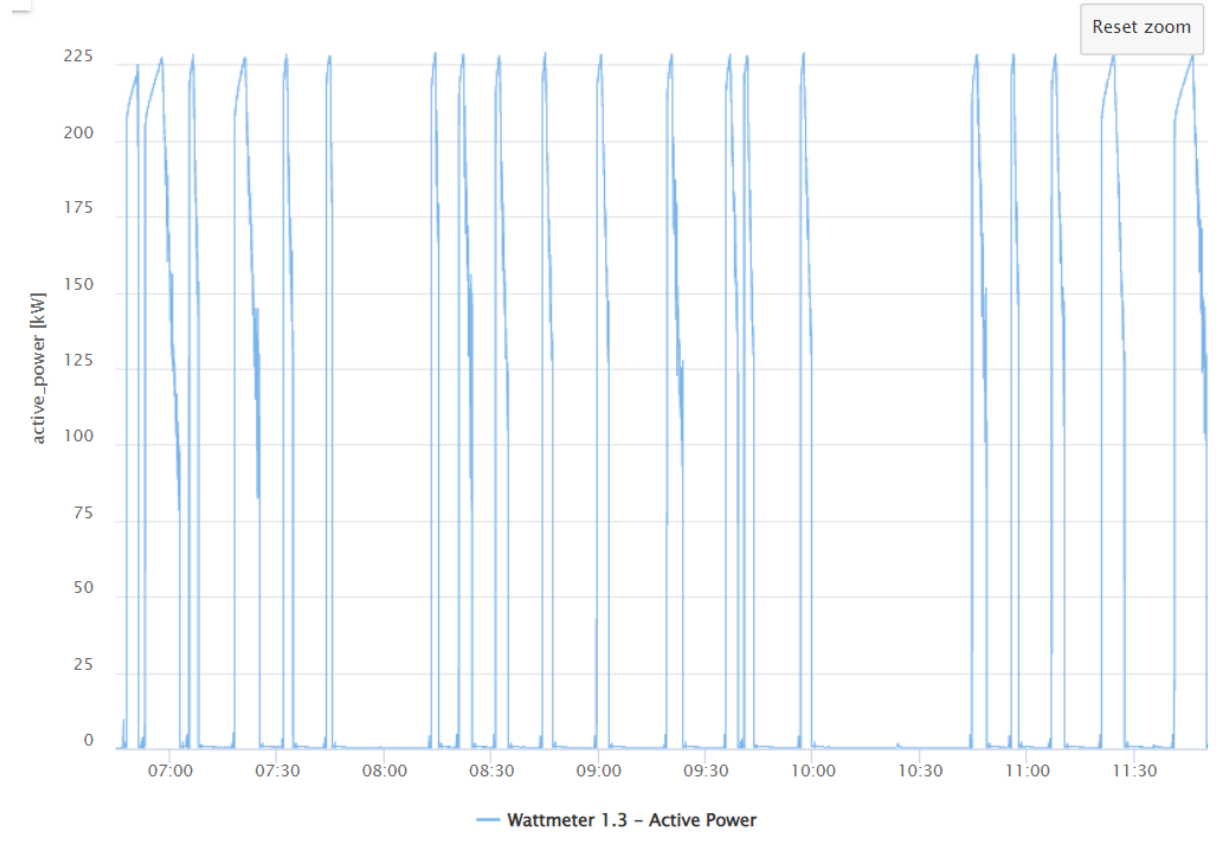

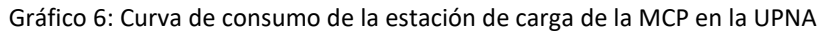

<span id="page-23-1"></span>Por este motivo, el primer objetivo del proyecto ha sido analizar el consumo de potencia de la estación de carga para poder detectar un patrón de comportamiento sencillo de comprender y de implementar en las estrategias.

#### <span id="page-23-0"></span>**5.1.2 Estudio energético**

Utilizando los datos medidos por el vatímetro 1.3 (potencia estación de carga de la UPNA), se han creado dos códigos en Matlab capaces de recabar la información más relevante de esta variable. El primero analiza detenidamente la información diaria hasta un periodo de tiempo de una semana; y el segundo analiza ventanas temporales mayores para buscar patrones semanales.

#### *A. Análisis diario*

El primer código está pensado para estudiar el comportamiento de la estación de carga durante un día o para comparar y contrastar su comportamiento a lo largo de la semana. Los resultados obtenidos se representan en la [Tabla 1.](#page-24-0)

# Universidad Pública de Navarra Nafarroako Unibertsitate Publiko

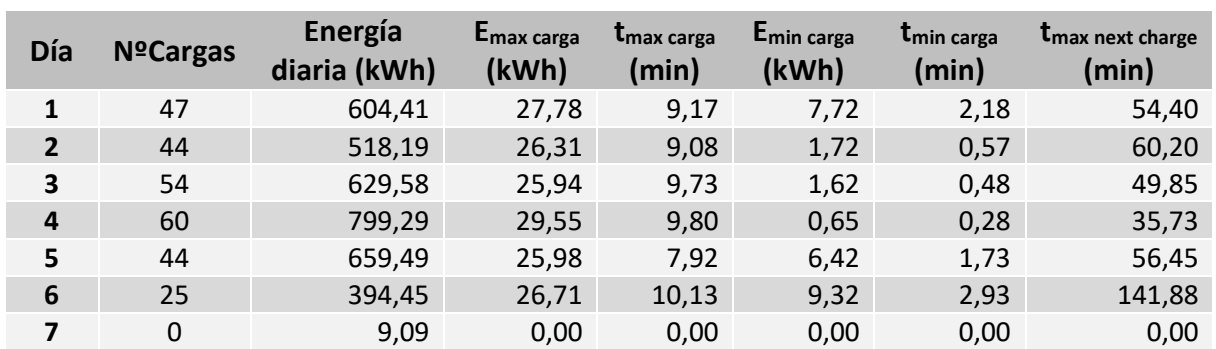

<span id="page-24-0"></span>Tabla 1: Información del comportamiento de la estación de carga en la UPNA por días (28/03/22-03/04/22)

El código es capaz de cuantificar el número de cargas en un día (NºCargas), la energía diaria total consumida (Energía diaria), cuál ha sido el tiempo máximo de carga (t<sub>max carga</sub>) y la energía consumida (E<sub>max carga</sub>), cuál ha sido el tiempo mínimo de carga (t<sub>min carga</sub>) y la energía consumida (E<sub>min</sub>) carga), y, por último, cuál ha sido el tiempo máximo entre una carga y la siguiente (t<sub>max next charge</sub>). De esta manera, permite detectar cualquier irregularidad o patrones de comportamiento.

Además, se hace un análisis diario de la energía y del tiempo de cada carga, y del tiempo entre una carga y la siguiente. De esta manera, se pueden obtener comparativas como la de los gráficos siguientes [\(Gráfico 7,](#page-24-1) [Gráfico 8,](#page-25-0) [Gráfico 9\)](#page-25-1), correspondientes al día 28/03/22 (lunes).

Como se observa, la mayor parte de las cargas se sitúan entre 8 y 12 kWh con un tiempo entre 2 y 4 minutos. No obstante, si nos fijamos en el tiempo entre una carga y la siguiente, la dispersión se acentúa, siendo muy difícil prever cuándo se va a producir la siguiente carga.

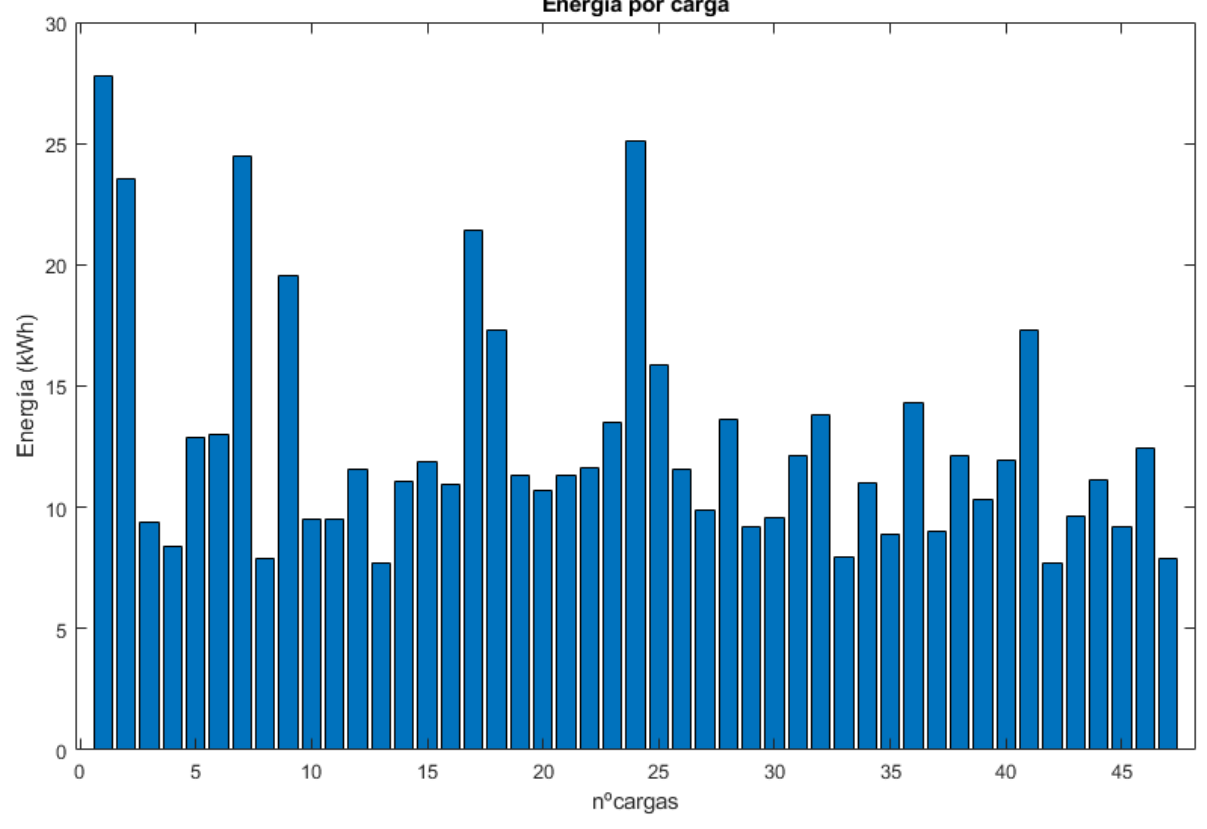

<span id="page-24-1"></span>Gráfico 7: Energía por carga de la estación de carga en la UPNA (28/03/22)

# Universidad Pública de Navarra<br>Nafarroako Unibertsitate Publikoa

<span id="page-25-0"></span>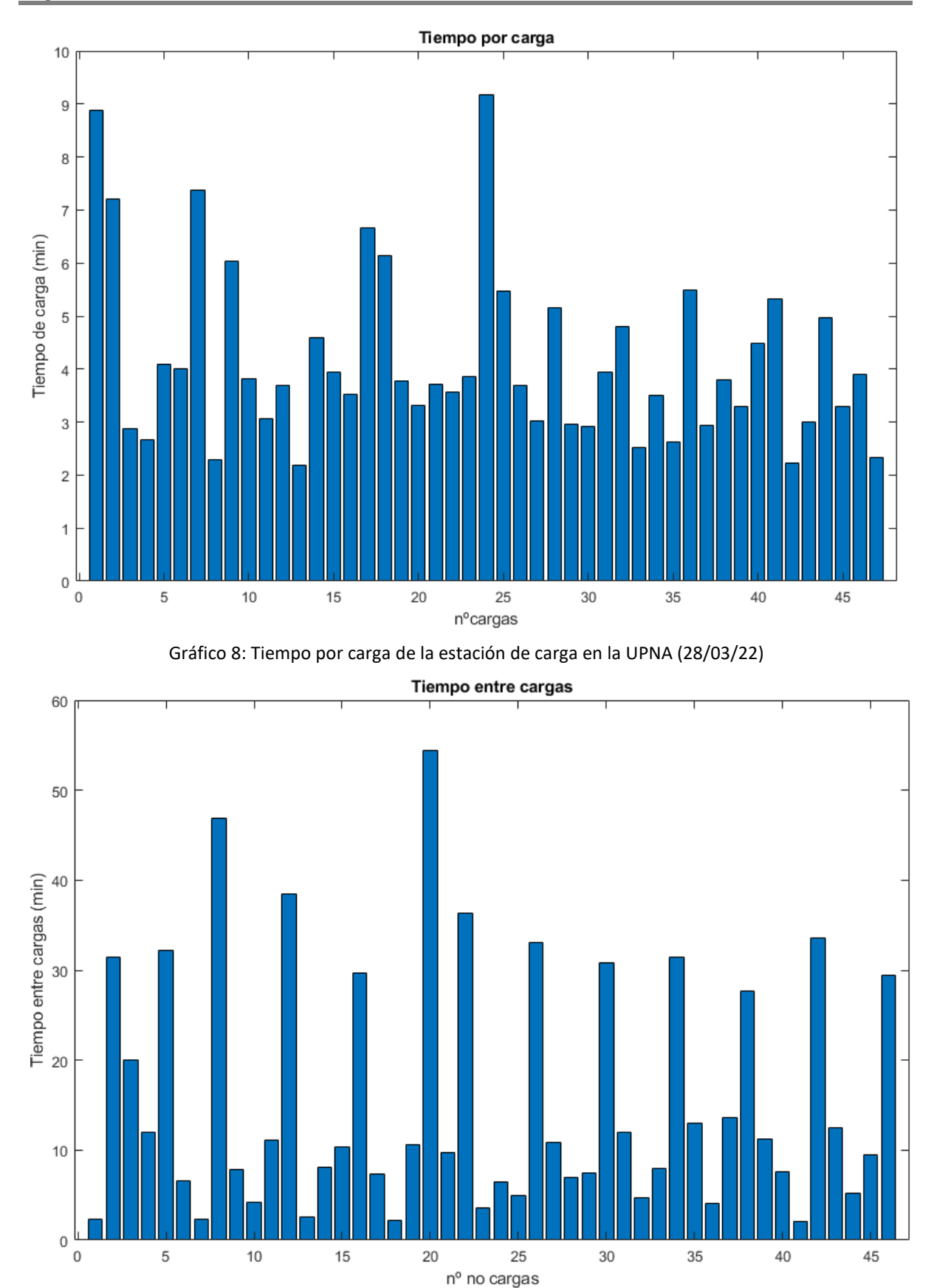

<span id="page-25-1"></span>Gráfico 9: Tiempo entre cargas de la estación de carga en la UPNA (28/03/22)

Jniversidad Pública de Navarra ommorenaa maanee ee mara.<br>Nafarroako Unibertsitate Publik

Por último, en busca de un patrón de comportamiento de los autobuses lógico y sencillo, el código superpone la curva de consumo de la estación de carga de cada día [\(Gráfico 10\)](#page-26-0). Sin embargo, no se observa ningún patrón que permita estimar el comportamiento de la estación de carga en los próximos minutos u horas.

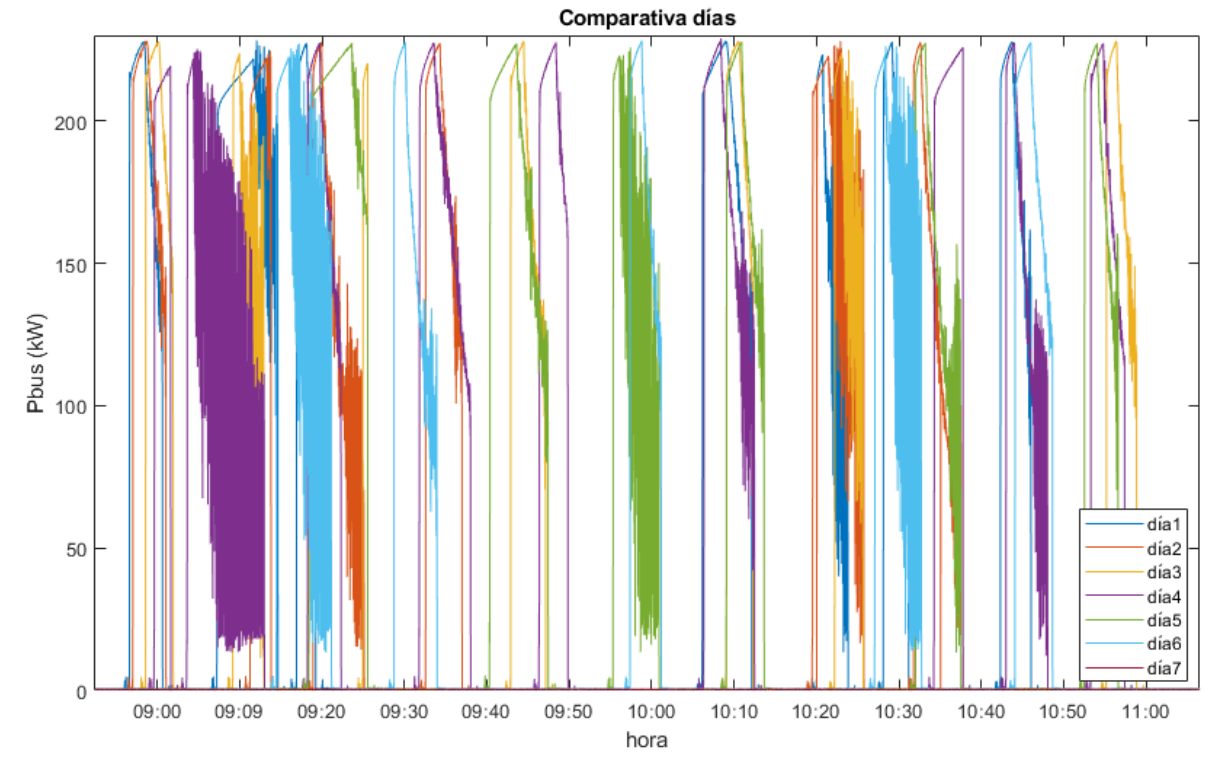

<span id="page-26-0"></span>Gráfico 10: Comparativa curva de consumo de la estación de carga en la UPNA (28/03/22-03/04/22)

#### *B. Análisis semanal*

El segundo código tiene un procedimiento de cálculo semejante al primero, obteniendo una tabla de resultados similar. Sin embargo, apreciando que el tiempo entre cargas es una variable con gran incertidumbre, se ha añadido el tiempo medio diario entre cargas para cada día [\(Tabla 2\)](#page-26-1).

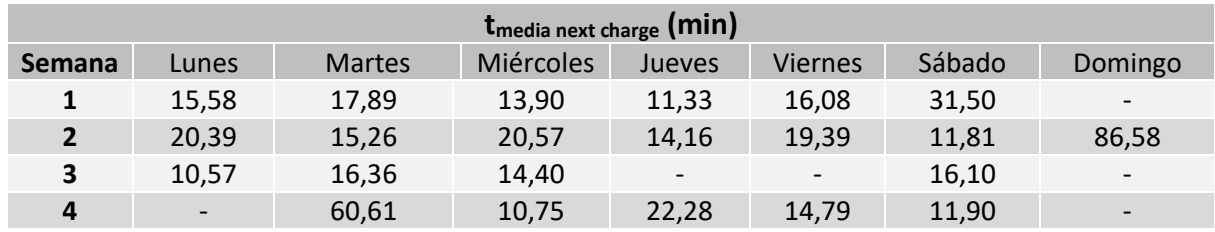

Tabla 2: Tiempo medio entre cargas de la estación de carga en la UPNA (28/03/22-24/04/22)

<span id="page-26-1"></span>Los días sin datos se corresponde a festivos (no ha habido cargas). Como curiosidad, hubo un domingo con cargas que coincide con un partido de fútbol profesional que se disputó en las inmediaciones de la universidad. Por tanto, los datos parecen indicar que se utilizaron autobuses eléctricos extra para el desplazamiento del público y luego se cargaron sus baterías en la universidad. No obstante, el dato que cabe reseñar es que, a pesar de tener cargas consecutivas con tiempos inferiores a 5 minutos, la media se encuentra por encima de 10 minutos en todos los casos.

Del mismo modo, se superponen las curvas de potencia, pero en este caso, comparando por días de la semana, es decir, los lunes por un lado, los martes por otro, etc. De esta manera, se pretende

Universidad Pública de Navarra ommorerada mashed de manan<br>Nafarroako Unibertsitate Publik

descubrir si existe un patrón de comportamiento semanal. Los resultados para el periodo de tiempo mostrado en el [Gráfico 11](#page-27-1) indican mayor similitud que los del [Gráfico 10,](#page-26-0) aunque sigue siendo difícil definir un patrón claro. Si se desvía la atención hacia la tabla de resultados [\(Tabla 3\)](#page-27-2), se aprecia que el segundo miércoles, la frecuencia de los autobuses fue menor.

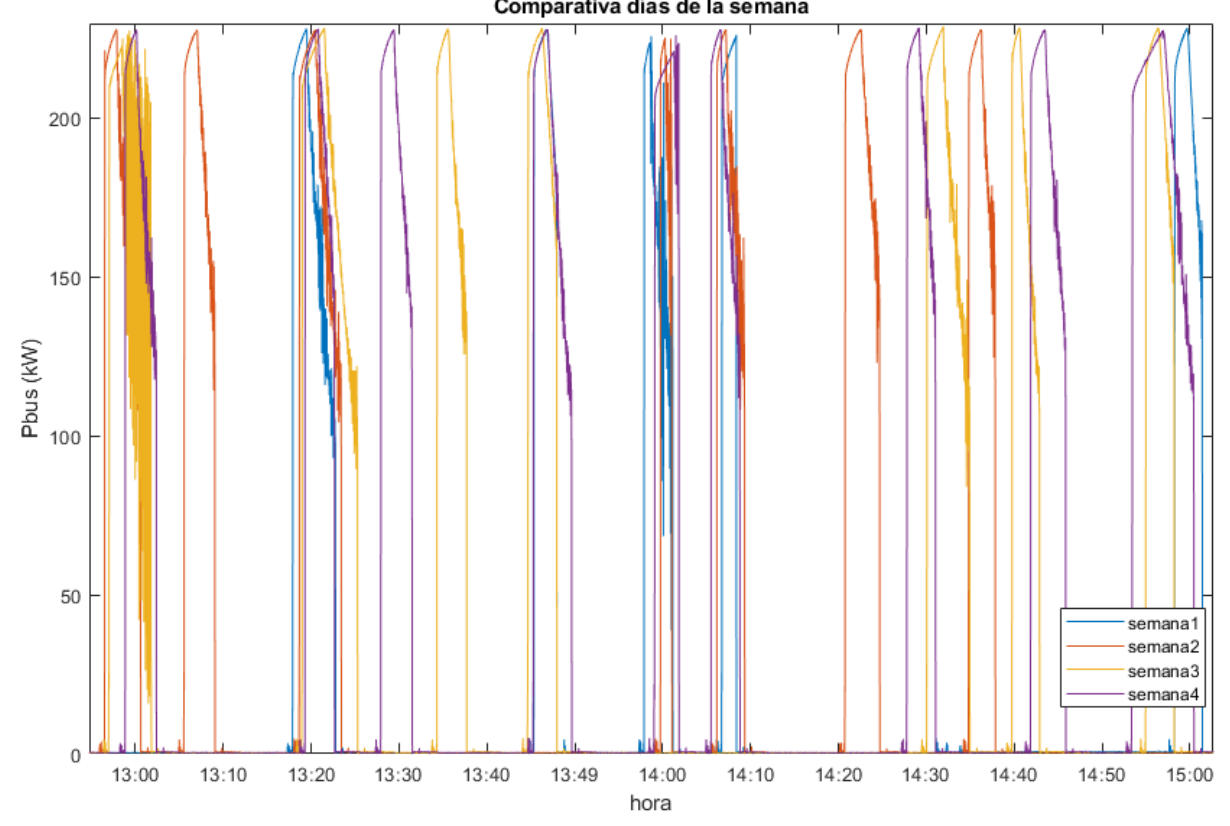

<span id="page-27-1"></span>Gráfico 11: Comparativa curva de consumo de la estación de carga en la UPNA (miércoles) (28/03/22- 03/04/22)

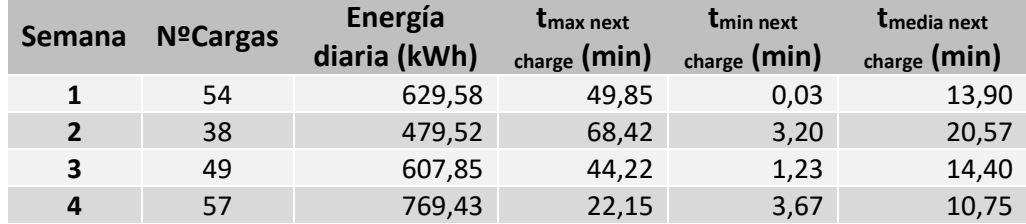

<span id="page-27-2"></span>Tabla 3: Comparativa tiempo máximo, mínimo y medio entre cargas de la estación de carga en la UPNA (miércoles) (28/03/22-24/04/22)

Tras el estudio energético, se concluye que, en función del perfil de la curva de consumo de la estación de carga, se puede determinar si se trata de un día laboral, semi-festivo (sábado) o festivo. No obstante, en ningún caso se puede hacer una predicción con garantías de precisión. Este hecho provoca que estrategias de gestión, muy eficientes teóricamente, pierdan su ventaja diferencial frente a otras más simples que no tienen en cuenta patrones de conducta.

#### <span id="page-27-0"></span>**5.1.3 Estudio del perfil de la curva**

La herramienta EMPRO es enormemente útil para detectar fallos o anomalías [\(Gráfico 12\)](#page-28-1). Si se analizan los perfiles de carga de la estación, se detecta claramente que la transferencia de energía está dividida en: una primera fase a corriente constante, donde la tensión de la batería del autobús

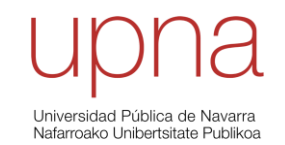

aumenta hasta su valor máximo; y una segunda fase en la cual la carga se hace tensión constante, produciéndose una bajada paulatina de la corriente.

Por un lado, se aprecian pequeños picos de potencia antes y después de la carga. Se cree que pueden estar relacionados con el consumo que tiene la propia estación de carga al desplazar el pantógrafo verticalmente para acoplarlo y desacoplarlo del autobús.

Por otro lado, se han detectado, en ciertos autobuses, grandes fluctuaciones de potencia en la fase de carga a tensión constante. Se recomienda revisar el estado de las baterías de estos autobuses y analizar si el control de carga de las mismas está actuando correctamente.

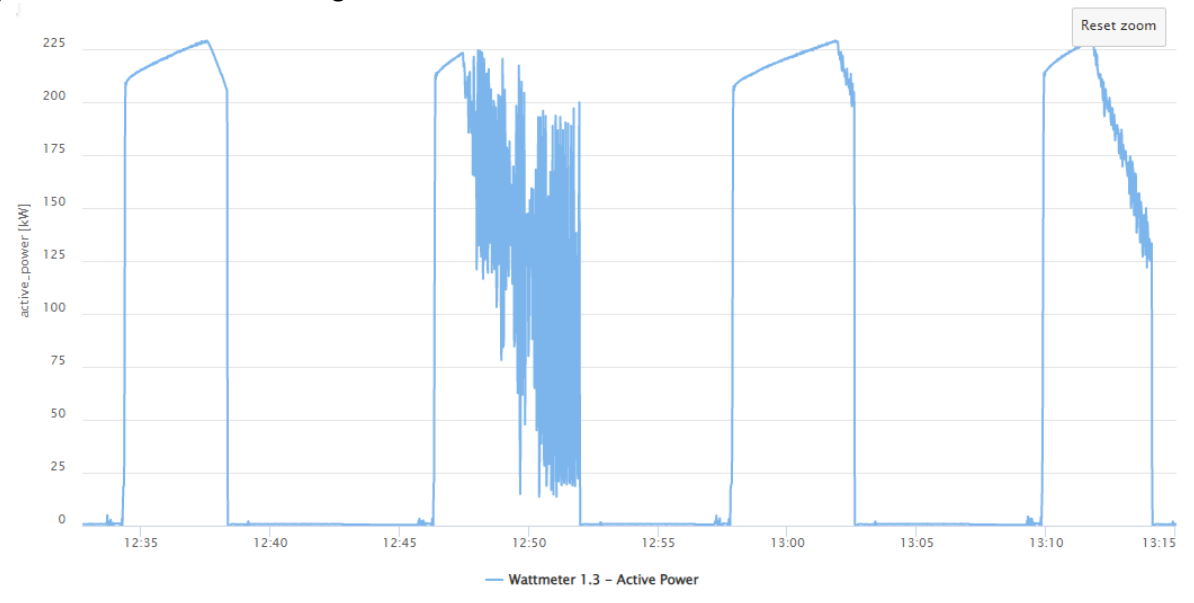

Gráfico 12: Perfil de consumo de la estación de carga en la UPNA

<span id="page-28-1"></span>Como se puede apreciar, este estudio tiene una gran relevancia, ya que, ha permitido descubrir una anomalía notable en la conexión entre la estación de carga y los autobuses. Además, ha sido bien identificada, por lo que será más sencillo para la MCP actuar.

El gran rizado de la potencia de carga será absorbido por el propio sistema de almacenamiento. Como consecuencia, aumentará el valor eficaz de la potencia de carga-descarga y, por consiguiente, su degradación. Asimismo, estas oscilaciones pueden aumentar la fatiga sobre los componentes eléctricos de la instalación.

# <span id="page-28-0"></span>*5.2 Diseño y programación de estrategias de gestión energéticas*

El objetivo principal que persigue este trabajo es disminuir los picos de consumo de 5-10 minutos de la estación de carga en la UPNA a través del almacenamiento (*peak shaving*), y, poder, de esta manera, reducir la potencia contratada.

Este servicio requiere que la batería aporte una gran potencia reduciendo al máximo el pico, pero, al mismo tiempo, que posea la capacidad energética suficientemente para poder suministrar esa potencia durante toda la carga. Es más, debe ser capaz de afrontar cargas muy seguidas en un corto periodo de tiempo, no pudiendo apenas recargarse. Por este motivo, en el diseño del sistema de almacenamiento se optó por la conexión en paralelo manteniendo un C-rate=0,86.

Una vez definido el objetivo de la estrategia y conocido el caso de estudio (apartado 4). Se presentan 3 estrategias distintas en función de los datos utilizados para sus consignas.

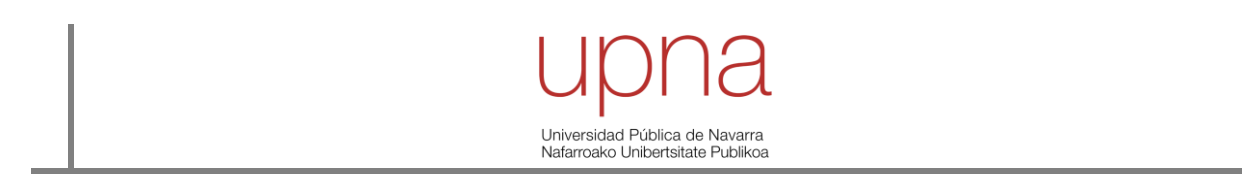

#### <span id="page-29-0"></span>**5.2.1 Estrategia 1: SMA con** *renewable capacity firming*

Esta estrategia, diseñada por Ismail El Hamzaoui en su Trabajo Fin de Máster [14] muestra cómo, para la capacidad de la batería y la potencia de consumo de la estación de carga del caso de estudio, el uso de la media móvil retrasada (SMA), con ventanas de tiempo cercanas a 33 minutos, aporta un desempeño muy cercano al de otros métodos más complejos, como la media móvil centrada (CMA), incluso para una predicción perfecta.

#### *A. Diseño*

En este diseño y en el resto de las estrategias, se supone que la estación de carga en la UPNA forma parte de la microrred. En la [Figura 13,](#page-29-1) se muestra la disposición de los equipos planteada en [14].

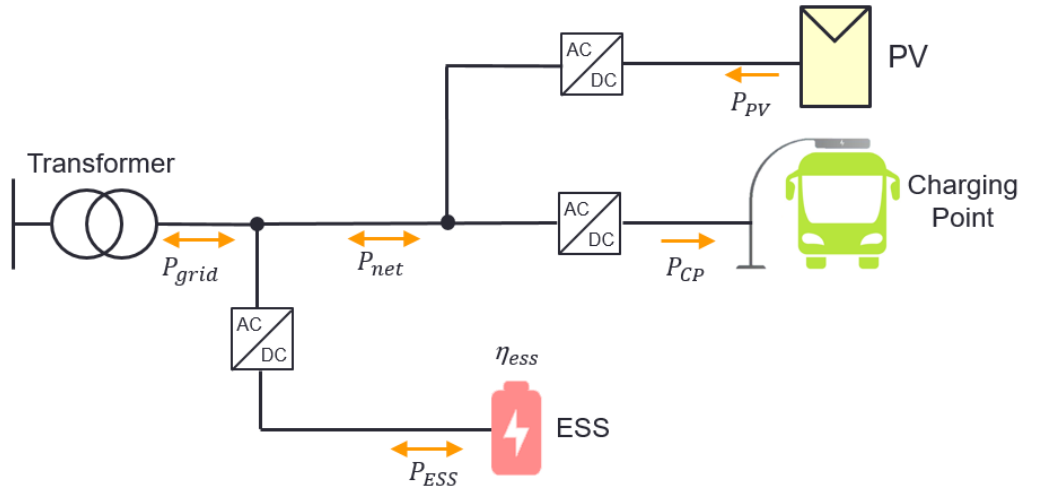

Figura 13: Esquema estrategia 1: SMA con *renewable capacity firming*

<span id="page-29-1"></span>La potencia neta (P<sub>net</sub>) se define como la diferencia entre la potencia fotovoltaica generada  $(P_{PV})$  y la potencia consumida por la estación de carga  $(P_{CP})$ . De esta manera, será la batería la que se enfrente a las fluctuaciones de potencia de ambas instalaciones, absorbiendo o cediendo potencia (P<sub>ESS</sub>) para que la potencia de red (P<sub>grid</sub>) sea lo más suave posible.

Debido al convenio de signos utilizado, la potencia de la batería será positiva cuando ceda potencia al sistema y negativa cuando la absorba del sistema. Mientras que la potencia neta será positiva cuando absorba potencia del sistema y negativa cuando la ceda. Al igual que la potencia de red que será positiva si absorbe de la red y negativa si se vierte potencia a la red.

De esta manera, esta estrategia ha añadido un nuevo servicio de potencia a la red (*renewable capacity firming*), ya que, actuará ante fluctuaciones de potencia que se produzcan en la instalación fotovoltaica, principalmente provocados por el paso de nubes. No obstante, esta actuación hará que la batería tenga una mayor degradación sin tener ningún tipo de compensación económica.

#### *B. Desarrollo en Simulink*

Todas las estrategias desarrolladas se han unido en un único archivo de Simulink, cuyo código completo está recogido en el Anexo 6. Cabe mencionar que los parámetros Kc y KpMAX están optimizados por [14] para el caso de estudio y que sería necesario modificarlos en caso de que se utilice esta estrategia para otra aplicación.

La [Figura 14](#page-30-0) presenta el modelo global de Simulink con las 3 estrategias. La estrategia SMA utiliza únicamente como datos de entrada la potencia de la estación de carga (Pbus\_w13), la potencia fotovoltaica (P<sub>PV</sub>) y el estado de carga (SOC). Las salidas son una consigna para el inversor del sistema

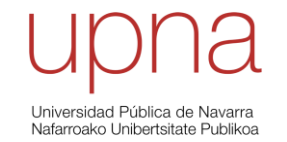

de almacenamiento (Pbat\_inv) y otra para el inversor fotovoltaico (Ppv\_inv), que solo aplica en caso de tener un régimen de antivertido a la red.

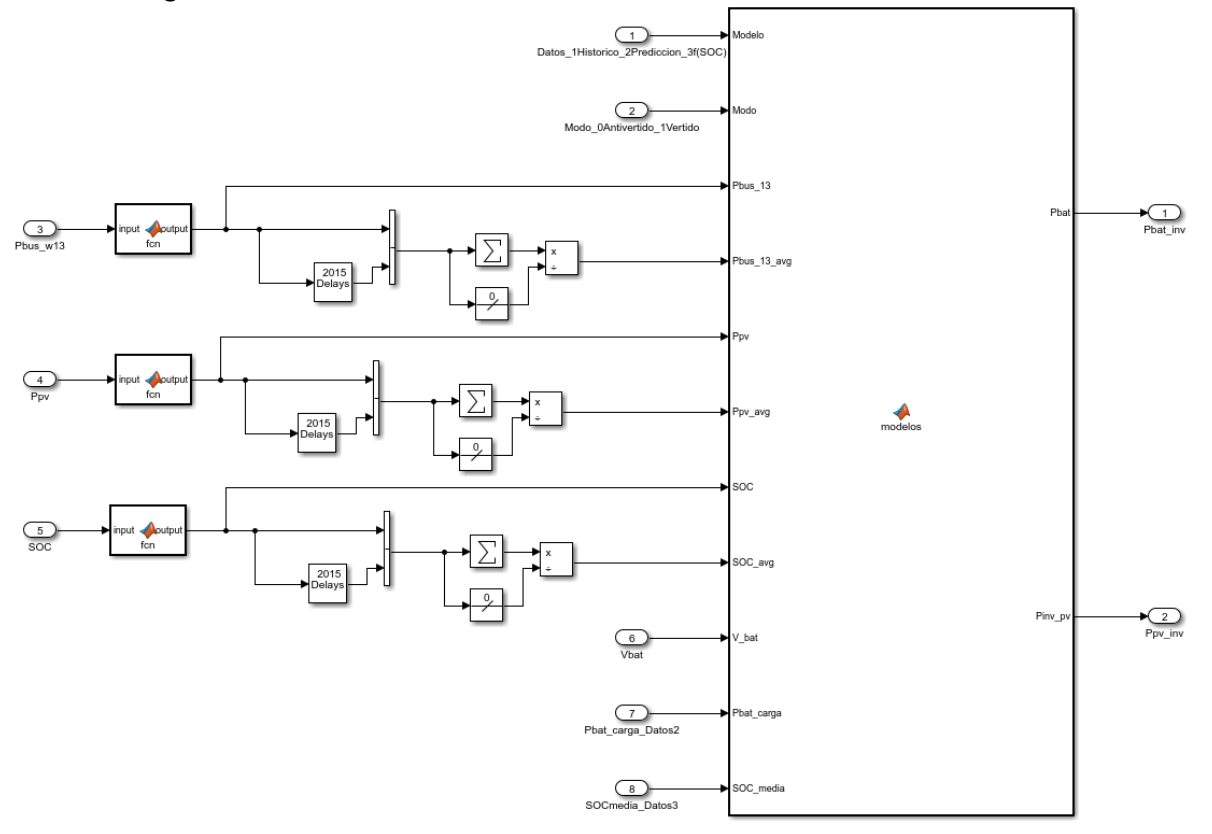

Figura 14: Modelo global de Simulink con las 3 estrategias

#### <span id="page-30-0"></span>*C. Implementación en TIA Portal*

En este caso, la herramienta no ha sido utilizada para cálculos intermedios, únicamente como transmisor de información con el PLC de la microrred.

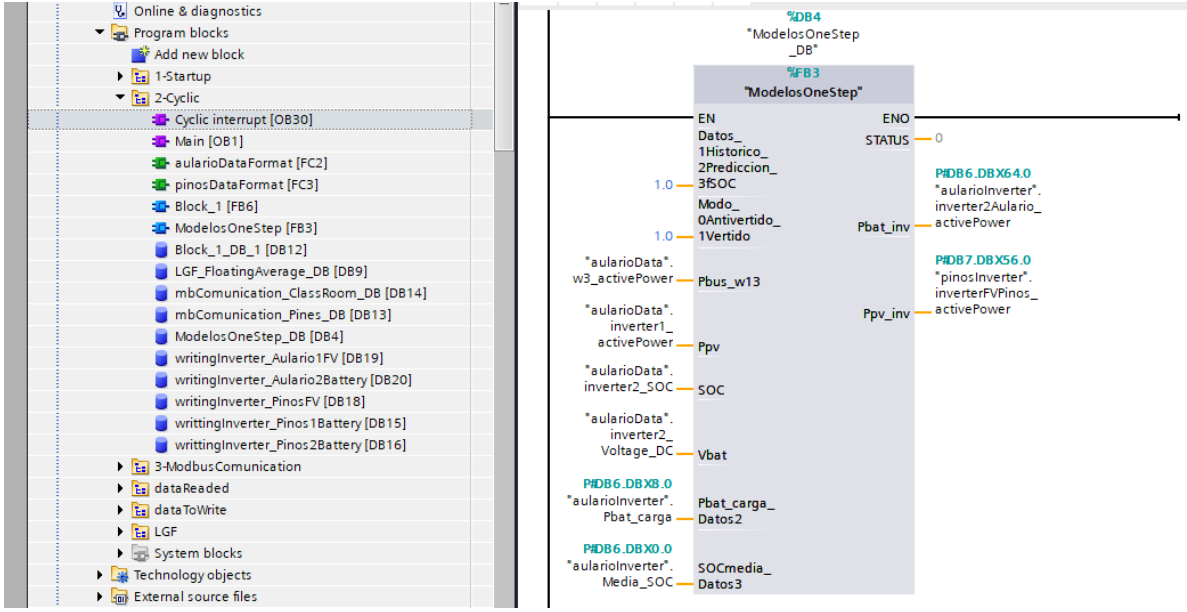

<span id="page-30-1"></span>Figura 15: Modelo global con las 3 estrategias en TIA Portal

Jniversidad Pública de Na Nafarroako Unibertsitate Publi

En la [Figura 15,](#page-30-1) se muestra el modelo global en la herramienta TIA Portal. Las entradas y salidas en Simulink son usada por TIA Portal como variables del sistema. Todo ello se ejecuta en un bloque de organización con un ciclo de ejecución de 1 segundo.

#### <span id="page-31-0"></span>**5.2.2 Estrategia 2: basada en el SOC y en los datos de predicción**

Esta estrategia ha sido diseñada basándose en diversas fuentes ([11], [12] y [13]). La estrategia con datos de predicción, como en el resto de las estrategias, utiliza el estado de carga (SOC) como variable de control. Sin embargo, su principal característica reside en que cuando termina la carga de la estación de carga y el sistema se dispone a recargar la batería del sistema de almacenamiento, calcula la energía necesaria que se debe absorber antes de la siguiente descarga y, en función de la predicción de llegada del siguiente autobús (tnext charge), establece la consigna de potencia sobre el inversor de la batería, cuyo valor se mantiene constante en todo momento.

De esta manera, se pretende disminuir las fluctuaciones de corriente durante la carga, aumentando la vida útil de la batería.

#### *A. Diseño*

En la [Figura 16,](#page-31-1) se muestra la disposición de los equipos para las estrategias 2, basada en el SOC y en los datos de predicción, y 3, basada en el SOC sin necesidad de predicción. En este caso, la batería no actúa ante fluctuaciones de potencia de la producción fotovoltaica (P<sub>PV</sub>). Por tanto, el perfil de la potencia consumida no será tan suave ( $P<sub>grid</sub>$ ), pero a cambio, la degradación de la batería será menor, lo que permitirá aumentar su vida útil.

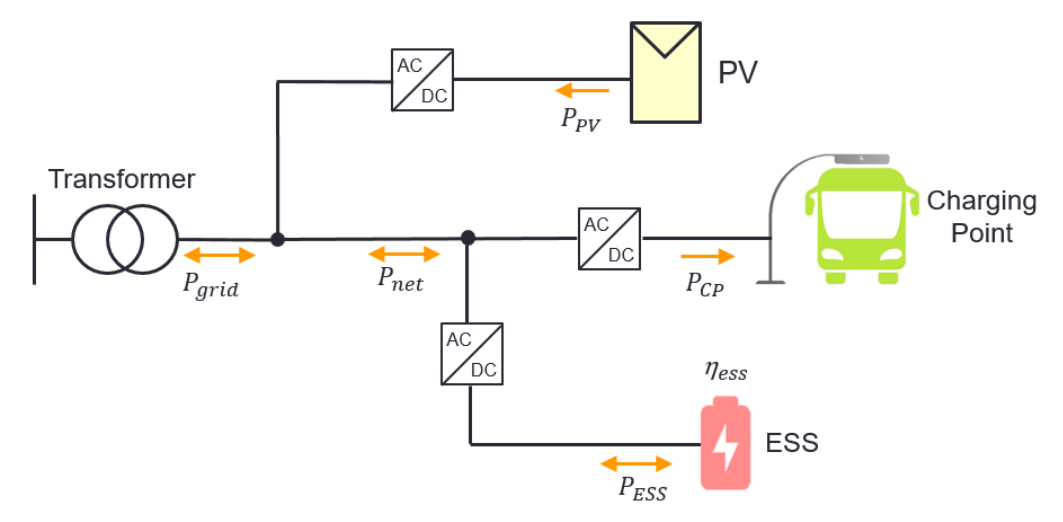

<span id="page-31-1"></span>Figura 16: Esquema estrategia 2: basada en el SOC y en los datos de predicción, y 3: basada en el SOC sin necesidad de predicción

El comportamiento de la estrategia viene definido por árboles de decisiones; se ha diseñado uno para el inversor de la batería [\(Figura 17\)](#page-32-0) y otro para el inversor fotovoltaico [\(Figura 18\)](#page-32-1).

Se establece en la batería un estado de carga mínimo (SOC<sub>min</sub>) para evitar gran degradación. De manera que, si el SOC se encuentra por debajo, la batería será recargada a potencia nominal  $(-P_{ESmax})$ ; salvo que, en ese momento, esté el autobús cargando en la estación de carga  $(P_{CP}>0)$ . En ese caso, la batería no actúa (P $_{ESS}$ =0) y una vez el autobús ha sido cargado, se carga la batería.

No obstante, lo habitual es el caso contrario, con el estado de carga por encima de ese mínimo (SOC>SOC<sub>min</sub>). Cuando el autobús se encuentra cargando en la estación de carga (P<sub>CP</sub>>0), la batería se

Universidad Pública de Na ommoroitetta mainetta eta martek<br>Nafarroako Unibertsitate Publik

descarga a potencia nominal (P $_{ESmax}$ ), a no ser que la suma de la potencia fotovoltaica (P $_{PV}$ ) y la de la batería (P<sub>ESS</sub>) sean mayores que la de consumo de la estación de carga (P<sub>CP</sub>). Una vez el autobús deja de cargar, el sistema calcula cuánta energía es necesaria para tener la batería en el estado de carga objetivo (SOC<sub>ref</sub>) y, sabido cuál es el tiempo previsto de llegada del siguiente autobús (t<sub>next charge</sub>), establece una consigna de potencia constante (P<sub>ESS</sub> cte).

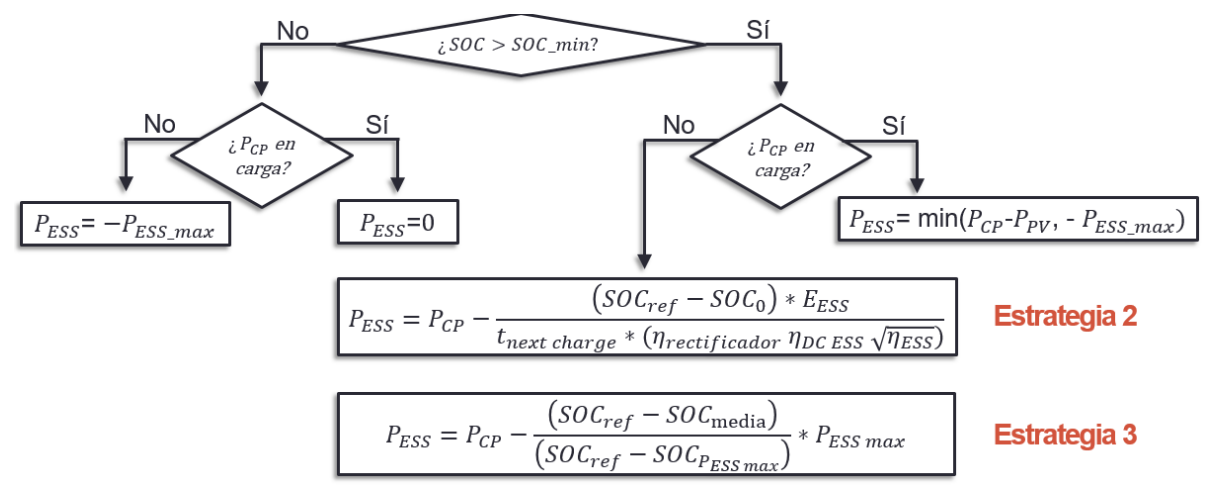

Figura 17: Esquema árbol de decisión consigna inversor batería (Estrategias 2 y 3)

<span id="page-32-0"></span>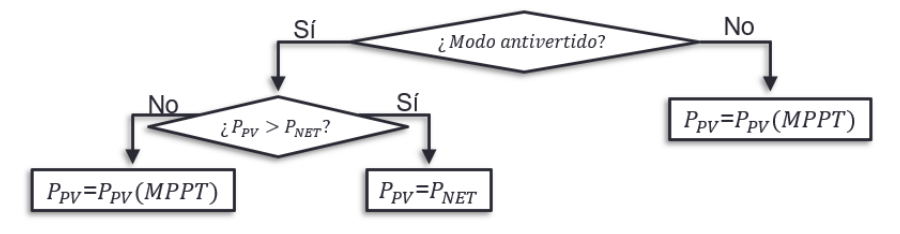

Figura 18: Esquema árbol de decisión consigna inversor fotovoltaico (Estrategias 2 y 3)

<span id="page-32-1"></span>En el caso del inversor fotovoltaico, el usuario decide el modo de uso: con vertido a la red o sin vertido a la red. En el caso de antivertido, si la potencia fotovoltaica es mayor que la potencia neta  $(P_{PV}>P_{net})$ , que es potencia de consumo de la estación de carga ( $P_{CP}$ ) más la potencia de la batería ( $P_{ES}$ ), la potencia fotovoltaica se limita a la potencia neta  $(P_{PV}=P_{net})$ . En caso contrario, no habrá vertido a la red y, por tanto, la consigna sobre inversor fotovoltaico será la búsqueda de su punto de máxima potencia (P<sub>PV</sub> MPPT).

#### *B. Desarrollo en Simulink*

Como se ha mencionado anteriormente, todas las estrategias desarrolladas se han unido en un único archivo de Simulink, cuyo código completo está recogido en el Anexo 6.

Sin duda, el parámetro más importante en esta estrategia es el tiempo entre la carga de un autobús y el siguiente (tnext charge). Como se ha visto en el apartado 5.1, este tiempo es variable y poco predecible. No obstante, en todos los días estudiados, el tiempo medio (t<sub>media next charge</sub>) se encuentra por encima de 10 minutos, por ello, se ha valorado que 10 minutos es una cifra sensata para establecer. Paralelamente, y con el objetivo de mejorar las prestaciones de la estrategia, es interesante trabajar para conseguir que la cadencia de carga de los autobuses siga un patrón de comportamiento definido o que la Mancomunidad de la Comarca de Pamplona aporte el tiempo aproximado para la siguiente carga en tiempo real. Al poseer todos los vehículos GPS, sería fácil de implementar.

Universidad Pública de Navarra Nafarroako Unibertsitate Publikoa

La [Figura 14](#page-30-0) presenta el modelo global de Simulink con las 3 estrategias. La estrategia 2 (con datos de predicción) utiliza como datos de entrada la potencia de la estación de carga (Pbus\_w13), la potencia fotovoltaica (P<sub>PV</sub>), el estado de carga (SOC), la tensión de la batería en continua (V<sub>bat</sub>) y la potencia consigna de carga en el inversor de la batería (Pbat\_carga\_datos2), que es calculada en TIA Portal. Las salidas son una consigna para el inversor del sistema de almacenamiento (Pbat\_inv) y otra para el inversor fotovoltaico (Ppv\_inv), que solo aplica en caso de tener un régimen de antivertido a la red.

*C. Implementación en TIA Portal*

La herramienta TIA Portal no solo ha sido utilizada como transmisor de información con el PLC de la microrred, sino que en ella se hacen cálculos intermedios.

Aparte de lo mencionado sobre l[a Figura 15,](#page-30-1) cabe destacar que este archivo global de TIA Portal contiene, dentro del bloque de organización general (*Main*), un bloque función encargado de hacer cálculos intermedios [\(Figura 19\)](#page-33-0).

<span id="page-33-0"></span>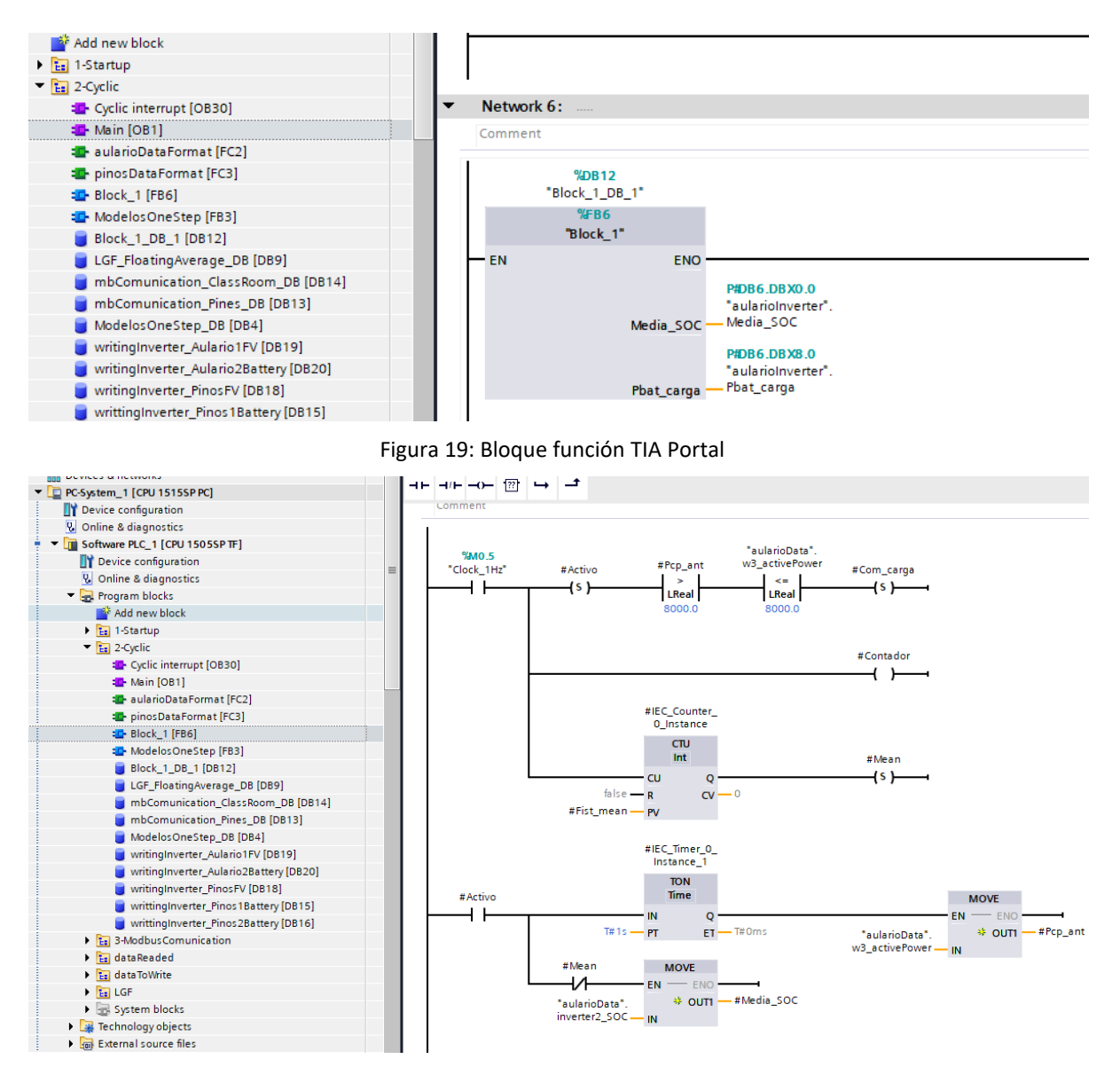

<span id="page-33-1"></span>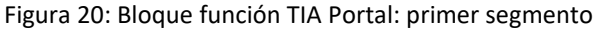

Universidad Pública de Navarra Nafarroako Unibertsitate Publiko

En cuanto a la estrategia, el bloque detecta el momento en el que la estación de carga deja de consumir, al comparar el dato actual con el inmediatamente anterior [\(Figura 20\)](#page-33-1). De esta manera, se cierra un contacto (Com\_carga) y se calcula la potencia de carga de la batería (Pbat\_carga) según la fórmula vista anteriormente en el apartado de diseño [\(Figura 21\)](#page-34-1).

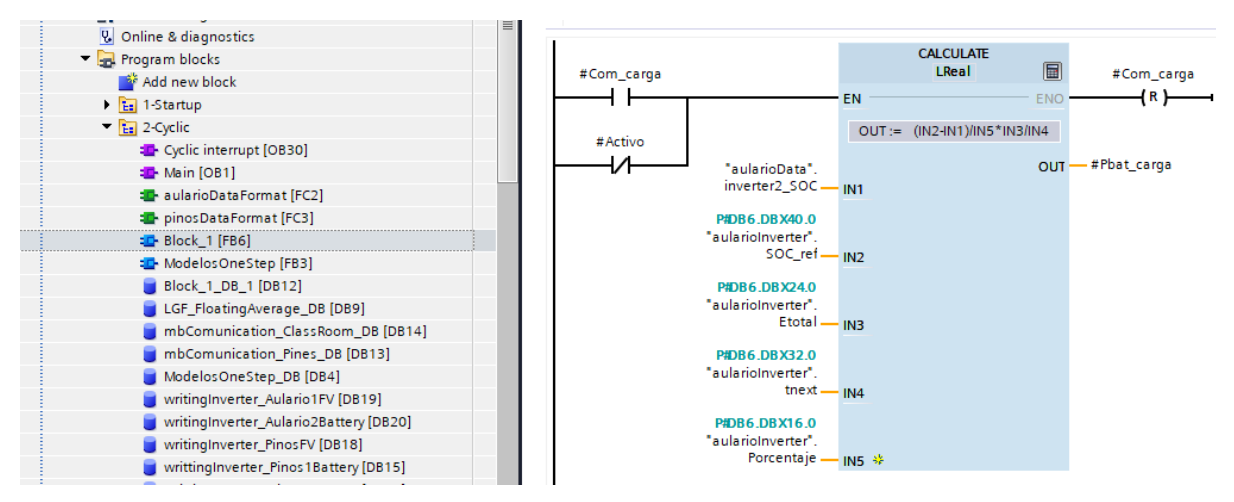

Figura 21: Bloque función TIA Portal: segundo segmento

<span id="page-34-1"></span>Para más información del funcionamiento de TIA Portal, se añade un manual de usuario en el Anexo 4.

<span id="page-34-0"></span>**5.2.3 Estrategia 3: basada en el SOC sin necesidad de predicción**

Esta estrategia ha sido diseñada basándose en diversas fuentes ([11], [12] y [13]) y es similar a la estrategia 2.

No obstante, visto que el comportamiento actual de consumo de la estación de carga ( $P_{CP}$ ) genera gran incertidumbre, lo que impide definir su comportamiento ni con datos históricos ni con datos de predicción, se opta por utilizar una estrategia que únicamente tiene en cuenta el valor del estado de carga en el momento de cargar la batería (SOC).

#### *A. Diseño*

El diseño es idéntico al utilizado en la estrategia 2. La principal diferencia reside en el proceso de carga de la batería. Esta carga se realiza con una consigna de potencia variable que depende del estado de carga (P<sub>ESS</sub>(SOC) ≠cte), contra menor sea el SOC, mayor será la potencia de carga.

#### *B. Desarrollo en Simulink*

Como se ha mencionado anteriormente, todas las estrategias desarrolladas se han unido en un único archivo de Simulink, cuyo código completo está recogido en el Anexo 6.

Esta estrategia define el estado de carga (SOCPESSmax) a partir del cual la potencia de carga será nominal (-P<sub>ESSmax</sub>); se trata de un parámetro ajustable que dependerá del comportamiento que se quiera conseguir: potencias altas y SOC altos o potencias más suaves, pero SOC más bajos. La relación potencia-SOC es lineal negativa, por lo que, conforme aumenta el SOC, disminuye la potencia de carga de la batería.

En este caso, se ha optado por un funcionamiento conservador, de modo que con menos del 70% del SOC, la consigna de carga de la batería será la nominal (-PESSmax).

L[a Figura 14](#page-30-0) presenta el modelo global de Simulink con las 3 estrategias. Esta estrategia 3 (con datos de SOC) utiliza como datos de entrada la potencia de la estación de carga (Pbus\_w13), la potencia fotovoltaica (P<sub>PV</sub>), el estado de carga (SOC), la tensión de la batería en continua (Vbat) y la media del

Universidad Pública de Navarra Nafarroako Unibertsitate Publik

estado de carga (SOCmedia\_Datos3), que es calculada en TIA Portal. Las salidas son una consigna para el inversor del sistema de almacenamiento (Pbat\_inv) y otra para el inversor fotovoltaico (Ppv\_inv), que solo aplica en caso de tener un régimen de antivertido a la red.

#### *C. Implementación en TIA Portal*

La herramienta TIA Portal no solo ha sido utilizada como transmisor de información con el PLC de la microrred, sino que en ella se hacen cálculos intermedios; aunque en este caso, su uso no cobra tanta relevancia como en la estrategia 2. Simplemente es utilizado el mismo bloque función para calcular una media del estado de carga (Media\_SOC) y utilizar este dato en el momento de cargar la batería, consiguiendo una curva más suave [\(Figura 22\)](#page-35-2).

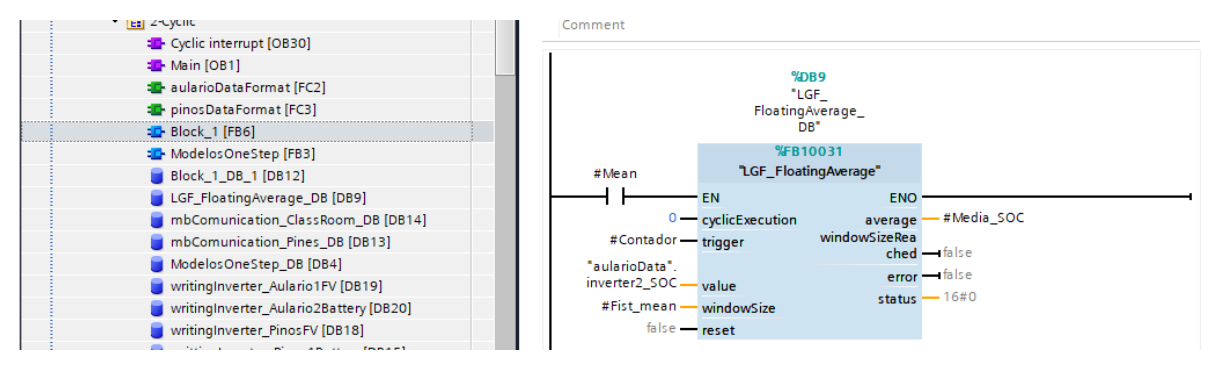

Figura 22: Bloque función TIA Portal: tercer segmento

#### <span id="page-35-2"></span><span id="page-35-0"></span>*5.3 Ensayo y caracterización de la batería*

#### <span id="page-35-1"></span>**5.3.1 Variables de estado: SOC y SOH**

Las principales variables de estado de una batería de ion litio son el estado de carga (SOC), el estado de salud (SOH) y el estado de funcionamiento (SOF). Una característica común a todas ellas es que no se pueden medir de forma directa, por lo que es necesario disponer de algoritmos de estimación. Estos algoritmos se programan en el BMS de la batería.

#### *A. Estado de salud (SOH)*

El estado de salud de una batería de litio es una variable que permite calcular su degradación, ya que relaciona las propiedades de la batería en un momento determinado y sus propiedades nominales (ecuación 3):

$$
SOH = \frac{C_{Ah}}{C_{Ah,N}}
$$
 (3)

#### Donde  $C_{Ah}$ : capacidad en Ah;  $C_{Ah,N}$ : capacidad nominal en Ah

Cuando su valor está por debajo del 70%, se considera que la batería ha entrado en el codo de envejecimiento (zona III), donde el ritmo de degradación es mucho mayor y aumenta considerablemente el riesgo de fallo catastrófico. Debido a ello, se desecha la batería al pasar el límite mencionado.

Por este motivo y con el objetivo de valorar su degradación, se puede hacer un ensayo de capacidad obteniendo su capacidad real en dicho momento y compararla con la nominal.
### *B. Estado de carga (SOC)*

El estado de carga de una batería de litio es una variable que permite calcular la cantidad de carga que tiene la batería frente a su capacidad total (ecuación 4):

Universidad Pública de Navarra Nafarroako Unibertsitate Publik

$$
SOC = \frac{Carga \, actual}{C_{Ah}} \tag{4}
$$

Donde  $C_{4h}$ : capacidad en Ah

Si se quiere optimizar el uso de la batería, es imprescindible conocer esta variable y su relación con la tensión a circuito abierto (V<sub>OC</sub>). Es por ello que el módulo de monitorización, que es el módulo de programación con algoritmos de mayor complejidad del BMS, es el encargado de estimar el SOC.

Todos los fabricantes, incluido BeePlanet, llevan incorporado un BMS que calcula el estado de carga en tiempo real. Sin embargo, uno de los objetivos que se persiguen en el trabajo es comparar las estrategias para las mismas condiciones de funcionamiento, es decir, es necesario representar el funcionamiento de las estrategias a través de simulaciones y, para ello, se debe modelar la batería e implementar un método de estimación del SOC.

Al no ser necesario su análisis en régimen transitorio, se escoge por simplicidad la representación de la batería como un circuito Thevenin, donde Veq es la tensión en circuito abierto ( $V_{\text{oc}}$ ) y V<sub>bat</sub> es la tensión medida [\(Figura 23\)](#page-36-0).

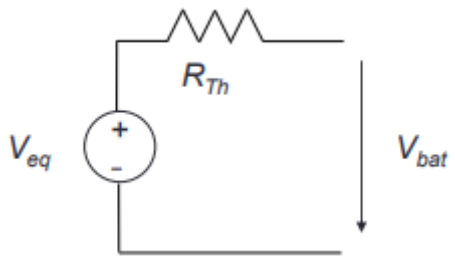

Figura 23: Modelado de la batería [10]

<span id="page-36-0"></span>La impedancia equivalente de Thevenin, representada como una resistencia ( $R_{Th}$ ) en la Figura [23,](#page-36-0) se puede calcular mediante un ensayo de resistencia. De esta manera, será posible obtener la tensión de circuito abierto (V<sub>oc</sub>) en función del estado de carga (SOC) y calcular la tensión de la batería (Vbat) en función de las condiciones de carga.

### **5.3.2 Ensayo de capacidad y resistencia**

Con el objetivo de estimar la degradación que supone la implementación de estas estrategias energéticas, con gran número de ciclos, sobre la batería, se han realizado varios ensayos durante el desarrollo del trabajo.

El ensayo de capacidad consiste en 3 ciclos completos de carga y descarga a corriente constante, cuyo módulo es un tercio de su corriente máxima (Imax/3). Mientras que el ensayo de resistencia consiste en escalones de carga y descarga del 20% del SOC a la mitad de la corriente máxima (Imax/2). Entre cada escalón, se mantiene durante 1 hora la batería en circuito abierto para poder determinar V<sub>oc</sub>.

#### *A. Desarrollo en Simulink*

La idea desarrollada es la programación de un archivo genérico en Simulink capaz de realizar el ensayo a partir de datos propios de la batería: potencia máxima (P<sub>bat\_max</sub>) y corriente máxima (I<sub>bat\_max</sub>). El estado de carga (SOC) y la tensión de la batería ( $V_{bat}$ ) son utilizadas a partir de las propias medidas

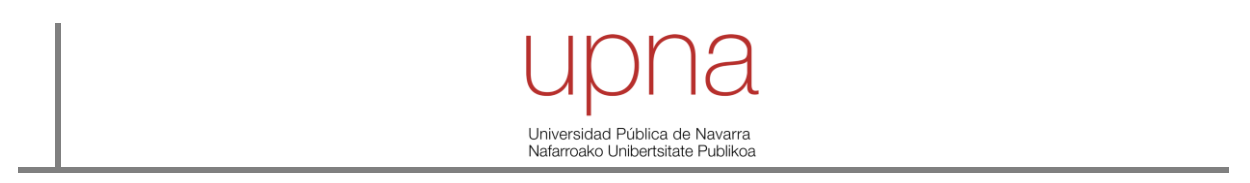

del PLC. Un dato reseñable es que las consignas del PLC al inversor de la batería son en potencia, por tanto, es necesario saber cuál es la tensión de la batería para traducir la consigna de corriente a potencia.

La [Figura 24](#page-37-0) presenta un modelo genérico de ensayo de baterías de litio en Simulink. Se elige la batería a ensayar y con un temporizador se marcan las condiciones iniciales de funcionamiento. El código completo se encuentra en el Anexo 7.

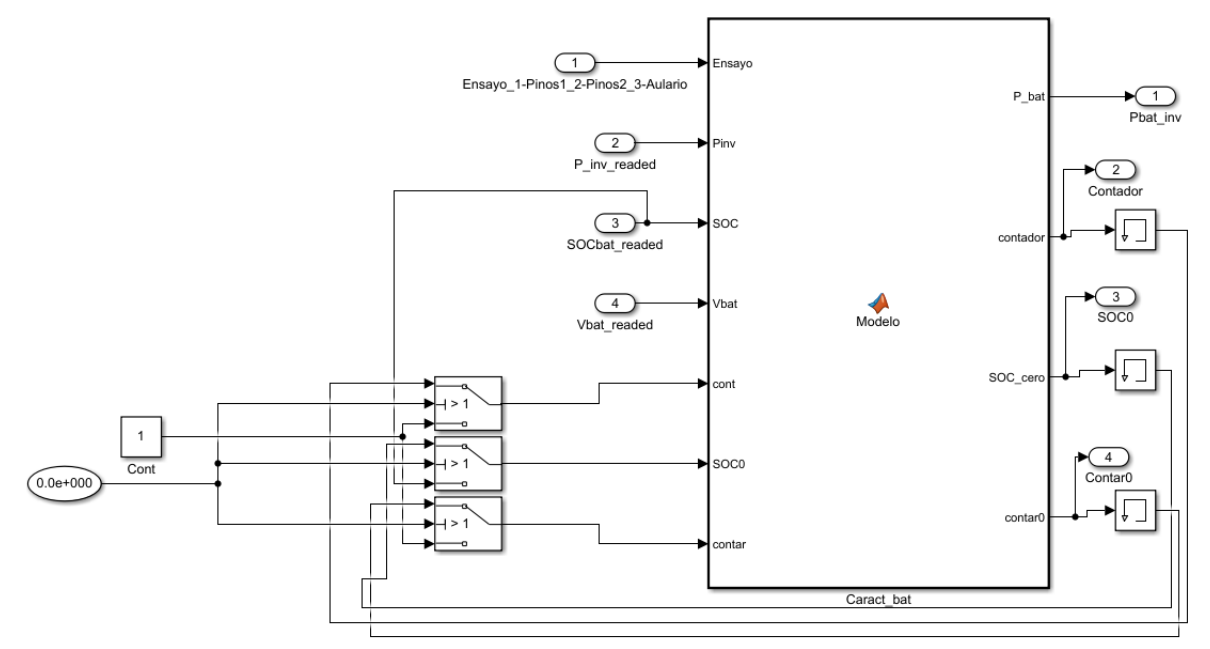

Figura 24: Modelo genérico de ensayo de baterías de litio

<span id="page-37-0"></span>Del mismo modo y gracias al trabajo de Alberto Berrueta Irigoyen, tutor del TFM, se ha desarrollado un modelo en Simulink capaz de simular el código antes de implementarlo en TIA Portal. De esta manera, se pueden detectar previamente posibles fallos de programación [\(Figura 25\)](#page-37-1).

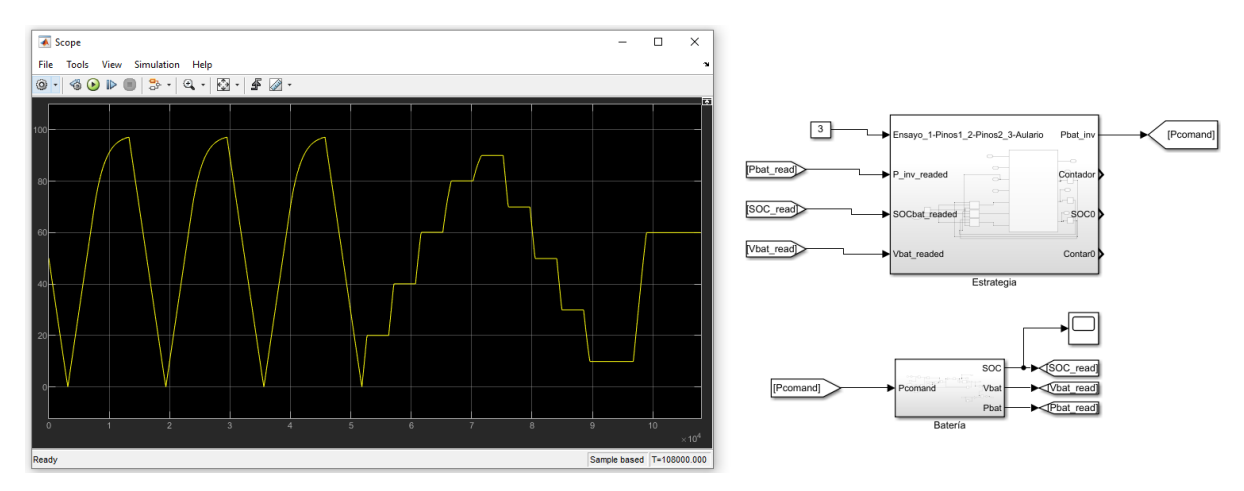

Figura 25: Simulación de ensayo de baterías de litio [10]

### <span id="page-37-1"></span>*B. Implementación en TIA Portal*

En este caso, TIA Portal cobra mayor relevancia porque se trata de un programa secuencial, de manera que, midiendo variables como el contador, paso en el que se encuentra el ensayo, se puede seguir su evolución en tiempo real.

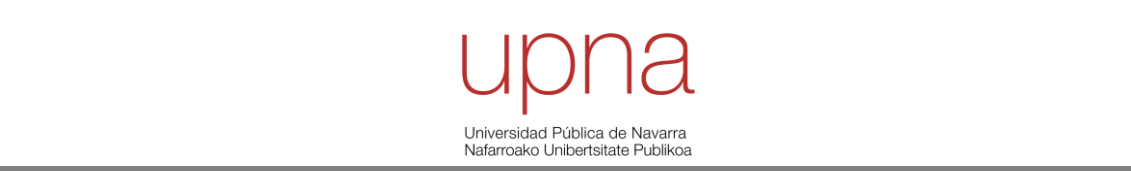

El archivo posee: un bloque de organización con ciclos de ejecución de 1 segundo, donde se encuentra el bloque función programado en Simulink [\(Figura 26\)](#page-38-0); y un bloque de organización general (*Main*), en el que se encuentra el bloque de escritura sobre los convertidores de la microrred. En este caso, solo interesa actuar sobre el inversor de la batería del Aulario, por tanto, es el único que se habilita. En el bloque se puede ver la lectura de potencia activa y reactiva en el convertidor [\(Figura 27\)](#page-38-1). Si se quieren analizar en detalle, existe una subcarpeta de variables medidas(*dataReaded*) en el propio archivo [\(Figura 28\)](#page-39-0).

| V. Online & diagnostics                          | Network 1:                                              |  |  |
|--------------------------------------------------|---------------------------------------------------------|--|--|
| ▼ - Program blocks                               |                                                         |  |  |
| Add new block                                    | Comment                                                 |  |  |
| $\frac{1}{12}$ 1-Startup                         |                                                         |  |  |
| Startup [OB100]                                  |                                                         |  |  |
| <b>E</b> Carac_bat_TIAPortal3_Load [FB1]         | $%$ DB <sub>1</sub>                                     |  |  |
| Carac bat TIAPortal3 Unload [FB2]                | "Carac bat                                              |  |  |
| Carac_bat_TIAPortal3_Load_DB [DB4]               | TIAPortal3OneSte<br>p DB*                               |  |  |
| Carac_bat_TIAPortal3_Unload_DB [DB2]             | %EB3                                                    |  |  |
| $\blacksquare$ $\blacksquare$ 2-Cyclic           | "Carac bat TIAPortal3OneStep"                           |  |  |
| <sup>1</sup> Cyclic interrupt [OB30]             |                                                         |  |  |
| <b>E</b> Main [OB1]                              | <b>EN</b><br><b>ENO</b><br>Ensayo                       |  |  |
| <b>E</b> aularioDataFormat [FC2]                 | 0<br>1Pinos1                                            |  |  |
| <b>E</b> pinosDataFormat [FC3]                   | $STATUS$ – $0$<br>2Pinos <sub>2</sub><br>3.0 3Aulario   |  |  |
| * <sup>1</sup> Carac_bat_TIAPortal3OneStep [FB3] | 25666.66666666                                          |  |  |
| Carac_bat_TIAPortal3OneStep_DB [DB1]             | P#DB6.DBX16.0<br>25780.0                                |  |  |
| mbComunication_ClassRoom_DB [DB12]               | "aulariolnyerter".<br>"aularioData"                     |  |  |
| mbComunication_Pines_DB [DB9]                    | inverter2Aulario<br>inverter2<br>Pbat_inv - activePower |  |  |
| writingInverter_Aulario1FV [DB19]                | activePower - P_inv_readed                              |  |  |
| writingInverter Aulario2Battery [DB20]           | 1.0<br>76.0<br>Contador - 0.0                           |  |  |
| writingInverter PinosFV [DB18]                   | "aularioData".                                          |  |  |
| writtingInverter_Pinos1Battery [DB15]            | inverter2_SOC -SOCbat_readed<br>84.0<br>$SOCO$ $-0.0$   |  |  |
| writtingInverter_Pinos2Battery [DB16]            | 770.0                                                   |  |  |
| <b>Ex</b> 3-Modbus Comunication                  | 1.0<br>"aularioData".<br>Contar0 $-0.0$                 |  |  |
| $\triangleright$ $\frac{1}{12}$ data Readed      | inverter2                                               |  |  |
| $\triangleright$ $\frac{1}{12}$ data To Write    | Voltage_DC - Vbat_readed                                |  |  |
| a Provincia de la                                |                                                         |  |  |

Figura 26: Bloque función TIA Portal: ensayo

<span id="page-38-0"></span>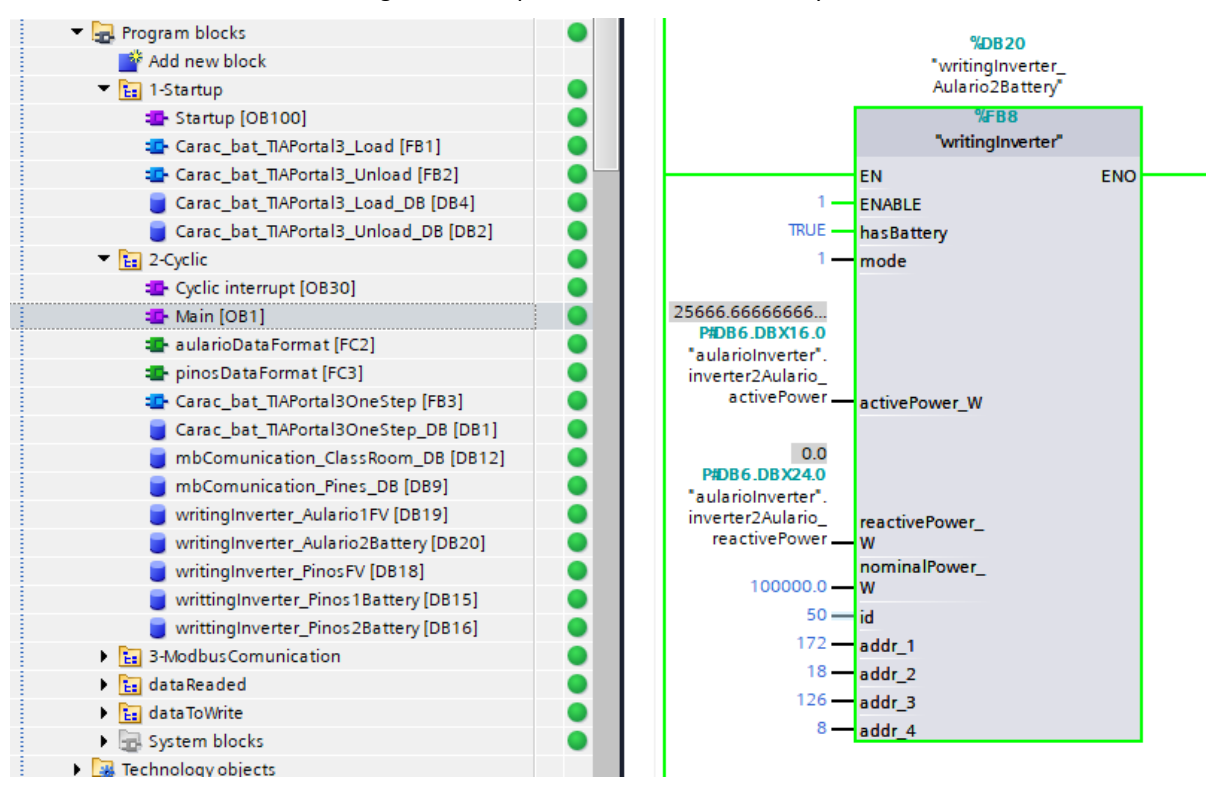

<span id="page-38-1"></span>Figura 27: Bloque escritura inversor de la batería del Aulario TIA Portal

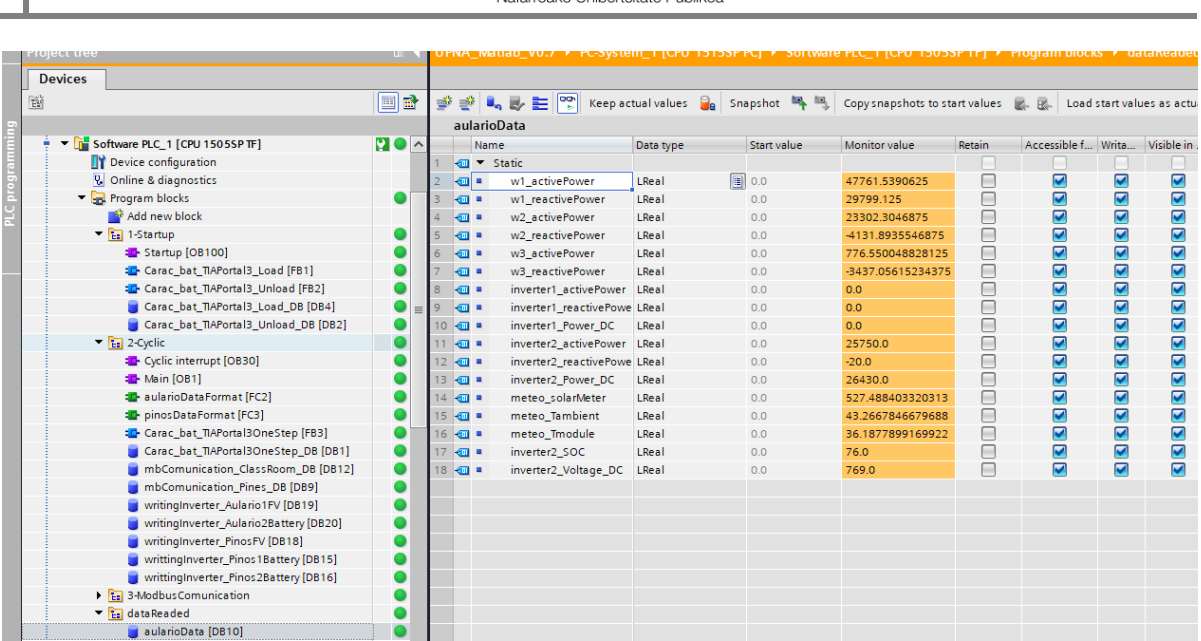

Universidad Pública de Navarra

Figura 28: Variables leídas en el Aulario TIA Portal

#### <span id="page-39-0"></span>*C. Resultados empíricos*

Los resultados de los ensayos se analizan a través de la herramienta web EMPRO. En ella, se pueden detectar los límites de descarga (SOC<sub>min</sub>=10%) y carga (SOC<sub>max</sub>=95%) introducidos por el BMS, la evolución no lineal tanto del estado de carga (SOC) como de la tensión de la batería (Vbat) y la disparidad de cálculo del estado de carga (SOC) cuando la batería se encuentra cargando y descargando [\(Gráfico 13\)](#page-39-1).

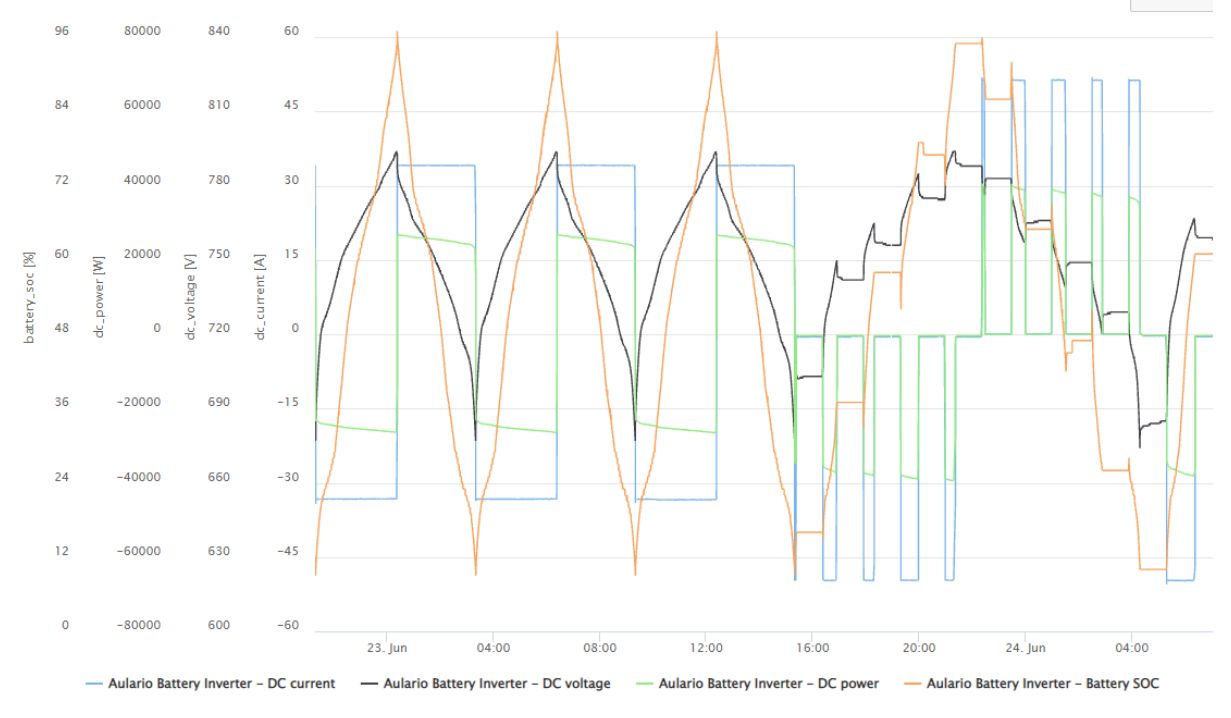

Gráfico 13: Resultados empíricos del ensayo de capacidad y resistencia

<span id="page-39-1"></span>A partir del ensayo de capacidad, se toma el tercer ciclo de descarga para determinar la capacidad real de la batería en Ah. Debido al valor obtenido en el primer ensayo y no habiendo realizado excesivos ciclos, se concluye que el ensayo hecho por el fabricante fue con una profundidad

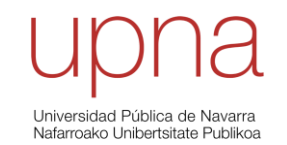

de descarga (DoD) mayor del 85%, por tanto, no se puede afirmar que la batería se haya degradado desde su instalación un 11%. Sin embargo, si es posible comparar ensayos y definir la variación del estado de salud (SOH) de la batería [\(Tabla 4\)](#page-40-0).

En el periodo entre el primer ensayo de capacidad y el segundo, estuvieron las estrategias 1 y 2 en validación durante 1 semana cada una. Mientras que, entre el segundo ensayo y el tercero, estuvo la estrategia 3 en validación durante 1 semana. Por tanto, se puede concluir que cualquiera de las 3 estrategias diseñadas provoca una disminución del estado de salud (SOH) de la batería de aproximadamente el 1% por semana. Si situamos el fin de vida de la batería (EoL) en 70%, la vida útil de la misma con las estrategias implementadas se encontraría en torno a 30 semanas, lo que evidencia que se tratan de 3 estrategias muy agresivas.

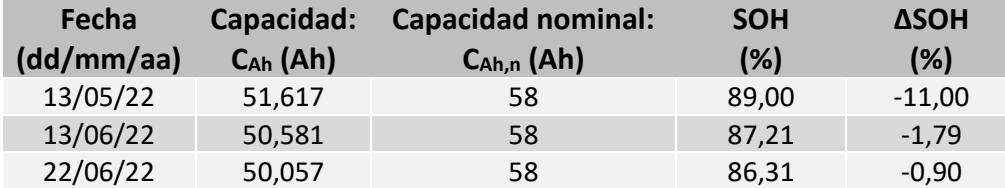

Tabla 4: Ensayos de capacidad y obtención del SOH

<span id="page-40-0"></span>Los datos relevantes del ensayo de resistencia se obtienen a partir del punto inmediatamente anterior al escalón y del punto 10 segundos después. Se mide tensión y corriente, y a través de su diferencia, se determina la impedancia de la batería. De esta manera, y realizando un promedio de los resultados de todos los escalones, se calcula la impedancia de Thevenin de la batería:  $Z_{Th}= 0,109$  Ω.

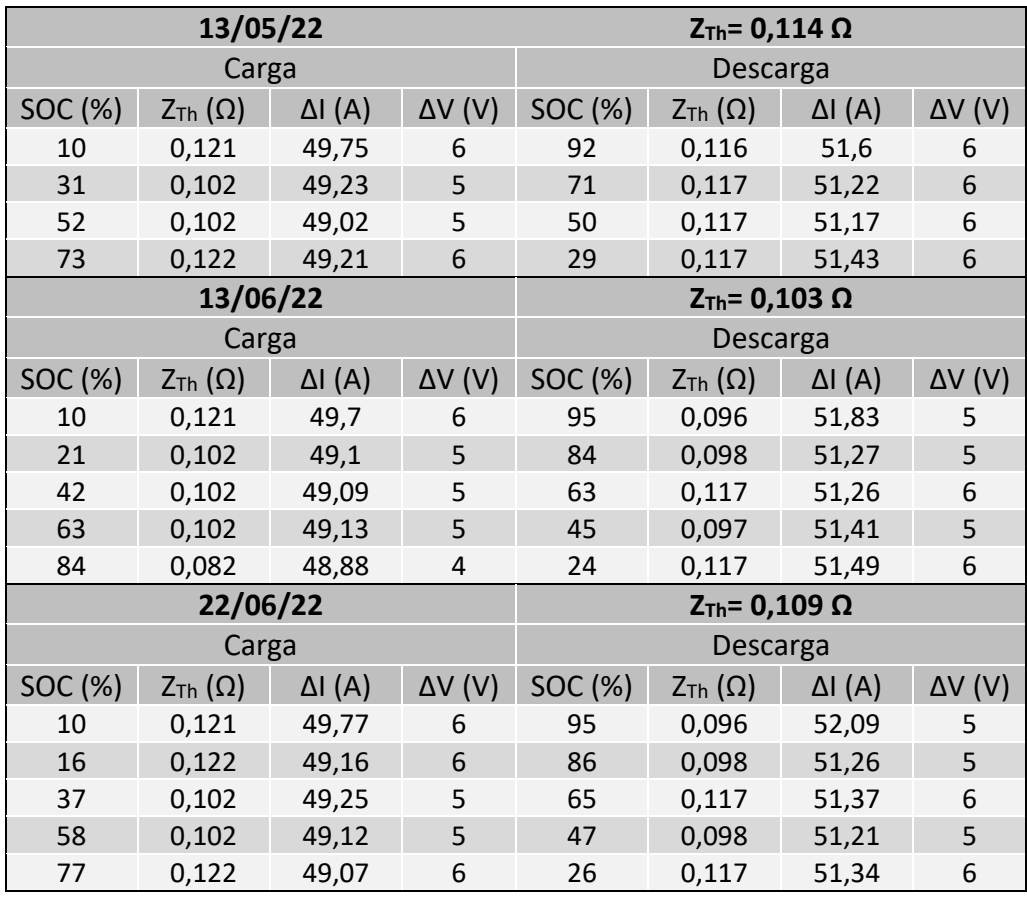

Tabla 5: Ensayos de resistencia y obtención del ZTh

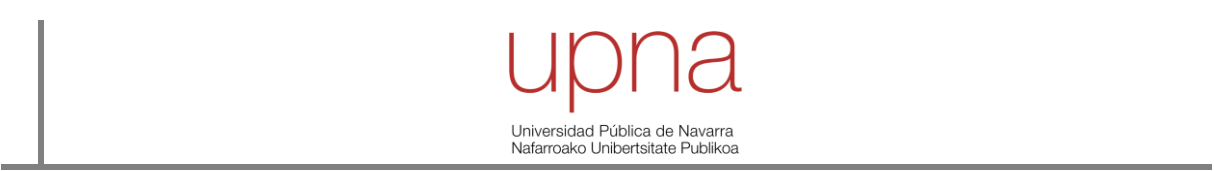

Por otro lado, en cada escalón se mantiene la batería en equilibrio durante 1 hora, lo que permite obtener la tensión de circuito abierto ( $V_{OC}$ ) para diferentes estados de carga (SOC). De esta manera, se extrae una *look-up table* o una curva polinómica que faculta el cálculo de la tensión a circuito abierto ( $V_{\text{OC}}$ ) a partir del estado de carga (SOC).

En este caso, con los datos obtenidos, se calcula un polinomio de grado 11 en Matlab a través de la función *polyfit* y, a partir de esta función se define la *look-up table* [\(Tabla 6\)](#page-41-0). Su representación se puede observar en el [Gráfico 14](#page-41-1) que compara los datos reales obtenidos con el ajuste realizado.

| Look-up table |              |                |              |  |  |  |  |
|---------------|--------------|----------------|--------------|--|--|--|--|
|               |              |                |              |  |  |  |  |
| SOC (%)       | $V_{OC} (V)$ | <b>SOC (%)</b> | $V_{OC} (V)$ |  |  |  |  |
| O             | 600,00       | 55             | 754,20       |  |  |  |  |
| 5             | 663,59       | 60             | 759,35       |  |  |  |  |
| 10            | 683,06       | 65             | 765,12       |  |  |  |  |
| 15            | 699,41       | 70             | 770,12       |  |  |  |  |
| 20            | 714,86       | 75             | 773,77       |  |  |  |  |
| 25            | 727,03       | 80             | 777,10       |  |  |  |  |
| 30            | 735,59       | 85             | 782,80       |  |  |  |  |
| 35            | 741,32       | 90             | 786,45       |  |  |  |  |
| 40            | 745,10       | 95             | 787,76       |  |  |  |  |
| 45            | 747,77       | 100            | 800,00       |  |  |  |  |
| 50            | 750,45       |                |              |  |  |  |  |

Tabla 6: *Look-up table* batería

<span id="page-41-0"></span>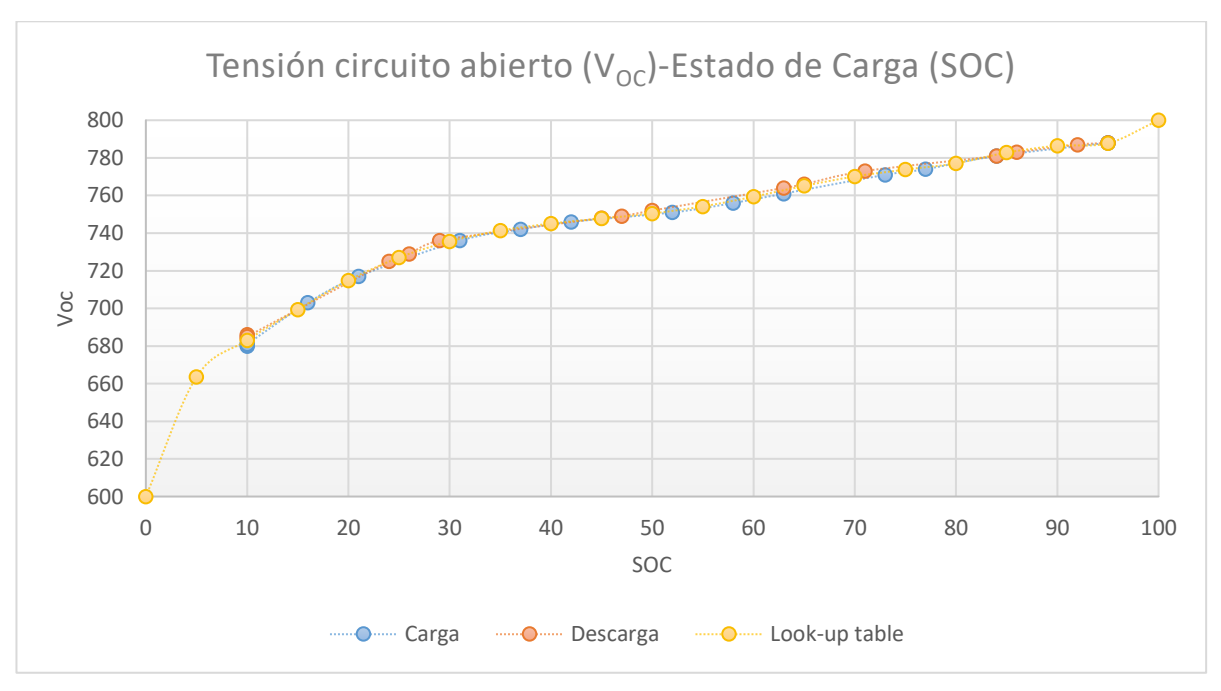

<span id="page-41-1"></span>Gráfico 14: Curva circuito abierto (V<sub>oc</sub>) frente al estado de carga (SOC) (Look-up table)

ersidad Pública ommoroitetta mainetta eta martek<br>Nafarroako Unibertsitate Publik

### *5.4 Simulación del comportamiento de la instalación*

Una vez definidas las estrategias de gestión energética, el siguiente paso es compararlas para este caso de estudio y determinar cuál de ellas es la óptima y cuáles son sus puntos fuertes y débiles. Con este objetivo, se debe buscar un marco común para todas ellas. Sin embargo, no es posible realizar esta comparativa empíricamente porque las condiciones del funcionamiento, como se ha visto principalmente en el apartado de análisis energético del consumo de la estación de carga, cambian en función de las necesidades de la línea de autobús. Del mismo modo, la aportación fotovoltaica también varía.

Debido a ello, en este apartado se llevan a cabo 2 acciones:

- 1. Se simula a través de Matlab cada estrategia, se compara con su comportamiento empírico y se hacen ligeras modificaciones de código para que se asemejen lo más posible.
- 2. Se simulan las estrategias para las mismas condiciones de funcionamiento y se escoge la óptima.

La herramienta utilizada es Matlab y la representación de los resultados se expone en su correspondiente apartado.

### **5.4.1 Cálculo de variables propias de la batería**

Uno de los problemas del uso de la simulación es que las variables de la batería no son medidas, sino que son estimadas. Por tanto, se debe calcular el estado de carga (SOC), la tensión del circuito abierto (V<sub>OC</sub>), la tensión de la batería (V<sub>bat</sub>) y la corriente de la batería (I<sub>bat</sub>). Para ello, el procedimiento de cálculo es el siguiente:

1. Se estima la energía actual de la batería ( $E_{kWh}$ ) por cuenteo de potencia ( $P_{bat}$ ) (ecuación 5). El procedimiento es el mismo que el utilizado para estimar el SOC a partir del cuenteo de los Ah, pero en energía (kWh). El error integral que se produce es calibrado periódicamente (al menos una vez al día) al cargar la batería hasta su estado de carga máximo (SOC $_{\text{max}}$ ) o de referencia (SOC $_{\text{ref}}$ ).

$$
E_{kWh} = E_{kWh0} + \int P_{bat}(t) dt
$$
 (5)

Donde  $E_{kWh0}$ : energía inicial de la batería en kWh;  $P_{hat}$ : potencia de la batería (kW)

2. Se calcula el estado de carga (SOC), en este caso, como el cociente entre la energía actual de la batería (E<sub>kWh</sub>) y la nominal (E<sub>kWh,n</sub>). Estrictamente este cociente recibe el nombre de estado de energía (SOE) y difiere levemente del estado de carga (SOC). No obstante, el error que se comente es mínimo y sabiendo que la precisión de este método es limitada, se toma la ecuación 6 como válida.

$$
SOC = \frac{E_{kWh}}{E_{kWh,n}} \tag{6}
$$

Donde  ${E}_{kWh}$ : energía de la batería en kWh;  ${E}_{kWh,n}$ : energía nominal de la batería en kWh

- 3. Una vez se obtiene el estado de carga (SOC), se calcula la tensión de circuito abierto (V<sub>oc</sub>) a partir del polinomio creado en el apartado de ensayo y caracterización de la batería. En este caso, se opta por un polinomio de grado 11.
- 4. La tensión de la batería (V<sub>bat</sub>) se obtiene resolviendo el circuito de la [Figura 23](#page-36-0) a través de la ecuación 7, donde utilizando la lógica, se descarta una de las posibles soluciones.

$$
V_{bat} = V_{OC} - I_{bat} * Z_{Th}
$$
  
\n
$$
V_{bat} = \frac{V_{OC} \pm \sqrt{(-V_{OC})^2 - 4 * P_{bat} * Z_{Th}}}{2} = \frac{V_{OC} + \sqrt{(-V_{OC})^2 - 4 * P_{bat} * Z_{Th}}}{2}
$$
\n(7)

Donde  $V_{OC}$ : tensión a circuito abierto;  $Z_{Th}$ : impedancia eq. de Thevenin;  $P_{bat}$ : potencia de la batería

De esta manera y aplicando el convenio de signos establecido, cuando la batería se descarga (P<sub>bat</sub>>0), la tensión de la batería (V<sub>bat</sub>) es menor que la tensión de circuito abierto (V<sub>OC</sub>); mientras que cuando la batería se carga (P<sub>bat</sub><0), la tensión de la batería (V<sub>bat</sub>) es mayor que la tensión de circuito abierto  $(V<sub>oc</sub>)$ .

Jniversidad Pública de Na ommoroitetta mainetta eta martek<br>Nafarroako Unibertsitate Publik

5. Finalmente, se obtiene la corriente de la batería (I<sub>bat</sub>) a través de la ecuación 8:

$$
I_{bat} = \frac{P_{bat}}{V_{bat}}
$$
 (8)

Donde  $V_{bat}$ : tensión de la batería;  $P_{bat}$ : potencia de la batería

#### **5.4.2 Cálculo de degradación**

Comparando las distintas estrategias energéticas, se pueden analizar diferentes factores. En este trabajo se consideran que los 2 más relevantes son prestaciones y servicios de la batería, y el factor económico, en el cual se engloba la durabilidad de la propia batería y la retribución de los servicios prestados.

En este contexto, se pretende diferenciar las estrategias según su vida útil. Para ello, se realizar un cuenteo de los ciclos según su profundidad de descarga, se calcula la degradación de la batería anual (Deg<sub>anual</sub>) y la vida útil (V<sub>Útil</sub>). El procedimiento de cálculo de estas variables también es secuencial:

1. Se usa el algoritmo *rainflow* sobre la curva energética de la batería (E<sub>bat</sub>). De esta manera, se logra hacer un cuenteo de ciclos (n\_ciclos) según energía utilizada (kWh) y se representa en forma de histograma [\(Gráfico 15\)](#page-43-0). Además, se estima, con la ecuación 9, los ciclos anuales (n\_ciclos<sub>anual</sub>).<br>**Histograma 2 nºciclos por E**<sub>ciclo</sub>

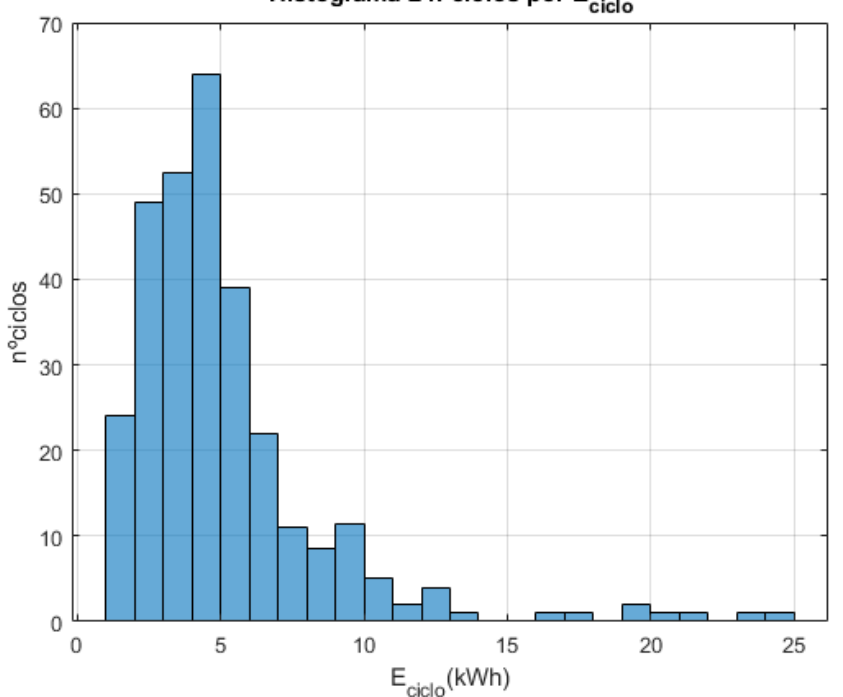

<span id="page-43-0"></span>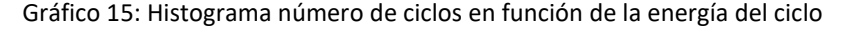

$$
n_ciclos_{anual} = n_ciclos * \frac{365}{dias}
$$
 (9)

Donde  $n$  ciclos: número de ciclos del periodo de tiempo estudiado

2. Se definen las profundidades de descarga (DoD) que suponen cada rango de ciclos de energía (ecuación 10).

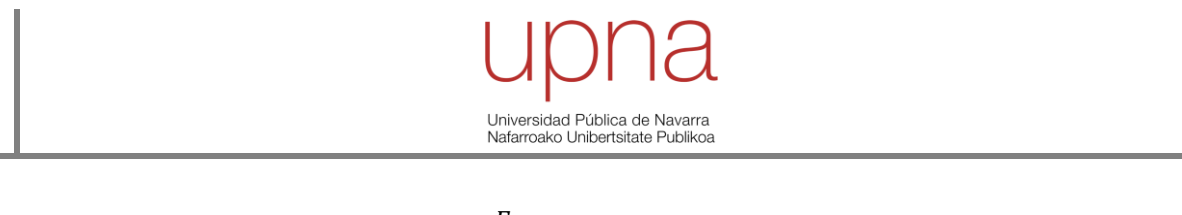

$$
DoD = \frac{E_{ciclo}}{E_{bat,n}} * 100
$$
\n(10)

Donde  $E_{\text{ciclo}}$ : energía del ciclo;  $E_{\text{bat},n}$ : energía nominal de la batería

3. Se utiliza e[l Gráfico 16](#page-44-0) de [17] para calcular el número de ciclos totales que puede resistir la batería antes de su fin de vida (EoL) según la profundidad de descarga (DoD).

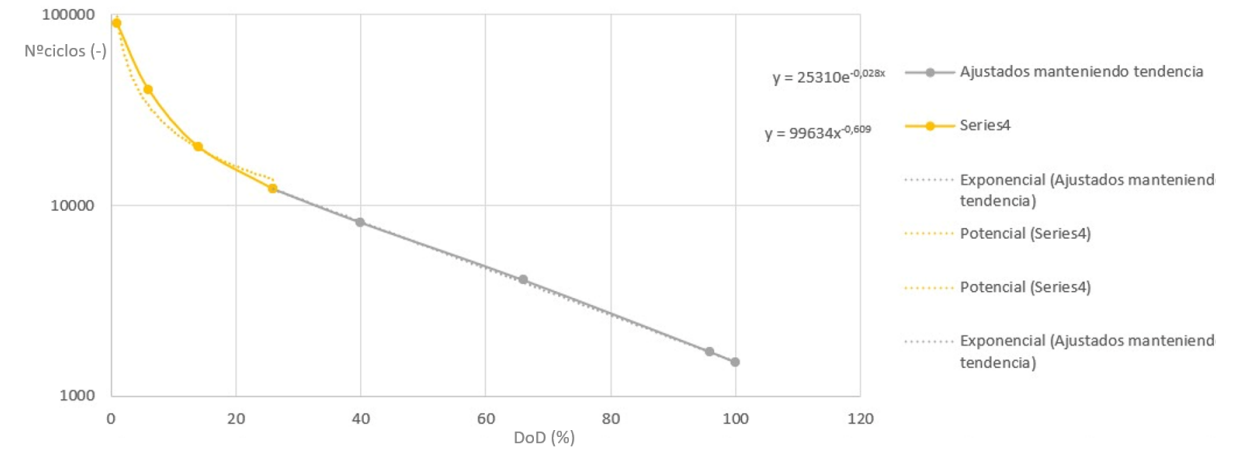

Gráfico 16: Curva nºciclos totales según la profundidad de descarga [17]

<span id="page-44-0"></span>4. El cociente entre los ciclos anuales estimados y los ciclos totales (ecuación 11) muestran la degradación anual según la profundidad de descarga (Deg\_DoDanual). La suma de toda esta degradación muestra la degradación anual por ciclado (Deg ciclado<sub>anual</sub>). Sabiendo que la degradación anual por calendar (Deg\_*calendar*anual) es de 0,2 [17], se puede calcular la degradación anual (Deg<sub>anual</sub>) (ecuación 12) y su vida útil (V<sub>Útil</sub>) (ecuación 13), cuyo valor es la inversa de la degradación anual.

$$
Deg\_DoD_{annual} = \frac{n\_ciclos_{annual}}{n\_ciclos_{totales}} \tag{11}
$$

Donde  $n\_ciclos_{anual}$ : número de ciclos por año;  $n\_ciclos_{totales}$ : número de ciclos para llegar al EoL

$$
Deg_{annual} = Deg\_ciclado_{annual} + Deg\_calendar_{annual} = \sum Deg_{DoD_{annual}} + 0.2
$$
 (12)

Donde Deg<sub>ciclado<sub>anual</sub>: degradación por ciclado al año; Deg<sub>calendar<sub>anual</sub>: degradación por *calendar* al</sub></sub> año;  $Deg_{DoD_{anual}}$ : degradación por ciclado al año según la DoD

$$
V_{0til} = \frac{1}{Deg_{annual}}
$$
 (13)

Donde  $Deg_{annual}$ : degradación anual

### **6. RESULTADOS Y DISCUSIÓN**

Tras exponer el modo de desarrollo del trabajo, es el momento de analizar los resultados obtenidos. Es por ello que, esta sección se ha divido en 4 partes. En el primer apartado, se examina el comportamiento experimental obtenido con cada estrategia; en el segundo, se hace una validación de las simulaciones de Matlab con respecto a los resultados empíricos; en el tercero, se comparar las estrategias teniendo en cuenta sus prestaciones y su degradación; y en el cuarto, se exponen aplicaciones y estrategias alternativas.

### *6.1 Análisis empírico de los resultados*

Como se ha apreciado en el apartado del análisis del consumo de la estación de carga, la línea de autobuses 9 de la Mancomunidad de la Comarca de Pamplona sigue una secuencia semanal. Consecuentemente y sin tener en cuenta validaciones previas de 2 semanas, la implementación de cada estrategia ha sido de al menos 7 días, cobrando especial relevancia el hecho de estudiar su comportamiento en días laborales, semi-laborales (sábados) y festivos.

### **6.1.1 Estrategia 1: SMA con** *renewable capacity firming*

La estrategia diseñada por [14] fue implementada desde el día 30 de mayo hasta el 6 de junio. El [Gráfico 17](#page-45-0) muestra una imagen general del comportamiento. A continuación, se realiza un estudio en detalle de los datos empíricos.

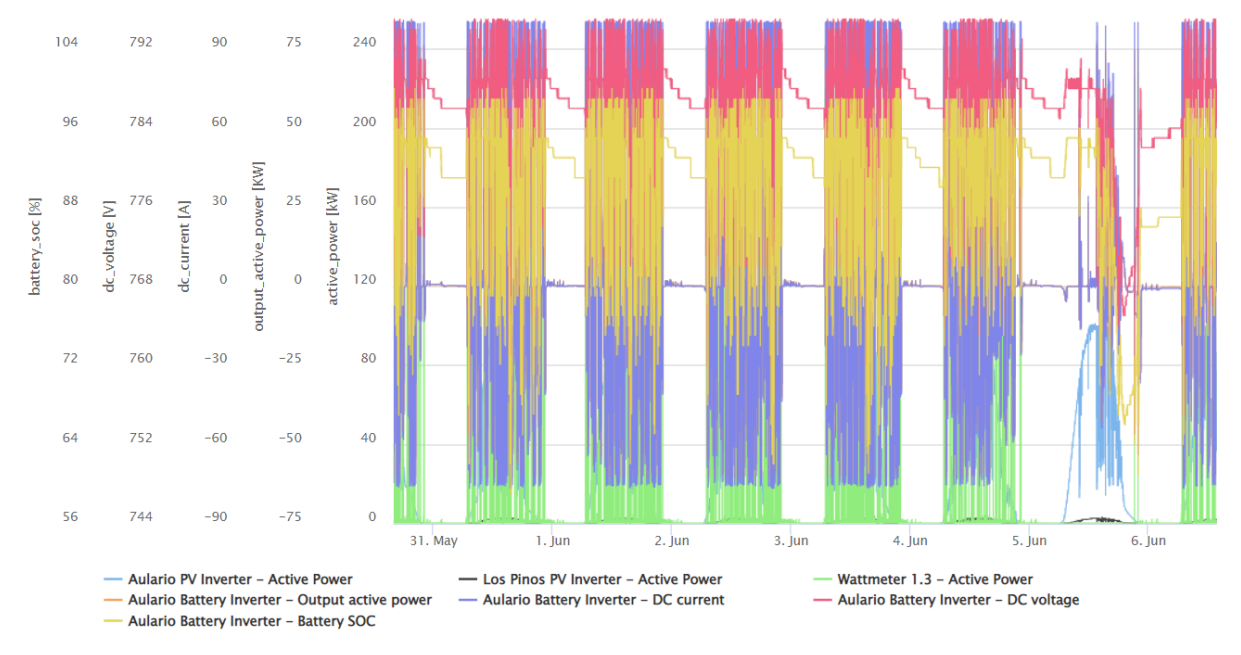

Gráfico 17: Comportamiento microrred con estrategia 1 (30/05-06/06)

<span id="page-45-0"></span>Esta estrategia ofrece 2 servicios, por un lado, disminuye los picos de consumo de la estación de carga (*peak shaving*) y, por otro lado, suaviza las fluctuaciones de potencia de la instalación fotovoltaica (*renewable capacity firming*).

En el proceso entre la carga de un autobús y la siguiente, cuando la batería se carga, la estrategia debe hacer frente a las fluctuaciones de potencia fotovoltaicas. En el caso de no producirse fluctuaciones, la carga es más agresiva cuanto más bajo es el SOC. Por consiguiente, en un primer momento la carga se hace con potencias elevadas y conforme aumenta el tiempo, disminuye la potencia suavemente hasta llegar al objetivo marcado.

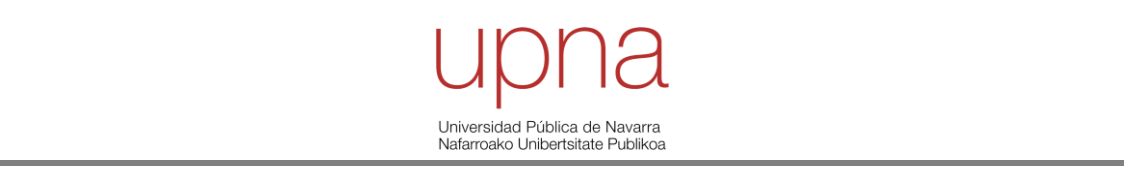

En el proceso de descarga de la batería, la consigna de potencia de la batería (P<sub>bat</sub>) es la diferencia entre la potencia de consumo de la estación de carga (Pbus) y la potencia suministrada por la instalación fotovoltaica (P<sub>PV</sub>). No obstante, la potencia de la batería (P<sub>bat</sub>) de descarga queda limitada a su valor nominal de 76 kW [\(Gráfico 18\)](#page-46-0).

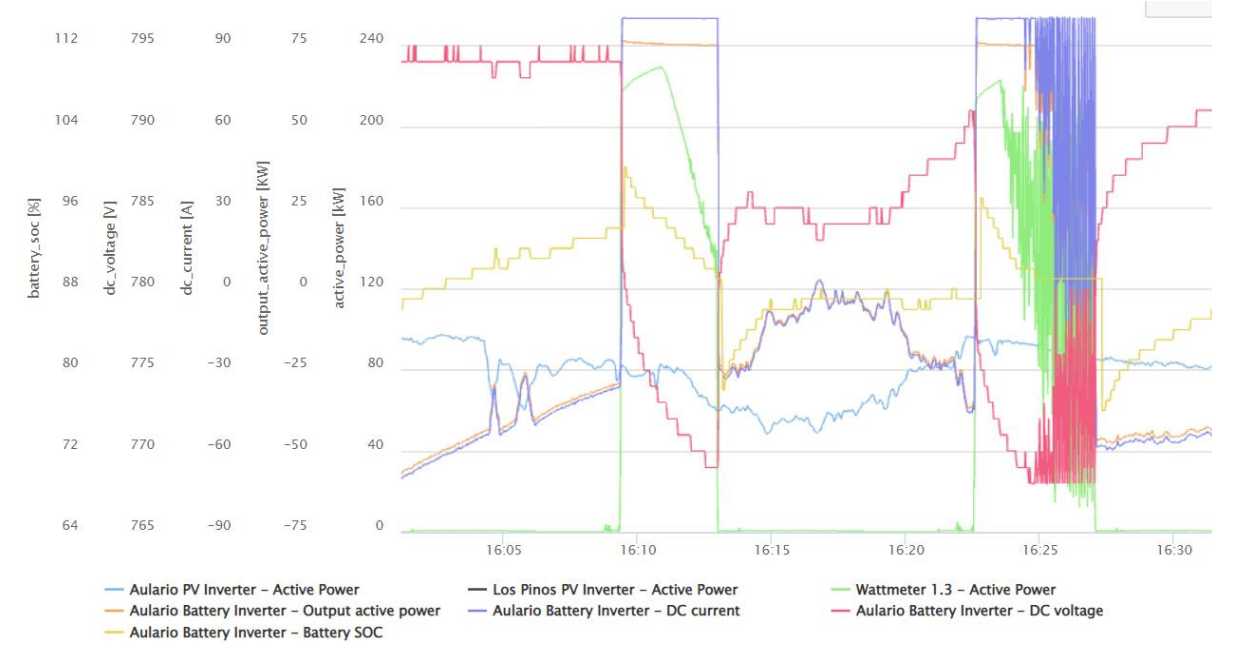

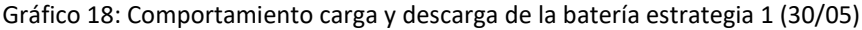

<span id="page-46-0"></span>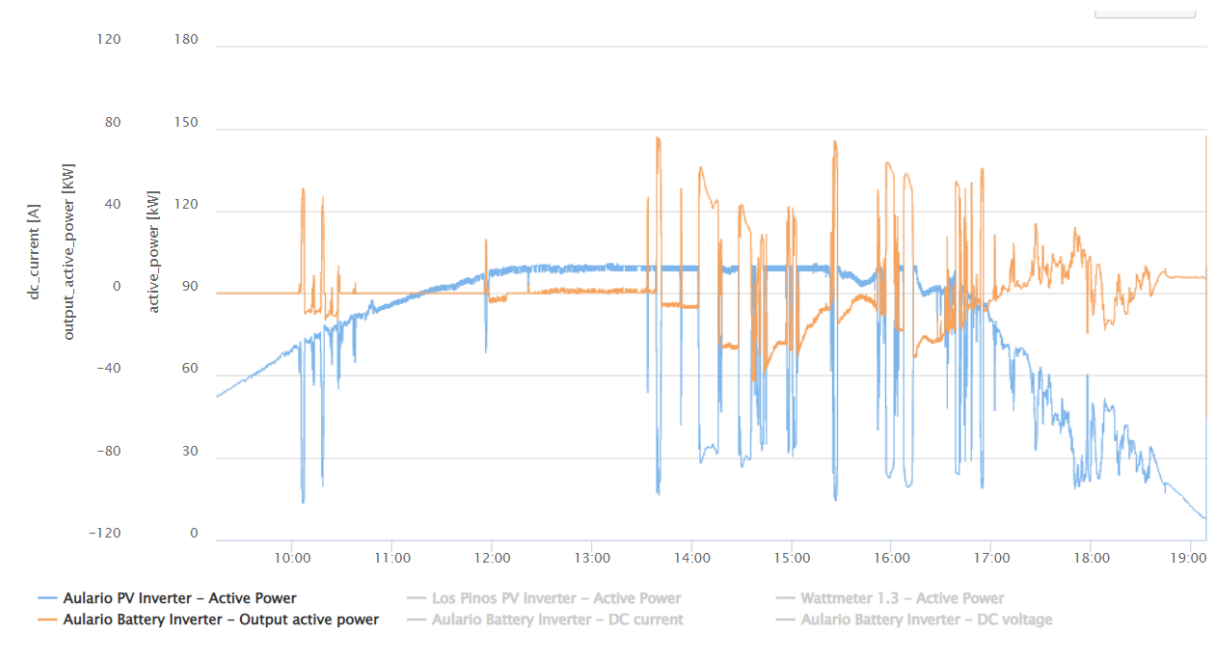

Gráfico 19: Servicio *firming* de la batería estrategia 1 (05/06)

<span id="page-46-1"></span>El servicio *firming* queda completamente plasmado el día festivo de esa semana [\(Gráfico 19\)](#page-46-1), cuando no hay consumo de la estación de carga y se observa cómo la batería actúa en contraposición a las fluctuaciones de potencia fotovoltaica. En este caso, inyecta potencia a la red para que la resultante de ambas sea una curva suave.

Por último, existen 2 comportamientos inherentes a la instalación que se cumplen para todas las estrategias. El primero es el gran salto que se produce de la variable SOC (estimada por el BMS de Universidad Pública de Navarra ommorenaa maansa asmaraa<br>Nafarroako Unibertsitate Publik

la propia batería) cuando se cambia el sentido de la corriente. Al finalizar el proceso de carga y comenzar la descarga, el SOC aumenta entre un 3-5%; mientras que el paso de descarga a carga provoca que el SOC estimado baje más de un 5% [\(Gráfico 20\)](#page-47-0).

El segundo comportamiento es las grandes fluctuaciones de potencia que se producen en la estación de carga cuando determinados autobuses se encuentran en el proceso de carga a tensión constante. Consecuentemente, las fluctuaciones afectan a la potencia de la batería aumentando su degradación.

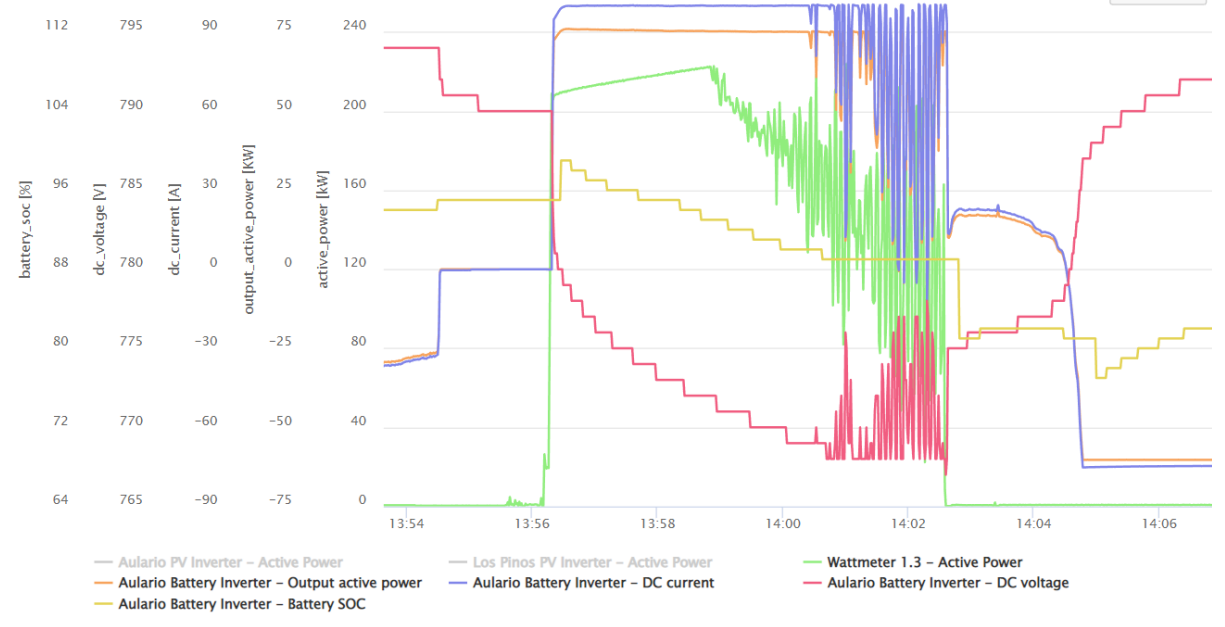

Gráfico 20: Problemas inherentes de la microrred (31/05)

#### <span id="page-47-0"></span>**6.1.2 Estrategia 2: basada en el SOC y en los datos de predicción**

La estrategia basada en datos de predicción fue implementada desde el día 6 de junio hasta el 13 de junio. El [Gráfico 21](#page-48-0) muestra una imagen general del comportamiento. A continuación, se realiza un estudio en detalle de los datos empíricos, recalcando que esta estrategia ofrece únicamente el servicio de *peak shaving*.

En el proceso de carga de la batería, la estrategia mantiene constante la potencia de la batería. Como se mencionó previamente, la consigna de potencia es calculada en TIA Portal en el momento que termina la carga del autobús y depende de la energía necesaria de la batería para llegar al objetivo marcado y del tiempo estimado del siguiente autobús [\(Gráfico 22\)](#page-48-1).

En el proceso de descarga de la batería, el método aplicado es el mismo que en las otras 2 estrategias. La consigna de potencia de la batería (Pbat) es la diferencia entre la potencia de consumo de la estación de carga (P<sub>bus</sub>) y la potencia suministrada por la instalación fotovoltaica (P<sub>PV</sub>), aunque limitada a 76 kW.

Sin embargo, en este caso, se ha optado por probar la alternativa de descargar la batería a potencia nominal en todo momento. No obstante, no tiene sentido realizarlo de esta manera porque, es cierto que se evitarían las fluctuaciones, pero a costa de inyectar potencia a red descargando la batería.

### Universidad Pública de Navarra Nafarroako Unibertsitate Publikoa

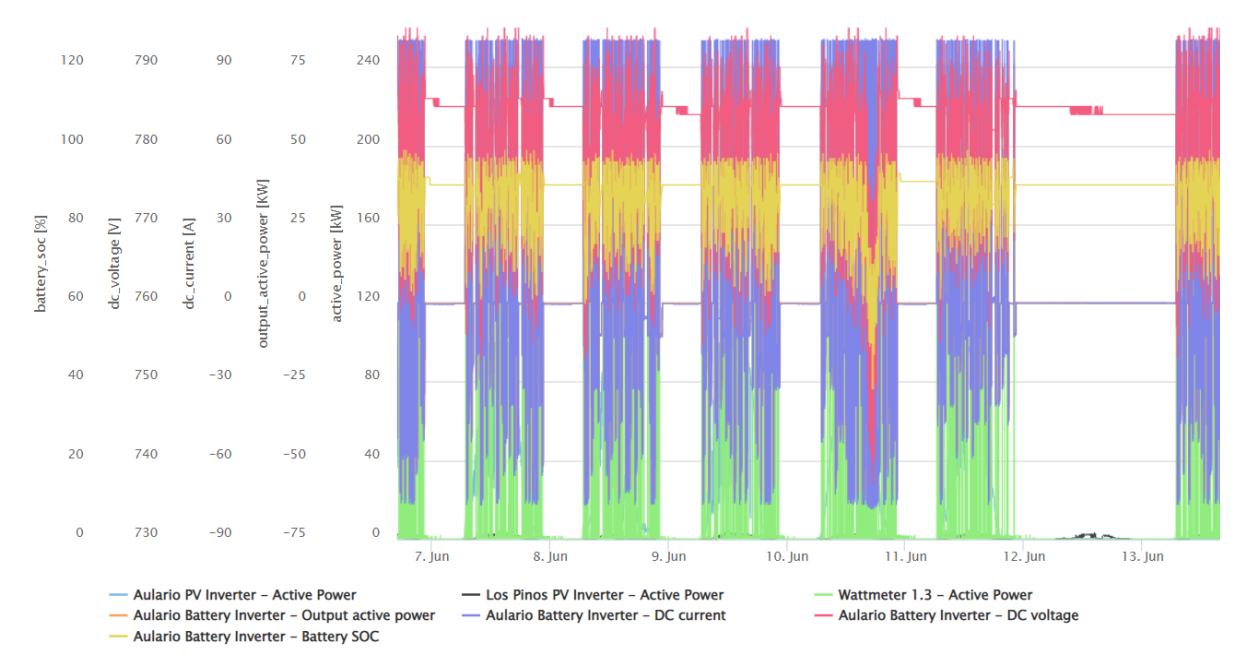

Gráfico 21: Comportamiento microrred con estrategia 2 (06/06-13/06)

<span id="page-48-0"></span>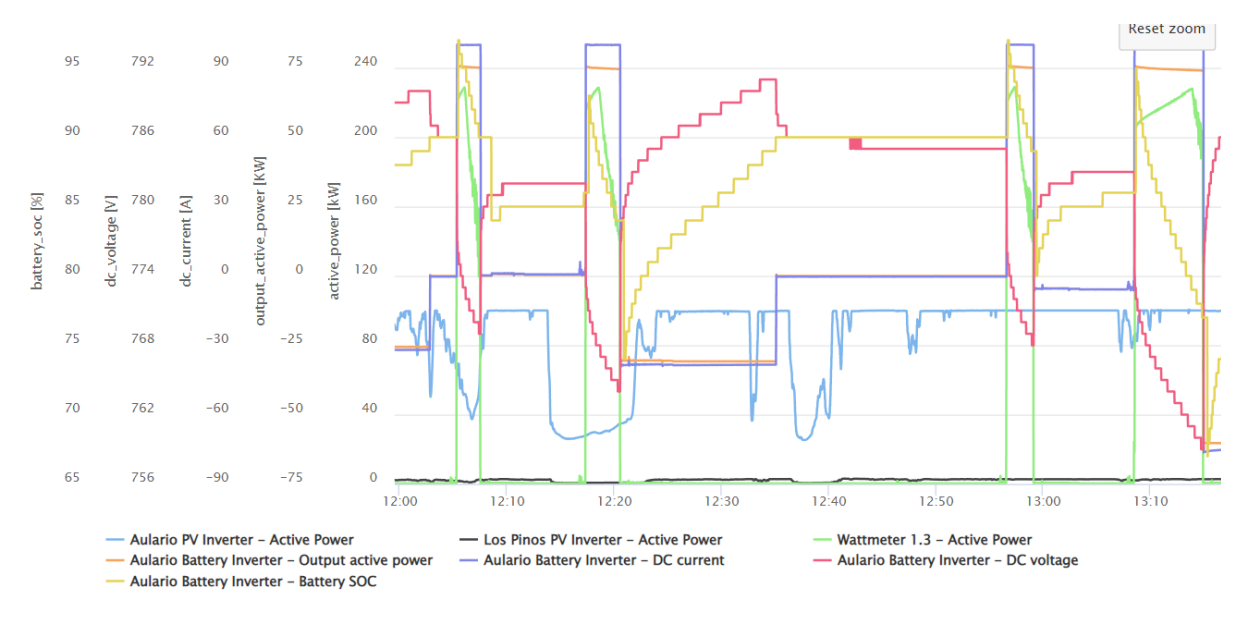

Gráfico 22: Comportamiento carga y descarga de la batería estrategia 2 (07/06)

### <span id="page-48-1"></span>**6.1.3 Estrategia 3: basada en el SOC sin necesidad de predicción**

La estrategia que utiliza únicamente datos del SOC fue implementada desde el día 15 de junio hasta el 22 de junio. E[l Gráfico 23](#page-49-0) muestra una imagen general del comportamiento. A continuación, se realiza un estudio en detalle de los datos empíricos, recalcando que esta estrategia ofrece únicamente el servicio de *peak shaving*.

En el proceso de carga de la batería, la potencia depende de su estado de carga (SOC). Cuanto menor sea el SOC, mayor será la potencia de carga cuyo valor absoluto irá disminuyendo conforme se acerque a su objetivo. Además, hay un valor de SOC definido a partir del cual se carga a potencia nominal, en esta instalación 60 kW. Debido a que el BMS de la batería estima el SOC con una precisión

### Universidad Pública de Navarra Nafarroako Unibertsitate Publiko

de unidad, se añade a la estrategia una media flotante de 40 segundos que hace que la curva de potencia de la batería al cargar sea más suave, evitando escalones continuos [\(Gráfico 24\)](#page-49-1).

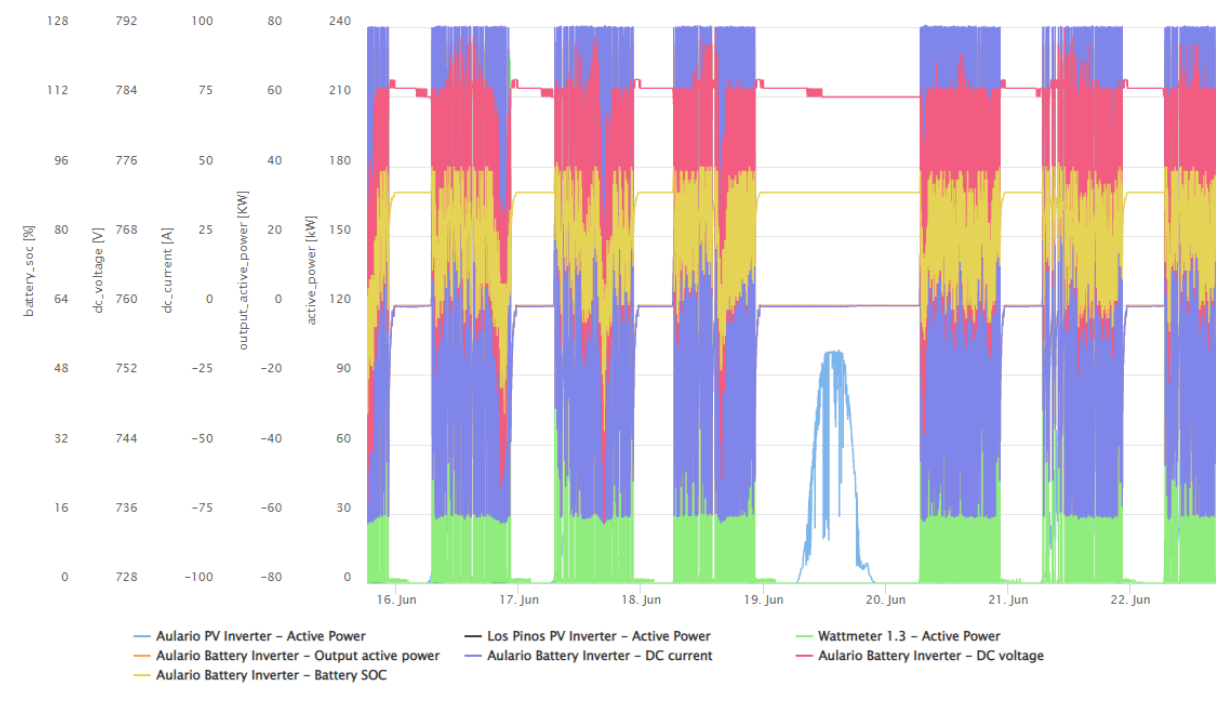

Gráfico 23: Comportamiento microrred con estrategia 3 (15/06-22/06)

<span id="page-49-0"></span>En el proceso de descarga de la batería, el método aplicado es el mismo que en las 2 estrategias. La consigna de potencia de la batería (Pbat) es la diferencia entre la potencia de consumo de la estación de carga (P<sub>bus</sub>) y la potencia suministrada por la instalación fotovoltaica (P<sub>PV</sub>), aunque limitada a 76 kW.

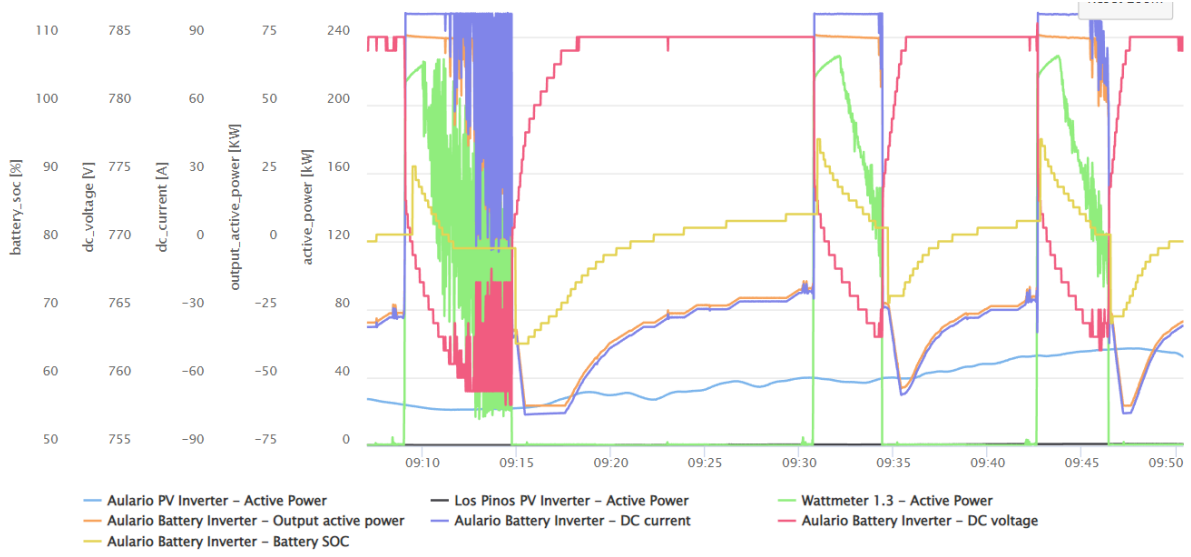

Gráfico 24: Comportamiento carga y descarga de la batería estrategia 3 (16/06)

### <span id="page-49-1"></span>*6.2 Comparación de las simulaciones con los resultados experimentales*

En este subapartado se comparan los resultados empíricos con los obtenidos por simulación en Matlab. Con ese fin, se cotejan variables propias de la batería como la tensión, la corriente o el estado de carga (SOC). Asimismo, se estudian las variables del balance de potencias de la microrred:

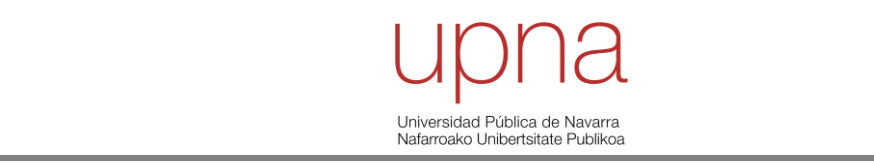

potencia de la batería, potencia fotovoltaica, potencia de la estación de carga y la potencia de red resultante.

### **6.2.1 Estrategia 1: SMA con** *renewable capacity firming*

E[l Gráfico 25](#page-50-0) y e[l Gráfico 26](#page-51-0) muestran una imagen general del comportamiento de la estrategia 1 desde el día 30 de mayo hasta el 6 de junio. Si se centra el análisis en el día 4 de junio (sábado), se podrá evaluar la similitud del modelo frente a la realidad.

La primera particularidad de los datos experimentales frentes a los simulados es la falta de precisión del estado de carga (SOC). Por un lado, y como se ha mencionado previamente, el BMS de la batería redondea el SOC a la unidad. Por otro lado, el cambio de sentido de la corriente evidencia la disparidad de estimación del estado de carga por parte del BMS. Cuando la batería se carga, el BMS subestima ese valor y cuando la batería se descarga, lo sobreestima. Este comportamiento es intrínseco de la batería, es decir, afecta a todas las estrategias.

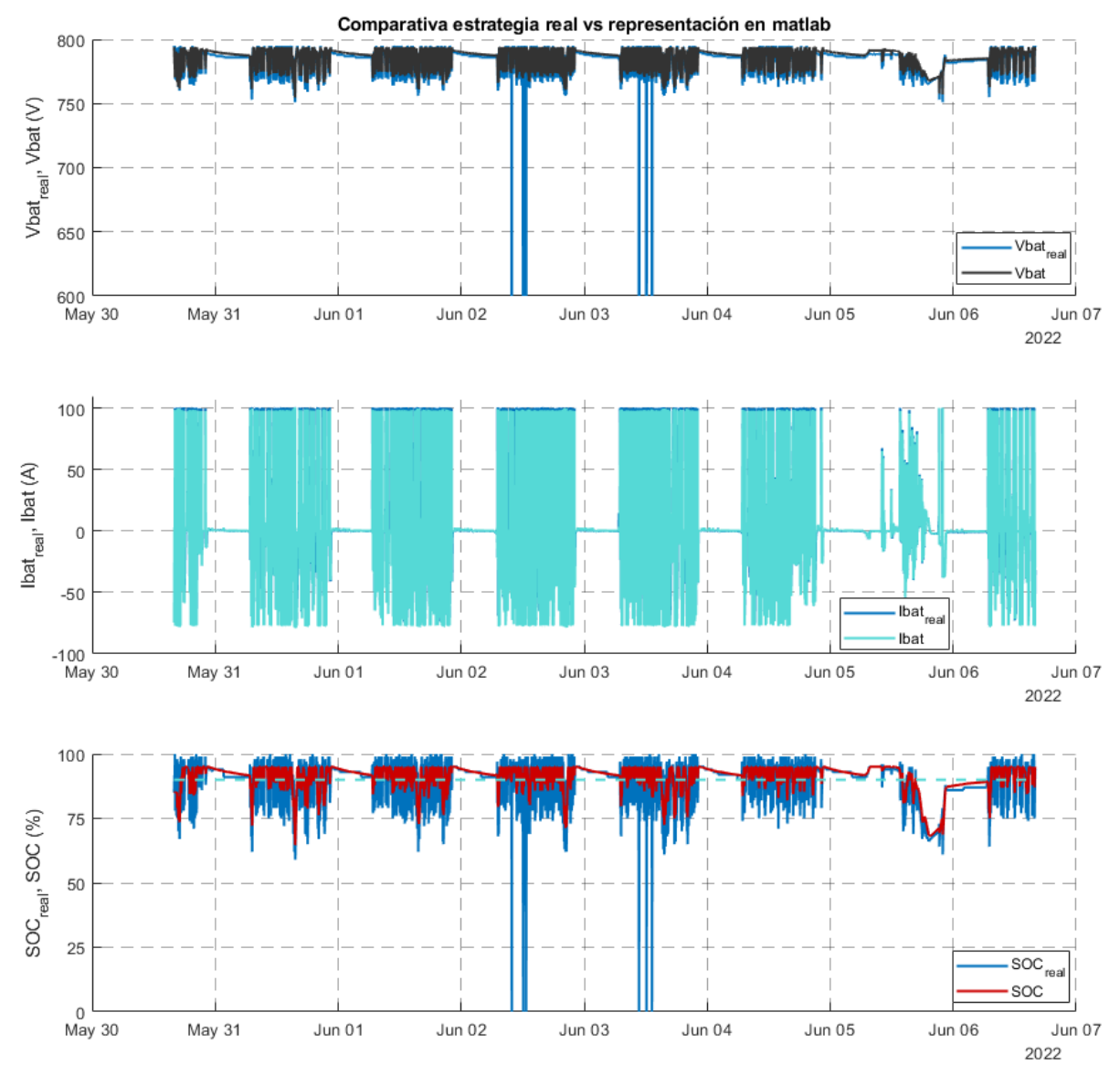

<span id="page-50-0"></span>Gráfico 25: Comportamiento microrred real frente a simulación con estrategia 1 (30/05-06/06) (1)

Universidad Pública de Navarra Nafarroako Unibertsitate Publikoa

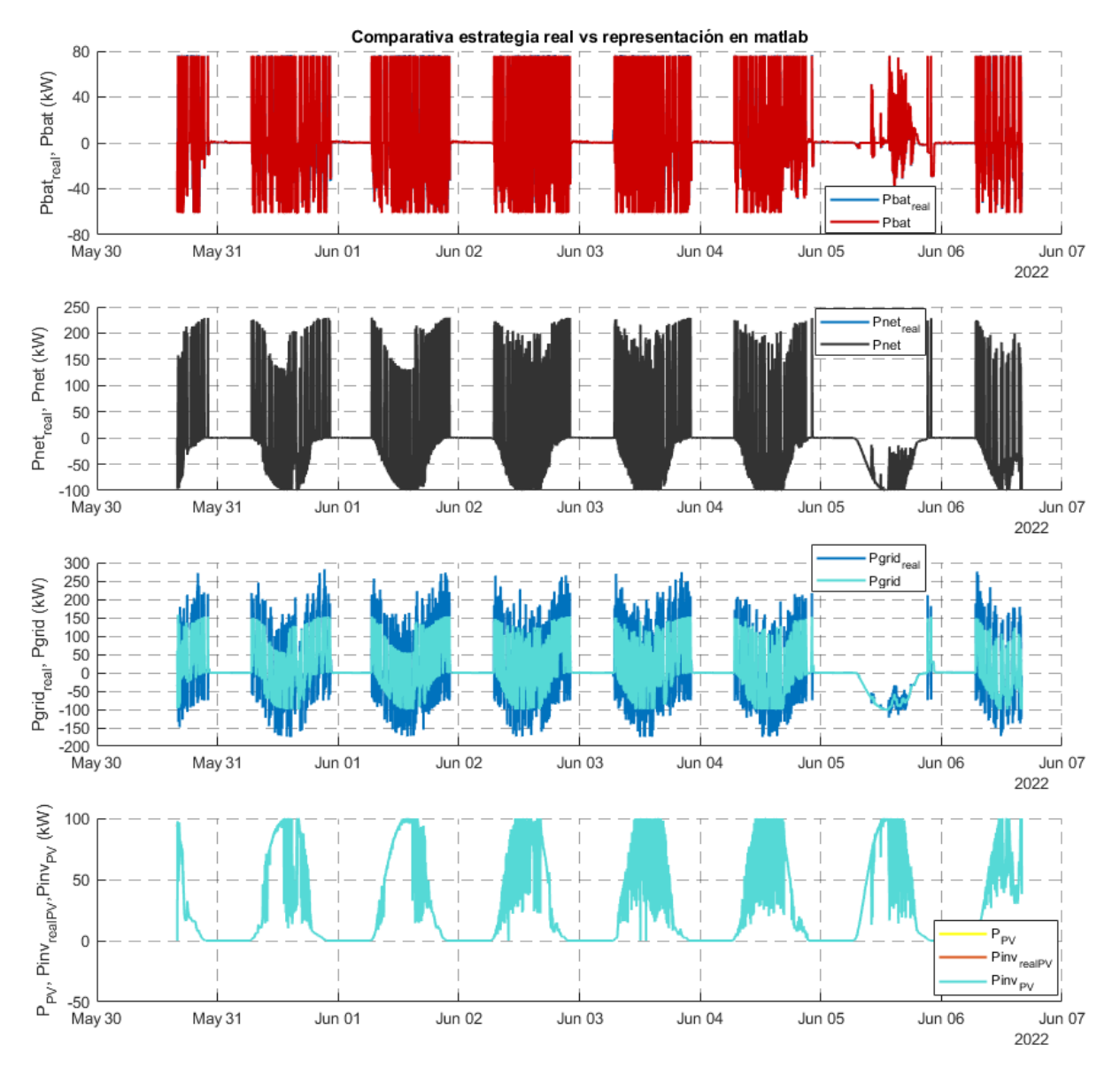

Gráfico 26: Comportamiento microrred real frente a simulación con estrategia 1 (30/05-06/06) (2)

<span id="page-51-0"></span>Esta estrategia tiene como particularidad que, a pesar de que el SOC objetivo es del 90%, está programada para cargar la batería hasta su máximo SOC (95%). Por ello, se observa que se traspasa el estado de carga objetivo.

La tensión y corriente estimadas son considerablemente parecidas [\(Gráfico 27\)](#page-52-0). No obstante, se observa que, experimentalmente, cuando el SOC se encuentra en valores cercanos al máximo, la corriente es limitada por la propia batería (carga a V=cte), mientras que en la simulación no existe esa limitación [\(Gráfico 28\)](#page-52-1).

Por otro lado, existe una discrepancia entre la potencia real de la batería y la estimada, aunque no es muy alta. Como es lógico, su mayor error se produce cuando la corriente de la batería es limitada [\(Gráfico 29\)](#page-53-0).

### Universidad Pública de Navarra Nafarroako Unibertsitate Publiko

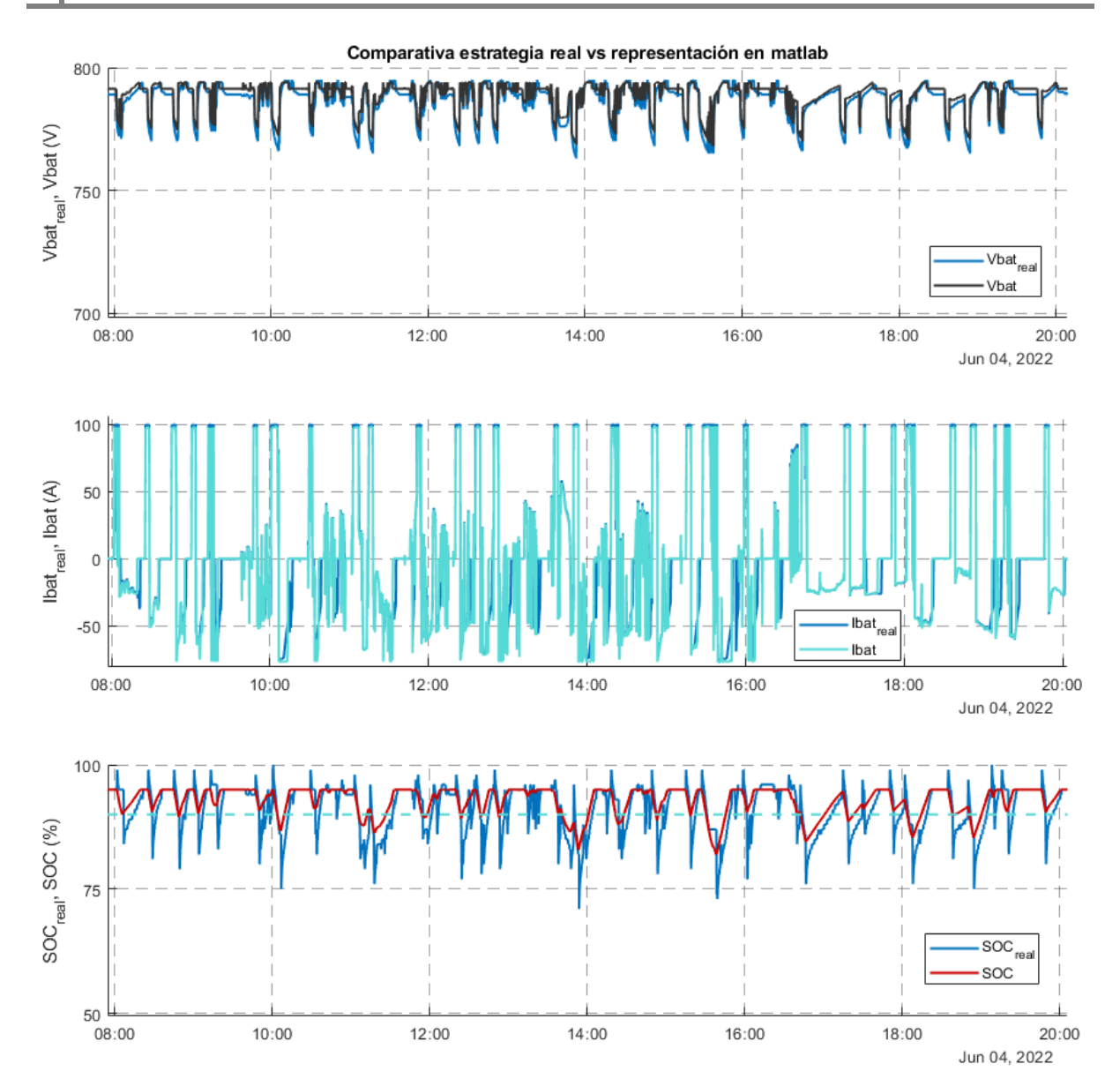

Gráfico 27: Comportamiento microrred real frente a simulación con estrategia 1 (04/06) (1)

<span id="page-52-0"></span>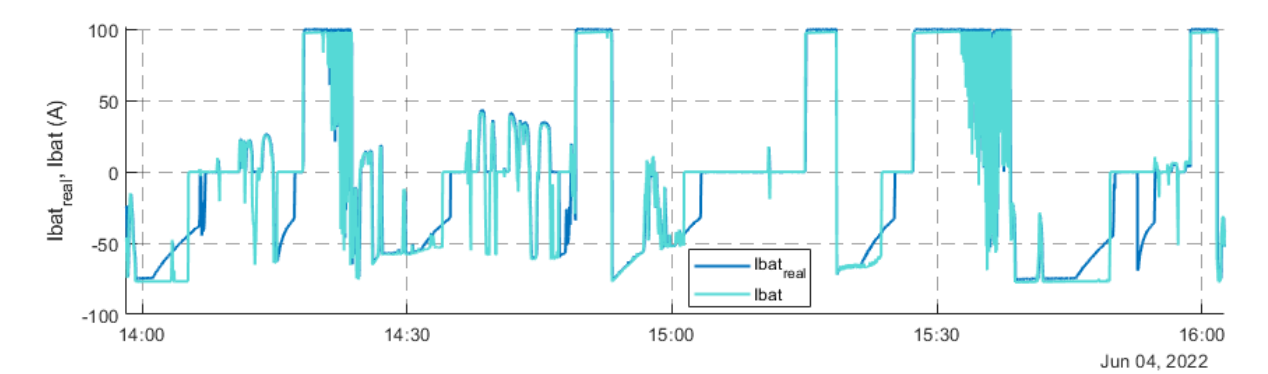

<span id="page-52-1"></span>Gráfico 28: Comportamiento microrred real frente a simulación con estrategia 1 (04/06) (1) zoom

### Universidad Pública de Navarra Nafarroako Unibertsitate Publikoa

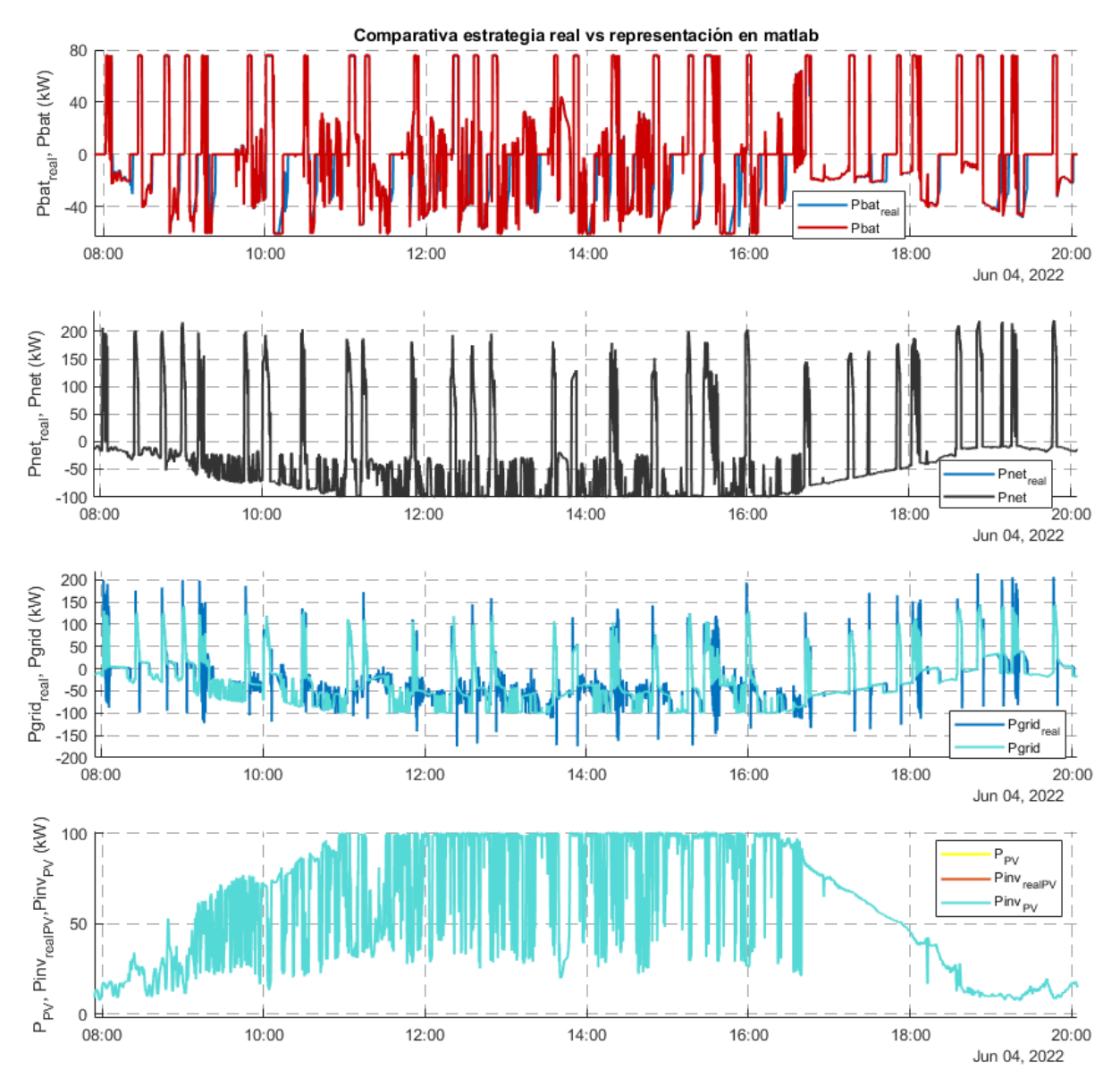

Gráfico 29: Comportamiento microrred real frente a simulación con estrategia 1 (04/06) (2)

<span id="page-53-0"></span>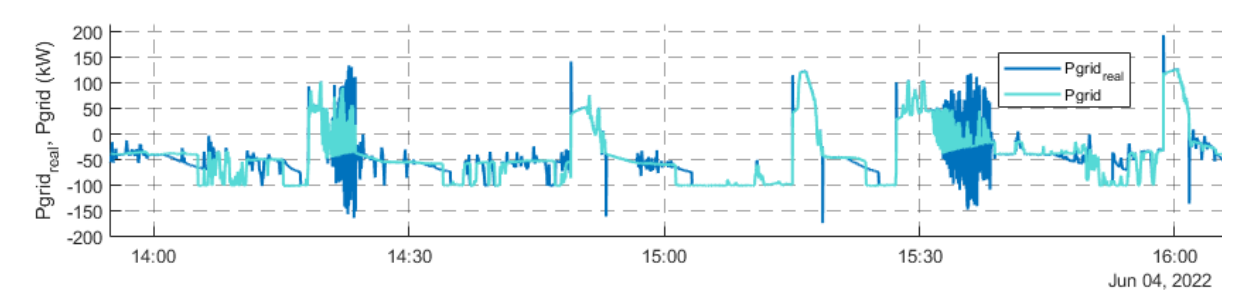

Gráfico 30: Comportamiento microrred real frente a simulación con estrategia 1 (04/06) (2) zoom

<span id="page-53-1"></span>En esta estrategia, la potencia neta es el resultado de la diferencia entre la potencia consumida por la estación de carga y la potencia producida por la instalación fotovoltaica. Como ambas variables son datos de partida, no hay ningún tipo de discrepancia entre lo empírico y lo teórico.

Universidad Pública de Navarra Nafarroako Unibertsitate Publik

Sin embargo, se ha querido mostrar la particularidad de la curva, ya que se aprecia cómo la potencia máxima consumida disminuye al mediodía. El mismo caso ocurre con la potencia del inversor fotovoltaico, que será idéntica si no se ponen restricciones de vertido a la red (modo antivertido).

Finalmente, se muestra la potencia consumida por la red. La principal discrepancia se encuentra en que el tiempo de reacción de la simulación es inmediato frente al ligero retraso real que se produce, lo que provoca los picos de potencia que se observan. Además, se aprecia la ligera discrepancia en la potencia de la batería que se ha mencionado previamente [\(Gráfico 30\)](#page-53-1).

### **6.2.2 Estrategia 2: basada en el SOC y en los datos de predicción**

E[l Gráfico 31](#page-54-0) y e[l Gráfico 32](#page-55-0) muestran una imagen general del comportamiento de la estrategia 2 desde el día 6 de junio hasta el 13 de junio. Si se centra el análisis en el día 9 de junio (jueves), se podrá evaluar la similitud del modelo frente a la realidad.

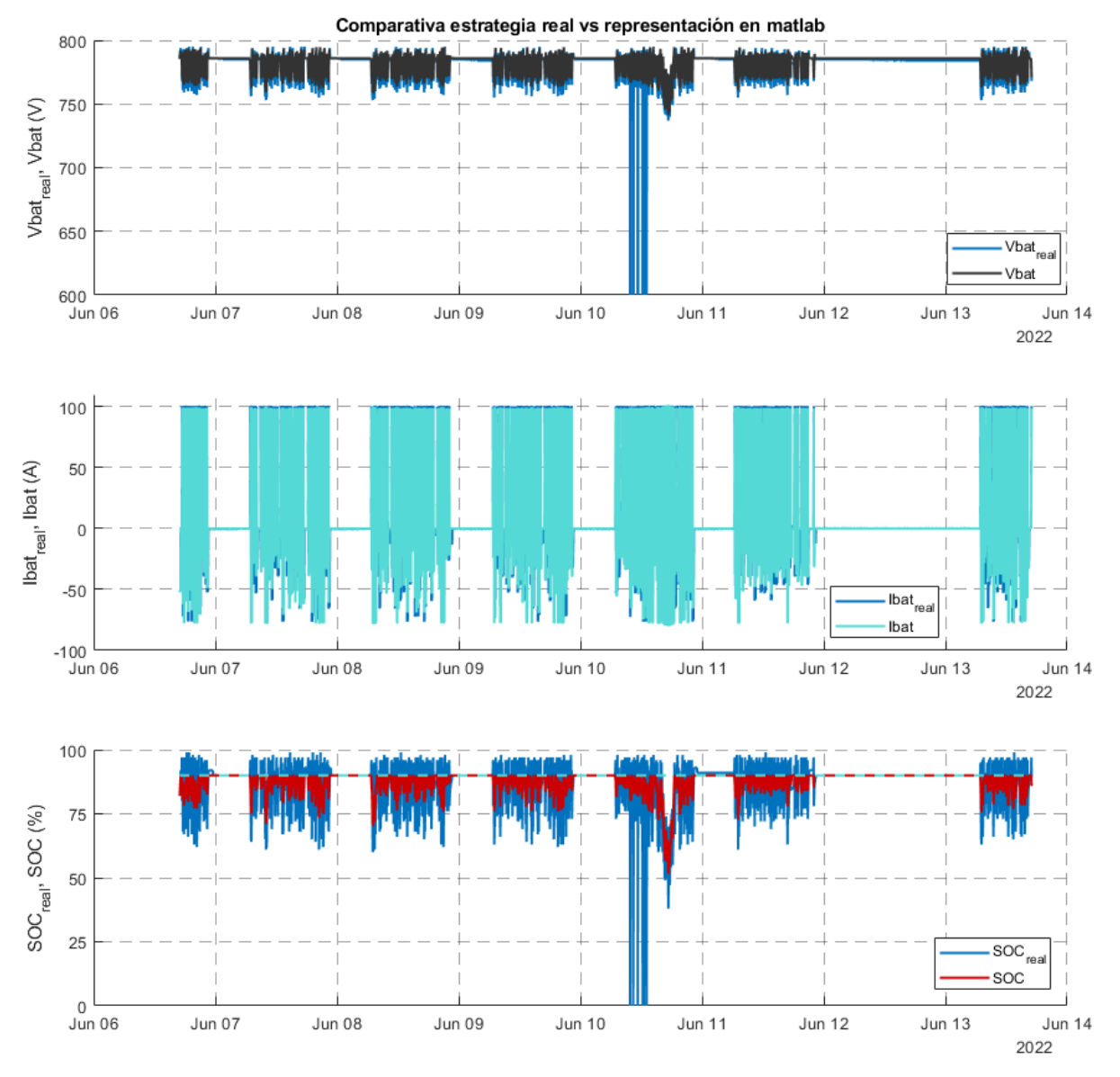

<span id="page-54-0"></span>Gráfico 31: Comportamiento microrred real frente a simulación con estrategia 2 (06/06-13/06) (1)

# Universidad Pública de Navarra<br>Nafarroako Unibertsitate Publikoa

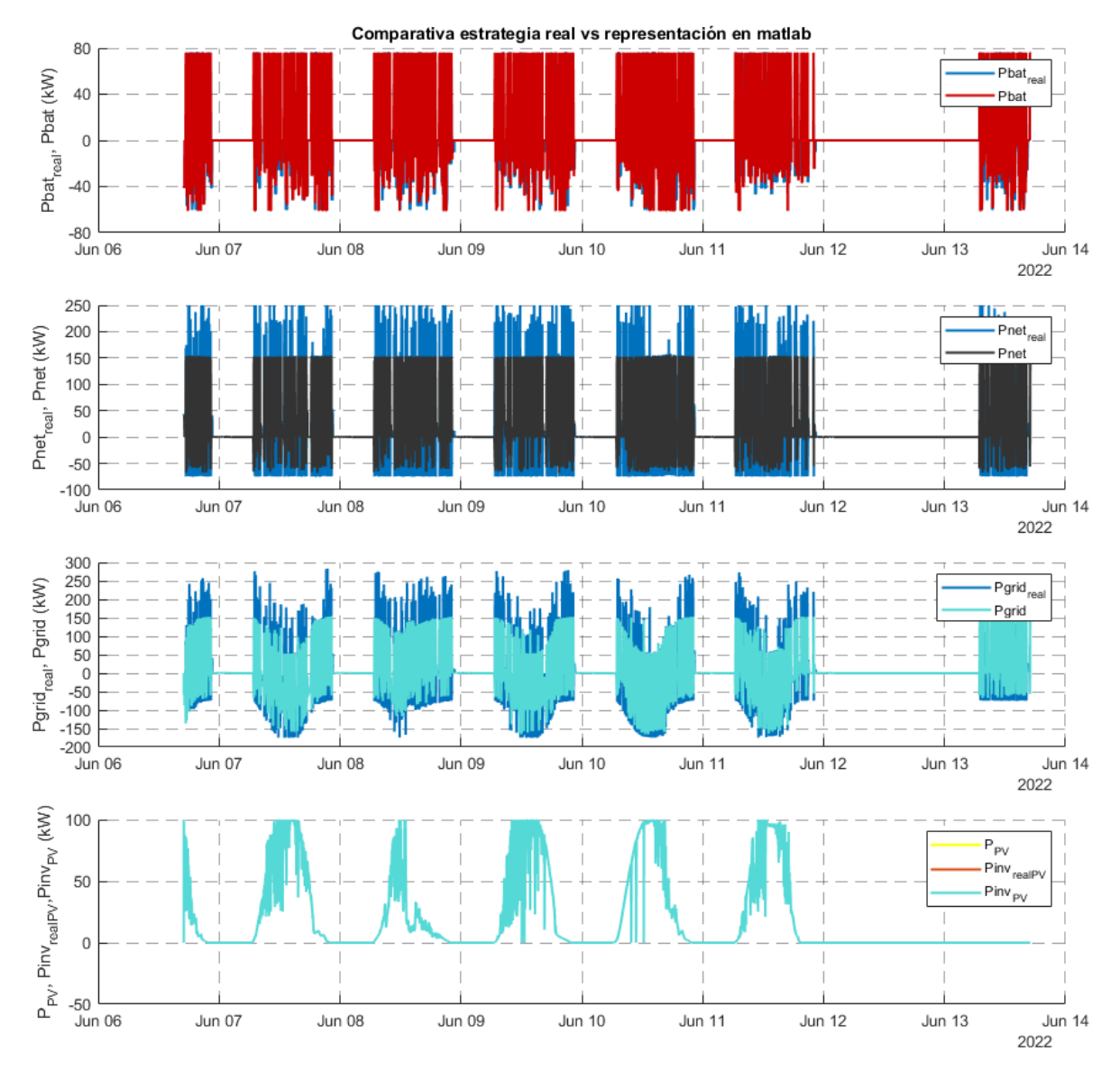

<span id="page-55-0"></span>Gráfico 32: Comportamiento microrred real frente a simulación con estrategia 2 (06/06-13/06) (2)

### Universidad Pública de Navarra Nafarroako Unibertsitate Publik

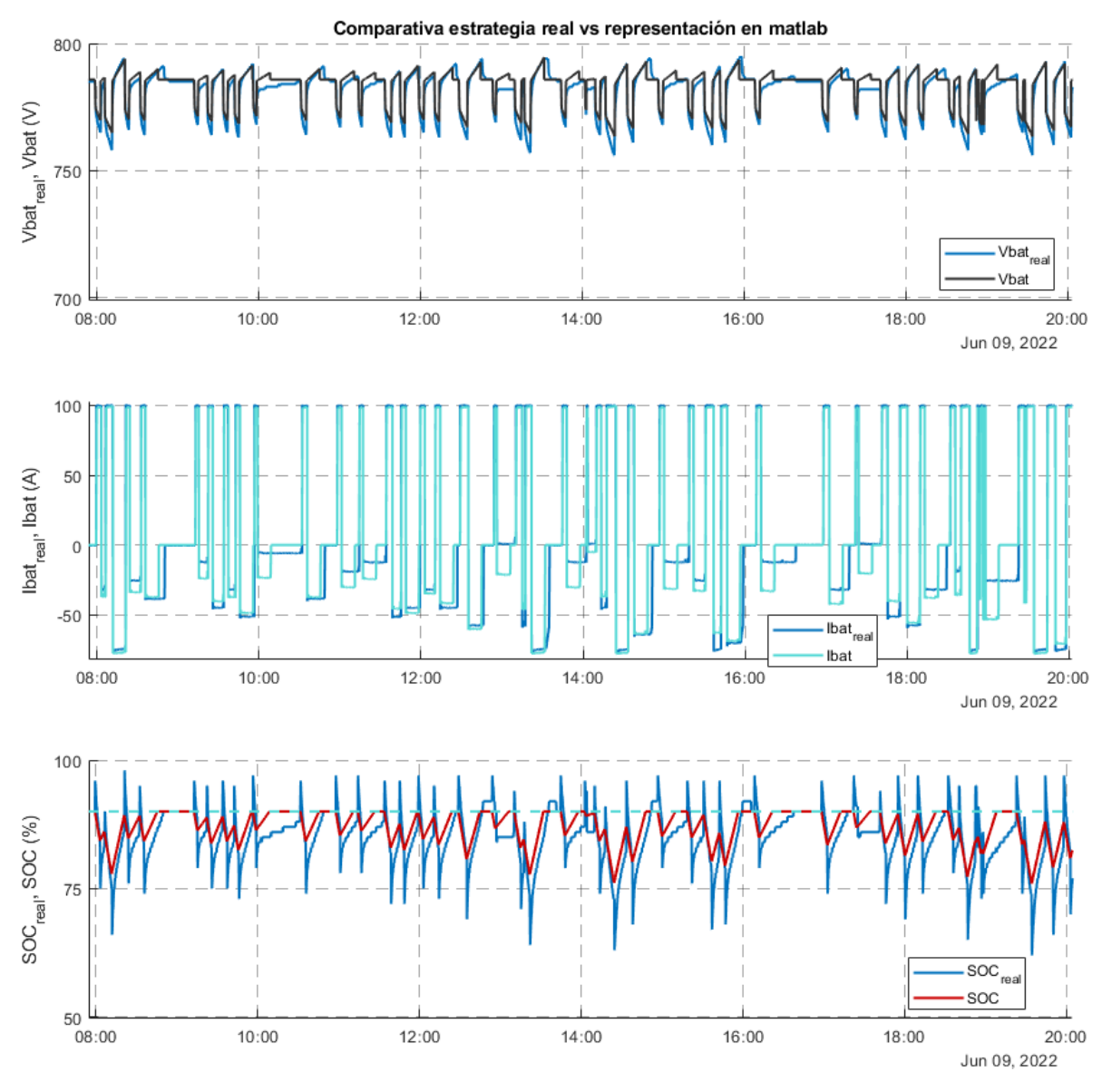

Gráfico 33: Comportamiento microrred real frente a simulación con estrategia 2 (09/06) (1)

<span id="page-56-0"></span>Al igual que en las demás estrategias, el SOC estimado por el BMS de la batería distorsiona los resultados. No obstante, la estimación de tensión y corriente es buena [\(Gráfico 33\)](#page-56-0). En el ámbito de las potencias, se observa cómo la potencia de la batería se asemeja y el principal fallo tiene su origen en la divergencia de la estimación del SOC, ya que, en el proceso de carga, el módulo de la potencia de la batería es función del SOC.

En este caso, al igual que en la estrategia 3, la potencia neta es la diferencia entre el consumo de la estación de carga y la potencia de la batería. Consecuentemente, la potencia neta real y la simulada no coinciden completamente, aunque su estimación es notablemente buena [\(Gráfico 35\)](#page-57-0). La potencia de red añade a la ecuación la potencia fotovoltaica producida que es un dato de partida, por lo que el error cometido es el mismo que en la potencia neta [\(Gráfico 34\)](#page-57-1).

Finalmente, se muestra la potencia fotovoltaica en la que se visualiza las fluctuaciones de potencia que se producen en un día con nubes. Como curiosidad, se observa en el [Gráfico 32](#page-55-0) que el domingo 12 de junio y el lunes 13 de junio no hubo producción fotovoltaica. La causa fue la apertura

# Universidad Pública de Navarra Nafarroako Unibertsitate Publikoa

de una protección del sistema fotovoltaico provocada por una tormenta eléctrica que se produjo durante la noche del sábado 11 de junio.

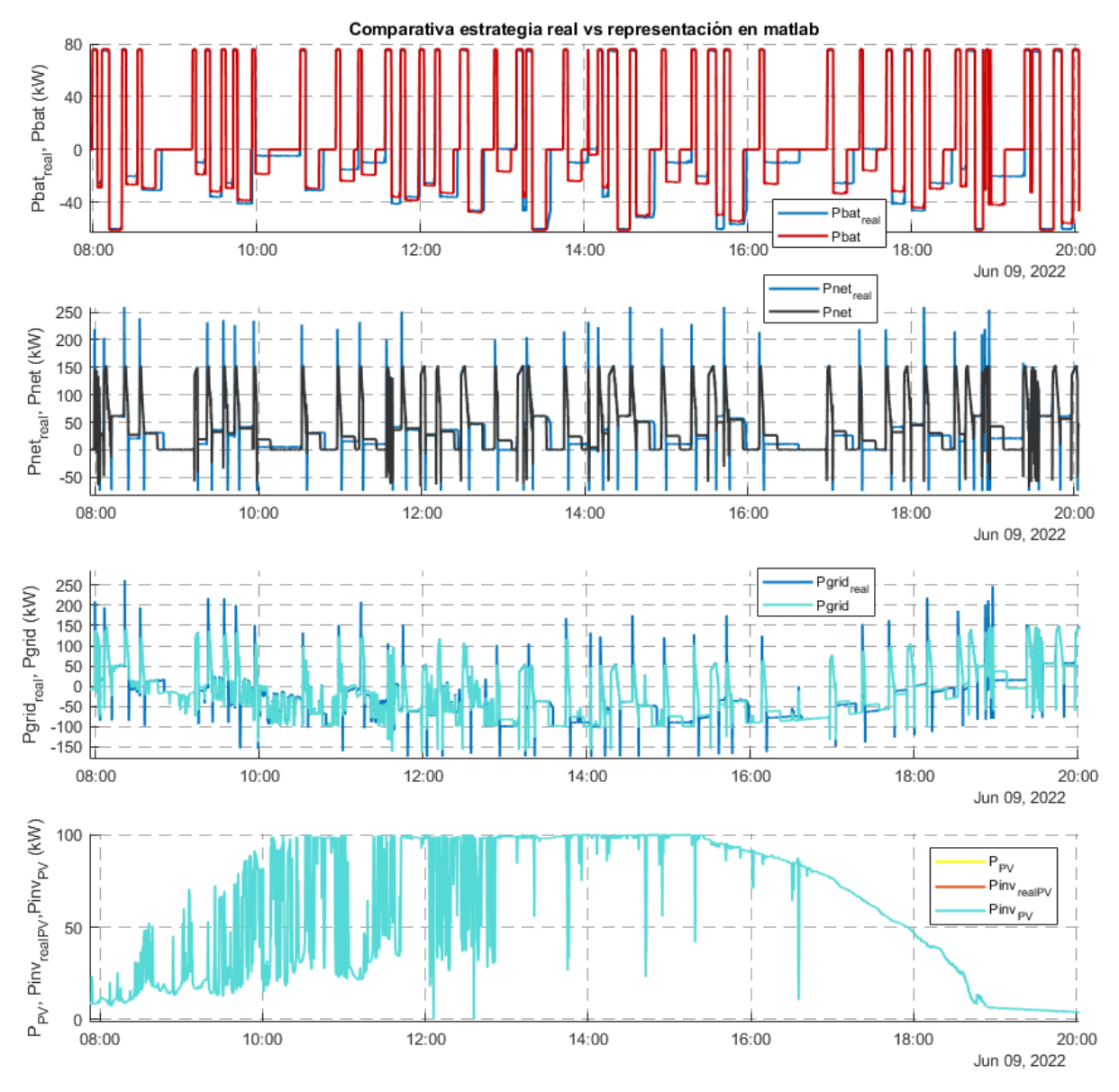

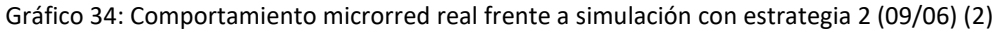

<span id="page-57-1"></span>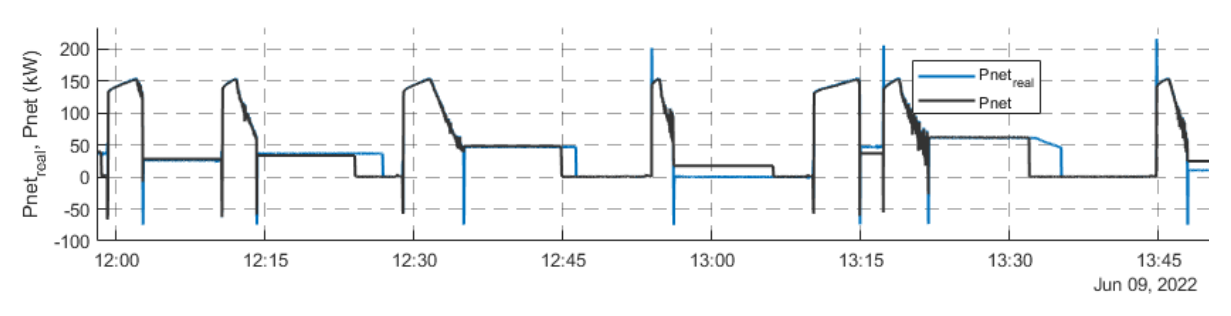

<span id="page-57-0"></span>Gráfico 35: Comportamiento microrred real frente a simulación con estrategia 2 (09/06) (2) zoom

### **6.2.3 Estrategia 3: basada en el SOC sin necesidad de predicción**

El [Gráfico 36](#page-58-0) y [Gráfico 37](#page-59-0) muestran una imagen general del comportamiento de la estrategia 3 desde el día 15 de junio hasta el 22 de junio. Si se centra el análisis en el día 16 de junio (jueves), se podrá evaluar la similitud del modelo frente a la realidad.

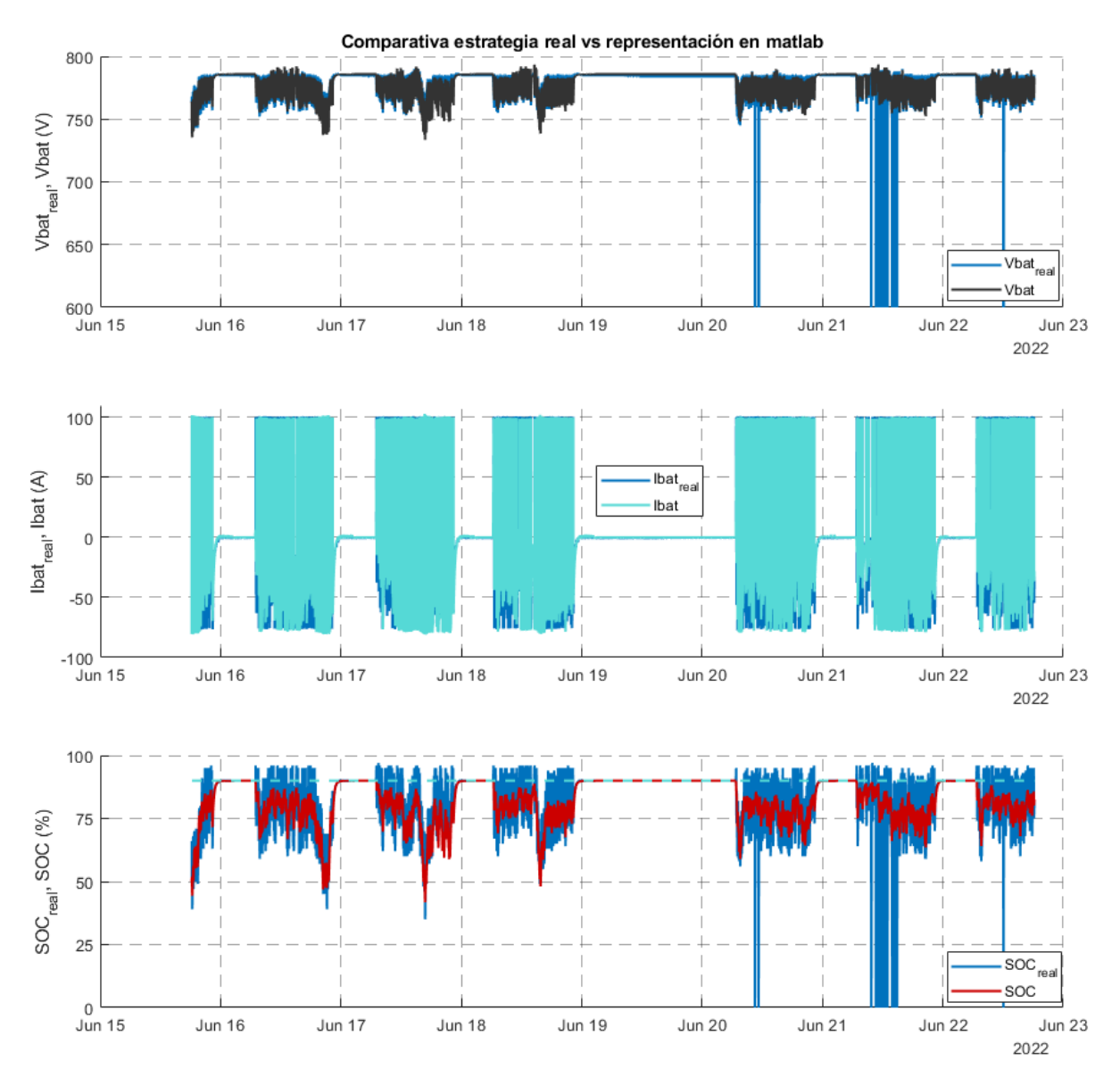

<span id="page-58-0"></span>Gráfico 36: Comportamiento microrred real frente a simulación con estrategia 3 (15/06-22/06) (1)

### Universidad Pública de Navarra Nafarroako Unibertsitate Publiko

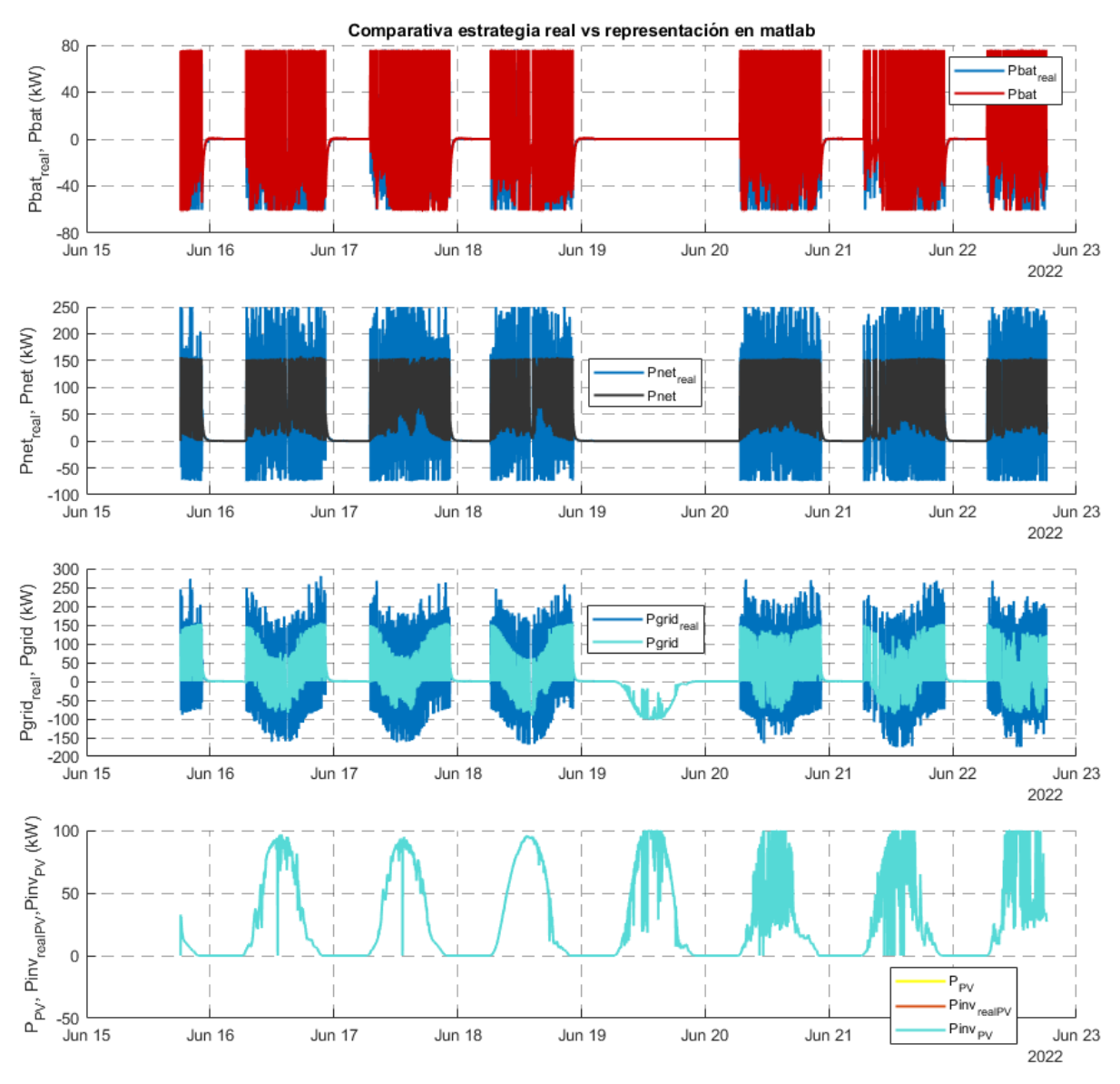

Gráfico 37: Comportamiento microrred real frente a simulación con estrategia 3 (15/06-22/06) (2)

<span id="page-59-0"></span>El principal error entre los datos empíricos y los simulados es el cálculo del SOC. En este caso, como en las otras 2 estrategias, este dato es importante porque determina la potencia de carga de la batería [\(Gráfico 38\)](#page-60-0). Se aprecia cómo esta diferencia genera que, en un primer momento de la carga, el valor de corriente sea mayor empíricamente y, posteriormente, cuando los 2 estados de carga coinciden, se igualan sus corrientes [\(Gráfico 39\)](#page-60-1).

En relación a las potencias, el comportamiento es similar al de la estrategia 2. La desavenencia en la potencia de la batería es consecuencia principalmente de la diferencia de corrientes. En la potencia neta destaca el retraso real que se produce en el cambio de carga-descarga. Como consecuencia, se generan grandes picos de consumo que se deberán tener en mente a la hora de ajustar protecciones o aparatos de seguridad.

La potencia de red, como resultante de la potencia neta y la fotovoltaica, es similar a la de la estrategia 2 [\(Gráfico 40\)](#page-61-0).

## Universidad Pública de Navarra Nafarroako Unibertsitate Publikoa

Tras la comparativa realizada, se considera que la aproximación por simulación del comportamiento real de las estrategias es suficientemente precisa. No se puede tomar como valores reales, pero permite contrastar métodos y sacar conclusiones del comportamiento real.

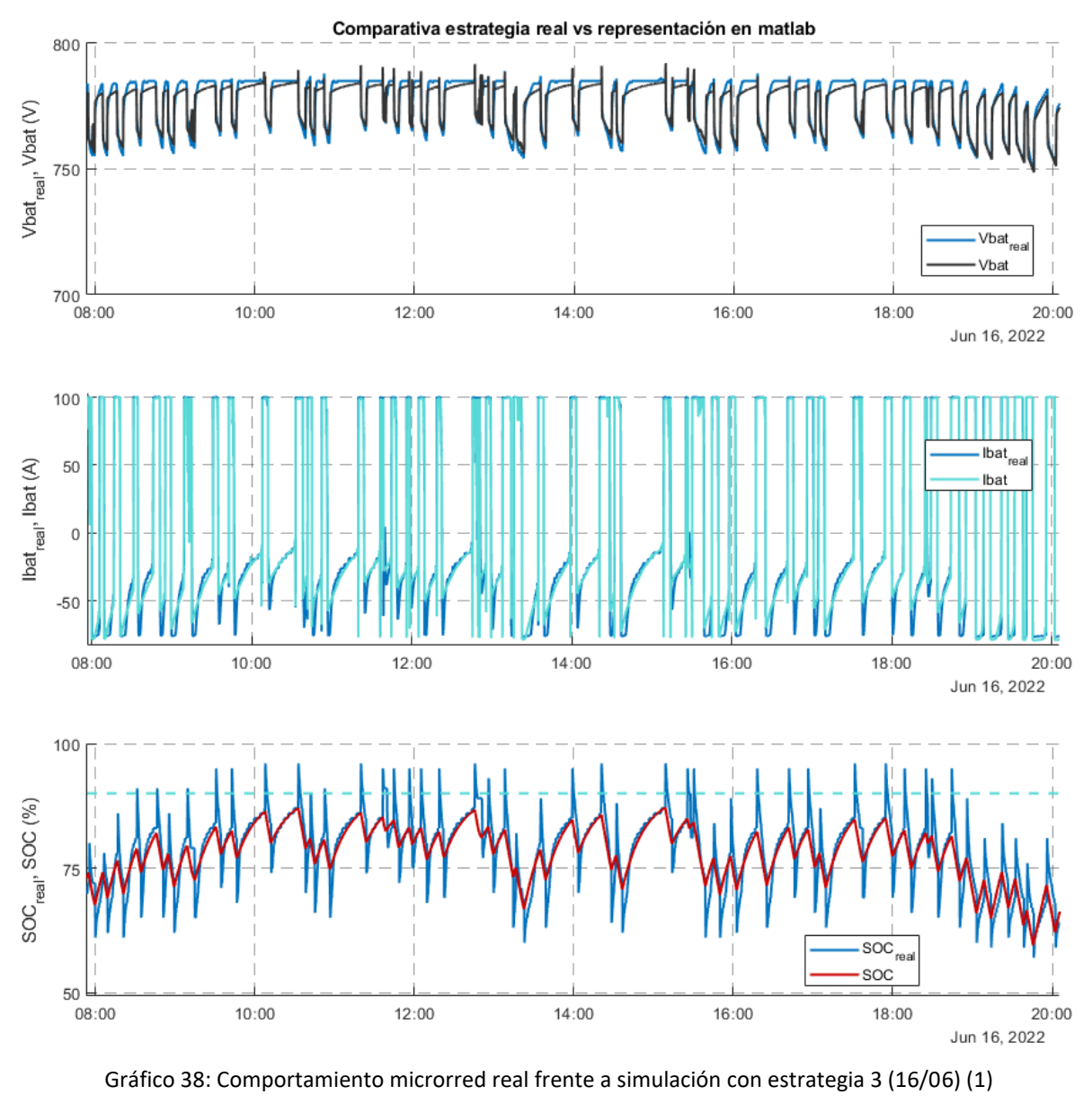

<span id="page-60-0"></span>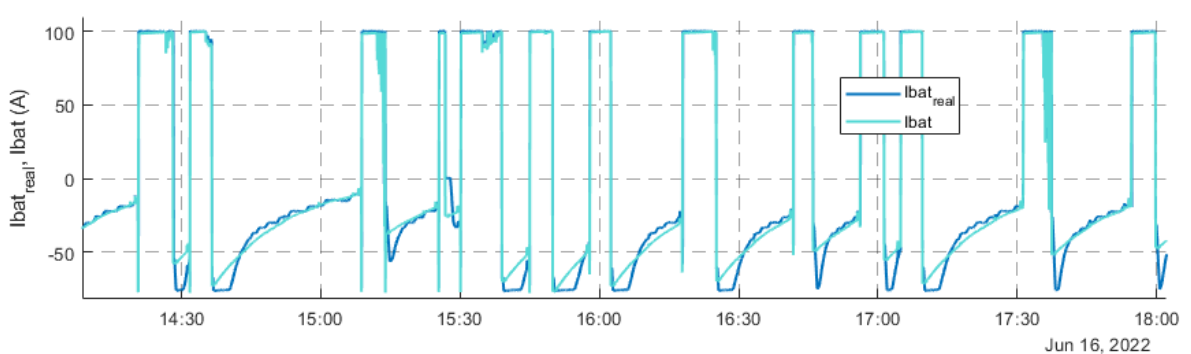

<span id="page-60-1"></span>Gráfico 39: Comportamiento microrred real frente a simulación con estrategia 3 (16/06) (1) zoom

### Universidad Pública de Navarra Nafarroako Unibertsitate Publikoa

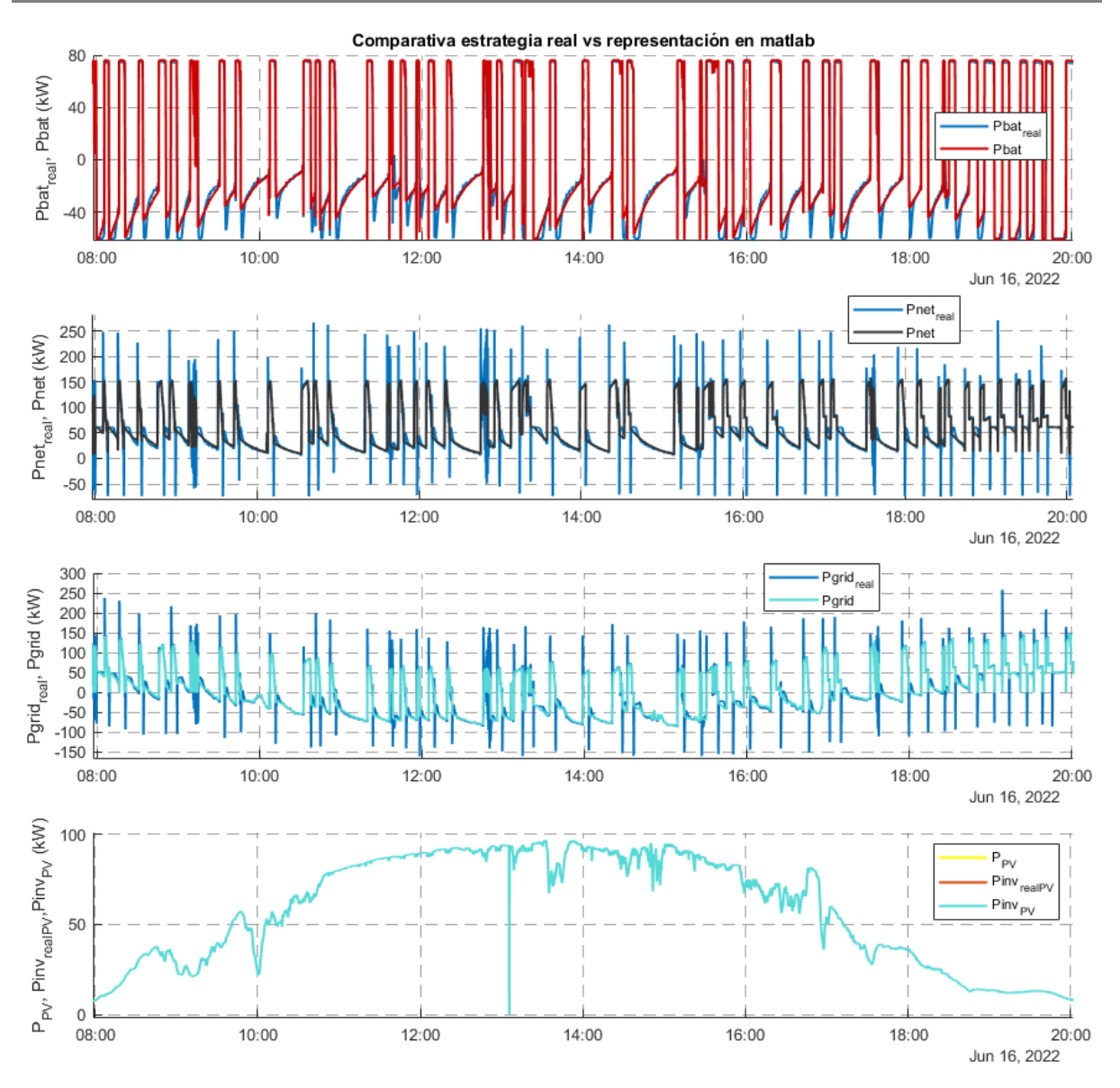

<span id="page-61-0"></span>Gráfico 40: Comportamiento microrred real frente a simulación con estrategia 3 (16/06) (2)

### *6.3 Comparativa de estrategias*

Una vez cotejadas las simulaciones, es el momento de comparar las estrategias para unas mismas condiciones de funcionamiento. Esta comparativa se centrará en las prestaciones y servicios que ofrece cada estrategia y en la degradación resultante.

### **6.3.1 Prestaciones y servicios**

Al igual que en la comparativa de las simulaciones con los resultados experimentales, las variables de interés de la batería son la tensión, la corriente y el estado de carga (SOC).

En lo relativo al balance de potencias, cabe mencionar que la potencia neta no tiene el mismo significado en la estrategia 1 que en la estrategia 2 y 3, por tanto, no se puede comparar esa variable. Este hecho no supone un problema porque esa comparativa se hace con la potencia de red, donde la potencia de la estación de carga y la fotovoltaica son datos de entrada, es decir, no varían en función de la estrategia, y la diferenciación reside en la potencia de la batería.

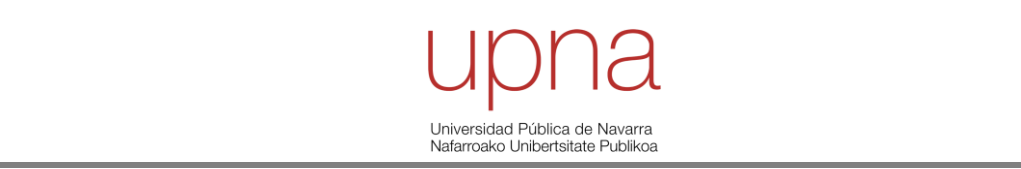

Del mismo modo, como la estrategia de control del inversor fotovoltaico es la misma en las 3 estrategias, no se considera relevante para este apartado.

Como conclusión, dentro del balance de potencias, la única distinción entre las estrategias se encuentra en la potencia de la batería y en la de red.

E[l Gráfico 41](#page-62-0) y e[l Gráfico 42](#page-63-0) muestran una imagen general del comportamiento de la microrred según la estrategia utilizada desde el día 30 de mayo hasta el 6 de junio. A simple vista, la principal discrepancia se localiza el domingo 5 de junio, día festivo en el que no hay ninguna carga de autobuses hasta última hora de la tarde. En e[l Gráfico 43](#page-63-1) se aprecia cómo, en la estrategia 1, la batería actúa ante fluctuaciones de potencia fotovoltaica mientras que las estrategias 2 y 3 no actúan. Como consecuencia y siempre que la red sea débil, estas 2 estrategias pueden desestabilizarla; mientras la estrategia 1 ofrece un servicio que suaviza la potencia de red (*renewable capacity firming*). Este servicio será interesante siempre y cuando se reciba remuneración por parte del operador de red o sea un requisito de los códigos de red. Actualmente en España no se da ninguno de los 2 casos, pero con la creciente penetración de renovables, se espera que sea necesario, al menos para grandes parques fotovoltaicos.

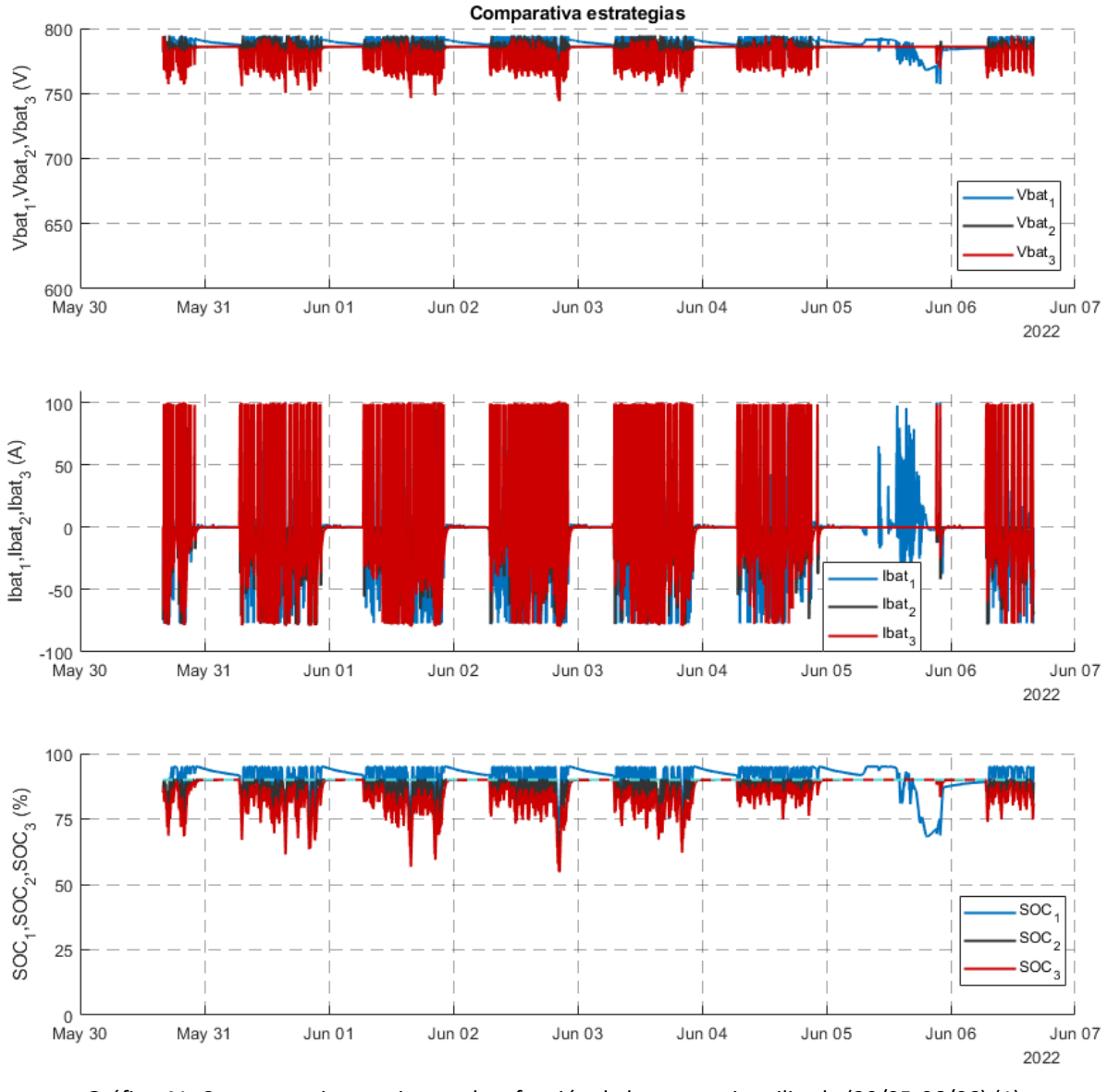

<span id="page-62-0"></span>Gráfico 41: Comportamiento microrred en función de la estrategia utilizada (30/05-06/06) (1)

# Universidad Pública de Navarra<br>Nafarroako Unibertsitate Publikoa

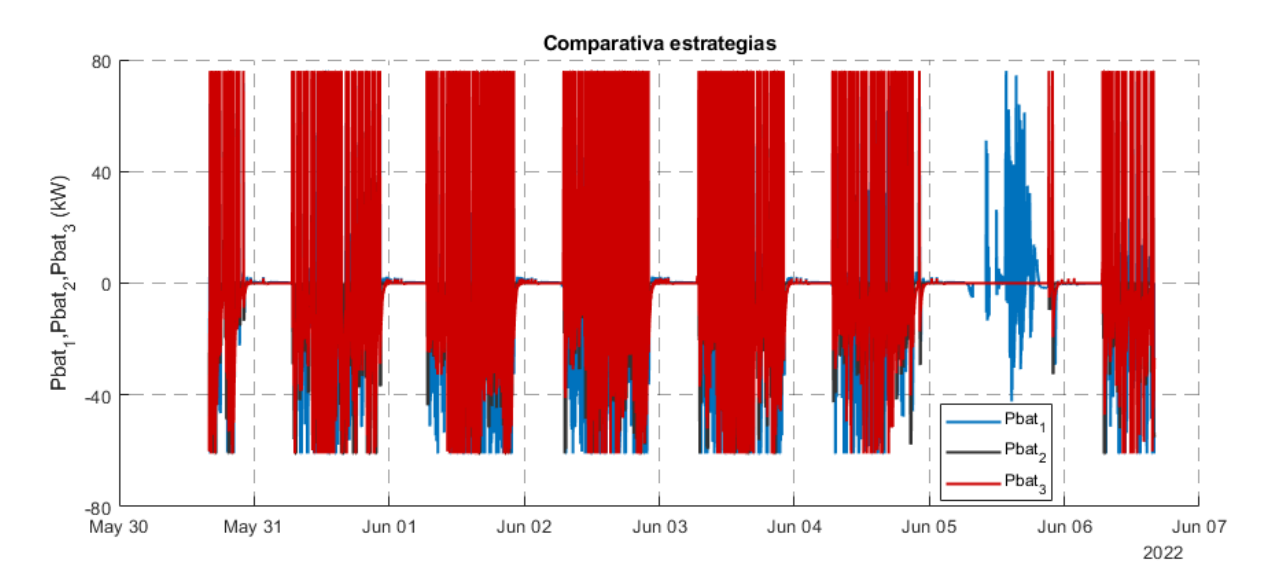

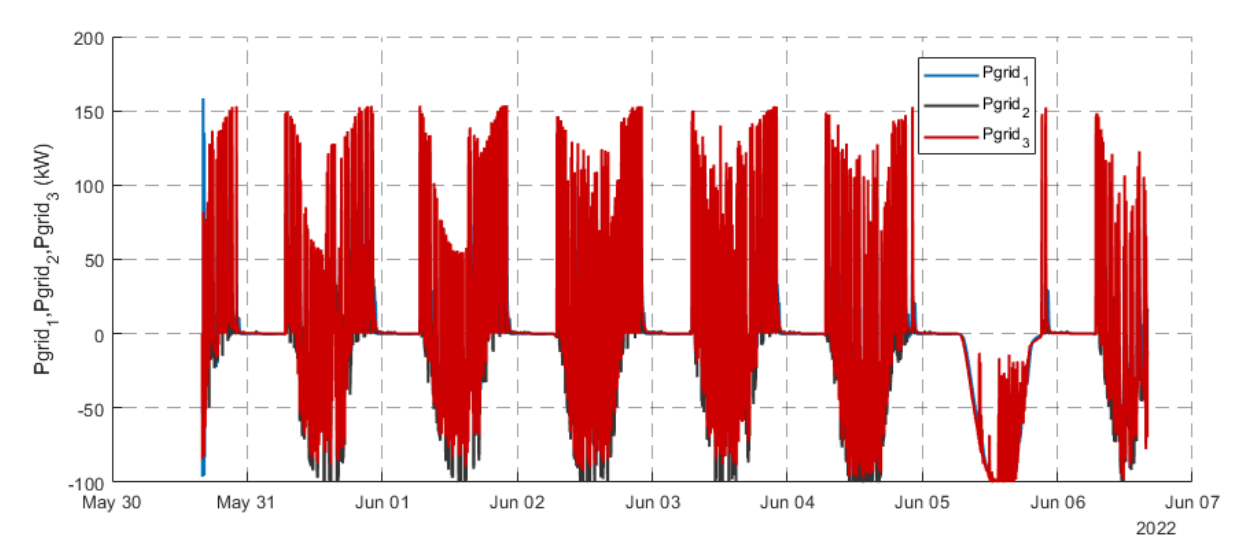

Gráfico 42: Comportamiento microrred en función de la estrategia utilizada (30/05-06/06) (2)

<span id="page-63-0"></span>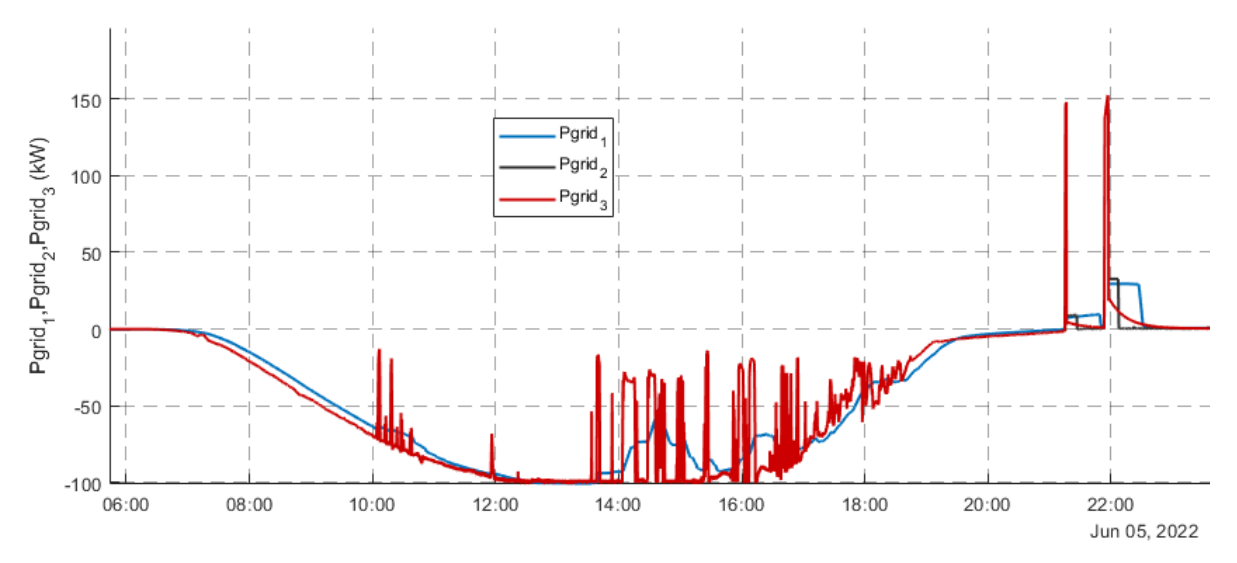

<span id="page-63-1"></span>Gráfico 43: Comportamiento potencia de red en función de la estrategia utilizada (05/06)

## Universidad Pública de Navarra Nafarroako Unibertsitate Publik

Si se centra el análisis en el día 31 de mayo (martes), se puede evaluar el comportamiento de las 3 estrategias para un día típico. El estado de carga (SOC) es un indicativo de cómo se comporta la estrategia. La estrategia 1 es muy conservadora y mantiene la batería a un nivel de carga muy elevado; mientras la estrategia 2 lo es menos y la 3 aún lo es menos. No obstante, ninguna de ellas baja a niveles en los que se comprometa el suministro del servicio *peak shaving*. Asimismo, las 3 estrategias poseen una lógica por la que, cuanto menor es su SOC, mayor es el valor de potencia de carga y, en consecuencia, su corriente (I<sub>bat</sub>) [\(Gráfico 44\)](#page-64-0).

Por un lado, como se ha explicado previamente, la tensión está directamente relacionada con el SOC, por consiguiente, la distribución es similar.

Por otro lado, la corriente está relacionada con lo conservadora que sea la lógica de carga de la estrategia, es decir, la corriente de carga es mayor en la estrategia 1 que en las otras 2 estrategias. No obstante, en la fase de descarga, la diferencia de comportamiento es mínima [\(Gráfico 45\)](#page-65-0). Por último, en este mismo gráfico se aprecian las fluctuaciones de corriente en la estrategia 1, el motivo no es otro que el servicio *capacity firming* que ofrece.

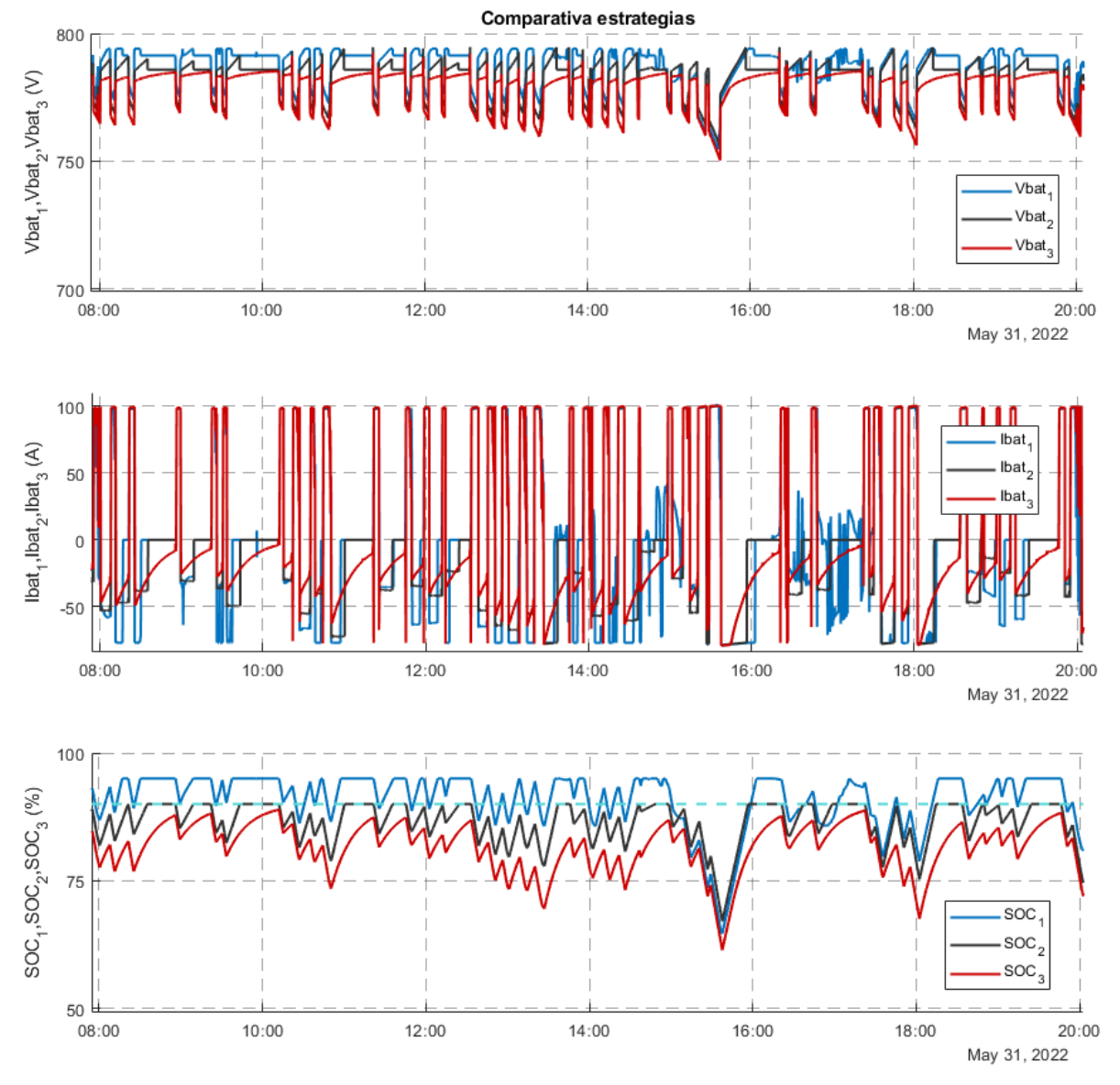

<span id="page-64-0"></span>Gráfico 44: Comportamiento microrred en función de la estrategia utilizada (31/05) (1)

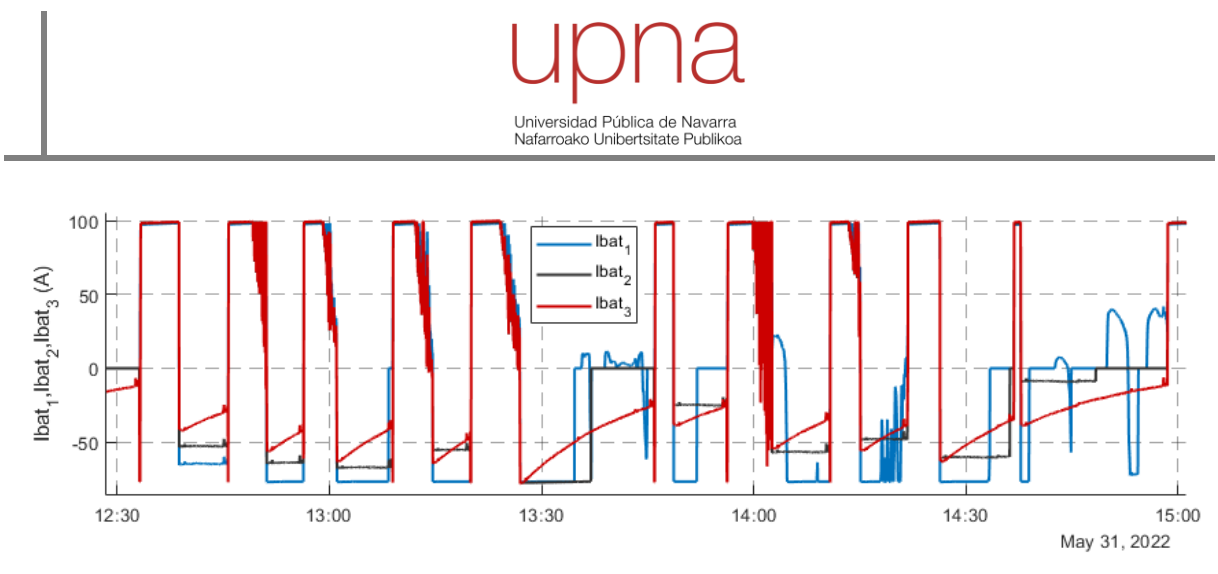

<span id="page-65-0"></span>Gráfico 45: Comportamiento corriente de la batería en función de la estrategia utilizada (31/05) (1) zoom

La potencia de la batería depende de las variables tensión y corriente, por tanto, los resultados están ligados a lo mencionado en el párrafo anterior.

La potencia vista desde el exterior de la microrred es la potencia de red, marcada principalmente por la reducción de picos de potencia [\(Gráfico 46\)](#page-65-1). En ella se puede ver cómo la resultante del consumo de la estación de carga ( $P_{bus}$ ) y de la batería ( $P_{bat}$ ) se va desplazando conforme aumenta la producción fotovoltaica ( $P_{PV}$ ).

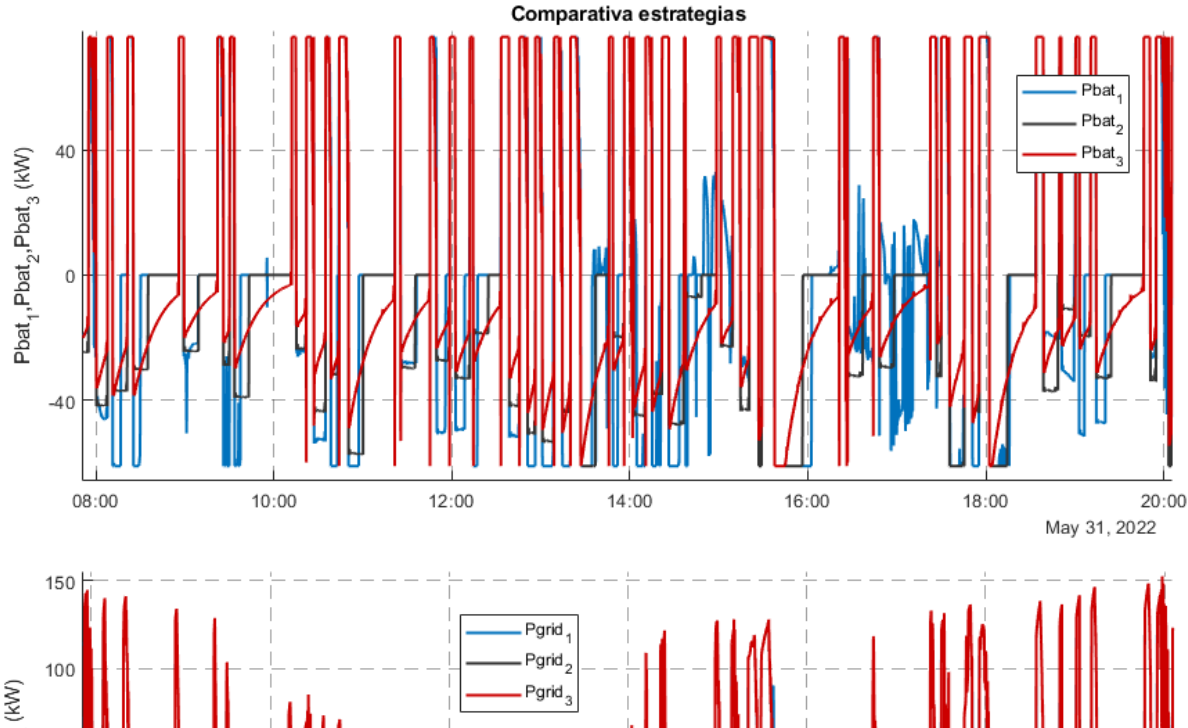

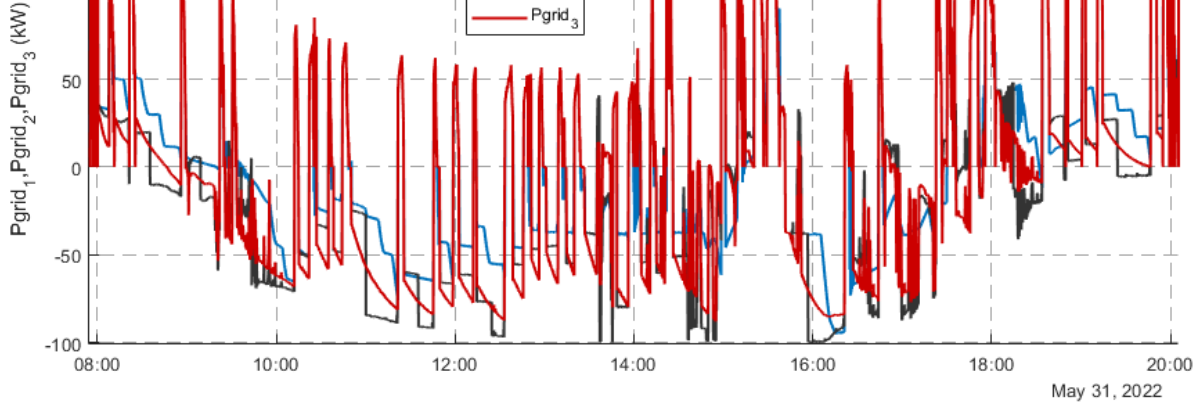

<span id="page-65-1"></span>Gráfico 46: Comportamiento microrred en función de la estrategia utilizada (31/05) (2)

### Universidad Pública de Navarra Nafarroako Unibertsitate Publikoa

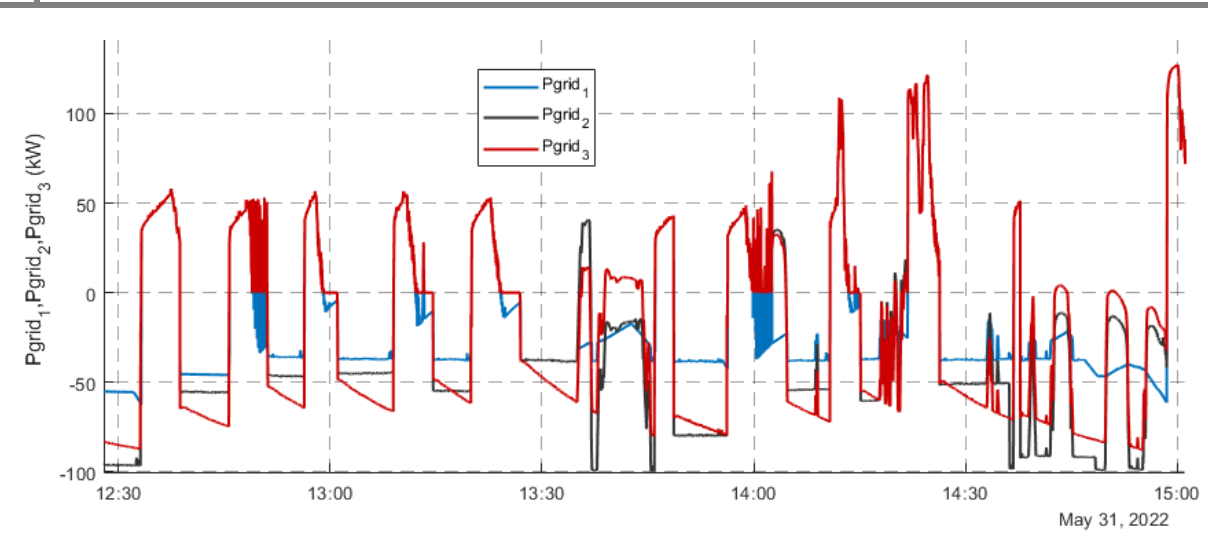

<span id="page-66-0"></span>Gráfico 47: Comportamiento de la potencia de red en función de la estrategia utilizada (31/05) (2) zoom

En el [Gráfico 47,](#page-66-0) se observa en detalle que, en el proceso de carga, las estrategias 2 y 3 utilizan menos potencia y, por tanto, el vertido fotovoltaico a red es mayor. Sin embargo, las fluctuaciones fotovoltaicas no son suavizadas y los picos de vertido a la red son mayores.

Si se analizan las cifras de la semana del 30 de mayo al 6 de junio en la [Tabla 7,](#page-66-1) se puede sacar las siguientes conclusiones:

➢ La potencia pico de la estación de carga es 233,03 kW, mientras que la potencia pico de consumo de red no llega en ninguna de las estrategias a 160 kW. Es decir, el sistema de almacenamiento es capaz de disminuir hasta 72 kW la potencia pico de consumo.

Se debe recordar que, empíricamente, debido al retraso de actuación de 1-3 segundos que se da en el sistema, se producen picos de potencia mucho mayores al sumarse la potencia de la estación de carga y la potencia de carga de la batería en el momento previo a la descarga [14]. En este caso, 282,2 kW. Sin embargo, no supone un problema en la práctica, ya que, al tratarse de un transitorio, la empresa distribuidora no penalizará al consumidor.

- ➢ La estrategia 3 es la que menos energía consume de la red, aunque la diferencia con la estrategia 2 es mínima. El motivo es claro, la estrategia 1 realiza al mismo tiempo el servicio de *firming*.
- ➢ La estrategia 1 es la que menos energía vierte a la red. Esta característica se considera buena, ya que, habitualmente, la retribución que se obtiene por parte del distribuidor es baja. Es decir, interesa utilizar la mayor parte de energía de autoconsumo posible.
- $\triangleright$  La estrategia 3 es la que menos energía utiliza del sistema de almacenamiento, por tanto, es la que menos trasiego de carga tendrá. No obstante, es necesario analizar la profundidad de descarga de los ciclos (DoD) para determinar si es la que menos degradación por ciclado genera.

|              | $P_{grid max}$ (kW) | Egrid consumida (kWh) | Egrid vertida (kWh) | $E_{\text{bat}}$ (kWh) |
|--------------|---------------------|-----------------------|---------------------|------------------------|
| Estrategia 1 | 158,41              | 2581.47               | -2236.44            | 3346,90                |
| Estrategia 2 | 153,70              | 2177,63               | $-2973,05$          | 3132,09                |
| Estrategia 3 | 153,70              | 2097,99               | $-2900,08$          | 3124,98                |

Tabla 7: Resultados de las estrategias de simulación (30/05-06/06)

<span id="page-66-1"></span>En resumen, se considera que, dados los resultados obtenidos y estableciendo que, a día de hoy, no es rentable el servicio *renewable capacity firming*, la estrategia más adecuada desde el punto de vista de servicios y prestaciones es la estrategia 3 basada en el SOC sin necesidad de predicción. Se cree que la clave reside en que, ni la estrategia 1 (con SMA) ni la estrategia 2 (basada en el SOC y en los datos de predicción) son capaces de aportar todo su potencial, debido a que, con el perfil de

Universidad Pública de Na ommorenaa maansa asmaraa<br>Nafarroako Unibertsitate Publik consumo de la estación de carga, no se puede establecer un patrón de comportamiento con una ventana de 33 minutos como la desarrollada por [14] ni diseñar una predicción como la planteada en

### **6.3.2 Degradación y vida útil**

la estrategia 2.

En cuanto a prestaciones y servicios, ha quedado plasmado en el apartado anterior que teóricamente la estrategia 3 es la más idónea. No obstante, es el momento de diseccionar la curva energética de la batería en ciclos y así poder determinar cuál es la degradación producida por el ciclado en función de la profundidad de descarga (DoD).

En el [Gráfico 48](#page-68-0) se observan los resultados de la discretización de los ciclos de la batería durante la semana del 15 de junio al 22 de junio. Si se tiene en cuenta que la capacidad nominal del sistema de almacenamiento es de 84 kWh y apreciando que el mayor número de ciclos se encuentra entre 2 y 10 kWh, las profundidades de descarga (DoD) se sitúan entre el 2 y el 12%.

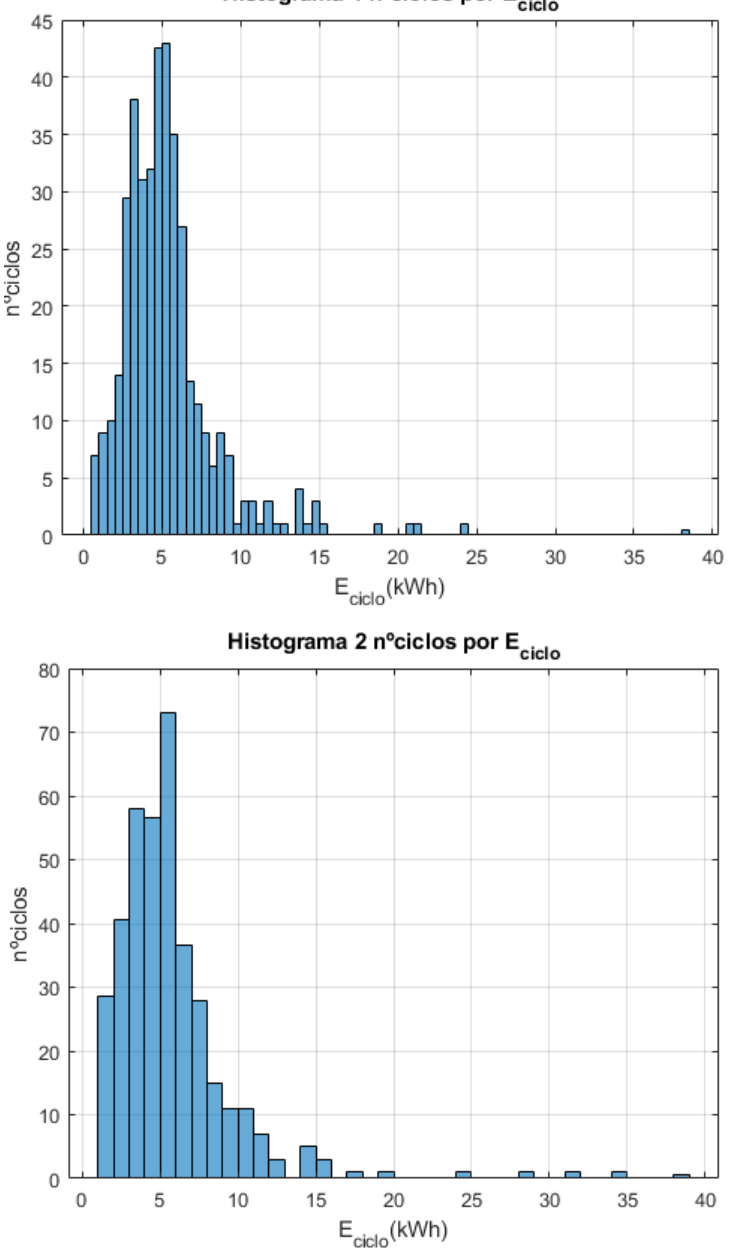

Histograma 1 nºciclos por E<sub>ciclo</sub>

### Universidad Pública de Navarra Nafarroako Unibertsitate Publik

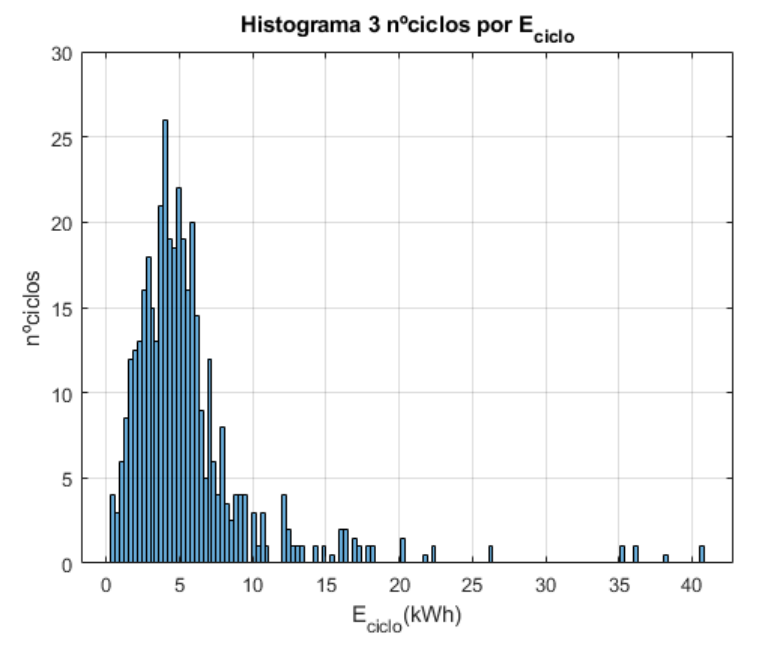

Gráfico 48: Histogramas simulación de ciclado estrategias (15/06-22/06)

<span id="page-68-0"></span>Tras la realización de los cálculos pertinentes, las cifras de la [Tabla 8](#page-68-1) muestran una gran degradación por ciclado. Asimismo, estas baterías de 2ª vida tienen una degradación por *calendar* significativamente más alta que las de  $1<sup>a</sup>$  vida y, por tanto, la vida útil estimada en las 3 estrategias es menor de 1 año. No se aprecian diferencias importantes, pero la estrategia 2, basada en el SOC y en los datos de predicción, cuya característica principal es la carga a potencia constante muestra un resultado ligeramente mejor. Se recuerda que, tanto la simulación como el algoritmo *rainflow*, son estimaciones de comportamiento del sistema de almacenamiento y sus resultados deben tomarse con cautela.

|              | Degciclado anual | Deg <sub>calendar</sub> anual | Deg <sub>anual</sub> | Vútil (años) |
|--------------|------------------|-------------------------------|----------------------|--------------|
| Estrategia 1 | 0.992            | 0,2                           | 1.192                | 0.839        |
| Estrategia 2 | 0.966            | 0,2                           | 1,166                | 0.858        |
| Estrategia 3 | 0.994            | 0,2                           | 1,194                | 0,838        |

Tabla 8: Degradación de las estrategias de simulación (15/06-22/06)

<span id="page-68-1"></span>Finalmente, se ha llegado a una encrucijada. Por un lado, las prestaciones y servicios de las estrategias son considerablemente buenas en los 3 casos, siendo la estrategia 3 la escogida. Por otro lado, la degradación de cualquiera de las 3 estrategias es elevada y se debe buscar la manera de aumentar su vida útil.

Se cree que la solución más idónea es disminuir la potencia de carga y descarga de la batería para disminuir tanto la energía de los ciclos como el trasiego de carga, lo que permitirá economizar la instalación, aunque implique empeorar las prestaciones.

### *6.4 Aplicaciones y estrategias alternativas*

Los programas han sido elaborados con la idea de que sean lo más genéricos posibles, de manera que, se puedan adaptar rápidamente a la situación requerida. Es por ello que se ha incluido el control sobre el inversor fotovoltaico, pudiendo evitar el vertido a red si la normativa lo requiriese. También se puede modificar la estrategia para una aplicación aislada, en la que la carga debería

# Universidad Pública de Navarra Nafarroako Unibertsitate Publiko

hacerse únicamente con el excedente fotovoltaico; o adaptarse a otra situación de funcionamiento, ya sea por el uso de otra batería o por el cambio de condiciones de explotación.

### **6.4.1 Aplicación con antivertido**

En el caso de una instalación de autoconsumo con antivertido, solamente es necesario cambiar de modo vertido a antivertido y el propio programa de simulación (Matlab) o de implementación real (TIA Portal) es capaz de tener en cuenta este factor. Como en este caso de estudio no tiene sentido el antivertido, el ejemplo solo se aplica sobre la simulación.

En este ejemplo, solo se muestran las variables de potencia de la batería, de red y fotovoltaica al considerar que el resto de las variables no son relevantes para evidenciar la diferencia del modo antivertido frente al modo vertido [\(Gráfico 49\)](#page-69-0). La potencia de red muestra que en ningún momento se evacúa potencia al exterior. Mientras que las potencias del inversor fotovoltaico marcan los momentos en los que ha sido necesario utilizar la potencia fotovoltaica, ya sea para disminuir la potencia consumida por la estación de carga o para cargar la batería. Además, se comparan estas potencias con la potencia fotovoltaica producida real.

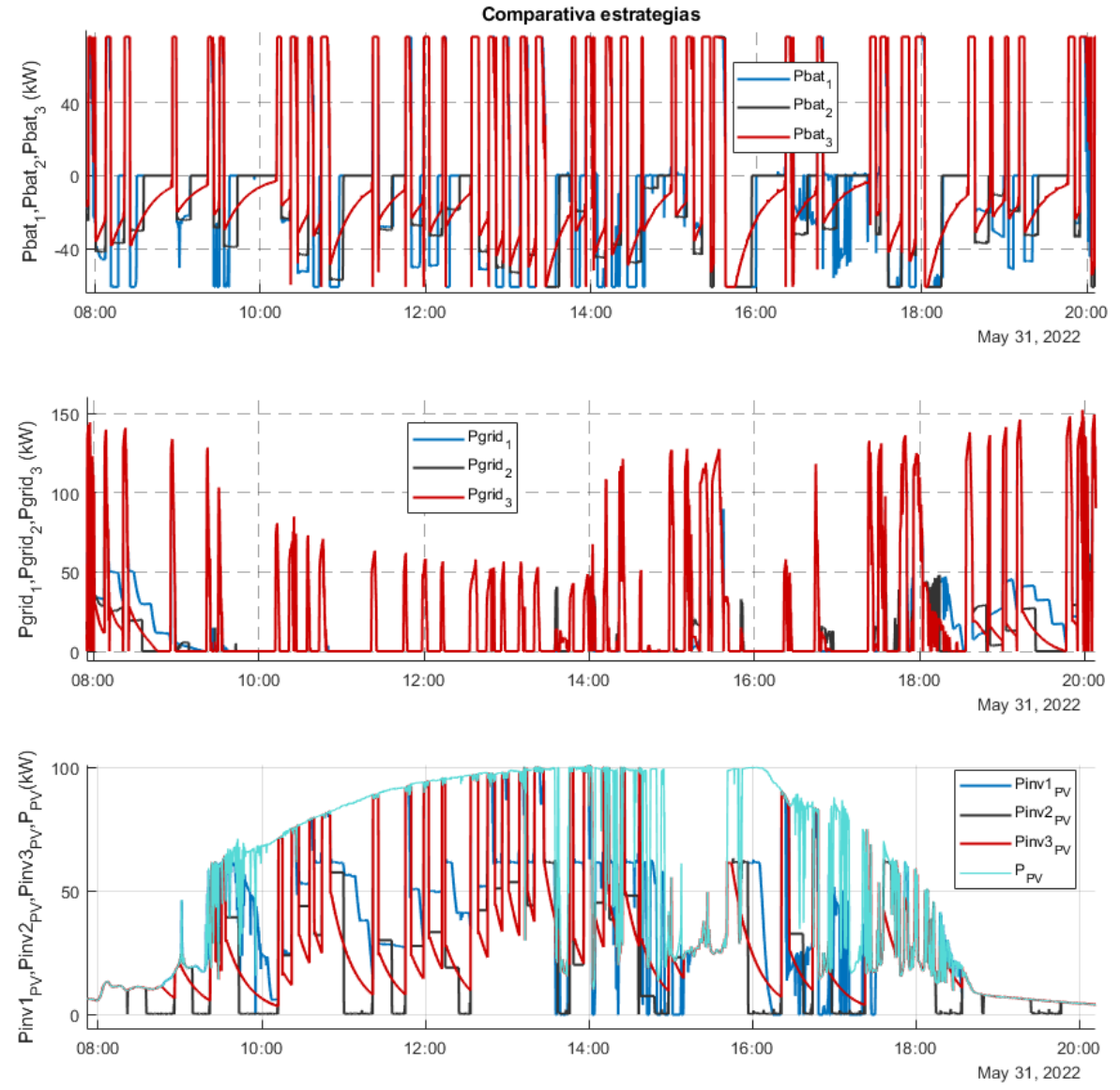

<span id="page-69-0"></span>Gráfico 49: Comportamiento microrred en modo antivertido en función de la estrategia utilizada (31/05)

### **6.4.2 Estrategia con menor degradación**

Después del estudio de degradación realizado, se puede concluir que es necesario disminuir la potencia de carga y descarga de la batería. Las prestaciones y servicios serán menores, pero a cambio se aumentará en gran medida la vida útil del producto.

A modo de prueba y para corroborar la conclusión expuesta en el anterior párrafo, se decide transformar la estrategia 3, limitando la potencia a la mitad y marcando como objetivo disminuir 36 kW el pico de potencia de la estación de carga.

En el [Gráfico 50,](#page-70-0) se puede observar en morado la curva de la estrategia 4, con una limitación de potencia de carga de 30 kW y de descarga de 36 kW. Además, esta estrategia tiene en cuenta la aportación de la producción fotovoltaica; de manera que, si la instalación fotovoltaica aportar más de 36 kW en el momento de consumo de la estación estación, la batería no actúa, lo que permite disminuir su degradación.

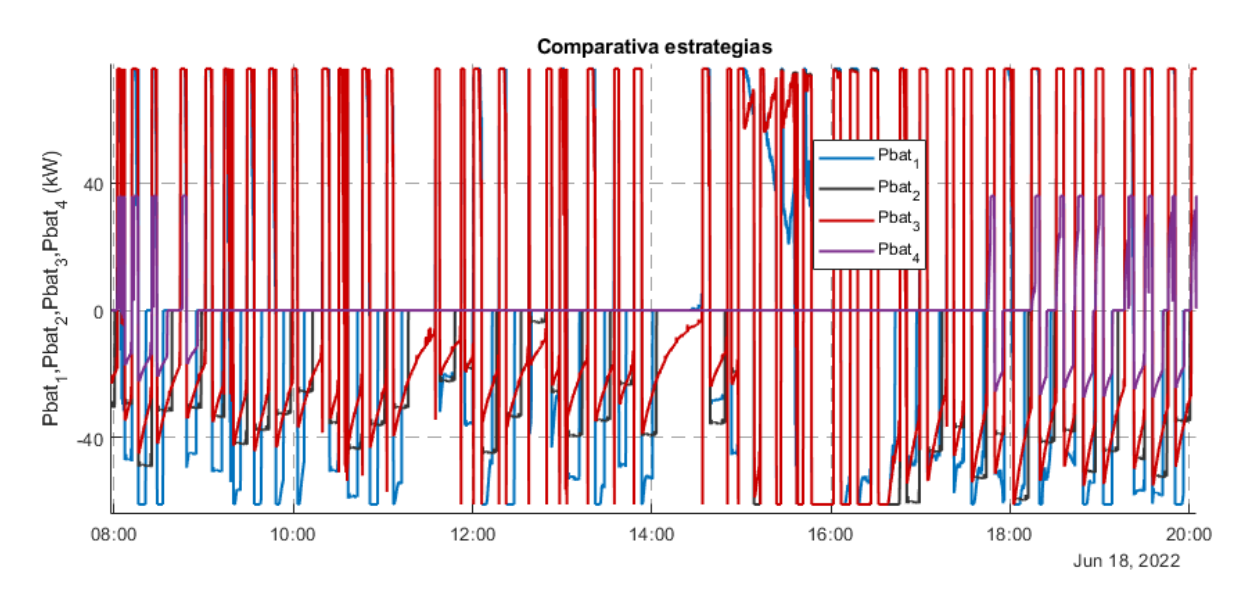

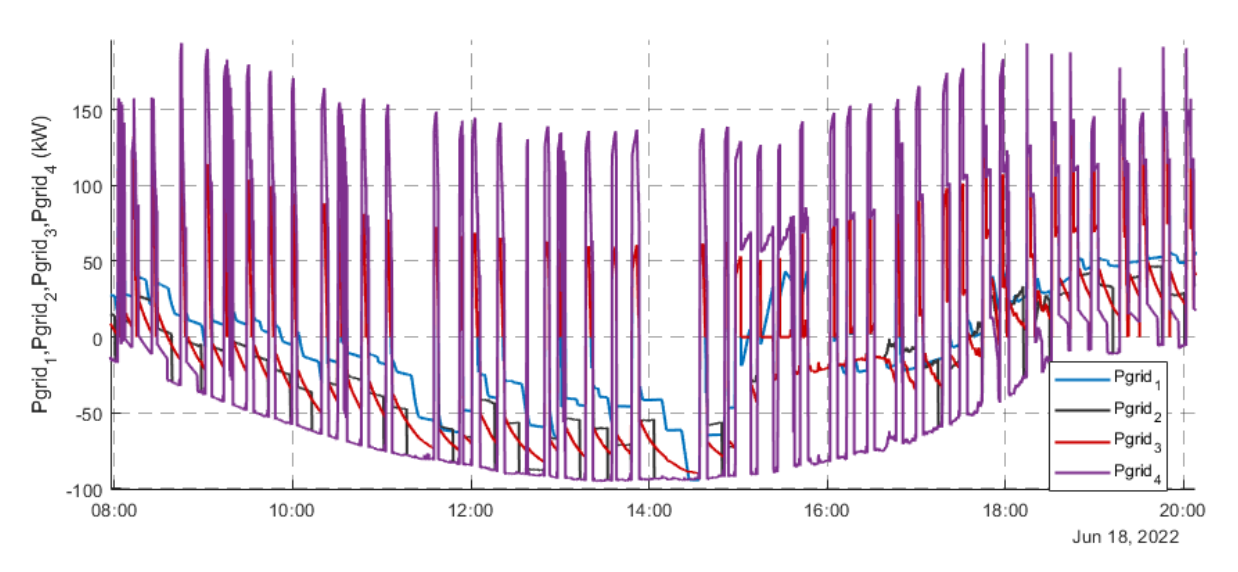

<span id="page-70-0"></span>Gráfico 50: Comparativa comportamiento microrred con la estrategia 4 (18/06)

# Universidad Pública de Navarra ommorerada mashed de manan<br>Nafarroako Unibertsitate Publik

En el [Gráfico 51,](#page-71-0) se aprecia claramente que esta estrategia solo actúa en los momentos que hay picos de consumo en la estación de carga y no hay producción fotovoltaica suficiente para disminuir 36 kW el consumo de red.

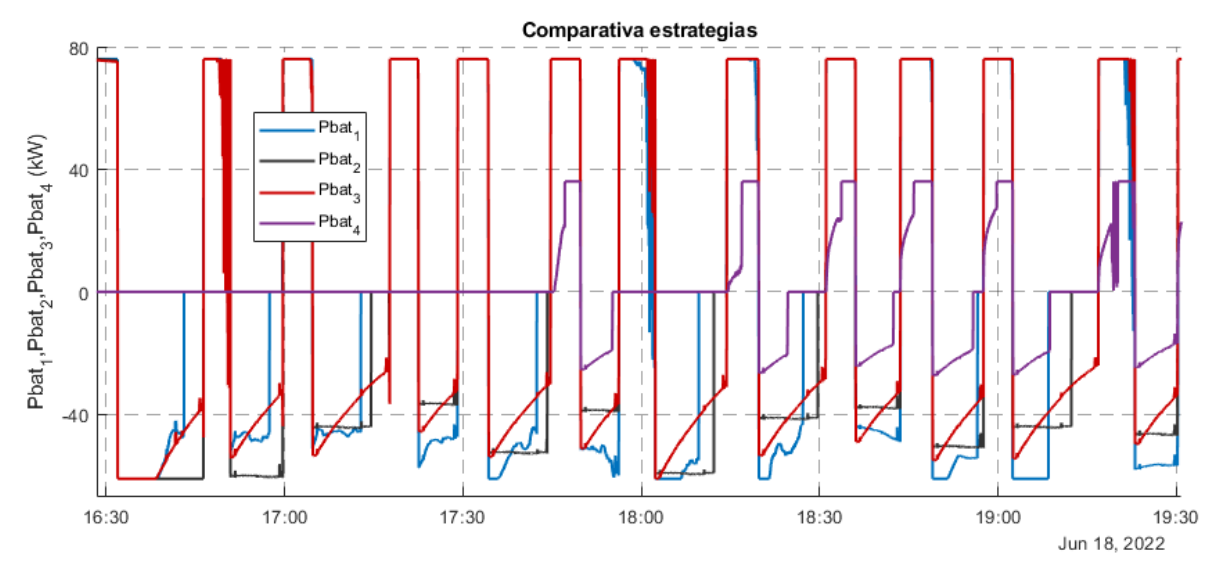

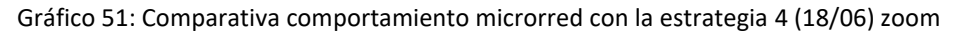

<span id="page-71-0"></span>En la [Tabla 9,](#page-71-1) se compara la degradación producida con esta nueva estrategia frente a la anterior. La degradación por ciclado es prácticamente la mitad y se puede aumentar la vida útil de la batería 6 meses más. Por tanto, se considera una mejora reseñable.

Sin embargo, esta gran ventaja supone disminuir las prestaciones. Como se observa en l[a Tabla](#page-71-2)  [10,](#page-71-2) el servicio *peak shaving* se reduciría a 36 kW frente a los 76 kW suministrados por la estrategia 3. A cambio el uso de la batería se reduciría hasta casi 5 veces.

La energía de red consumida e inyectada aumentaría considerablemente, ya que, la carga de la batería se produciría después de su descarga (periodos en los que no hay producción fotovoltaica), es decir, consumiendo directamente de la red y sin aprovechar el excedente fotovoltaico.

No obstante, se cree que es posible modificar la estrategia para que la batería sea cargada completamente con el excedente fotovoltaico y estableciendo, a modo de seguridad, un estado de carga mínimo (SOC<sub>min</sub>) en el cual la batería puede hacer uso de la potencia de red para cargarse.

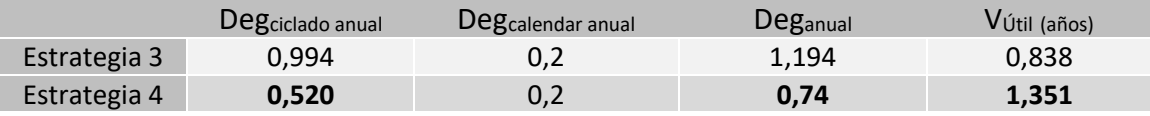

Tabla 9: Resultados degradación estrategia 4 (15/06-22/06)

<span id="page-71-1"></span>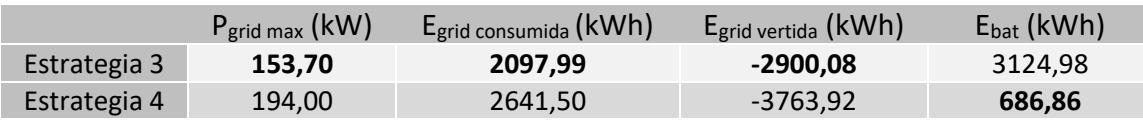

Tabla 10: Resultados prestaciones estrategia 4 (30/05-06/06)

<span id="page-71-2"></span>Vistos los resultados obtenidos, se recomienda, como trabajo futuro, seguir analizando estrategias con menor degradación que las expuestas en este trabajo para buscar la solución óptima.
#### **7. CONCLUSIONES Y TRABAJO FUTURO**

El estudio realizado en este proyecto ha tenido numerosas secciones con resultados y conclusiones en diversos ámbitos. Por ese motivo, se van a abordar las reflexiones por puntos:

➢ El **análisis energético de la estación de carga** de MCP en la UPNA ha mostrado una **gran variabilidad** de consumo sin ningún patrón de comportamiento claro. Esta situación genera una incertidumbre que no permite que estrategias basadas en SMA o en datos de predicción desarrollen todo su potencial.

Como trabajo futuro se plantean 2 posibles soluciones:

- ❖ Contactar con la MCP para solicitarles, si es posible, información en tiempo de real de la próxima carga. Actualmente, la MCP gestiona por GPS las llegadas a cada parada; a ese dato se le debería añadir la disyuntiva de si el autobús va a cargar en la estación o no, cuya decisión es muy probable que se sepa con suficiente antelación.
- ❖ Mantener una reunión con la MCP para entender cuál es el procedimiento establecido de carga. Si no lo hay, establecer un protocolo de carga por el cual cada carga se mantenga dentro de un determinado margen; sin tener autobuses que no cargan por disponer de suficiente energía y otros cuya carga excede cierto límite. Este protocolo permitiría que las cargas fuesen más homogéneas y aumentasen las garantías de las predicciones.
- ➢ El **estudio del perfil de potencia de la estación de carga** de MCP en la UPNA señala que existen ciertos autobuses cuya carga a tensión constante generan **grandes oscilaciones de potencia**. El origen puede residir en el control de carga del mismo. El sistema de almacenamiento actúa para evitar inyectar potencia almacenada a la red y este hecho hace que aumente su **degradación**.

Se cree necesario notificar a la MCP de este comportamiento y señalar el momento en el que se ha producido para facilitar su resolución.

- ➢ Los análisis empíricos exponen la **dificultad del BMS** de la batería BeePlanet para **estimar el estado de carga (SOC)**. Este factor cobra relevancia debido a que las estrategias utilizan el SOC como referencia para calcular la potencia de carga necesaria. Por tanto, la actuación de la estrategia no es idónea.
- ➢ La transición carga-descarga de la batería no es instantánea, es por ello que se generan **picos de consumo de red** de 1 a 3 segundos en el inicio de carga del autobús.

Al tratarse de un transitorio, la empresa distribuidora no penaliza al consumidor. No obstante, se puede programar la estrategia para que cuando detecte el ligero consumo que se produce antes de la carga (movimiento del pantógrafo), comience a disminuir la potencia de carga de la batería y se reduzca ese pico de potencia transitorio.

 $\triangleright$  Con el objetivo de comparar las estrategias para las mismas condiciones de funcionamiento, se ha modelado la batería obteniendo **resultados de simulación aceptables** que permiten contrastar métodos y sacar conclusiones. No obstante, el nivel de precisión es limitado.

ersidad Públic

Una alternativa es realizar la comparativa empíricamente, utilizando para todas las estrategias las mismas condiciones de entrada ( $P_{bus}$  y  $P_{PV}$ ). Para ello, se pueden descargar los datos registrados en EMPRO e implementarlos directamente en el modelo de TIA Portal como entradas. El único inconveniente es que el uso experimental degradará más el sistema de almacenamiento.

➢ Desde el punto de vista de servicios, las **3 estrategias** desarrolladas ofrecen **buenas prestaciones**. Todas ellas reducen los picos de consumo de la estación de carga (*peak shaving*) de manera considerable con picos máximos de menos de 160 kW frente a los 230 kW obtenidos sin el sistema de almacenamiento.

Del mismo modo, la **estrategia 1 (SMA)** actúa antes fluctuaciones de potencia fotovoltaica ejerciendo el servicio *renewable capacity firming*. Sin embargo, dadas las circunstancias actuales en las que estos servicios no son remunerados y no es un requisito de los códigos de red, se considera que no tiene sentido su uso para esta aplicación.

➢ Como se ha mencionado en el apartado de comparativa de estrategias, la **estrategia 3** (basada en el SOC sin necesidad de predicción) es la estrategia que menos energía consume de la red y la que menos uso ejerce sobre la batería. Por tanto, se establece que es la estrategia **más adecuada** para esta instalación.

A priori, la estrategia 1 (SMA con *renewable capacity firming*) y la estrategia 2 (basada en el SOC y en los datos de predicción) son más complejas y ofrecen mejores prestaciones que la estrategia 1. No obstante, como se ha comentado, la incertidumbre generada por el consumo de la estación de carga provoca la anulación de esa ventaja competitiva.

➢ Desde el punto de económico, cuyo factor principal es la vida útil del sistema de almacenamiento, se observa que las **estrategias son muy agresivas**, lo que produce una **gran degradación**.

Del ensayo de capacidad se extrae que las estrategias disminuyen un 0,9% el estado de salud de la batería (SOH) por cada semana. Es decir, se estima una vida útil de 30 semanas si se mantienen esas condiciones de funcionamiento.

Del estudio de degradación por simulación, teniendo en cuenta la degradación por ciclado y por *calendar*, se estima una vida útil de alrededor de 10 meses.

Por tanto, se concluye que es necesario diseñar estrategias alternativas que permitan aumentar la vida útil disminuyendo lo mínimo posible sus prestaciones. La estrategia 4, definida en el subapartado 6.4.2, es un ejemplo de los futuros pasos a seguir.

➢ Por último, cabe destacan que todos los programas desarrollados en Simulink y TIA Portal se han configurado lo más genéricamente posible para que puedan ser **modificados y adaptados con facilidad**. Por lo tanto, pueden ser usados como base de futuros estudios.

# Universidad Pública de Navarra<br>Nafarroako Unibertsitate Publikoa

### **8. LISTA DE GRÁFICOS**

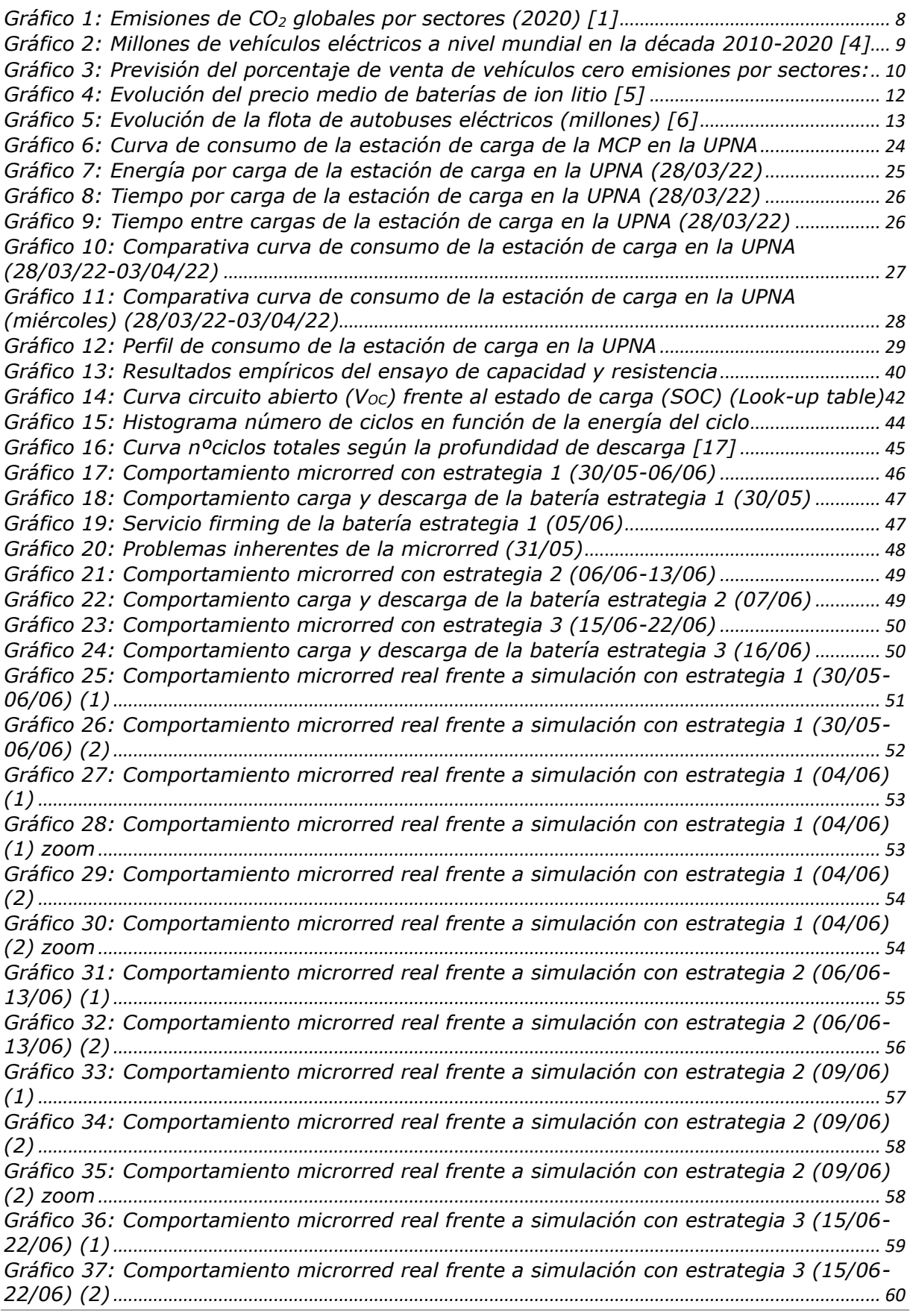

#### Universidad Pública de Navarra ommerciala i naslica de mandina<br>Nafarroako Unibertsitate Publikoa

*[Gráfico 38: Comportamiento microrred real frente a simulación con estrategia 3 \(16/06\)](#page-60-0)  (1) [........................................................................................................................................................................](#page-60-0) 61 [Gráfico 39: Comportamiento microrred real frente a simulación con estrategia 3 \(16/06\)](#page-60-1)  (1) zoom[............................................................................................................................................................](#page-60-1) 61 [Gráfico 40: Comportamiento microrred real frente a simulación con estrategia 3 \(16/06\)](#page-61-0)  (2) [........................................................................................................................................................................](#page-61-0) 62 [Gráfico 41: Comportamiento microrred en función de la estrategia utilizada \(30/05-](#page-62-0) 06/06) (1) [.........................................................................................................................................................](#page-62-0) 63 [Gráfico 42: Comportamiento microrred en función de la estrategia utilizada \(30/05-](#page-63-0) 06/06) (2) [.........................................................................................................................................................](#page-63-0) 64 [Gráfico 43: Comportamiento potencia de red en función de la estrategia utilizada \(05/06\)](#page-63-1) [..............................................................................................................................................................................](#page-63-1) 64 [Gráfico 44: Comportamiento microrred en función de la estrategia utilizada \(31/05\) \(1\)](#page-64-0) [65](#page-64-0) [Gráfico 45: Comportamiento corriente de la batería en función de la estrategia utilizada](#page-65-0)  (31/05) (1) zoom [...........................................................................................................................................](#page-65-0) 66 [Gráfico 46: Comportamiento microrred en función de la estrategia utilizada \(31/05\) \(2\)](#page-65-1) [66](#page-65-1) [Gráfico 47: Comportamiento de la potencia de red en función de la estrategia utilizada](#page-66-0)  (31/05) (2) zoom [...........................................................................................................................................](#page-66-0) 67 [Gráfico 48: Histogramas simulación de ciclado estrategias \(15/06-22/06\)](#page-68-0) ............................ [69](#page-68-0) [Gráfico 49: Comportamiento microrred en modo antivertido en función de la estrategia](#page-69-0)  utilizada (31/05)[.............................................................................................................................................](#page-69-0) 70 [Gráfico 50: Comparativa comportamiento microrred con la estrategia 4 \(18/06\)](#page-70-0) ............... [71](#page-70-0) [Gráfico 51: Comparativa comportamiento microrred con la estrategia 4 \(18/06\) zoom](#page-71-0) ... [72](#page-71-0)*

#### **9. LISTA DE FIGURAS**

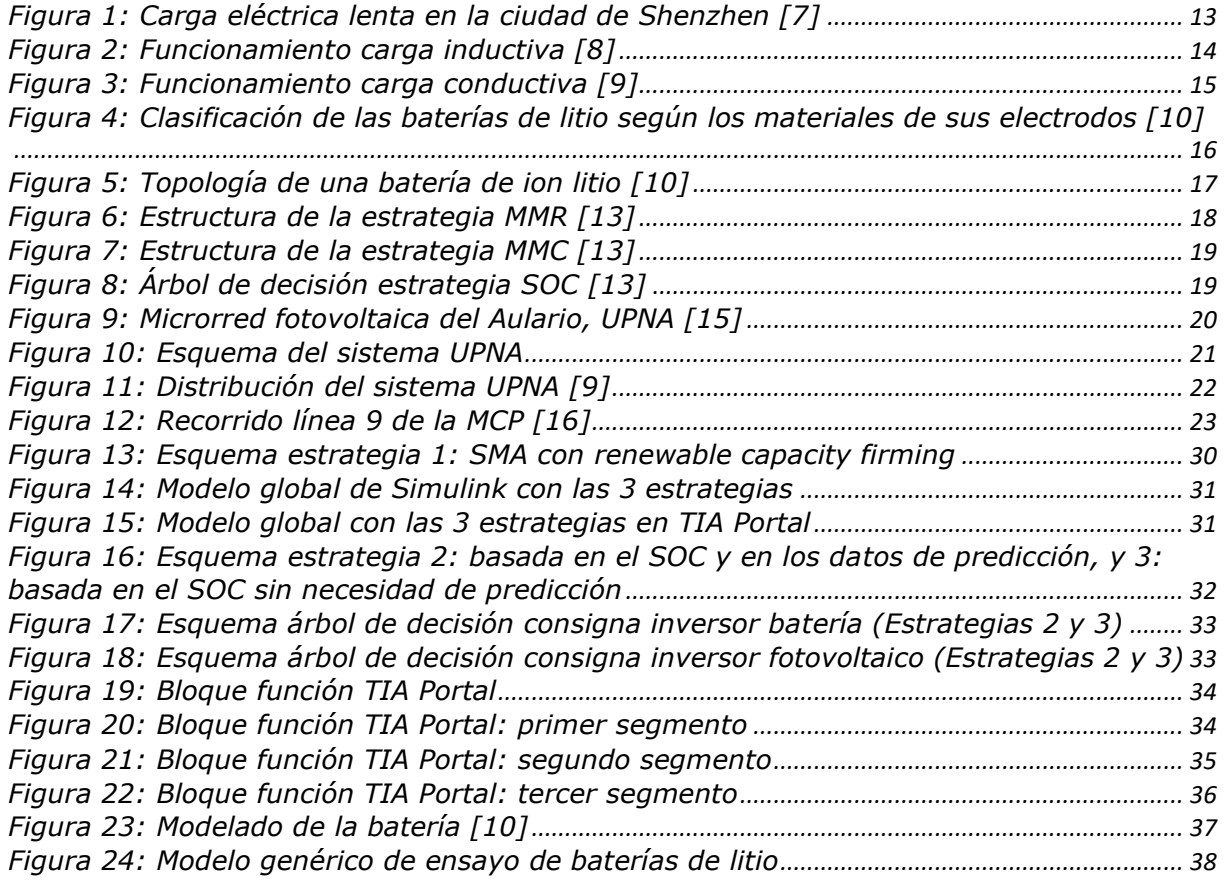

-<br>Universidad Pública de Navarra<br>Nafarroako Unibertsitate Publikoa

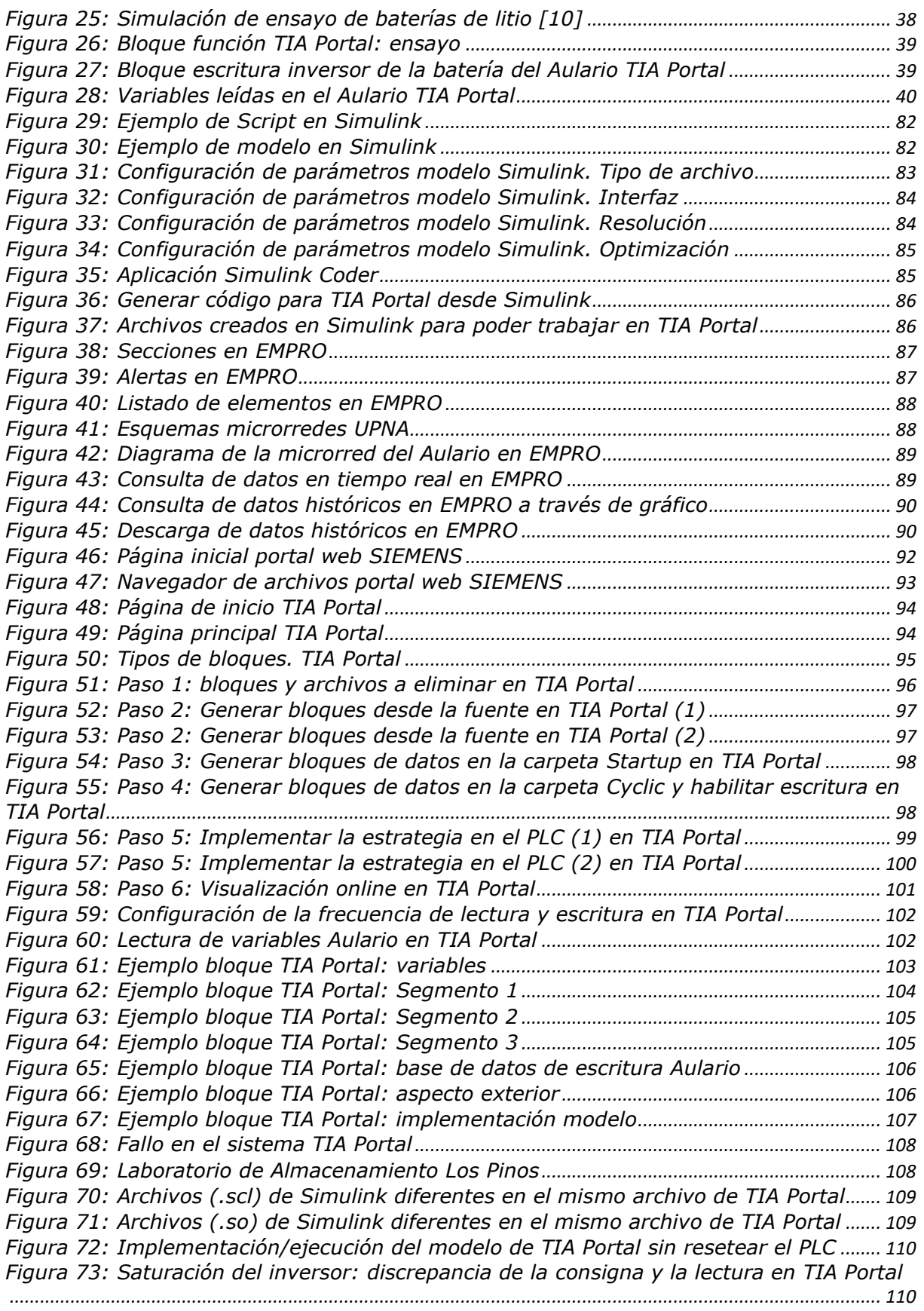

# -<br>Universidad Pública de Navarra<br>Nafarroako Unibertsitate Publikoa

### **10.LISTA DE TABLAS**

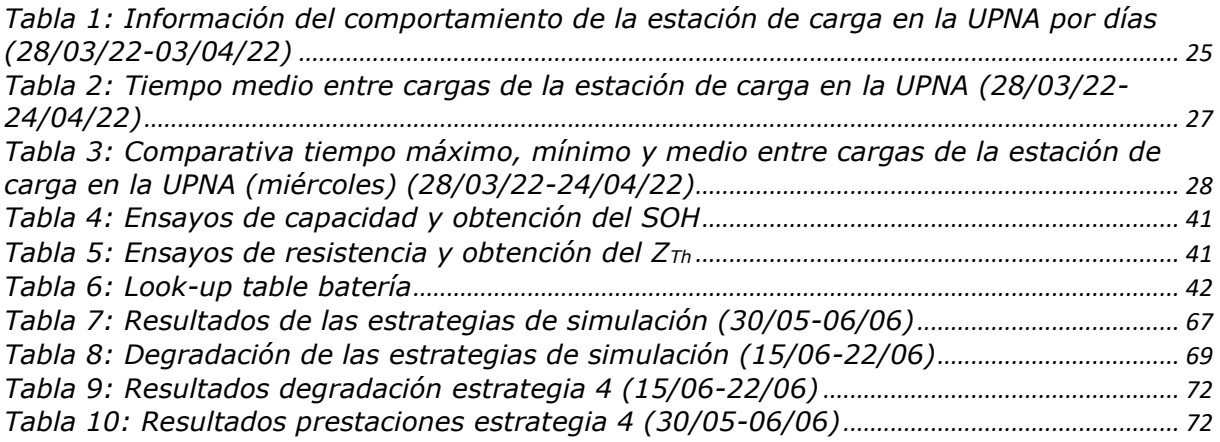

#### **11.BIBLIOGRAFÍA**

- [1] I. Tiseo, *Global carbón dioxide emissions in 2020, by sector*, Statista, 2022 [En línea]. Disponible en: [https://www.statista.com/statistics/276480/world-carbon-dioxide-emissions](https://www.statista.com/statistics/276480/world-carbon-dioxide-emissions-by-sector/)[by-sector/](https://www.statista.com/statistics/276480/world-carbon-dioxide-emissions-by-sector/) [Accedido: 18 de mayo de 2022]
- [2] World Health Organisation*, Air pollution*, 2022 [En línea]. Disponible en: [https://www.who.int/health-topics/air-pollution#tab=tab\\_1](https://www.who.int/health-topics/air-pollution#tab=tab_1) [Accedido: 19 de mayo de 2022]
- [3] BloombergNEF, *Electric Vehicle Outlook 2021*, 2022 [En línea]. Disponible en: <https://about.bnef.com/electric-vehicle-outlook/> [Accedido: 19 de mayo de 2022]
- [4] International Energy Agency (IEA), *Global EV Outlook 2021*, 2021 [En línea]. Disponible en: *<https://www.iea.org/reports/global-ev-outlook-2021>* [Accedido: 19 de mayo de 2022]
- [5] BloombergNEF, *Average battery pack prices to drop below US\$100/kWh by 2024 despite near-term spikes*, 2022 [En línea]. Disponible en: https://www.energy-storage.news/bloombergnef-average-battery-packprices-to-drop-below-us100-kwh-by-2024-despite-near-term-spikes/ [Accedido: 31 de mayo de 2022]
- [6] Consultancy.eu, *Electric bus market poised for huge growth in coming years*, 2022 [En línea]. Disponible en: [https://www.consultancy.eu/news/4907/electric-bus-market-poised-for](https://www.consultancy.eu/news/4907/electric-bus-market-poised-for-huge-growth-in-coming-years)[huge-growth-in-coming-years](https://www.consultancy.eu/news/4907/electric-bus-market-poised-for-huge-growth-in-coming-years) [Accedido: 31 de mayo de 2022]
- [7] Alamy, *An electric bus is being recharged at a charging station in Shenzhen city, south China's Guangdong province, 27 December 2017*, 2022 [En línea]. Disponible en: [https://www.alamy.com/file-an-electric-bus-is-being-recharged-at-a](https://www.alamy.com/file-an-electric-bus-is-being-recharged-at-a-charging-station-in-shenzhen-city-south-chinas-guangdong-province-27-december-2017-the-fleet-of-image262584210.html)[charging-station-in-shenzhen-city-south-chinas-guangdong-province-27-december-2017](https://www.alamy.com/file-an-electric-bus-is-being-recharged-at-a-charging-station-in-shenzhen-city-south-chinas-guangdong-province-27-december-2017-the-fleet-of-image262584210.html) [the-fleet-of-image262584210.html](https://www.alamy.com/file-an-electric-bus-is-being-recharged-at-a-charging-station-in-shenzhen-city-south-chinas-guangdong-province-27-december-2017-the-fleet-of-image262584210.html) [Accedido: 31 de mayo de 2022]
- [8] Bus-News, *IPT Charge Bus*, 2022 [En línea]. Disponible en: <https://bus-news.com/download/ipt-charge-technology-bus-brochure/> [Accedido: 1 de junio de 2022]
- [9] I.Ojer y G.Puy, *Estación de carga inteligente de autobuses urbanos eléctricos en la UPNA*, Universidad Pública de Navarra, 2020
- [10] A.Berrueta, *Almacenamiento de Energía Eléctrica*, Universidad Pública de Navarra, 2022
- [11] I.Ojer *et al.*, *Development of energy management strategies for the sizing of a fast charging station for electric buses,* Universidad Pública de Navarra, 2020
- [12] J.Pascual *et al.*, *Energy management strategy for a renewable-based residential microgrid with generation and demand forecasting*, Universidad Pública de Navarra, 2015

### [13] G.Puy *et al.*, *Design and sizing of a stationary energy storage system within a fast charging station for urban electric buses,* Universidad Pública de Navarra, 2021

ersidad Pública de Na ommorenaa maanee ee mara.<br>Nafarroako Unibertsitate Publik

- [14] I. El Hamzaoui, *Energy management strategy for a renewable-based public electric-bus microgrid: peak load demand reduction and PV generation use-optimization using a secondlife battery system*, Public University of Navarra, 2022
- [15] A. Berrueta *et al.*, *Características básicas de la microrred fotovoltaica del aulario*, Universidad Pública de Navarra, 2021
- [16] Mancomunidad Comarca de Pamplona TCC, *Horarios y recorridos línea 9*, 2022 [En línea]. Disponible en:<https://www.infotuc.es/index.php/es/horarios-y-recorridos/linea/9> [Accedido: 8 de junio de 2022]
- [17] G.Puy *et al.*, *Diseño y dimensionado óptimo de la batería e instalación fotovoltaica de una estación de recarga de autobuses eléctricos urbanos,* Universidad Pública de Navarra, 2022

Universidad Pública de Navarra<br>Nafarroako Unibertsitate Publikoa

#### **12.ANEXOS**

#### *12.1 Anexo 1: Hoja de características batería BeePlanet 42kWh*

Estimated cycles @ 1C / 80% DoD / 25°C<br>Estimated cycles @ 0.8C / 80% DoD / 25°C<br>Estimated cycles @ 0.5 C / 60 % DoD / 25°C Depth of discharge (DoD)) BATTERN Rated capacity 8 (Wh) 42 kW Rated capacity (Ah) Number of modules Maximum current Operating voltage Rated voltage Power rating Battery type EV Second Life Chemical  $>$  5000 cycles<br> $>$  6500 cycles 36 kW %08 96 modules **END**  $>$  7500 cycles  $405$  $720V$ 58 Ah A008-A009 Resistance to chemical and corrosive environments Dimensions (Height x Width x Depth) **GENERAL SPECIFICATIONS** Catergoría de protección NEMA Categoría tipo UL 508A IP | IK protection rating Components warranty\* Operating temperature Natural ventilation Enclosure material Battery warranty\* Relative humidity Communications Energy density OV category **Connectivity** Protections Modularity **Weight**  $Xes$ 2 years **CATII NEMA 12** Steel plate 73 Wh/kg 15°C-30°C 4000 cycles or 7 years Overcharging, overdischarging Ethernet Yes yes Type 1, 12 IP 54 | IK 10 1800 x 800 x 500 mm 580 kg 8% - 90 % overcurrent, overheating CAN Bus, MODBUS TCP/IP Electrical Safety | Low Voltage Directive<br>Electrical Safety | Low Voltage Directive **STANDARDS AND CE MARKING** EMC | Electromagnetic Compatibility Reduction in the extraction of raw material. Reduction of greenhouse gas emissions SUSTAINABILITY (2014/30/UE) Enclosure inclosure DIN-EN 62208:2012-6<br>Battery IEC 62619 DNE-EN 61439-1 UNE-EN 61000-2/4 **UN38.3** 

Technical specifications

"Garantía sujeta a condiciones de utilización especificadas en los manuales de usuario e instalación y en el documento de garantía del equipo Power ESS

*12.2 Anexo 2: Simulink: Manual de usuario para la creación de archivos compatibles con TIA Portal*

Universidad Pública de Navarra Nafarroako Unibertsitate Publiko

El primer factor a tener en cuenta es que, para completar todos los pasos, es necesario tener la licencia del software *SIMATIC target 1500S* instalado en el ordenador. El ordenador utilizado es el 68983 del Laboratorio de Almacenamiento y Microrredes que tiene una licencia instalada.

#### **12.2.1 Procedimiento**

En este apartado, se explica paso a paso cómo generar archivos de Simulink compatibles con TIA Portal.

#### *A. Crear un modelo en Simulink*

La primera parte del proceso consiste en programar un *script* dentro del bloque utilizado como modelo. El hecho de que haya varios bloques no supone un problema. Cabe mencionar que en el *script* habrá una función en la que se determinan las entradas y salidas del bloque [\(Figura 29\)](#page-81-0). Además, se debe tener en cuenta que el bloque actúa como un bucle.<br> $\lceil \text{ MATLAB Function} \times \rceil + \rceil$ 

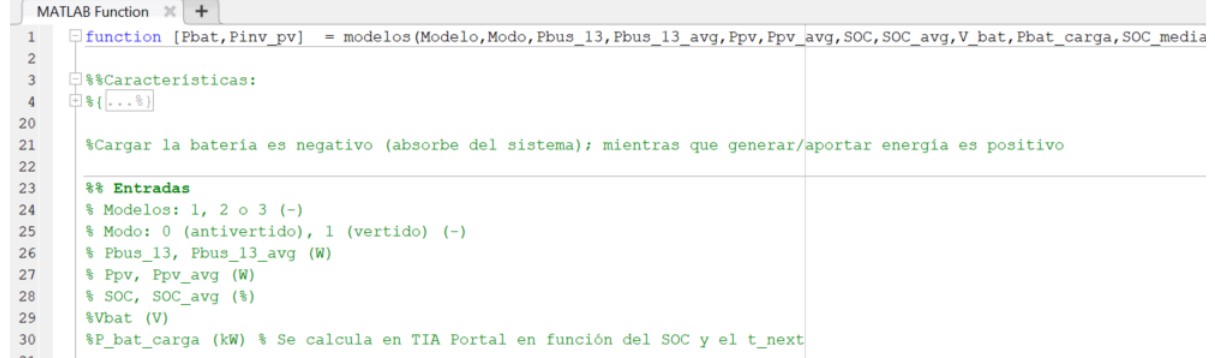

Figura 29: Ejemplo de *Script* en Simulink

<span id="page-81-0"></span>Por último, es importante destacar que serán únicamente los *inports* y los *outports* las variables que se podrán monitorizar en tiempo real desde TIA Portal, por tanto, es aconsejable, en caso de que se realicen pruebas de comportamiento, añadir puertos extras para cambiar variables en tiempo real y ver el cambio de su funcionamiento [\(Figura 30\)](#page-81-1).

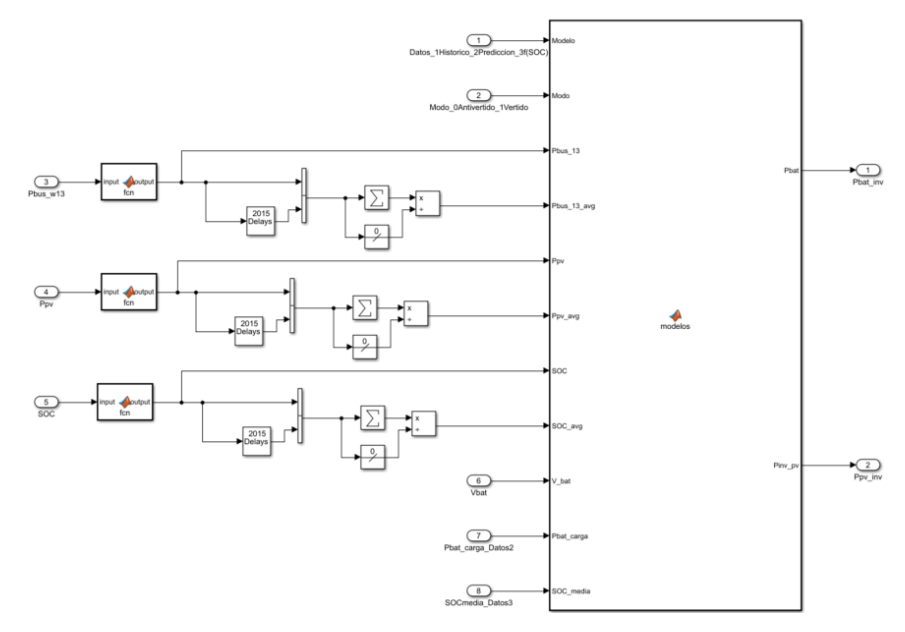

<span id="page-81-1"></span>Figura 30: Ejemplo de modelo en Simulink

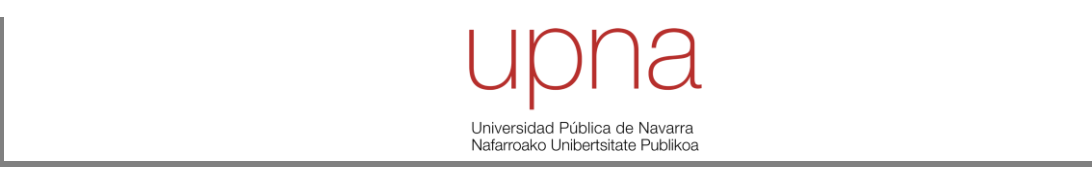

#### *B. Ajustar los parámetros del modelo*

Una vez creado el modelo, se deben ajustar los parámetros del mismo. Para ello, en la barra de herramientas superior, se escoge la opción de *Modeling* y, acto seguido, la de *Model Settings*. Dentro de esta ventana se debe:

1. Acceder a *Code Generation* y pinchar en *Browse* dentro de la fila de *System target file*. Se abrirá una ventana y se debe escoger el siguiente tipo de archivo *Simatic\_Target\_V5\_0\_grt.tlc* [\(Figura](#page-82-0)  [31\)](#page-82-0).

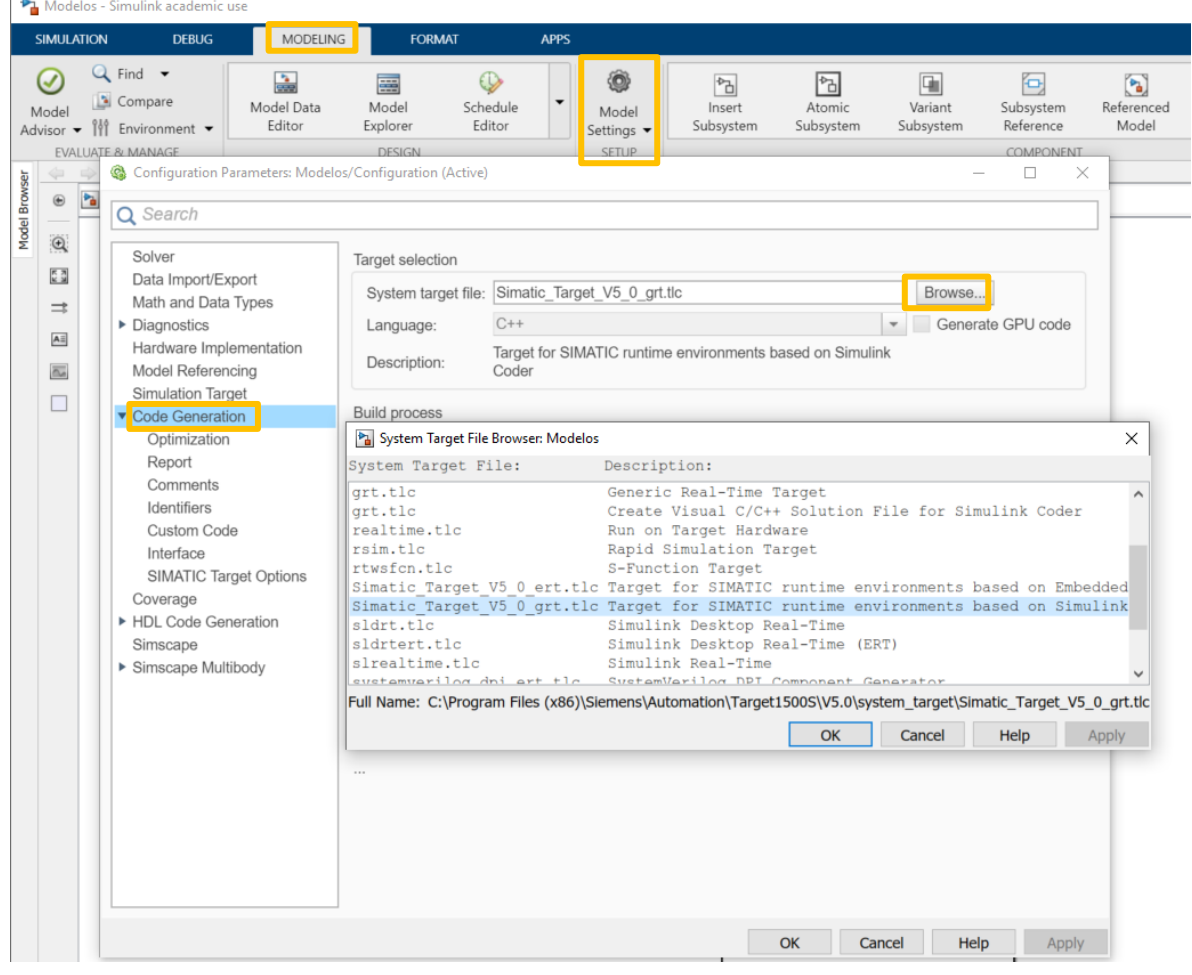

Figura 31: Configuración de parámetros modelo Simulink. Tipo de archivo

<span id="page-82-0"></span>2. Acceder a *Interface*, marcar la casilla *External mode* y escribir la IP del PLC. En este caso, 172.18.126.30. En el momento de redacción de este documento, no se utilizaba la comunicación en tiempo real de Simulink con el PLC, por tanto, este paso no es necesario [\(Figura 32\)](#page-83-0).

Universidad Pública de Navarra<br>Nafarroako Unibertsitate Publikoa

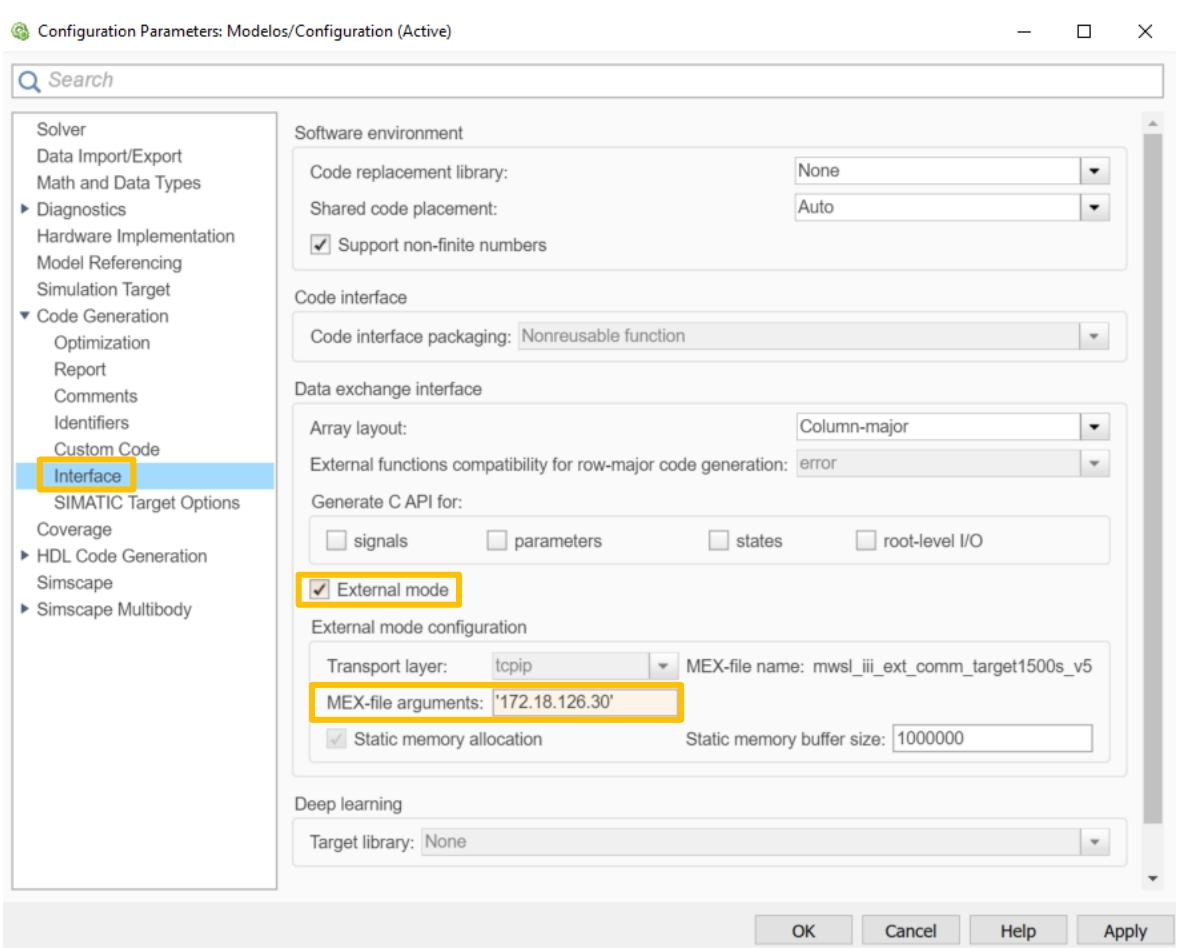

Figura 32: Configuración de parámetros modelo Simulink. Interfaz

<span id="page-83-0"></span>3. Acceder a *Solver* y marca como tiempo de inicio 0, como tiempo fin Inf y el tipo de resolución como automática [\(Figura 33\)](#page-83-1).<br> **••** Configuration Parameters: Modelos/Configuration (Active)  $\qquad \qquad - \qquad \Box$ 

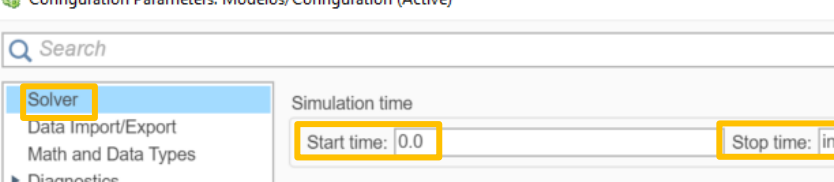

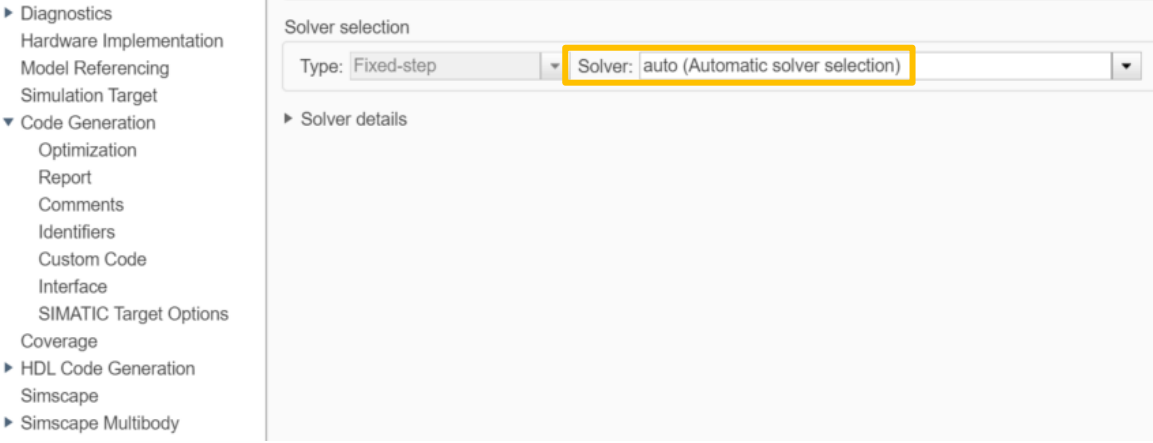

<span id="page-83-1"></span>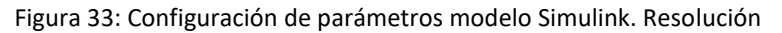

 $\times$ 

## Universidad Pública de Navarra Nafarroako Unibertsitate Publikoa

4. Acceder a *Code Generation* y pinchar sobre *Optimization*. Dentro del desplegable *Default parameter behavior*, seleccionar *Tunable*, para que sea ajustable [\(Figura 34\)](#page-84-0).<br> **•** Configuration Parameters: Modelos/Configuration (Active)  $\Box$ 

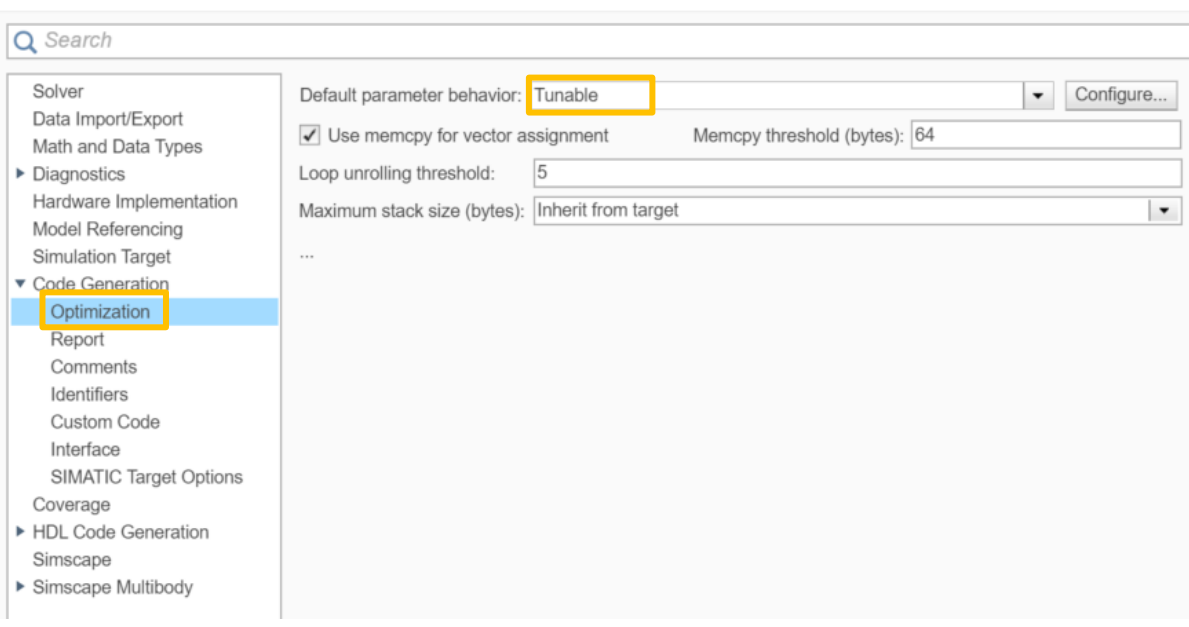

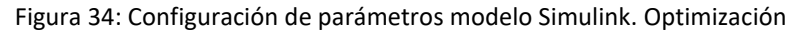

<span id="page-84-0"></span>*C. Generar archivos compatibles con TIA Portal*

Por último, se deben generar los archivos compatibles con TIA Portal. Por tanto, en la barra de herramientas superior, se escoge la opción de *Apps* y, acto seguido, se pincha en la flecha de la derecha para abrir un gran desplegable. En él se debe busca la sección *Code generation* y dentro de ella estará **Simulink Coder [\(Figura 35\)](#page-84-1).**<br>Modelos - Simulink academic use

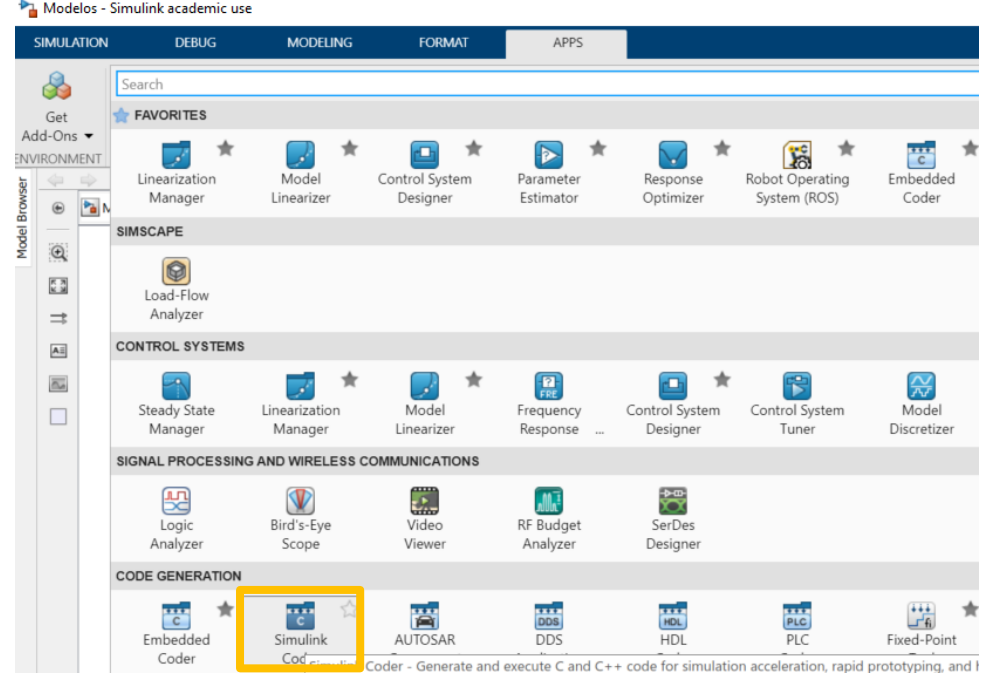

Figura 35: Aplicación *Simulink Coder*

<span id="page-84-1"></span>Se pincha el icono y aparece una nueva pestana en la barra de herramienta llamada *C CODE*. Se accede a ella y se pincha en *Generate Code* [\(Figura 36\)](#page-85-0).

 $\times$ 

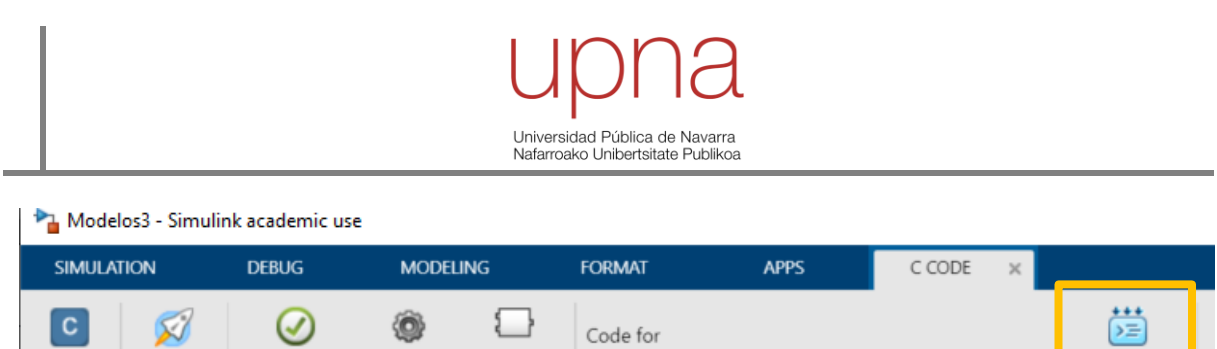

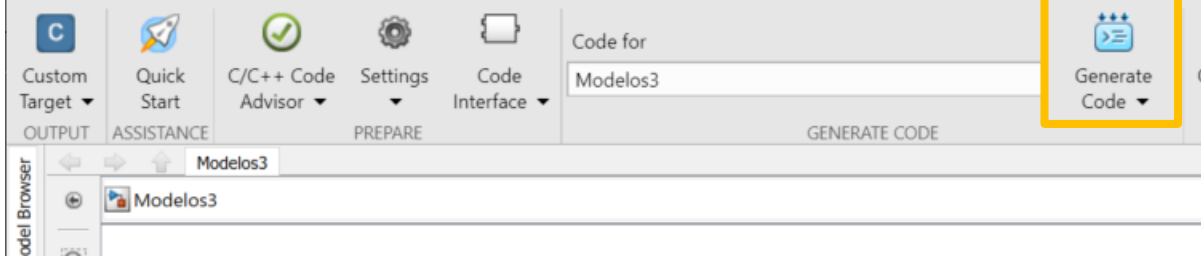

Figura 36: Generar código para TIA Portal desde Simulink

<span id="page-85-0"></span>Matlab habrá creado una carpeta, dentro de la que estuviese utilizando como actual, con el nombre del archivo más *\_Simatic\_Target\_V5\_0\_grt\_Output*. Dentro de esa carpeta, solo interesan los archivos .scl (para cargar en TIA Portal) y .so (para cargar en el PLC), por tanto, se recomienda entra en la carpeta *outputs* y mover los archivos a un lugar más accesible. El resto de los documentos generados se puede borrar [\(Figura 37\)](#page-85-1).

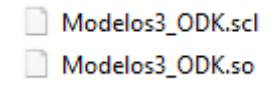

<span id="page-85-1"></span>Figura 37: Archivos creados en Simulink para poder trabajar en TIA Portal

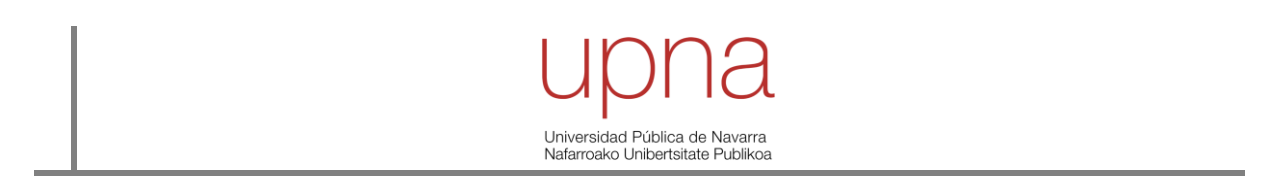

#### *12.3 Anexo 3: EMPRO: Manual de usuario*

El portal web EMPRO es una herramienta desarrollada por EOSOL que permite consultar datos de la microrred de la universidad de forma remota. La URL de acceso es [https://upna.empro](https://upna.empro-ms.com/signin)[ms.com/signin](https://upna.empro-ms.com/signin) y cada persona autorizada tendrá su propio usuario y contraseña.

Esta herramienta es bastante intuitiva y fácil de manejar. Acercando el curso hacia la parte izquierda de la pantalla o directamente en la parte izquierda de la pantalla (según esté configurado) aparece la planta de la UPNA. Si se pincha sobre ella, se abre un desplegable con las secciones de la herramienta [\(Figura 38\)](#page-86-0). A continuación, se explican las secciones una a una.

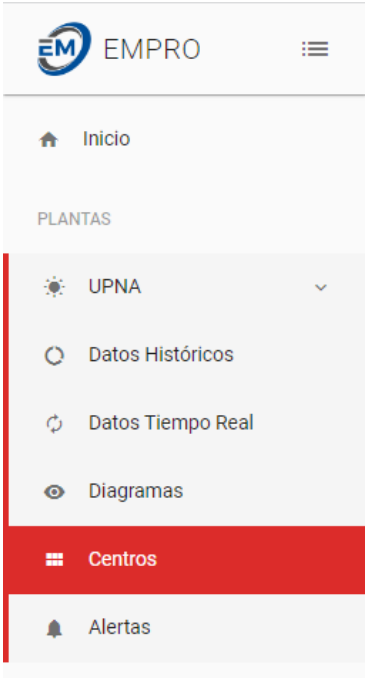

Figura 38: Secciones en EMPRO

#### <span id="page-86-0"></span>**12.3.1 Alertas**

La configuración de alertas es una gran manera de que la herramienta avise ante valores no coherentes o para proteger a los elementos más críticos. Sin embargo, solo usuarios con el rol de administrador pueden configurarlas.

<span id="page-86-1"></span>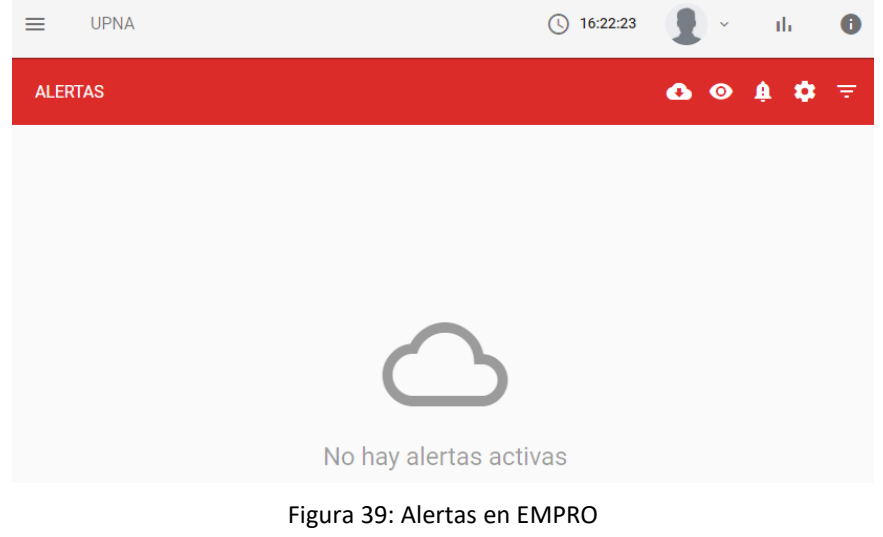

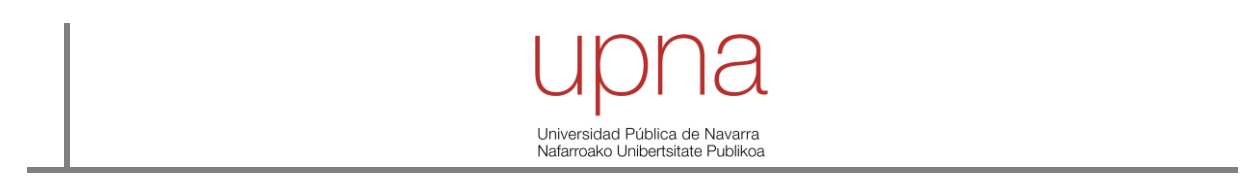

#### **12.3.2 Centros**

Esta pantalla permite observar de forma rápida las variables de interés tanto de los vatímetros como de los inversores [\(Figura 40\)](#page-87-0). Se añaden 2 esquemas propios de la UPNA que ayudan a entender la disposición de los vatímetros [\(Figura 41\)](#page-87-1).

<span id="page-87-1"></span><span id="page-87-0"></span>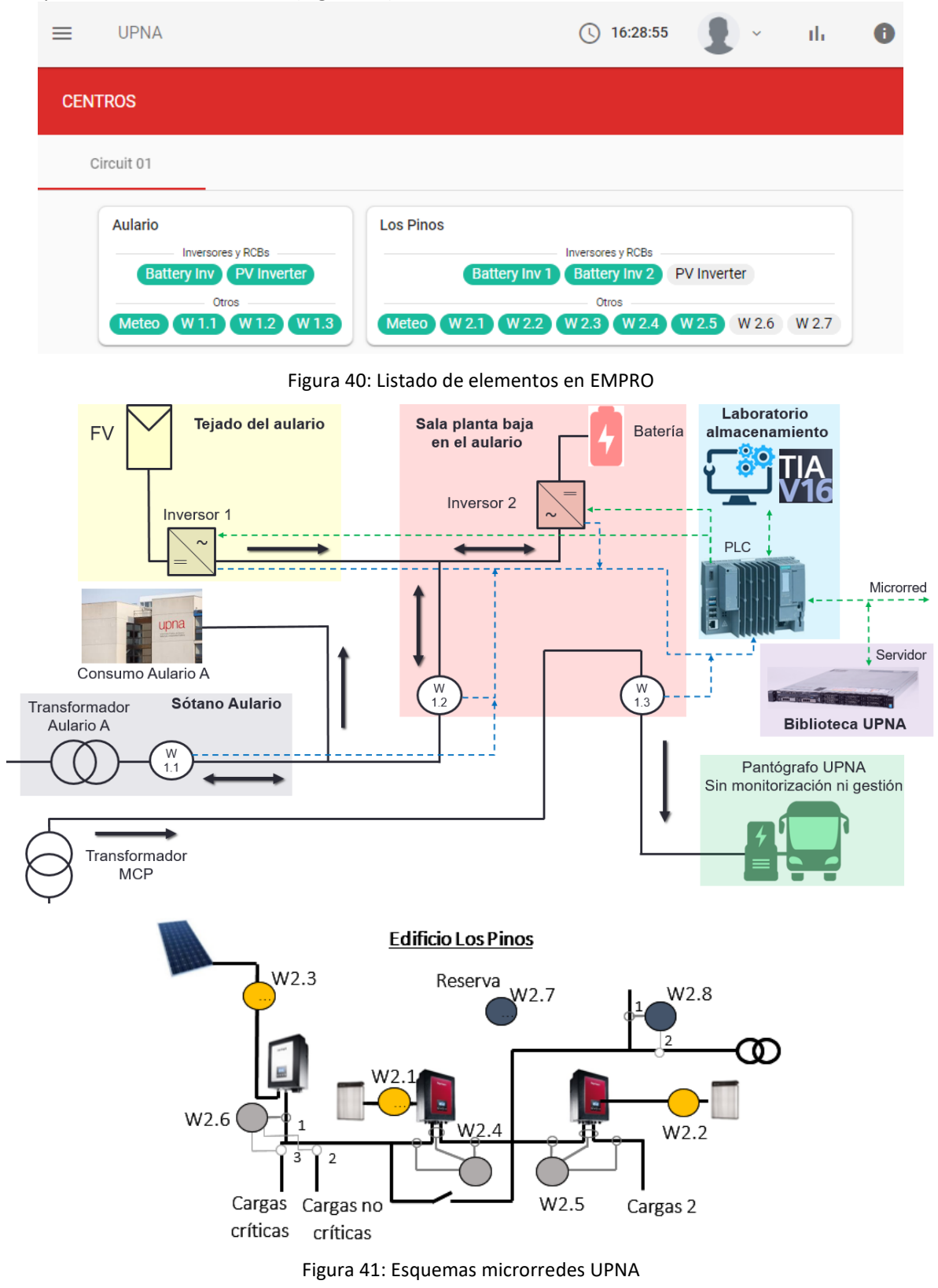

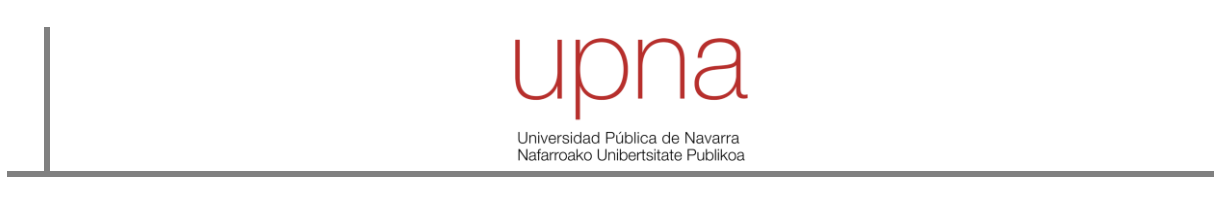

#### **12.3.3 Diagramas**

Relacionado con los esquemas de l[a Figura 41,](#page-87-1) EMPRO tiene sus propios esquemas que pueden ayudar a situar cada elemento de la microrred del Aulario y de los Pinos [\(Figura 42\)](#page-88-0).

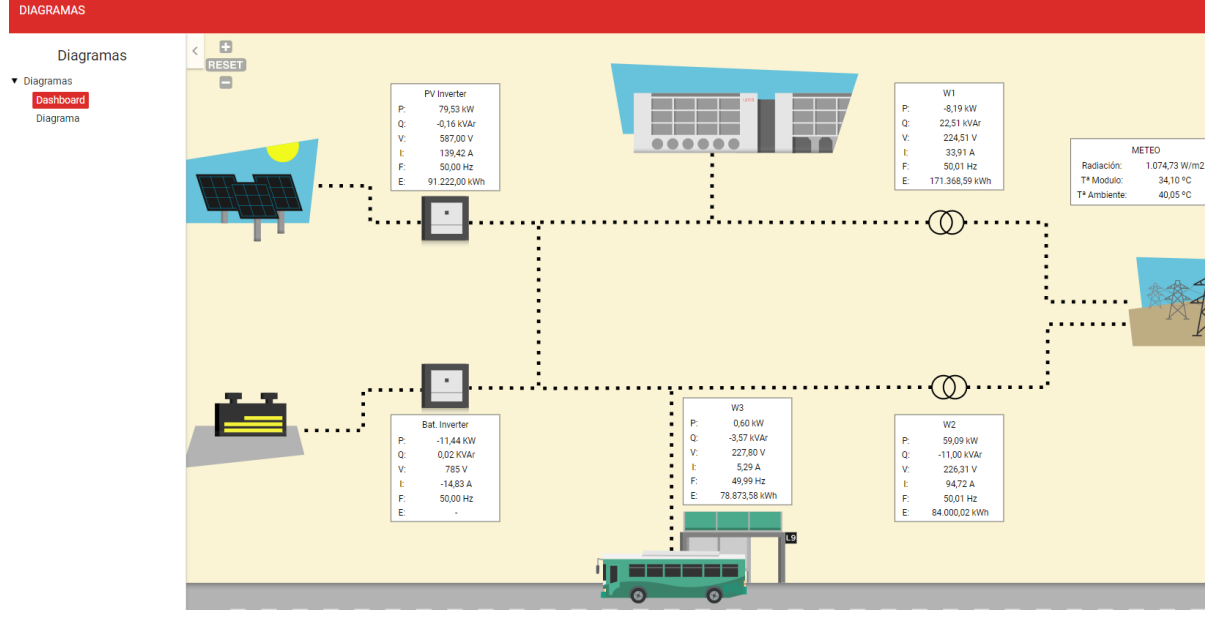

Figura 42: Diagrama de la microrred del Aulario en EMPRO

#### <span id="page-88-0"></span>**12.3.4 Datos en tiempo real**

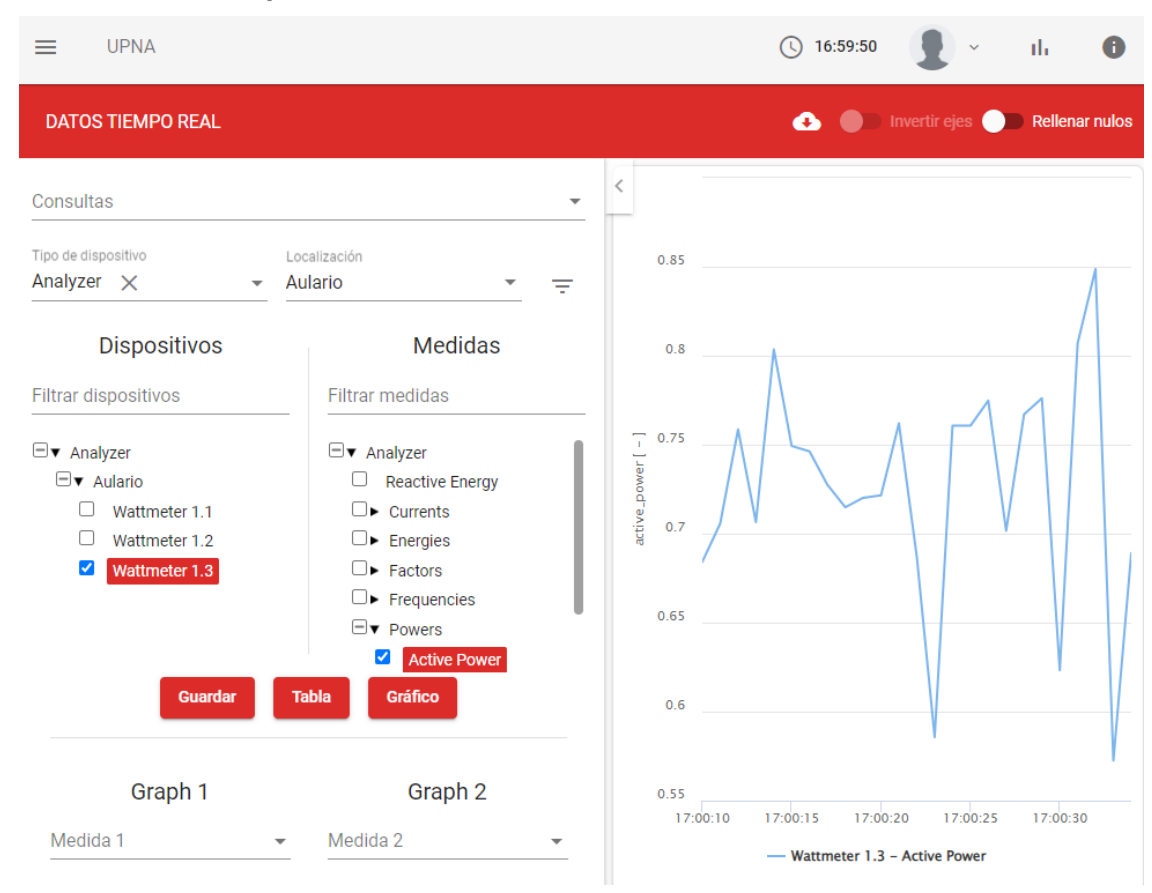

<span id="page-88-1"></span>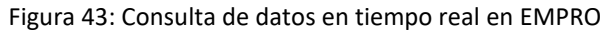

## Universidad Pública de Navarra Nafarroako Unibertsitate Publikoa

Otra sección es la consulta de datos en tiempo real. Permite guardar las consultas realizadas, elegir el tipo de dispositivo a analizar y su localización. Una vez hecho el primer filtro, es el momento de elegir el elemento (columna de la izquierda) y su variable de interés (columna de la derecha). En esta sección, lo datos se actualizan cada segundo y su visualización se puede hacer en gráfico o en tabla [\(Figura 43\)](#page-88-1).

#### **12.3.5 Datos históricos**

Sin duda esta pantalla es la más relevante de la herramienta ya que permite conocer y analizar todos los datos registrados; ya sea a través de la propia herramienta en gráficos o tablas o descargando los datos para utilizar otras herramientas de tratamiento de datos como Matlab o Excel.

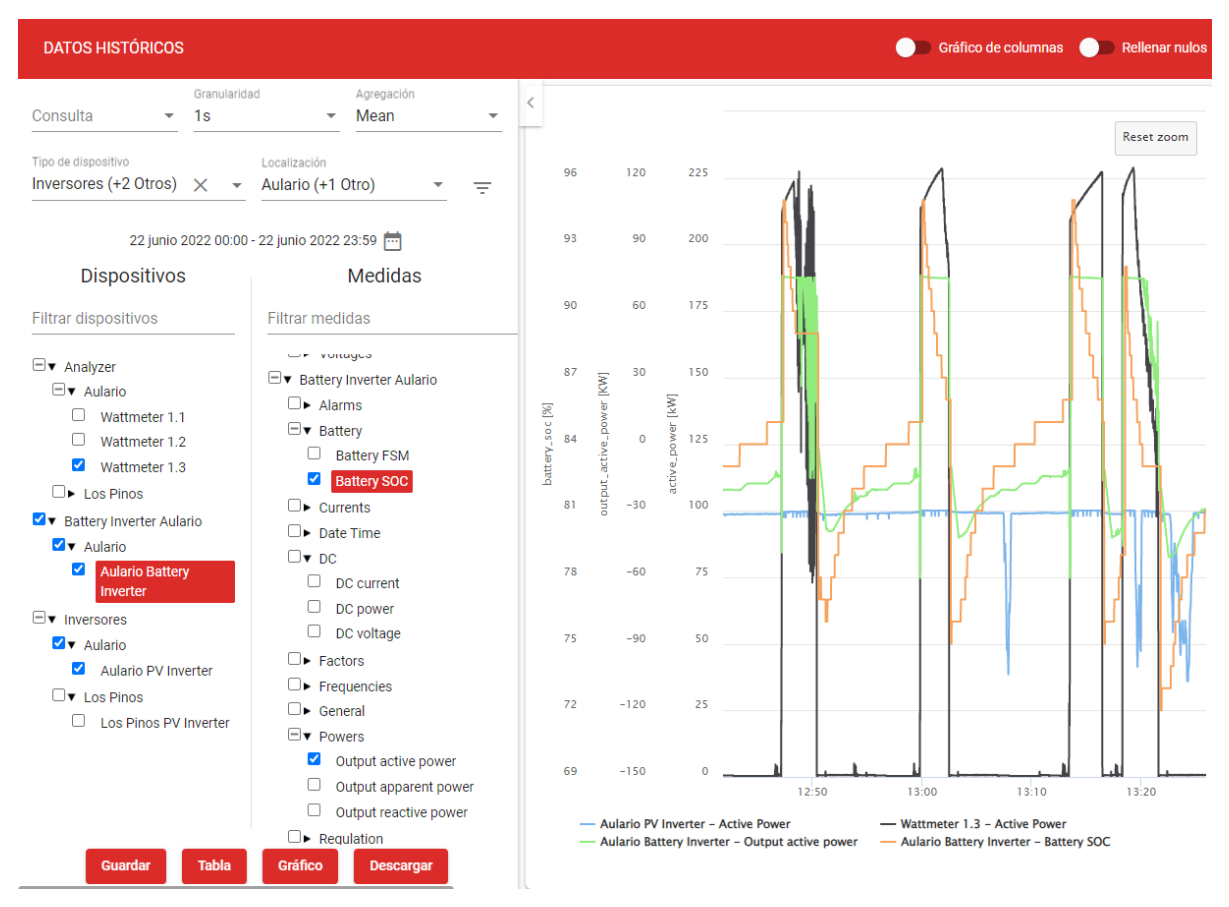

<span id="page-89-0"></span>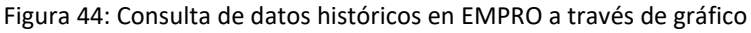

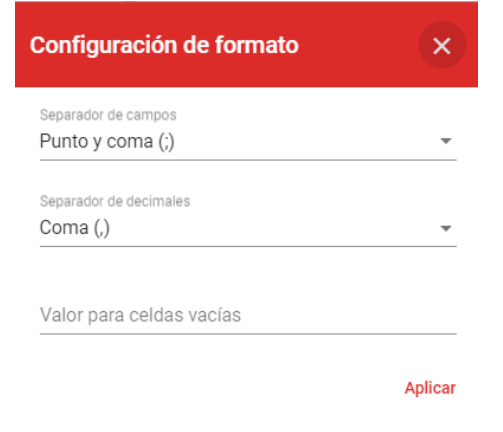

<span id="page-89-1"></span>Figura 45: Descarga de datos históricos en EMPRO

areidad Pública Jafarroako Unibertsitate Publi

En este caso, se puede elegir el paso temporal, para el análisis de las estrategias se recomienda un paso de 1 segundos, y posteriormente, en agregación, se recomienda la media. El resto de filtros funcionan prácticamente como en datos en tiempo real, se escoge el tipo de dispositivo, la ubicación y la ventana temporal de interés. Acto seguido, se elige el dispositivo y su variable correspondiente.

En el caso de la [Figura 44,](#page-89-0) se decide que la consulta se muestre en forma de gráfico y se hace un zoom para estudia el intervalo deseado. Mientras que en el caso de la [Figura 45,](#page-89-1) se elige la descarga de los datos en formato Excel.

#### **12.3.6 Lecciones aprendidas**

En esta sección se exponen una serie de recomendaciones que pueden ser de gran interés para los próximos usuarios.

Primero, se recomienda la creación de alarmas para los elementos más críticos de la microrred; en este caso las baterías. Se pueden poner notificaciones para cuando el estado de carga de cualquiera de las baterías disminuya de cierto valor. Asimismo, se recomienda la creación de alarmas en las instalaciones fotovoltaicas. De manera que, si la producción se mantiene a una potencia constante durante un tiempo determinado, por ejemplo, 18h (comportamiento inusual), se notifique. Esta alarma permitirá detectar anomalías de producción sin necesidad de estar constantemente revisando la instalación.

Segundo, se recuerda que los gráficos muestran los datos siempre con multiescala, lo que puede llevar a percepciones no reales.

Tercero, el servidor del portal web tiene sus límites, por tanto, se recomienda no hacer consultas históricas de meses con una escala de tiempo de segundo porque el servidor se saturará. Se sabe que con 7 variables con datos cada segundo, se pueden hacer consultas de 15 días.

Finalmente, se sugiere que se guarden consultas que se vayan a utilizar más de una vez, ya que, agiliza mucho el proceso.

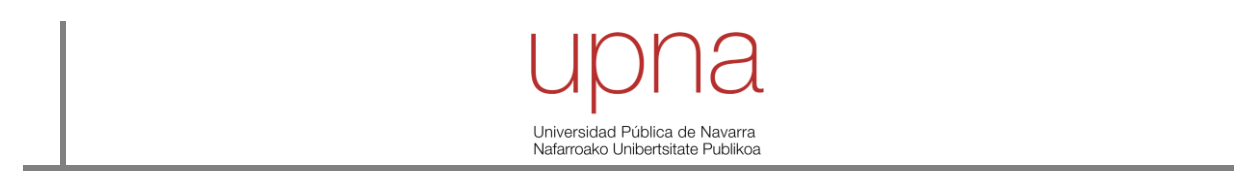

#### *12.4 Anexo 4: TIA Portal: Manual de usuario para implementación de archivos*

Nota: el ordenador 68983 del Laboratorio de Almacenamiento y Microrredes es el que tiene la licencia para trabajar con TIA Portal. Usuario: almacenamiento // contraseña: Upna2021

Una vez desarrollado el modelo en Simulink y creado los archivos .so y .scl, es el momento de trabajar sobre TIA Portal y la interfaz web de SIEMENS, donde se hace la comunicación con el PLC del mismo fabricante. Para ello, se deberá primero subir el archivo .so a la interfaz web; posteriormente, se deberá implementar el archivo .scl en TIA Portal y, por último, se deberá lanzar desde TIA Portal la estrategia al PLC.

#### **12.4.1 Interfaz web**

La interfaz web es muy sencilla de utilizar, se abre el navegador web y se pega el siguiente URL [http://172.18.126.30,](http://172.18.126.30/) que se corresponde con su IP. Se entra dentro del portal web de SIEMENS y se llegará a la *página inicial* [\(Figura 46\)](#page-91-0), donde existe la opción de parar o arrancar el PLC.

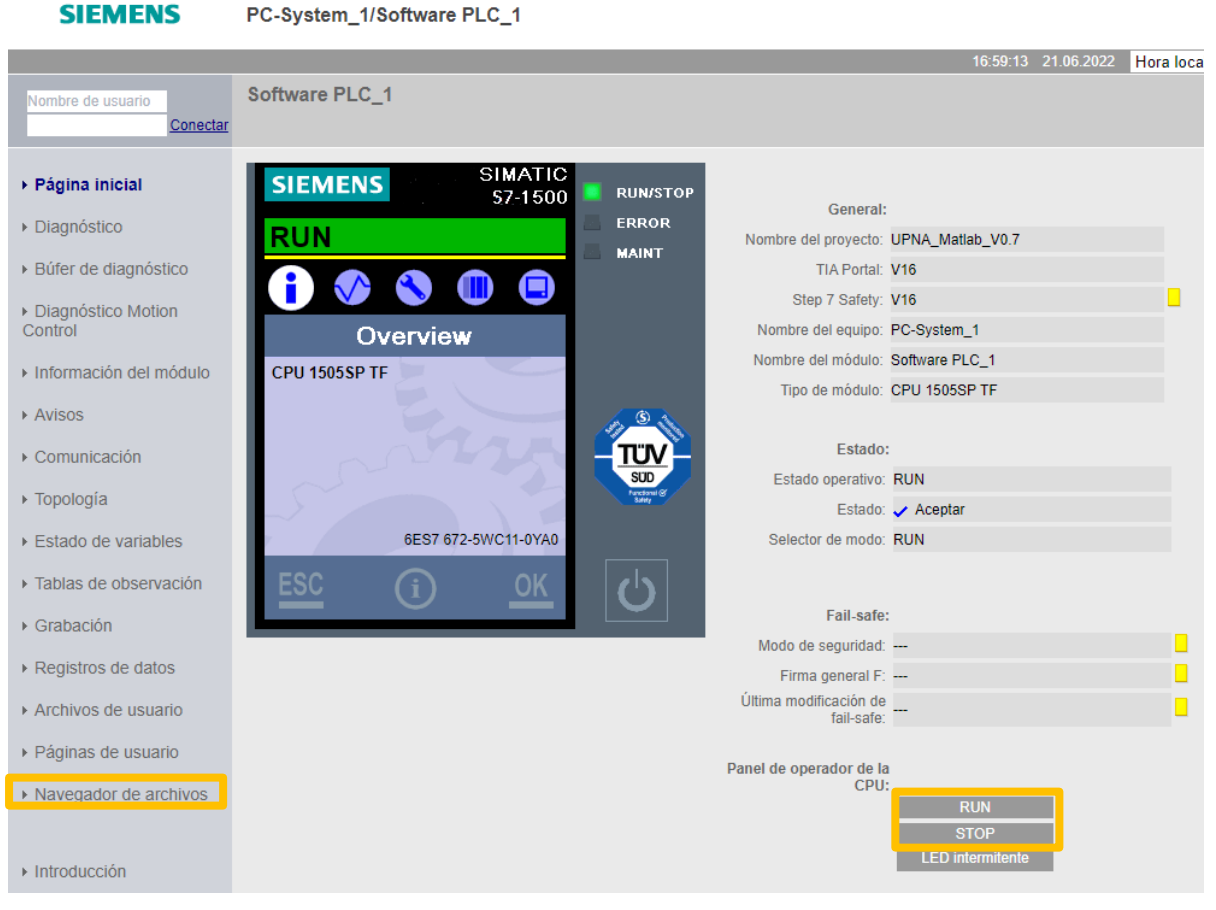

Figura 46: Página inicial portal web SIEMENS

<span id="page-91-0"></span>Si se quiere agregar un nuevo archivo .so en el PLC, desde la página inicial se debe pinchar sobre la pestaña *Navegador de archivos* y entrar en la carpeta *ODK1500S*. A continuación, se busca el archivo .so y se pincha en *cargar archivo* [\(Figura 47\)](#page-92-0).

En esta carpeta se pueden tener varios archivos, ya que, el modelo solo será implementado sobre los inversores cuando se dé esa orden desde el TIA Portal.

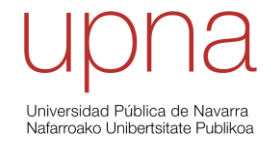

#### **SIEMENS** PC-System\_1/Software PLC\_1

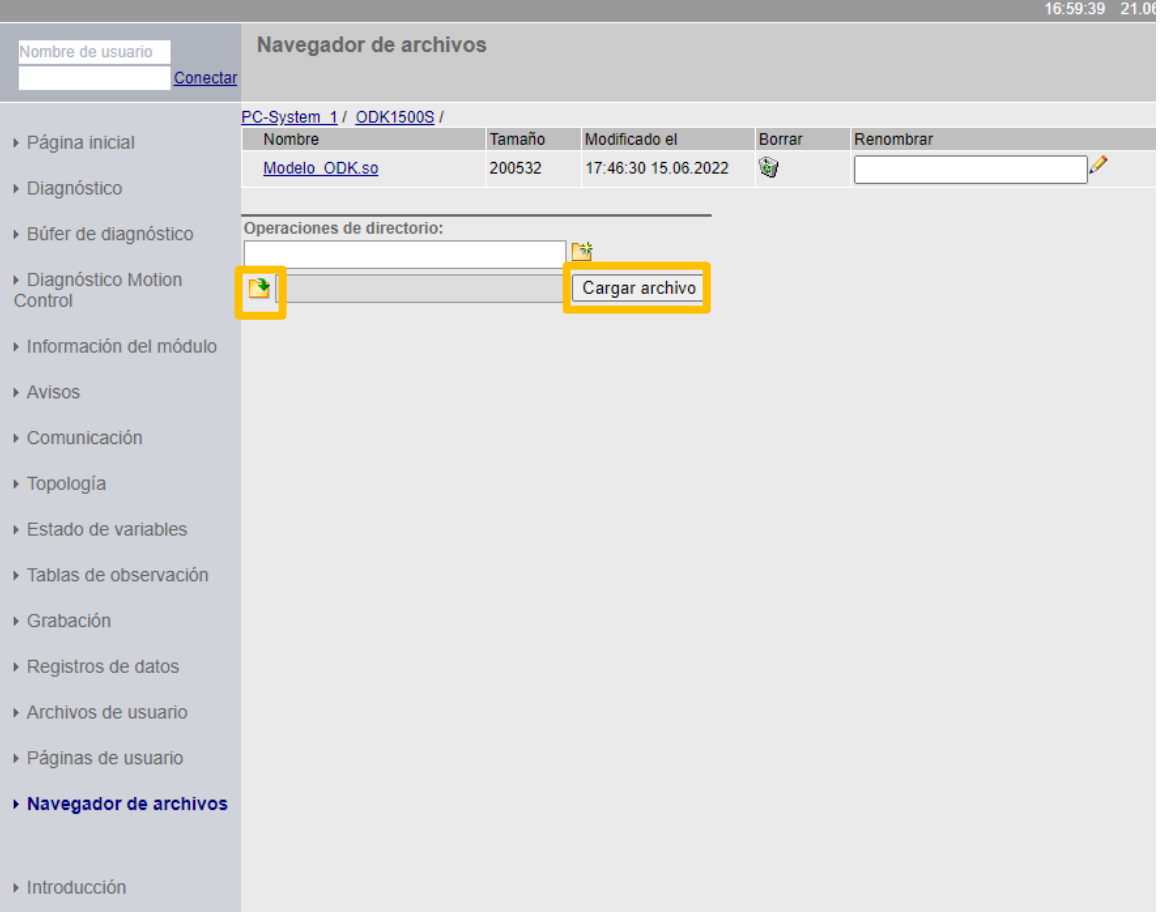

Figura 47: Navegador de archivos portal web SIEMENS

#### <span id="page-92-0"></span>**12.4.2 TIA Portal**

#### *A. Inicio*

Debido a que existe un gran trabajo previo de programación por parte de EOSOL (la empresa responsable de la instalación de la microrred de la UPNA en 2021), habitualmente, la creación de nuevos modelos se hace a partir de otro ya creado. Por tanto, primero se abre un archivo de TIA Portal cualquiera y se accede a la pantalla de inicio [\(Figura 48\)](#page-93-0). Se pincha sobre *Project view* y se llega a la pantalla principal que se divide en 3 partes [\(Figura 49\)](#page-93-1):

- ➢ *Project tree* (izquierda): es el "árbol del proyecto", se puede asemejar a un índice donde se puede ir eliminando y agregando archivos.
- ➢ *Portal view* (centro): es la parte más visual de la pantalla y donde se pueden modificar los parámetros de diferentes bloques.
- ➢ Otros (derecha): es donde se sitúan el resto de las funciones como *Testing* o *Libraries*.

# Universidad Pública de Navarra<br>Nafarroako Unibertsitate Publikoa

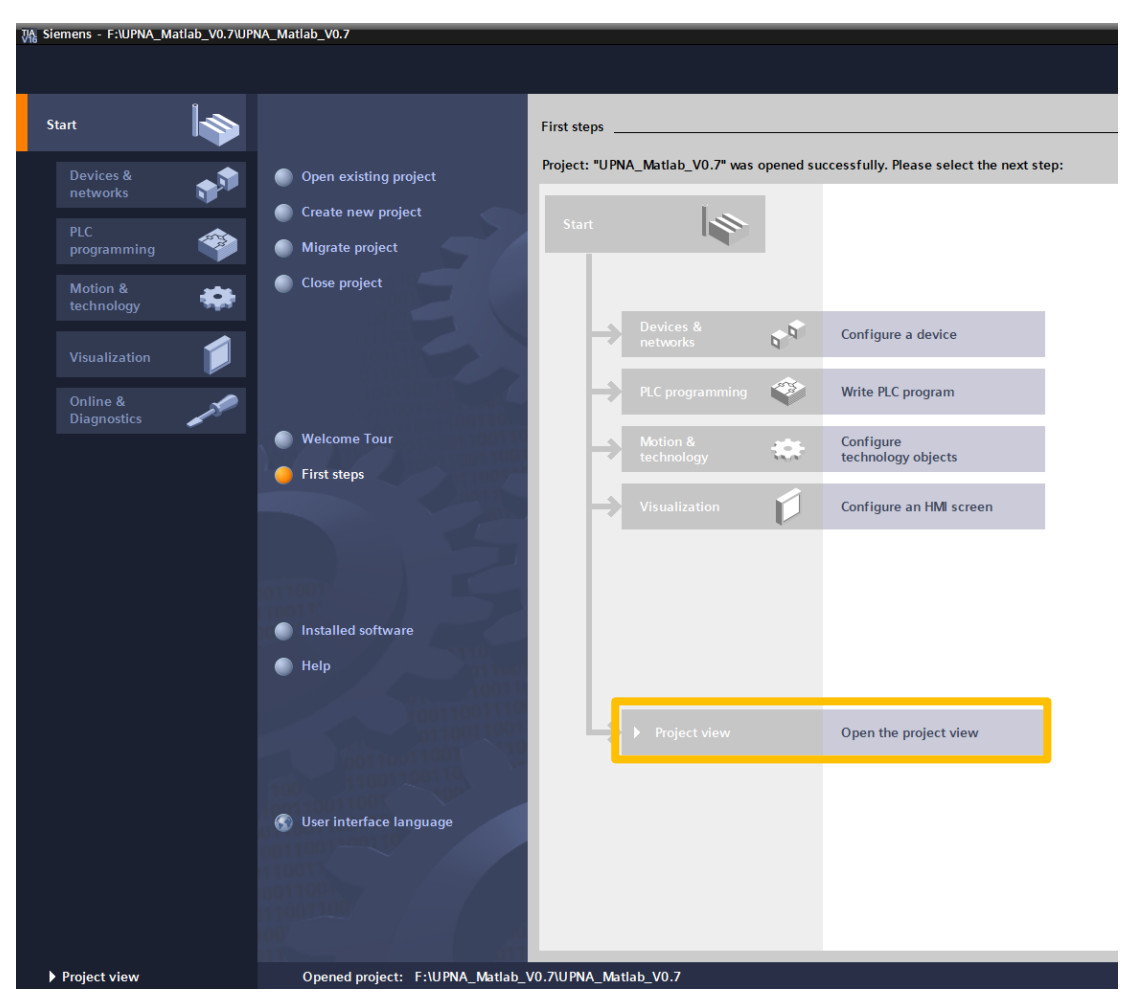

#### Figura 48: Página de inicio TIA Portal

<span id="page-93-0"></span>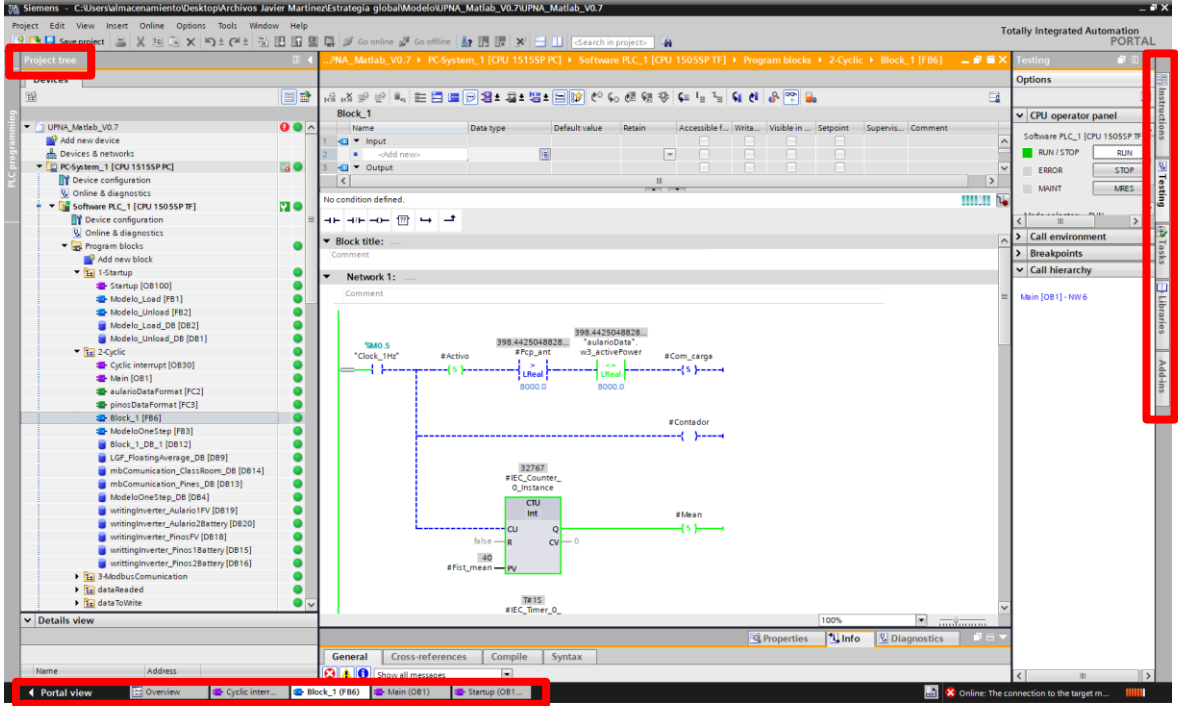

<span id="page-93-1"></span>Figura 49: Página principal TIA Portal

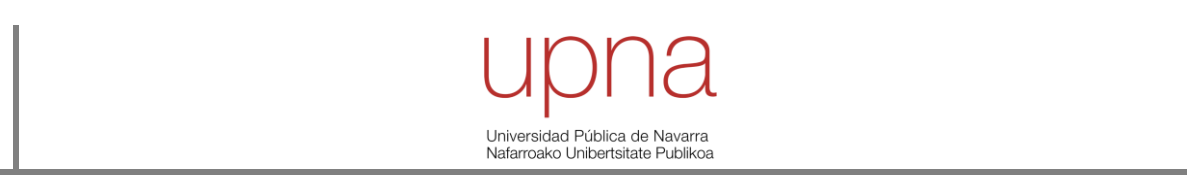

Previo a la modificación del archivo, se debe saber que existen diferentes tipos de bloques: bloques de organización (OB), bloques de función (FB), funciones (FC) y bloques de datos (DB) [\(Figura](#page-94-0)  [50\)](#page-94-0). Habitualmente, los bloques de organización (OB) y de función (FC) han sido creados previamente por EOSOL y se recomienda no eliminarlos a no ser que se tenga conocimiento de sus consecuencias. Los bloques de función (FB) se generan a partir del archivos .scl de Matlab o en el propio TIA Portal; mientras que los bloques de datos (DB) se generan una vez se rellenan los segmentos de la ventana *Portal view*.

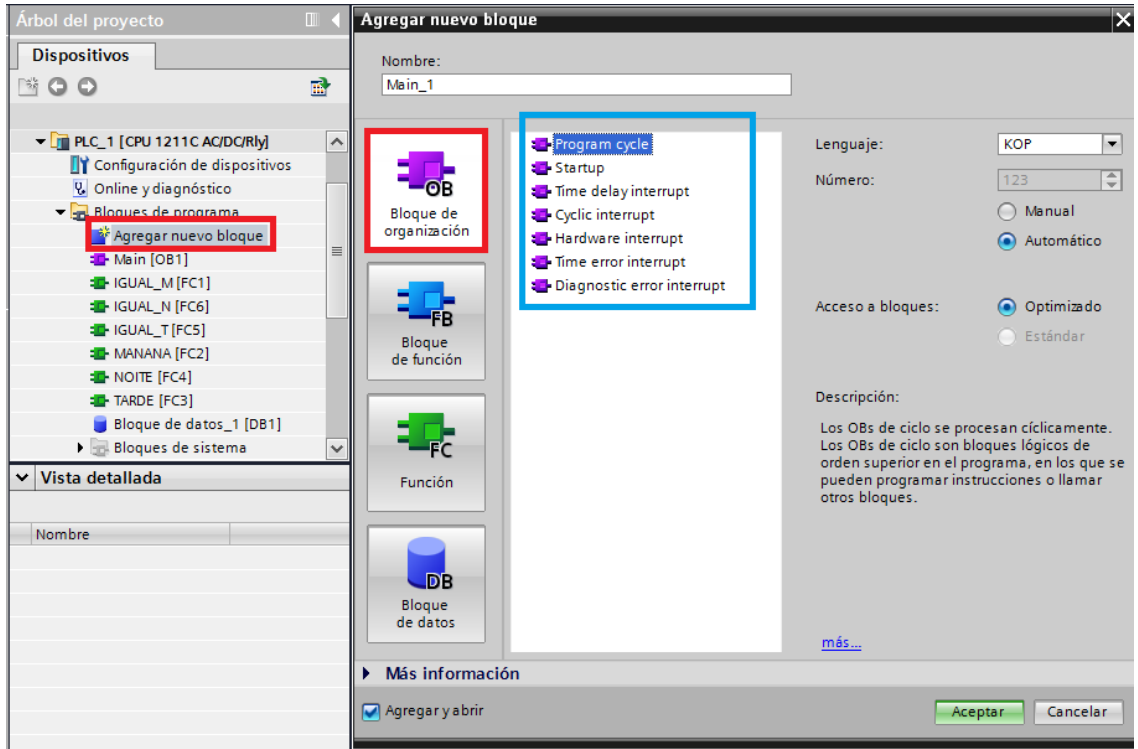

Figura 50: Tipos de bloques. TIA Portal

<span id="page-94-0"></span>*B. Implementar el modelo de Simulink en TIA Portal*

En este apartado se explica paso a paso cómo implementar un modelo de Simulink en TIA Portal, sin usar esta última herramienta para nuevos cálculos o funciones:

- 1) Tras abrir un archivo previamente creado y guardarlo en otra carpeta, se procede a borrar la información del modelo anterior. Para ello, hay que eliminar únicamente de las carpetas *1-Statup* y *2-Cycling*, los bloques de datos y los bloques de función. El bloque de organización *Cyclic interrupt* puede estar o no presente. Su función es que se ejecuten los bloques de su interior en un paso de tiempo determinado, por ejemplo, 1 segundo. En caso de que no se necesite, se puede eliminar. Además, de la carpeta *External source files*, se puede borrar el archivo .scl presente [\(Figura 51\)](#page-95-0).
- 2) En la carpeta *External source files* se añade un nuevo archivo, que será el archivo .scl previamente creado en Simulink. Acto seguido, botón derecho sobre el archivo y se pincha sobre la acción *Generate blocks from source* [\(Figura 52\)](#page-96-0). De esta manera, se generarán 3 bloques de función: nombre*\_Load [FB1]*, nombre*\_Unload [FB2]* y nombre\_*OneStep [FB3]* en la carpeta de *Program blocks* [\(Figura 53\)](#page-96-1).

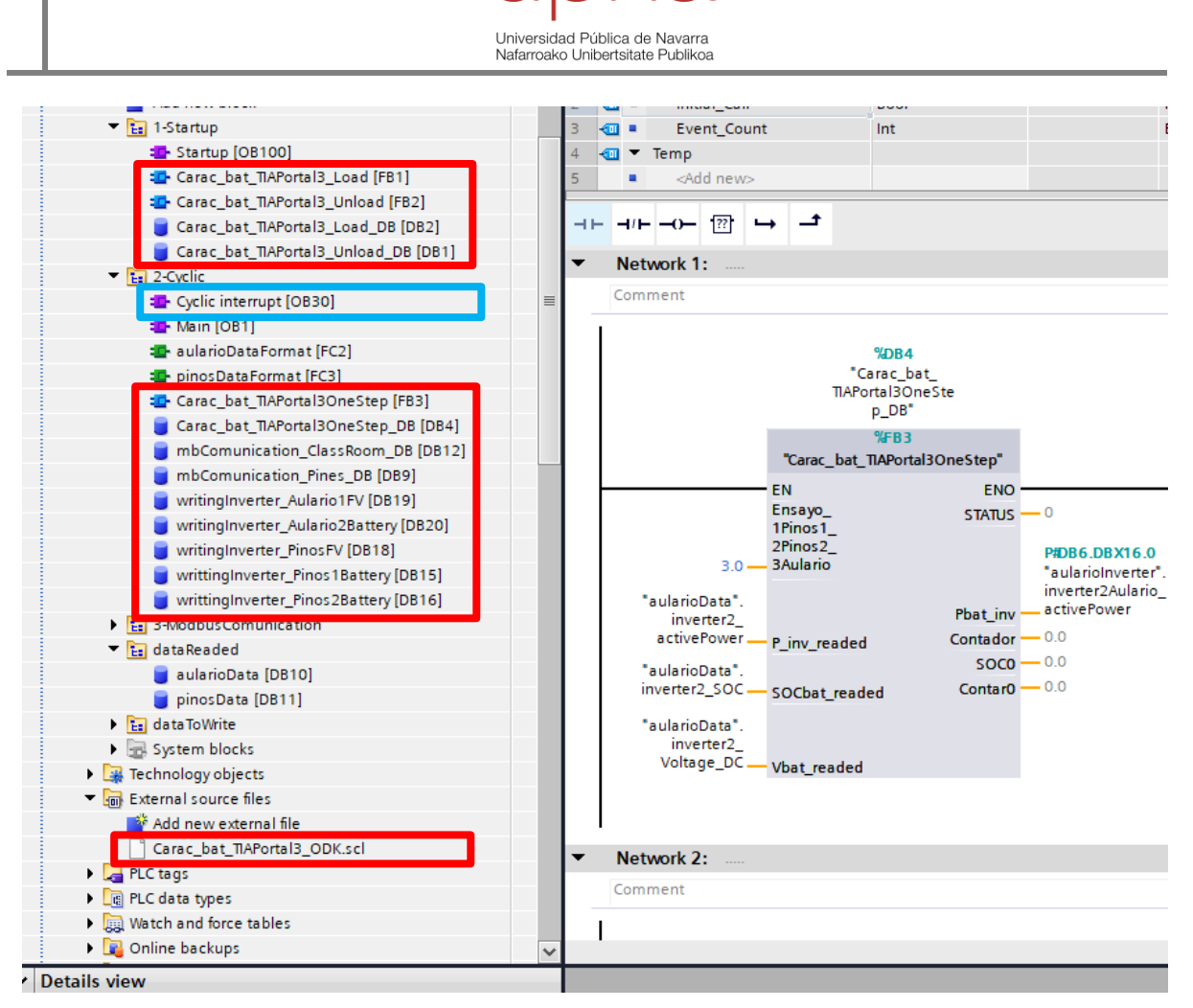

Figura 51: Paso 1: bloques y archivos a eliminar en TIA Portal

<span id="page-95-0"></span>3) Por mantener organizado el archivo, se mueven los bloques nombre*\_Load [FB1]* y nombre*\_Unload [FB2]* a la carpeta *1-Startup*; mientras que el bloque nombre\_*OneStep [FB3]* se mueve a la carpeta *2-Cyclic*.

Pinchando en el bloque de organización (OB) *Startup* se abre una pestaña en *portal view* con la información relativa a este bloque. Se elimina la información que aparece en los segmentos (*Networks*). Se arrastra al primer segmento el bloque nombre*\_Unload [FB2],* aparece una ventana que se acepta y se habilita el bloque escribiendo "TRUE" o "1" en la entrada *REQ*. Se realiza el mismo procedimiento sobre el segundo segmento arrastrando el bloque nombre*\_Load [FB1]* [\(Figura 54\)](#page-97-0).

4) Pinchando en el bloque de organización (OB) *Main* se abre una pestaña con la información relativa a este bloque. No se deben eliminar los bloques que indican *writing\_inverter\_*nombre, solo los bloques correspondientes al modelo previo (suelen ser el segmento 1). Del mismo modo que en el paso 2, se arrastra el bloque nombre\_*OneStep [FB3]* al segmento vacío y, en este caso, se rellenan los *inputs* y *outputs* según el modelo. Si se quieren introducir variables, todas están ordenadas de la siguiente manera *microrred\_Data o Inverter\_variable*. Por tanto, si quiero una variable del Aulario empezaré a buscar por ese nombre y si quiero de los Pinos, empezaré a escribir pinos. *Data* se refiere a datos medidos; mientras que *Inverter* se refiere al lugar donde se va a escribir. El *Output STATUS* será un indicativo de si el modelo está bien (valor igual a 0) y no se debe rellenar.

Por otro lado, los bloques *writing inverter* puede estar habilitados o deshabilitados, se recomienda que solo se habiliten cuando el modelo vaya a actuar sobre ellos [\(Figura 55\)](#page-97-1).

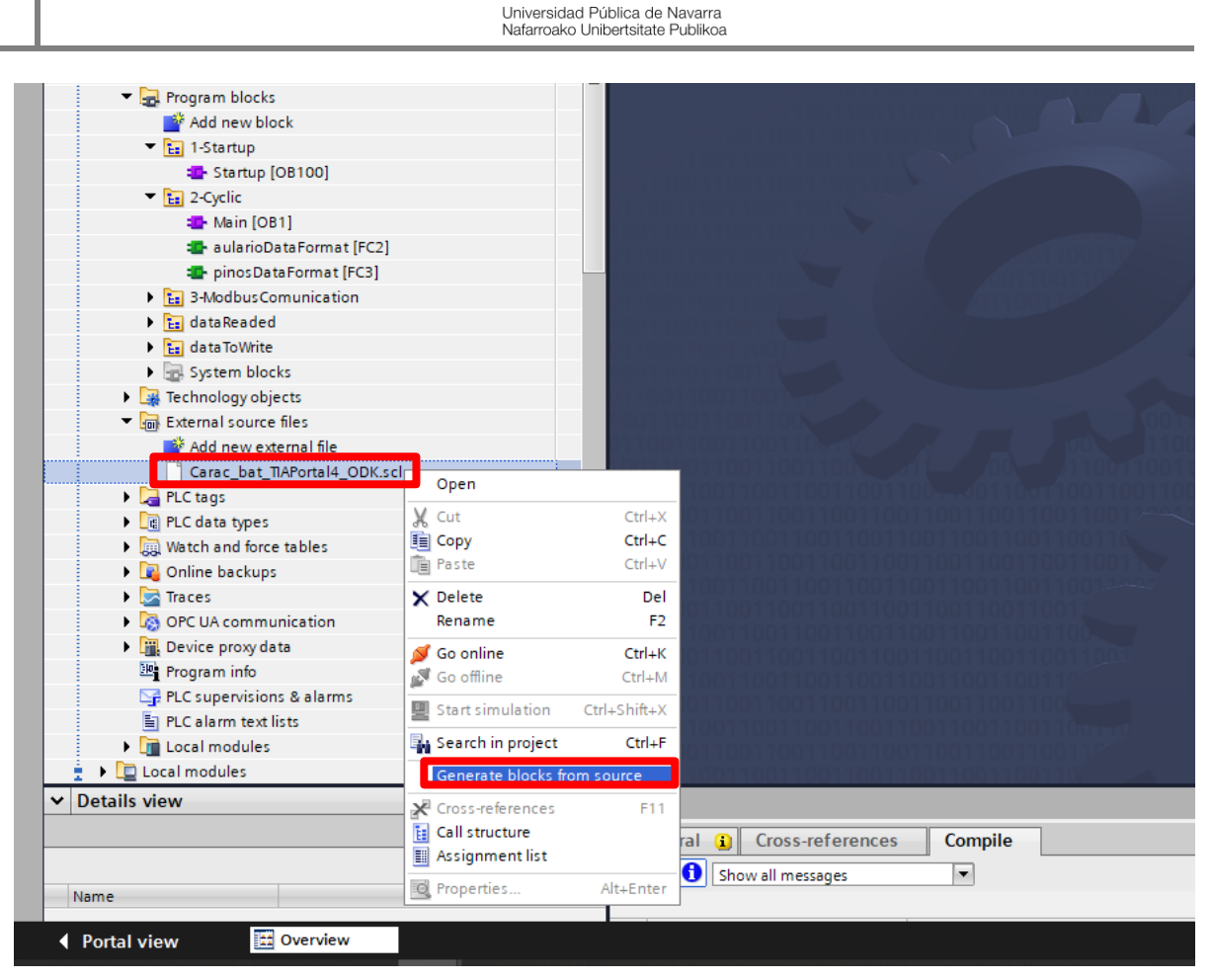

Figura 52: Paso 2: Generar bloques desde la fuente en TIA Portal (1)

<span id="page-96-0"></span>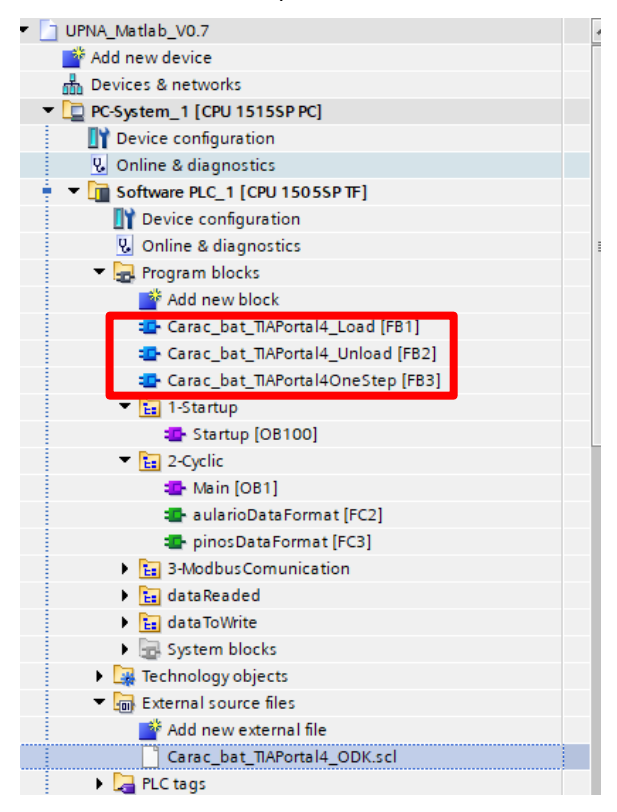

<span id="page-96-1"></span>Figura 53: Paso 2: Generar bloques desde la fuente en TIA Portal (2)

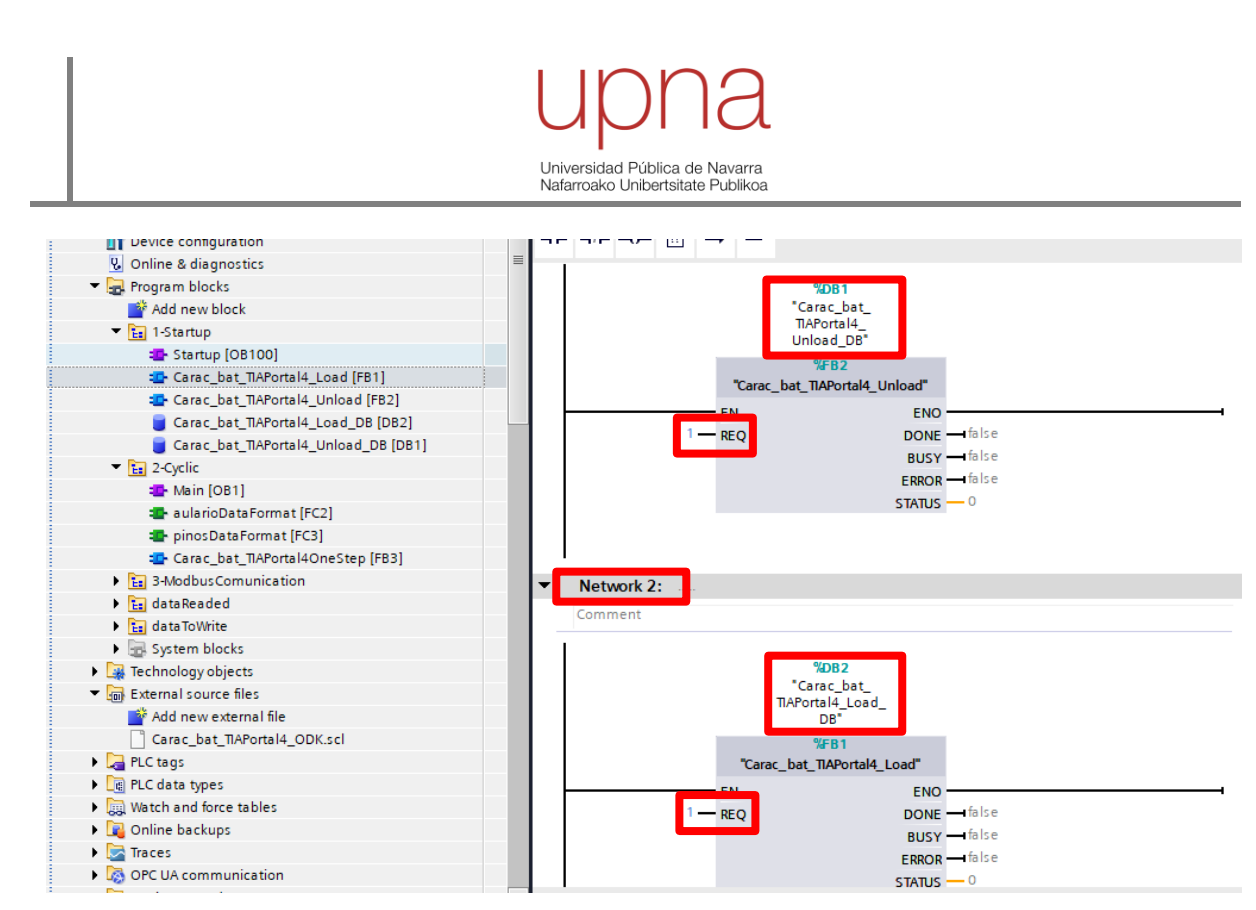

Figura 54: Paso 3: Generar bloques de datos en la carpeta *Startup* en TIA Portal

<span id="page-97-0"></span>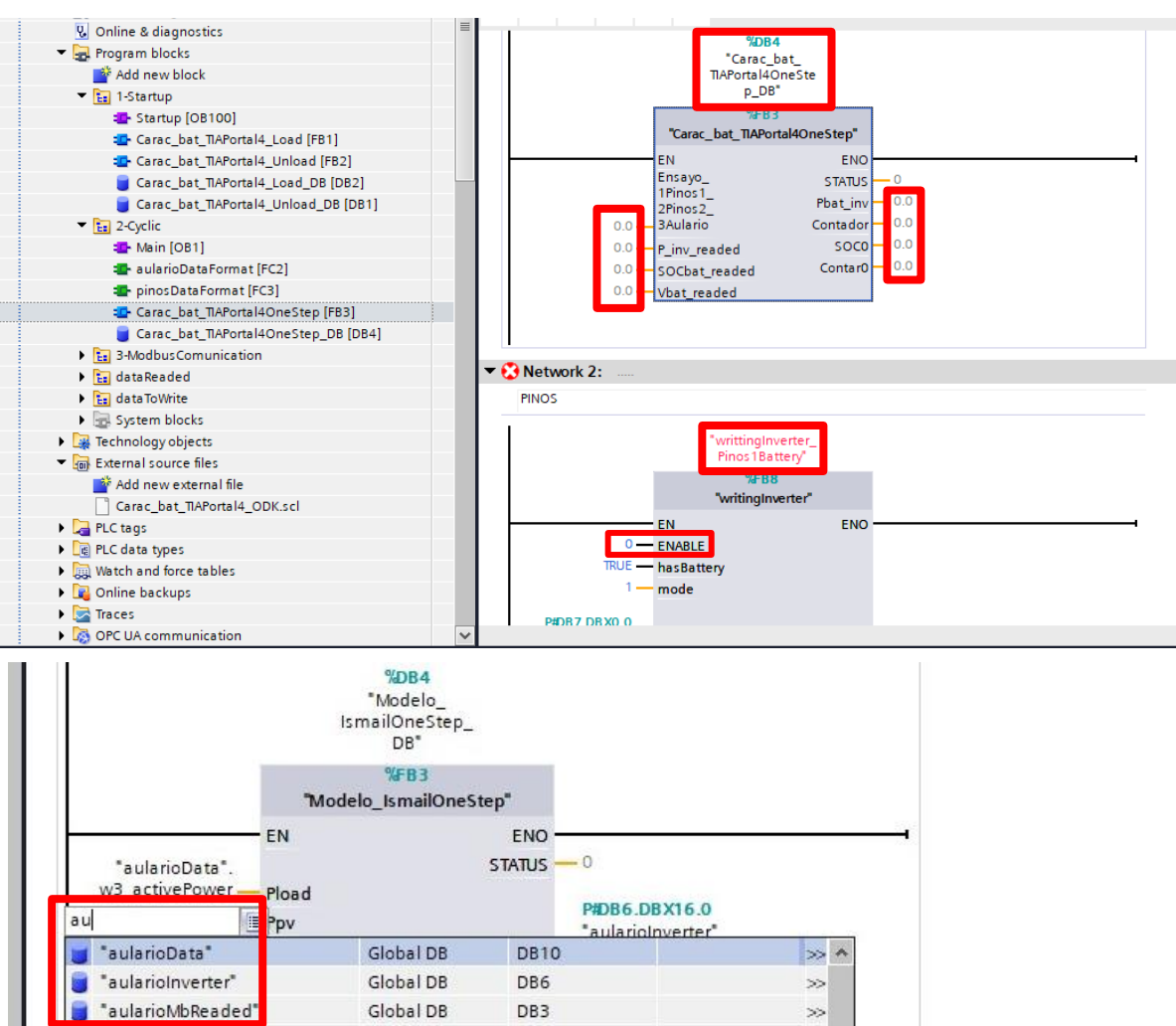

<span id="page-97-1"></span>Figura 55: Paso 4: Generar bloques de datos en la carpeta *Cyclic* y habilitar escritura en TIA Portal

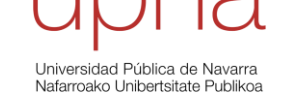

- 5) Como paso final, se debe pincha sobre *PC System* con el botón derecho, se selecciona *Download device* y *software (all)* [\(Figura 56\)](#page-98-0). Se abrirá una ventana, *load preview* [\(Figura 57\)](#page-99-0), en la que aparecen unos avisos, uno de ellos indica *Stop modules*, se abre el desplegable que indica *No action*, se selecciona *Stop all* y posteriormente, se carga el archivo. De esta manera, se reinicia el PLC y se carga el archivo. Existe otra opción que no reinicia el PLC, *software (only changes)*.
- 6) Una vez lanzado el archivo, se puede ver en tiempo real cómo funciona el modelo. Para ello, se pincha en *Go online* y luego en el icono de las gafas con el play o directamente se pincha sobre este último icono [\(Figura 58\)](#page-100-0).

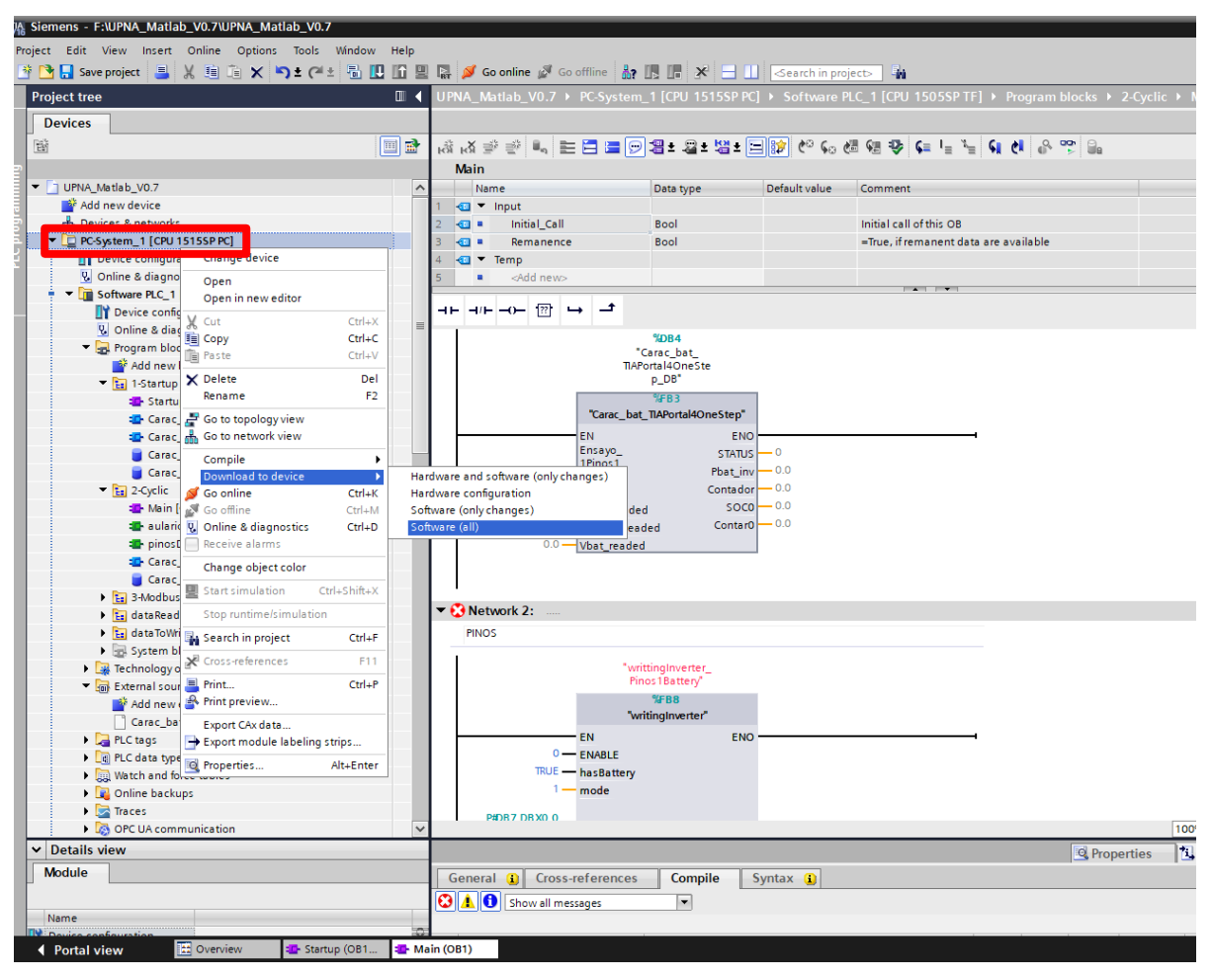

<span id="page-98-0"></span>Figura 56: Paso 5: Implementar la estrategia en el PLC (1) en TIA Portal

Universidad Pública de Navarra<br>Nafarroako Unibertsitate Publikoa

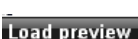

|                                           |   | Check before loading  |                                                                 |                       |  |  |
|-------------------------------------------|---|-----------------------|-----------------------------------------------------------------|-----------------------|--|--|
| <b>Status</b><br>٠                        |   | Target                | Message                                                         | Action                |  |  |
| ٠Ų                                        |   | PC-System_1           | Loading will not be performed because preconditions are not met | Load 'Software PLC_1' |  |  |
| ¥<br>Software PLC_1<br>Different mod<br>л |   |                       | Loading will not be performed because preconditions are not met |                       |  |  |
|                                           |   |                       | Differences between configured and target modules (online)      |                       |  |  |
|                                           | А | Stop modules<br>▶     | The modules are stopped for downloading to device.              | No action<br>▾        |  |  |
|                                           |   | Software<br>▸         | Download software to device                                     | Consistent download   |  |  |
| <b>Text libraries</b>                     |   |                       | Download all alarm texts and text list texts to device          | Consistent download   |  |  |
|                                           |   |                       |                                                                 |                       |  |  |
| $\boldsymbol\zeta$                        |   |                       | $\rm III$                                                       | ▷                     |  |  |
|                                           |   | Check before loading  |                                                                 |                       |  |  |
| <b>Status</b><br>÷                        |   |                       |                                                                 |                       |  |  |
| ٠D                                        |   | Target                | Message                                                         | Action                |  |  |
| ٠D                                        |   | PC-System_1           | Ready for loading.                                              | Load 'Software PLC_1' |  |  |
|                                           | ᢦ | Software PLC_1        | Ready for loading.                                              |                       |  |  |
|                                           | ٥ | Different mod         | Differences between configured and target modules (online)      |                       |  |  |
|                                           |   | Stop modules          | The modules are stopped for downloading to device.              | Stop all<br>▾         |  |  |
|                                           |   | Software              | Download software to device                                     | Consistent download   |  |  |
|                                           | M | <b>Text libraries</b> | Download all alarm texts and text list texts to device          | Consistent download   |  |  |
|                                           |   |                       |                                                                 |                       |  |  |
| ∢                                         |   |                       | $\  \ $                                                         |                       |  |  |
|                                           |   |                       |                                                                 | <b>Refresh</b>        |  |  |

<span id="page-99-0"></span>Figura 57: Paso 5: Implementar la estrategia en el PLC (2) en TIA Portal

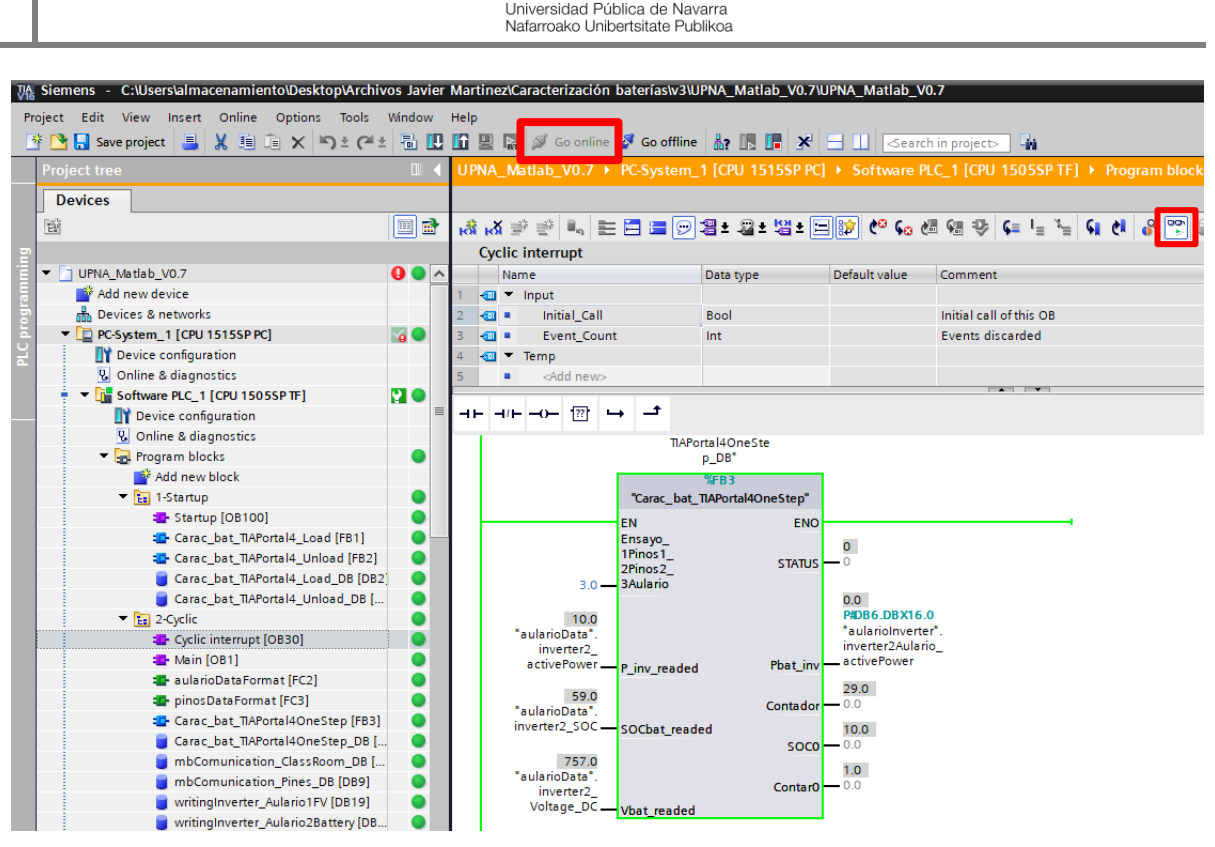

Figura 58: Paso 6: Visualización online en TIA Portal

#### <span id="page-100-0"></span>*C. Resto de los bloques del programa*

Más allá de las carpetas *1-Startup* y *2-Cyclic*, En la carpeta *program blocks* existe otras carpetas de gran importancia que han sido programadas por EOSOL. Como se ha mencionado anteriormente, es mejor no modificar ningún parámetro sin consultar previamente a su personal.

La carpeta *3-Modbus Comunication* es donde se da, como su propio nombre indica, la interacción comunicativa entre TIA Portal y el PLC. En esta carpeta se indica cuál es la frecuencia de lectura de las variables (1 Hz) y cuál es la frecuencia de escritura sobre los inversores (1,25 Hz). La frecuencia de escritura fue modificada de 1 Hz a 1,25 Hz por EOSOL después de reaprar que se estaba produciendo una saturación en el inversor que no permitía leer y escribir al mismo tiempo. Este hecho creaba una discrepancia entre la consigna enviada de TIA Portal y su lectura [\(Figura 59\)](#page-101-0).

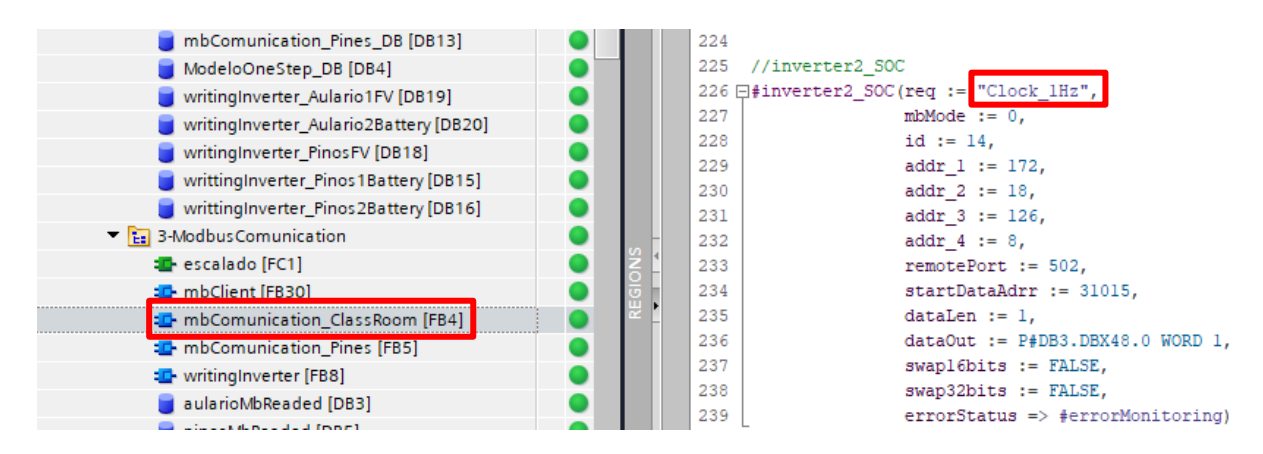

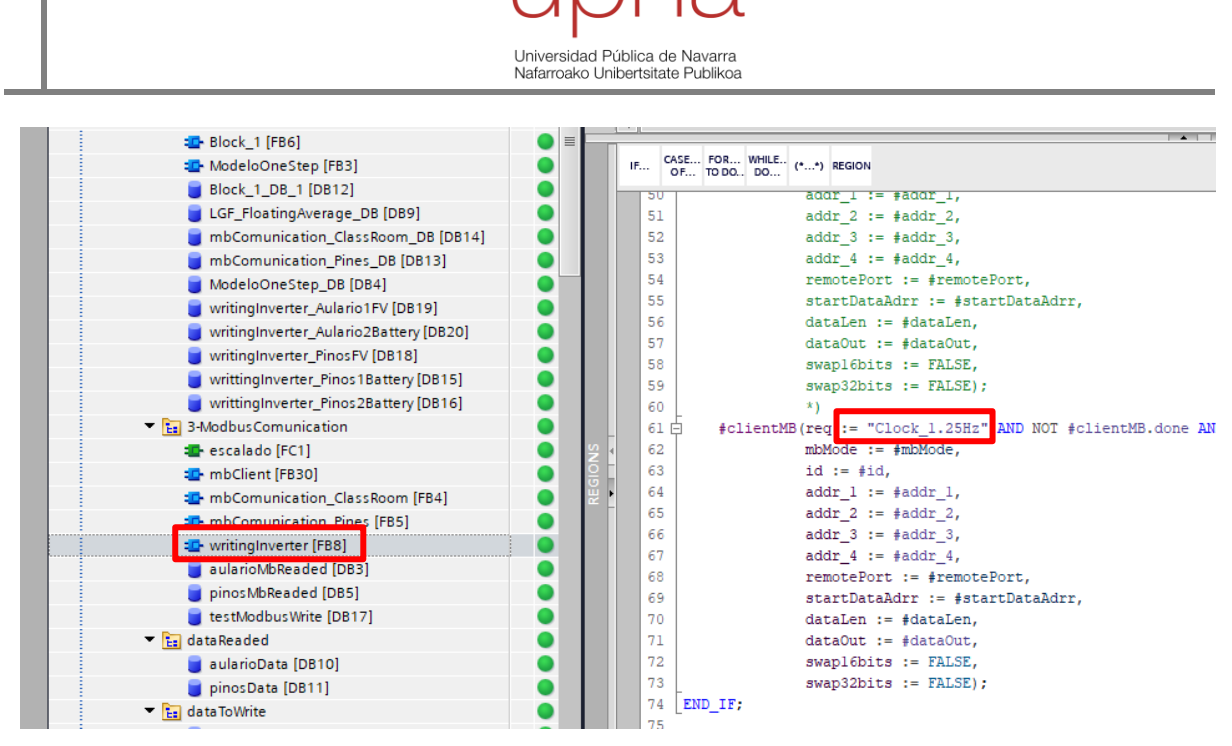

Figura 59: Configuración de la frecuencia de lectura y escritura en TIA Portal

<span id="page-101-0"></span>Finalmente existen otras 2 carpetas (*dataReaded* y *dataToWrite*) donde se pueden consultar, en tiempo real, las variables medidas [\(Figura 60\)](#page-101-1) o las consignas enviadas, respectivamente. Además, en la carpeta de escritura se pueden crear nuevas variables.

|          |                                                   | ab_V0.7 ▶ PC-System_1 [CPU 1515SP PC] ▶ Software PLC_1 [CPU 1505SP TF] ▶ Program blocks ▶ dataReaded ▶ aularioData [D. |                                        |                |                                |                          |                         |                    |                         |                     |
|----------|---------------------------------------------------|----------------------------------------------------------------------------------------------------|----------------------------------------|----------------|--------------------------------|--------------------------|-------------------------|--------------------|-------------------------|---------------------|
|          | ≫                                                 | lص<br>$\blacksquare$<br>₽                                                                                              | Keep actual values $\Box_{\mathbf{a}}$ | 气气<br>Snapshot | Copy snapshots to start values |                          | C- C-                   |                    |                         |                     |
|          | Load start values as actual values<br>aularioData |                                                                                                    |                                        |                |                                |                          |                         |                    |                         |                     |
| Name     |                                                   |                                                                                                    | Data type                              | Start value    | Monitor value                  | Retain                   |                         | Accessible f Writa |                         | Visible in  Setpoin |
|          | $\leftarrow$                                      | $\blacktriangleright$ Static                                                                                           |                                        |                |                                |                          |                         |                    |                         |                     |
|          | ⊲ori∎                                             | w1 activePower                                                                                                    | LReal                                  | ■ 0.0          | 81751.6875                     | ۰                        | $\blacktriangledown$    | ☑                  | ☑                       |                     |
|          | {⊡∎                                               | w1 reactivePower                                                                                                    | LReal                                  | 0.0            | -7617.62548828125              | $\overline{\phantom{a}}$ | $\overline{\mathbf{v}}$ | ☑                  | ☑                       | ⊏                   |
|          | $\sqrt{m}$ =                                      | w2 activePower                                                                                                    | LReal                                  | 0.0            | -27598.35546875                | □                        | $\blacktriangledown$    | ☑                  | $\blacktriangledown$    |                     |
|          | kon ≡                                             | w2 reactivePower                                                                                                    | LReal                                  | 0.0            | 4874.77880859375               | ⊏                        | $\blacktriangledown$    | ☑                  | ☑                       | ⊏                   |
|          | <b>o</b> ∎                                        | w3 activePower                                                                                                    | LReal                                  | 0.0            | 741.9775390625                 | □                        | $\overline{\mathbf{v}}$ | ☑                  | $\overline{\mathbf{v}}$ | ⊏                   |
|          | kon ∎                                             | w3 reactivePower                                                                                                    | LReal                                  | 0.0            | -3479.3076171875               | □                        | $\blacktriangledown$    | ☑                  | $\overline{\mathbf{v}}$ | ⊏                   |
|          | {⊡∎                                               | inverter1 activePower                                                                                                  | LReal                                  | 0.0            | 26940.0                        | =                        | $\overline{\mathbf{v}}$ | ☑                  | ☑                       | ⊏                   |
|          | {⊡∎                                               | inverter1 reactivePowe LReal                                                                                           |                                        | 0.0            | 100.0                          | ÷                        | $\overline{\mathbf{v}}$ | ☑                  | $\overline{\mathbf{v}}$ | ⊏                   |
| $\Omega$ | <b>⊲</b> ∎                                        | inverter1 Power DC                                                                                                    | LReal                                  | 0.0            | 27770.0                        | □                        | $\overline{\mathbf{v}}$ | ☑                  | $\overline{\mathbf{v}}$ | ⊏                   |
|          | <b>o</b> ∎                                        | inverter <sub>2</sub> activePower                                                                                      | LReal                                  | 0.0            | $-56820.0$                     | ⊏                        | $\overline{\mathbf{v}}$ | ☑                  | ☑                       | ⊏                   |
|          | {⊡∎                                               | inverter2 reactivePowe LReal                                                                                           |                                        | 0.0            | $-90.0$                        | ▄                        | $\overline{\mathbf{v}}$ | ☑                  | $\overline{\mathbf{v}}$ | L.                  |
|          | <b>o</b> ∎                                        | inverter2 Power DC                                                                                                    | LReal                                  | 0.0            | $-55980.0$                     | ⊏                        | $\overline{\mathbf{v}}$ | ☑                  | ☑                       | ⊏                   |
|          | K⊡                                                | meteo solarMeter                                                                                                    | LReal                                  | 0.0            | 363.859954833984               | ▄                        | $\blacktriangledown$    | ☑                  | $\overline{\mathbf{v}}$ | ı.                  |
| 5.       | Koon                                              | meteo Tambient                                                                                                    | LReal                                  | 0.0            | 26.5350112915039               | -                        | $\blacktriangledown$    | ☑                  | $\overline{\mathbf{v}}$ | ⊏                   |
| 6        | <b>o</b> ∎                                        | meteo Tmodule                                                                                                    | LReal                                  | 0.0            | 26.0980911254883               | □                        | $\overline{\mathbf{v}}$ | ☑                  | ☑                       | ⊏                   |
|          | {⊡∎                                               | inverter2 SOC                                                                                                    | LReal                                  | 0.0            | 72.0                           | -                        | $\blacktriangledown$    | ☑                  | ☑                       | E                   |
| 8        | K⊡                                                | inverter2_Voltage_DC                                                                                                   | LReal                                  | 0.0            | 783.0                          |                          | $\overline{\mathbf{v}}$ | ☑                  | $\overline{\mathbf{v}}$ |                     |
|          |                                                   |                                                                                                    |                                        |                |                                |                          |                         |                    |                         |                     |

<span id="page-101-1"></span>Figura 60: Lectura de variables Aulario en TIA Portal

#### *D. Uso de bloques: funciones y cálculos*

Como se ha mencionado anteriormente, existe la posibilidad de hacer bloques de función desde el propio TIA Portal. Es más, se podría programar en TIA Portal en vez de hacerlo en Simulink. No obstante, este manual de usuario se centra en la creación de bloques para pequeñas lógicas de funcionamiento.

En la parte superior de la ventana *Portal View* es donde se encuentran las variables definidas en el bloque [\(Figura 61\)](#page-102-0). Habitualmente, se utilizan *Input*, *Output* y *Static*. En todas ellas se debe definir el tipo de dato definido, ya sea real, entero, booleano…

|         |            |                          | PNA Matlab V0.7 ▶ PC-System 1 [CPU 1515SP PC] ▶ Software PLC 1 [CPU 1505SP TF] ▶ Program blocks ▶ 2-Cycl |                |               |            |                                         |   |                         |   |
|---------|------------|--------------------------|----------------------------------------------------------------------------------------------------|----------------|---------------|------------|-----------------------------------------|---|-------------------------|---|
|         |            |                          |                                                                                                    |                |               |            |                                         |   |                         |   |
|         |            |                          | G 영 A D D G 영 B D S G G G G G G G 다 모 크 D G G G G G 다 그 스 M G                                            |                |               |            |                                         |   |                         |   |
| Block 1 |            |                          |                                                                                                    |                |               |            |                                         |   |                         |   |
|         |            | Name                     |                                                                                                    | Data type      | Default value | Retain     | Accessible f Writa Visible in  Setpoint |   |                         |   |
|         |            |                          | <b><i>I</i></b> ▼ Input                                                                                  |                |               |            |                                         |   |                         |   |
| 2       |            | ٠                        | <add new=""></add>                                                                                       | $\blacksquare$ |               | $\equiv$   |                                         |   |                         |   |
| 3       | ▥          |                          | $\blacktriangleright$ Output                                                                             |                |               |            |                                         |   |                         |   |
| 4       | …          |                          | Media_SOC                                                                                                | LReal          | 0.0           | Non-retain | ⊽                                       | ▽ | ⊽                       |   |
| 5       | …          |                          | Pbat_carga                                                                                               | LReal          | 0.0           | Non-retain | ▽                                       | ▽ | ▽                       |   |
| 6       |            | {∏⊺                      | InOut                                                                                                    |                |               |            |                                         |   |                         |   |
| 7       |            | ٠                        | <add new=""></add>                                                                                       |                |               |            |                                         |   |                         |   |
| 8       | ▥          | ▼                        | Static                                                                                                   |                |               |            |                                         |   |                         |   |
| 9       | …          |                          | Com_carga                                                                                                | <b>Bool</b>    | false         | Non-retain | ⊽                                       | ⊽ | ⊽                       |   |
| 10      | <b>o</b> ∎ |                          | First window                                                                                             | Bool           | false         | Non-retain | ⊽                                       | ☑ | $\overline{\mathbf{v}}$ |   |
| 11      | {⊡ ∎       |                          | Mean                                                                                                    | Bool           | false         | Non-retain | ▽                                       | ☑ | ☑                       |   |
| 12      | …          |                          | Fist mean                                                                                                | Int            | 40            | Non-retain | ☑                                       | ☑ | ☑                       |   |
| 13      | …          |                          | Activo                                                                                                   | <b>Bool</b>    | false         | Non-retain | ⊽                                       | ☑ | ☑                       |   |
| 14      | …          |                          | Pcp_ant                                                                                                  | LReal          | 0.0           | Non-retain | ▽                                       | ☑ | ☑                       |   |
| 15      | …          |                          | Contador                                                                                                 | <b>Bool</b>    | false         | Non-retain | V                                       | V | ☑                       |   |
| 16      | …          |                          | IEC Timer 0 Instance TON TIME<br>$\mathbf{F}$                                                            |                |               | Non-retain | ☑                                       | ☑ | ☑                       | ▽ |
| 17      | …          |                          | EC Counter 0 Instan CTU INT                                                                              |                |               | Retain     | ▽                                       | ▽ | ▽                       |   |
| 18      |            | {⊡ ▼                     | Temp                                                                                                    |                |               |            |                                         |   |                         |   |
| 19      |            |                          | <add new=""></add>                                                                                       |                |               |            |                                         |   |                         |   |
| 20      | {∏         | $\overline{\phantom{a}}$ | Constant                                                                                                 |                |               |            |                                         |   |                         |   |
| 21      |            | ■                        | <add new=""></add>                                                                                       |                |               |            |                                         |   |                         |   |
|         |            |                          |                                                                                                    |                |               |            |                                         |   |                         |   |

Figura 61: Ejemplo bloque TIA Portal: variables

<span id="page-102-0"></span>Como se puede ver en la [Figura 62,](#page-103-0) en la parte superior se encuentran los elementos que se pueden utilizar en los segmentos (*networks*): contactos (cerrado y abierto), pulsadores, funciones y flechas para unir o desligar.

#### **Ejemplo explicativo**

Con el objetivo de mejorar la comprensión del funcionamiento de los bloques, se va a explicar el bloque empleado en este trabajo.

En este bloque no se definieron *inputs* ya que se cogen de las variables medidas o son generadas en el propio bloque. Los *outputs* son la media del SOC de los últimos 40 segundos (utilizada en la estrategia 3) y la potencia de carga que indica la potencia a la que se debe recargar la batería una vez finaliza la descarga (utilizada en la estrategia 2). Además, se definen una serie de variables utilizadas posteriormente [\(Figura 61\)](#page-102-0).

Universidad Pública de Navarra Nafarroako Unibertsitate Publiko

En el segmento 1 [\(Figura 62\)](#page-103-0), se pone un contacto normalmente abierto con una frecuencia de 1 Hz, por tanto, lo que hace es dar un pulso cada segundo. La rama superior tiene un pulsador que cierra el contacto normalmente abierto llamado "Activo" en el primer pulso que se produzca. A su derecha hay 2 condicionantes que solo se cumplen en el proceso de finalización de la carga del autobús, de manera que se activa el pulsador "Com\_carga".

La rama central es un simple contador que no tiene ninguna función especial.

La rama inferior es un contador que activa el pulsador "Mean" cuando pase el valor marcado como *Fisrt\_mean* (40 segundos en este caso).

La segunda parte del segmento 1 tiene el contacto "Activo" normalmente abierto que se cierra en el primer pulso. La rama superior tiene una función que retrasa la acción posterior 1 segundo. De esta manera, se define la variable "Pcp\_ant" como el valor de la estación de carga hace 1 segundo. La rama inferior tiene el contacto "Mean" normalmente cerrado y se abre cuando se activa el pulsador del mismo nombre. Esta rama define el SOC medio como el SOC en ese mismo instante.

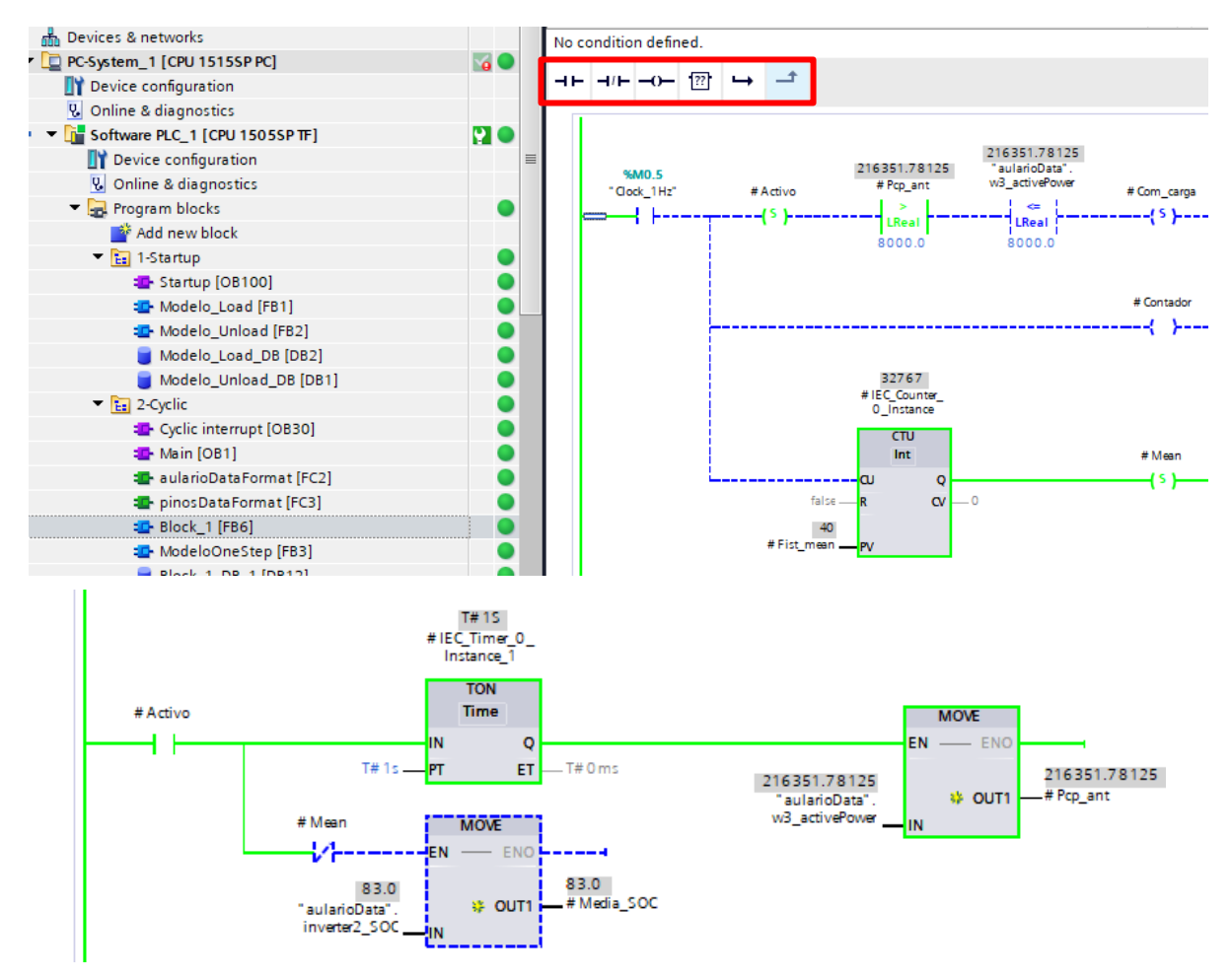

Figura 62: Ejemplo bloque TIA Portal: Segmento 1

<span id="page-103-0"></span>En el segmento 2 [\(Figura 63\)](#page-104-0), existen 2 posibles activaciones de la función de cálculo. La primera es en el primer instante, cuando no ha habido el primer pulso y el contacto "Activo" está normalmente cerrado. La segunda posibilidad será según lo definido en el segmento 1, cuando finalice la carga del autobús de la estación de carga.

En ambos casos, se calcula la potencia de carga de la batería y posteriormente se resetear el pulsador "Com\_carga". Por tanto, el *output* "Pbat\_carga" se mantendrá con una consigna constante hasta la próxima activación del pulsador "Com\_carga" (Estrategia 2).

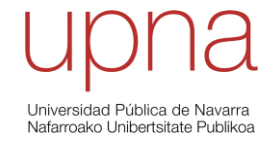

Network 2:

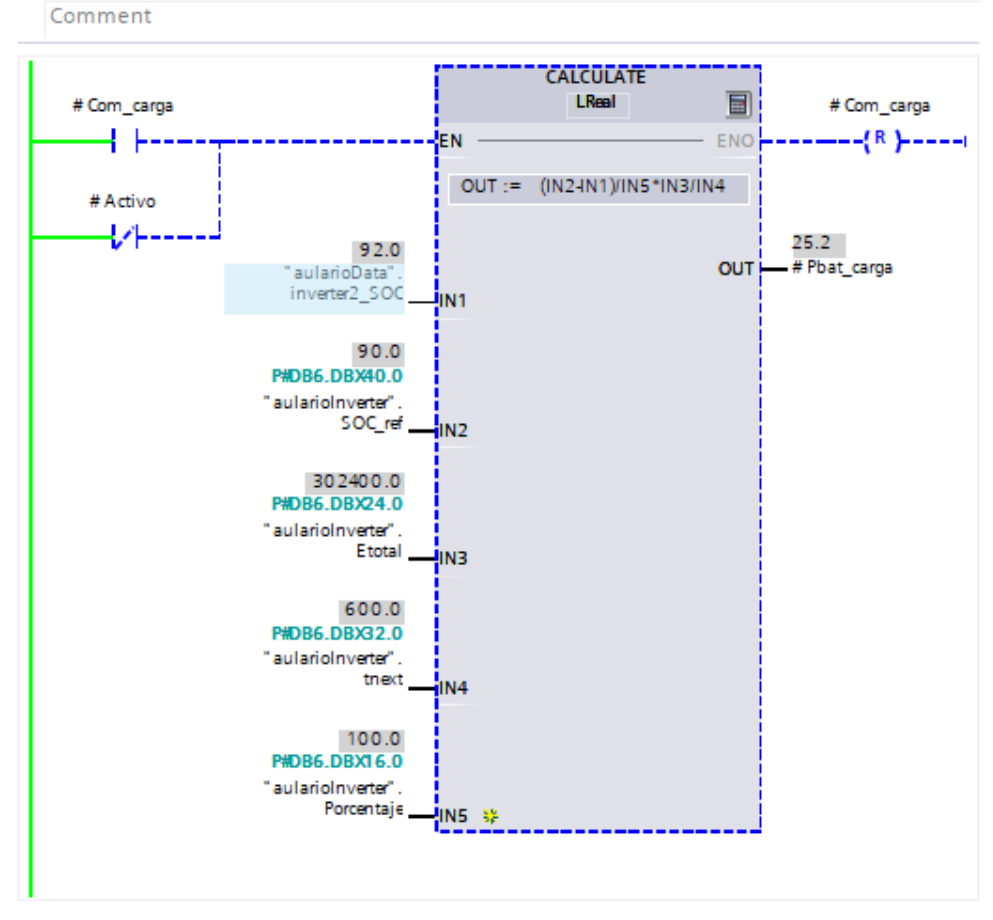

Figura 63: Ejemplo bloque TIA Portal: Segmento 2

<span id="page-104-0"></span>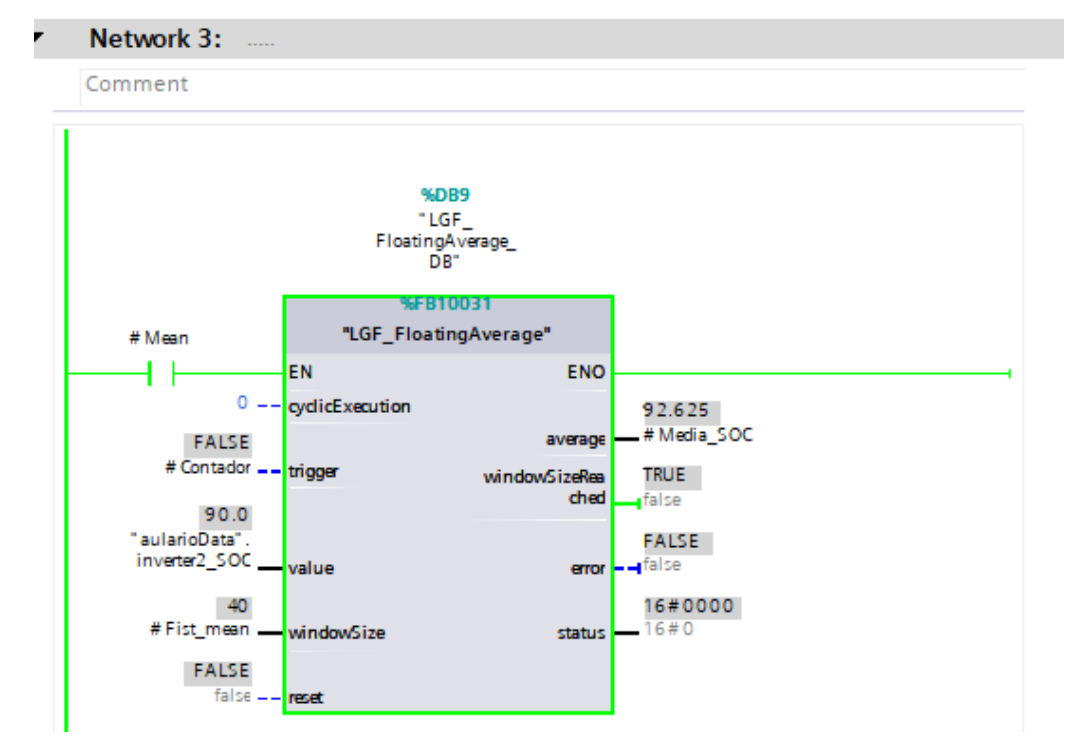

<span id="page-104-1"></span>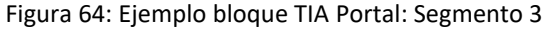

Universidad Pública de Navarra ommorerada mashed de manan<br>Nafarroako Unibertsitate Publik

En el segmento 3 [\(Figura 64\)](#page-104-1), el contacto normalmente abierto se cierra al activarse el pulsador "Mean" (tras 40 pulsos de 1 segundo) y se ejecuta la función *Floating Average* descargada de la librería LGF. Esta función coge los 40 valores más recientes y calcula la media. Esta media será el otro *output* del bloque Media\_SOC (estrategia 3).

Ciertas variables y los 2 *outputs* del bloque son definidos en la carpeta *DataToWrite* [\(Figura](#page-105-0)  [65\)](#page-105-0). Este bloque se implementa dentro del bloque de organización *Main* y tiene el aspecto mostrado en la [Figura 66.](#page-105-1) Además, los *outputs* del bloque serán utilizados en el modelo global de estrategias como *inputs* [\(Figura 67\)](#page-106-0).

Como resumen, en el ejemplo se puede apreciar algunos de los servicios que ofrece TIA Portal. Se trata de una herramienta muy potente a la que se puede sacar mucho partido.

|                 |                                                                                                    |   | V0.7 ▶ PC-System 1 [CPU 1515SP PC] ▶ Software PLC 1 [CPU 1505SP TF] ▶ Program blocks ▶ dataToWrite |           |        |             |               |        |  |  |  |
|-----------------|----------------------------------------------------------------------------------------------------|---|----------------------------------------------------------------------------------------------------|-----------|--------|-------------|---------------|--------|--|--|--|
|                 |                                                                                                    |   |                                                                                                    |           |        |             |               |        |  |  |  |
|                 | ≝<br>吗吗<br>Keep actual values a<br>Snapshot<br>Copy snapshots to start values<br>Load start valu<br>區.<br>區 |   |                                                                                                    |           |        |             |               |        |  |  |  |
| aulariolnyerter |                                                                                                    |   |                                                                                                    |           |        |             |               |        |  |  |  |
|                 | Name                                                                                                    |   |                                                                                                    | Data type | Offset | Start value | Monitor value | Retain |  |  |  |
|                 | $\leftarrow$                                                                                                | ▼ | Static                                                                                             |           |        |             |               |        |  |  |  |
|                 | ☜                                                                                                    |   | Media_SOC                                                                                          | LReal     | ■ 0.0  | 0.0         | 85.325        |        |  |  |  |
| в               | $\sqrt{1}$                                                                                                  |   | Pbat carga                                                                                         | LReal     | 8.0    | 20.0        | 25.2          |        |  |  |  |
|                 | ⊲ ∎                                                                                                    |   | Porcentaje                                                                                         | LReal     | 16.0   | 100.0       | 100.0         |        |  |  |  |
| 5.              | …                                                                                                    |   | Etotal                                                                                             | LReal     | 24.0   | 302400.0    | 302400.0      |        |  |  |  |
| 6               | …                                                                                                    |   | tnext                                                                                              | LReal     | 32.0   | 600.0       | 600.0         |        |  |  |  |
|                 | …                                                                                                    |   | SOC ref                                                                                            | LReal     | 40.0   | 90.0        | 90.0          |        |  |  |  |
| 8               | $\frac{1}{2}$                                                                                               |   | inverter1Aulario activePower                                                                       | LReal     | 48.0   | 0.0         | 0.0           |        |  |  |  |
| 9               | …                                                                                                    |   | inverter1Aulario_reactivePower                                                                     | LReal     | 56.0   | 0.0         | 0.0           |        |  |  |  |
| 10 <sup>1</sup> | $\sqrt{m}$ .                                                                                                |   | inverter2Aulario activePower                                                                       | LReal     | 64.0   | 0.0         | 76500.0       |        |  |  |  |
|                 | $\blacksquare$                                                                                              |   | inverter2Aulario reactivePower                                                                     | LReal     | 72.0   | 0.0         | 0.0           |        |  |  |  |
|                 |                                                                                                    |   |                                                                                                    |           |        |             |               |        |  |  |  |

Figura 65: Ejemplo bloque TIA Portal: base de datos de escritura Aulario

<span id="page-105-0"></span>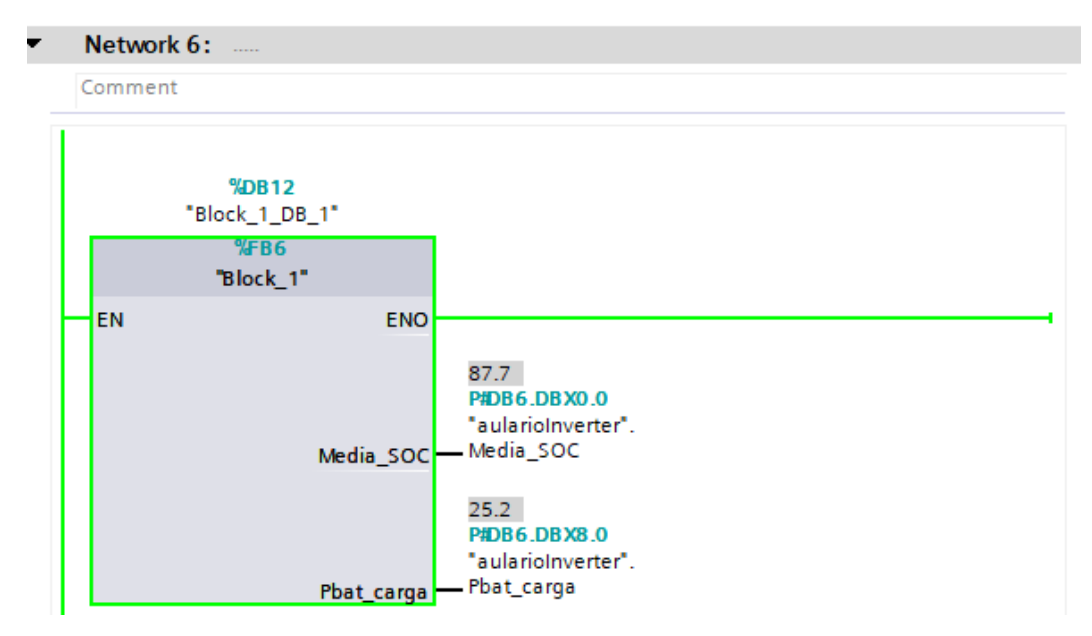

<span id="page-105-1"></span>Figura 66: Ejemplo bloque TIA Portal: aspecto exterior

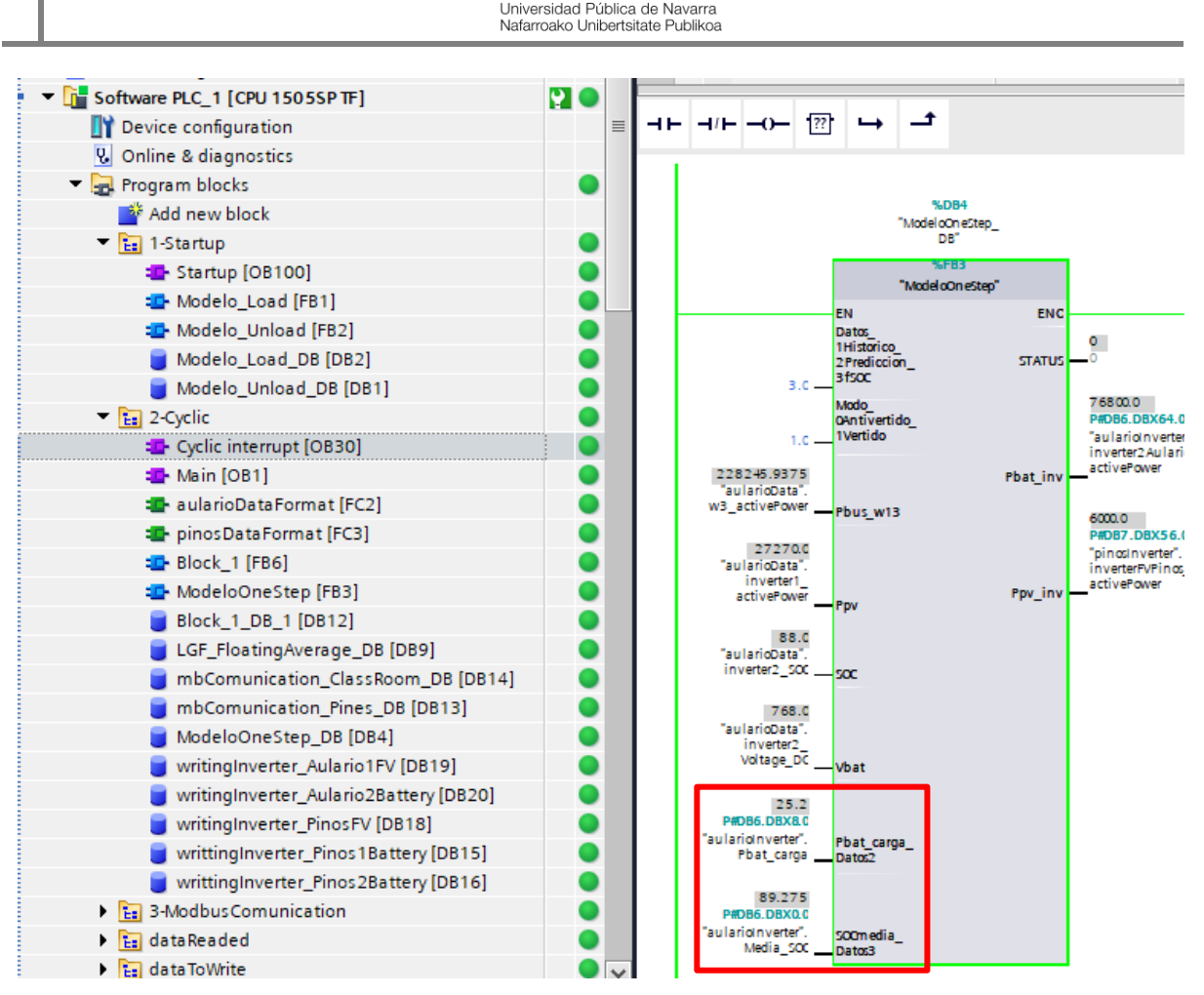

Figura 67: Ejemplo bloque TIA Portal: implementación modelo

#### <span id="page-106-0"></span>*E. Lecciones aprendidas*

Finalmente, se recogen algunas lecciones aprendidas durante el proceso de uso que pueden ayudar a evitar errores de futuros usuarios.

Primero, en el caso de que un bloque en estado *online* tenga el *STATUS* -32618, significa que hay un fallo en el sistema [\(Figura 68\)](#page-107-0). Puede ser de programación o que alguno de los pasos de implementación no ha sido correcto. En cualquier caso, se recomienda buscar el fallo y si no se encuentra, probar a crear un modelo muy sencillo en Simulink que no pueda fallar. Si el fallo persiste, se debe desconectar el PLC de la red y reiniciarlo.

En una ocasión, tras un fallo de programación, el PLC no permitió la implementación de nuevos modelos hasta no desconectarlo de la red y reiniciarlo. En el momento de redacción de este manual, el PLC se encuentra en el laboratorio de Almacenamiento de Los Pinos, al lado de las baterías de la microrred de ese mismo edificio. En la [Figura 69,](#page-107-1) se indica su ubicación.

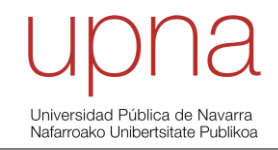

![](_page_107_Figure_1.jpeg)

Figura 68: Fallo en el sistema TIA Portal

<span id="page-107-1"></span><span id="page-107-0"></span>![](_page_107_Picture_3.jpeg)

Figura 69: Laboratorio de Almacenamiento Los Pinos
Segundo, no es posible ejecutar 2 archivos de TIA Portal al mismo tiempo. Sin embargo, si se puede crear 2 archivos diferentes en Simulink con su .so y su .scl correspondientes. Lo que se debe hacer en ese caso es cargar ambos modelos de Simulink en TIA Portal. Serán 2 bloques diferentes, pero dentro del mismo archivo de TIA Portal [\(Figura 70\)](#page-108-0). Además, se deben cargar ambos .so en el servidor web de SIEMENS [\(Figura 71\)](#page-108-1).

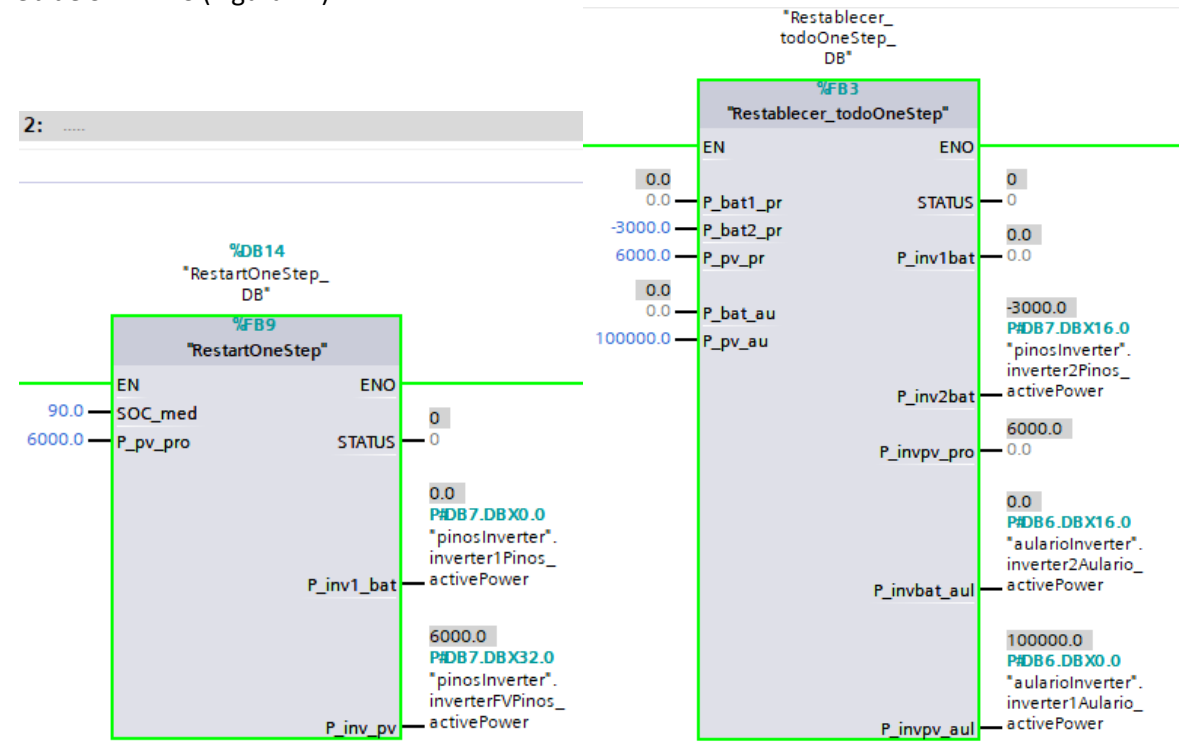

Figura 70: Archivos (.scl) de Simulink diferentes en el mismo archivo de TIA Portal

<span id="page-108-0"></span>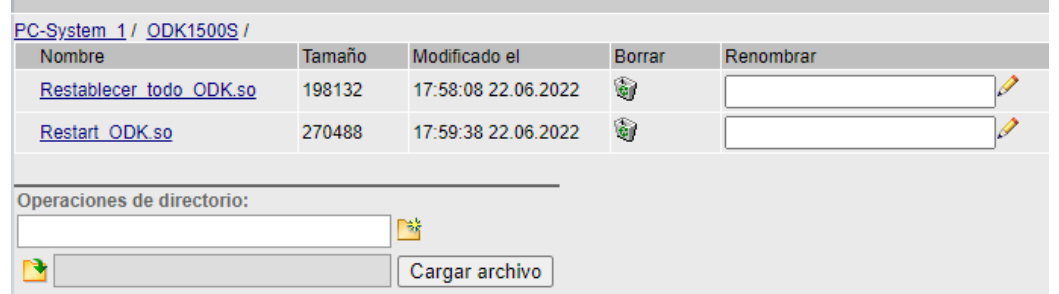

Figura 71: Archivos (.so) de Simulink diferentes en el mismo archivo de TIA Portal

<span id="page-108-1"></span>Una cuestión que se debe tener en cuenta es que, si hay un modelo ejecutándose y se quiere implementar otro, es mejor no usar la opción *software all* porque resetea el PLC sino *only changes* [\(Figura 72\)](#page-109-0).

Por otro lado, es posible trabajar con 2 archivos de TIA Portal al mismo tiempo, pero uno de ellos no será implementado en el PLC sino que se trabaja *Offline*.

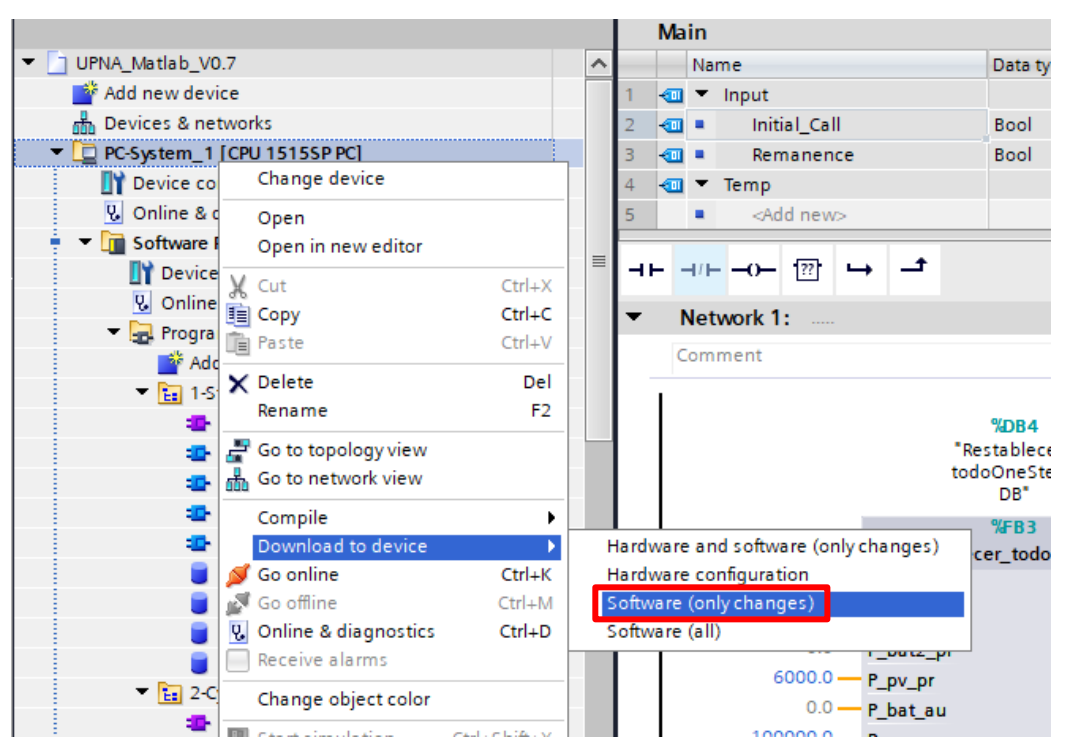

Figura 72: Implementación/ejecución del modelo de TIA Portal sin resetear el PLC

<span id="page-109-0"></span>Tercero, el inversor aplica la última consigna dada hasta recibir una nueva. Si se finaliza con una estrategia que actúa sobre un determinado inversor y no se van a mandar nuevas consignas sobre ese inversor, se recomienda que la última consigna sea 0 para que la batería no se cargue ni se descargue después de cambiar de modelo. De todos modos, se debe tener en cuenta que las 2 baterías de Los Pinos tienen una descarga grande cuando están en equilibrio por consumos internos de la microrred.

Por último, como se ha mencionado, cuando se observa que las consignas enviadas desde TIA Portal no coinciden como las leídas por los vatímetros, puede que se esté produciendo un problema de saturación del inversor, al tener que leer y escribir variables al mismo tiempo [\(Figura 73\)](#page-109-1). La opción escogida por EOSOL ha sido cambiar la frecuencia de la escritura y ha funcionado.

También, se debe tener en mente que cuando la batería se encuentra en niveles de SOC altos, puede empezar a cargarse a tensión constante y limitar la corriente, por lo que, la consigna no coincidirá con la lectura. En este caso, no hay ningún fallo, es el modo de funcionamiento de la batería.

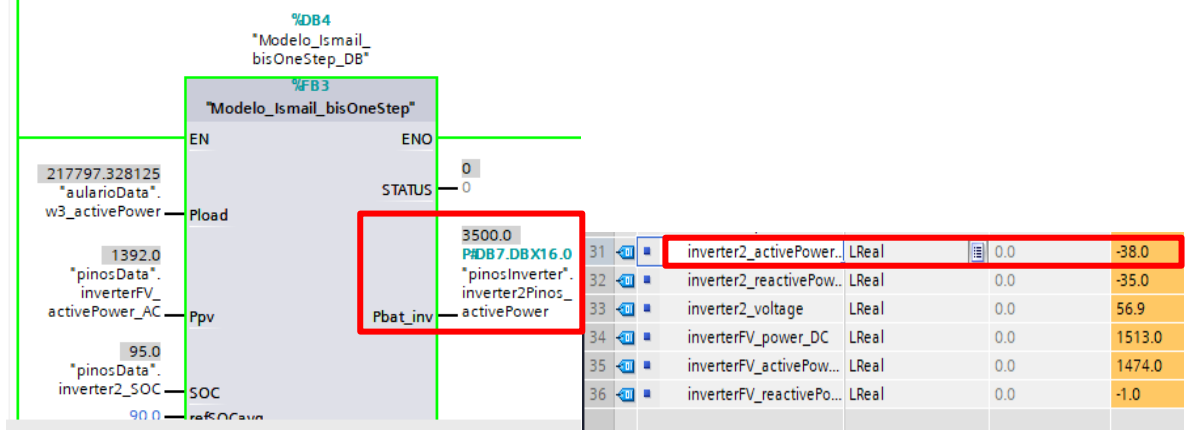

<span id="page-109-1"></span>Figura 73: Saturación del inversor: discrepancia de la consigna y la lectura en TIA Portal

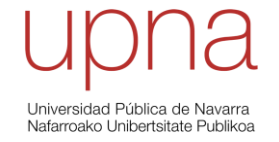

*12.5 Anexo 5: Código de Matlab: Análisis del comportamiento de la estación de carga de MCP en la UPNA*

%% Análisis del comportamiento de la estación de carga de MCP en la UPNA

# %% Datos iniciales

```
% Cargar Datos en archivo del excel .csv
  carga bus=readtable('bus28_03-24_04.csv');
```
% Potencia del punto de carga

P\_cp=carga\_bus.Wattmeter1\_3\_ActivePower\_kW\_; tiempo=carga\_bus.Datetime;

num\_datos=length(tiempo);

```
% Separar por días
```

```
 num_dia=86400;
 dias=num_datos/num_dia;
 semanas=dias/7;
 Dsemana=["lunes";"martes";"miercoles";"jueves";"viernes";"sábado";"domingo"];
 Dsemana_n=[1;2;3;4;5;6;7];
```
# %% Cálculos

for j=1:dias

# % 0) Inicio

 Estado\_bus=zeros(num\_dia,j); Comienzo\_carga=zeros(num\_dia,j); Fin carga=zeros(num dia,j);

```
 Contador=0;
 Contador_fin=1;
Contador t fin=1;
 NoCargas(1,1+2*(j-1))= Contador_fin;
```
% 1) Contabilizar el número de cargas for i=2:num\_dia

```
 if P_cp(i+(j-1)*num_dia)>8 %kW
 Estado_bus(i,j)=1; %carga
  if Estado bus(i-1,j)==0
    Comienzo carga(i,j)=1;
```

```
 Contador=Contador+1; %Contador de cargas
   Cargas(Contador,1+3*(j-1))= Contador;
  Cargas(Contador, 2+3*(j-1)) = P_cp(i+(j-1)*num_dia);
  Contador t=1; %Reseteo de tiempo
 else
  Comienzo carga(i,j)=0;
   Cargas(Contador,2+3*(j-1))= P_cp(i+(j-1)*num_dia)+Cargas(Contador,2+3*(j-1)); %kJ
  Contador t=Contador t+1;
```

```
 Cargas(Contador,3+3*(j-1))=Contador_t/60; %minutos de carga
     end
   else
  Estado bus(i,j)=0; %no carga
    if Estado bus(i-1,j) == 1 Fin_carga(i,j)=1;
       Contador_fin=Contador_fin+1; %Contador entre cargas
       Contador_t_fin=1; %Reseteo de tiempo
       NoCargas(Contador_fin,1+2*(j-1))= Contador_fin; 
     else
      Fin_carga(i,j)=0;
      Contador t fin=Contador t fin+1;
      NoCargas(Contador fin,2+2*(j-1))=Contador t fin/60; %minutos sin carga
     end
   end
end
n_cargas(j,1)=sum(Comienzo_carga(:,j));
n_cargas1(j,1)=sum(Fin_carga(:,j));
% 2) Energía total diaria
  Energia_diaria(j,1)=sum(P_cp((1+(j-1)*num_dia):(num_dia+(j-1)*num_dia)))/3600; %kWh
```
# % 3a) Máximo de energías y tiempo

```
 if Contador==0
```
Cargas\_kWh=0/3600; Cargas(1,2+3\*(j-1))=Cargas\_kWh; %Se pasa la energía a kWh Max  $E(j,1)=0$ ; posM  $E(j,1)=0;$  Max\_t(j,1)=0; posM\_t(j,1)=0;  $Min_E(j,1)=0;$  $posm_E(j,1)=0;$ Min  $t(i,1)=0$ ; posm\_t(j,1)=0; Max2\_t(j,1)=0; pos2M  $t(j,1)=0;$ Min2 $t(j,1)=0;$ pos2m  $t(j,1)=0;$  $Mean_t(j,1)=0;$ 

# else

```
 Cargas_kWh=Cargas(1:Contador,2+3*(j-1))/3600;
 Cargas(1:Contador,2+3*(j-1))=Cargas_kWh; %Se pasa la energía a kWh
```

```
 [Max_E(j,1),posM_E(j,1)]=max(Cargas(1:Contador,2+3*(j-1)));
```

```
[Max_t(j,1),posM_t(j,1)] = max(Cargas(1:Contador,3+3*(j-1)));% 3b) Mínimo de energías y tiempo
```
[Min\_E(j,1),posm\_E(j,1)]=min(Cargas(1:Contador,2+3\*(j-1)));

[Min t(j,1),posm t(j,1)]=min(Cargas(1:Contador,3+3\*(j-1)));

# % 4) Tiempo entre buses

 [Max2\_t(j,1),pos2M\_t(j,1)]=max(NoCargas(2:(Contador\_fin-1),2+2\*(j-1))); [Min2\_t(j,1),pos2m\_t(j,1)]=min(NoCargas(2:(Contador\_fin-1),2+2\*(j-1)));

```
[Mean_t(j,1)]=mean(NoCargas(2:(Contador_fin-1),2+2*(j-1)));
 end
Cargas(Contador+1,1+3*(i-1))=posM E(i,1);
Cargas(Contador+1,2+3*(i-1))=Max E((i,1);
Cargas(Contador+2,1+3*(j-1))=posM_t(j,1);
Cargas(Contador+2,3+3*(j-1))=Max_t(j,1);
Cargas(Contador+3,1+3*(i-1))=posm E(j,1);
Cargas(Contador+3,2+3*(j-1))=Min E(j,1);Cargas(Contador+4,1+3*(j-1))=posm_t(j,1);
Cargas(Contador+4,2+3*(j-1))=Min_t(j,1);
```

```
 NoCargas(Contador_fin+1,1+2*(j-1))=pos2M_t(j,1)+1;
 NoCargas(Contador_fin+1,2+2*(j-1))=Max2_t(j,1); 
NoCargas(Contador fin+2,1+2*(j-1))=pos2m_t(j,1)+1;
 NoCargas(Contador_fin+2,2+2*(j-1))=Min2_t(j,1);
NoCargas(Contador fin+3,2+2*(j-1))=Mean t(j,1);
```

```
Pbus(:,j)=P_cp(((j-1)*num_dia)+1:(j*num_dia));
```

```
lun(j,1)=(mod(j-1, 7)=0);if lun(j,1)=1 [Dia_semana(j:j+6,1)]=Dsemana;
 end
 end
```
# %% Resultados

Resultados=table(n\_cargas,Energia\_diaria,Max\_E,Max\_t,Min\_E,Min\_t,Max2\_t,Min2\_t,Mean\_t,Dia\_s emana);

 media\_t\_lunes=Mean\_t(1:7:(dias-6)); media\_t\_martes=Mean\_t(2:7:(dias-5)); media\_t\_miercoles=Mean\_t(3:7:(dias-4)); media\_t\_jueves=Mean\_t(4:7:(dias-3)); media\_t\_viernes=Mean\_t(5:7:(dias-2)); media t sabados=Mean  $t(6:7:(dias-1))$ ; media t domingos=Mean  $t(7:7:(dias))$ ;

Media\_t\_matriz=table(media\_t\_lunes,media\_t\_martes,media\_t\_miercoles,media\_t\_jueves,media\_t \_viernes,media\_t\_sabados,media\_t\_domingos);

%% Representaciones % Comparativa días de la semana for k=1:7 %Días de la semana

```
 figure(k)
 [h,m,s]=hms(carga_bus.Datetime);
 hora=duration(h,m,s);
 hora.Format='hh:mm';
 plot(hora(1:num_dia),Pbus(:,k:7:(dias-7+k)))
 legend('semana1','semana2','semana3','semana4')
 title('Comparativa días de la semana')
 xlabel('hora')
 ylabel('Pbus (kW)');
```
end

 % Comparativa días de la misma semana semanas=dias/7; for x=1:semanas %Semanas de estudios

```
 figure(k+x)
   [h,m,s]=hms(carga_bus.Datetime);
   hora=duration(h,m,s);
   hora.Format='hh:mm';
   plot(hora(1:num_dia),Pbus(:,((x-1)*7+1):1:((x-1)*7+7)))
   legend
   title('Comparativa días de la misma semana')
   xlabel('hora')
   ylabel('Pbus (kW)');
end
```
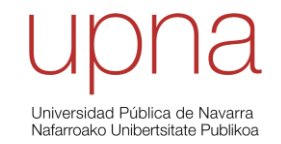

*12.6 Anexo 6: Código de Matlab: Modelo global de estrategias*

En la [Figura 14](#page-30-0) se muestra el modelo de Simulink del código que se expone a continuación.

function [Pbat,Pinv\_pv] = modelos(Modelo,Modo,Pbus\_13,Pbus\_13\_avg,Ppv,Ppv\_avg,SOC,SOC\_avg,V\_bat,Pbat\_carga,SOC\_m edia)

%% Características instalación: %{ %Batería Aulario: BeeBattery (x2) 96 módulos C\_nominal=42kWh (58Ah) (302400/2 kJ) P\_ess\_max\_carga=-36kW (min -30kW) P\_ess\_max\_descarga=36kW (min 30kW) V\_nominal=720V (600V-800V) DoD=80% I\_ess\_max=50A

%PV Aulario 306 módulos de 440W Ppv=134,64 kWp Inclinación 14º y azimuth (-37ºEste) Inversor de 100kW (limitada la Ppv) %}

%Cargar la batería es negativo (absorbe del sistema); mientras que generar/aportar energía es positivo

%% Entradas % Modelos: 1, 2 o 3 (-) % Modo: 0 (antivertido), 1 (vertido) (-) % Pbus\_13, Pbus\_13\_avg (W) % Ppv, Ppv\_avg (W) % SOC, SOC\_avg (%) %Vbat (V) %P\_bat\_carga (kW) % Se calcula en TIA Portal en función del SOC y el t\_next

%% Salidas % Pbat (W) % Pinv\_pv (W)

%% DEFINICIÓN DE LA ESTRATEGIA A SEGUIR if Modelo==1 %% Estrategia 1: SMA con renewable capacity firming (Ismail) --> Explicaciones en inglés

%%INPUTS\_\_\_\_\_\_\_\_\_\_\_\_\_\_\_\_\_\_\_\_\_\_\_\_\_\_\_\_\_\_\_\_\_\_\_\_\_\_\_\_\_\_\_\_\_\_\_\_\_\_\_\_\_\_\_\_\_\_\_\_\_\_\_\_\_\_\_\_\_\_\_\_

%Inputs fom the dataread file Pload\_f = Pbus\_13; %Real-time power demand of the fast-charging station (second-by-second) Ppv\_f = Ppv; %Real-time power generation of the photovoltaic system (second-by-second)

Iniversidad Pública de Navarra Samerenado Pasase de Publik

## SOC\_f = SOC; %Real-time state-of-charge of the battery (second-by-second)

%Inputs of average values over the simple moving average period 0.56h %0.56h is the optimum moving average window for our microgrid Pload avg f = Pbus 13 avg; %Average load demand over the past 0.56h Ppv\_avg\_f = Ppv\_avg; %Average PV power generation over the past 0.56h SOC\_avg\_f = SOC\_avg; %Average batery SOC over the past 0.56h

%Direct inputs\_ constant values refSOCavg = 90; Kc= 113; % W/% refSOC= 50; KpMAX= 113; % W/%

refSOCavg  $f = \text{refSOCavg}$ ; %the average value to maintain the battery. refSOCavg = 90% Kc  $f = Kc$ ; %control coefficient for the average SOC control.  $Kc = 113 W/$ % refSOC\_f = refSOC; %reference SOC below which SOC discharge control activates. refSOC= 50% KpMAX\_f = KpMAX; %control coefficient for the direct SOC control. KpMAX= 113 W/%

%%ENERGY MANAGEMENT STRATEGY \_ MASTER THESIS \_ ISMAIL

%Step\_1\_Calculating Pnet Pnet f = Pload f - Ppv f; %instantenous Pnet

```
%Step_2_Applying the low-pass filter to Pnet to find target Pgrid
Pnet avg f = Pload avg f - Ppv avg f;
Pgrid_f = Pnet_avg_f;
```

```
%Step_3_SOC controls: average and minimum SOC
%AVERAGE SOC CONTROL
  %Average SOC control command
  Pc_f = Kc_f*(refSOCavg_f - SOC_avg_f); %SOC average control
%MINIMUM SOC CONTROL
  if(SOC_f <= refSOC_f)Kp_f = KpMAX_f*abs((100-refSOC_f)-SOC_f)/(100-refSOC_f);
   else
    Kpf = 0;
   end
  %Minimum SOC control command
 Pp_f = Kp_f*(refSOC_f - SOC_f);
```

```
%Step_4_Calculating Pbat_instruction to battery inverter_
   %Tentative Pbat
Pbat_f = Pnet_f - Pgrid_f - Pc_f - Pp_f;
```
#### %%OUTPUT\_\_\_\_\_\_\_\_\_\_\_\_\_\_\_\_\_\_\_\_\_\_\_\_\_\_\_\_\_\_\_\_\_\_\_\_\_\_\_\_\_\_\_\_\_\_\_\_\_\_\_\_\_\_\_\_\_\_\_\_\_\_\_\_\_\_\_\_\_\_\_\_\_

\_ % Battery inverter if(Pbat  $f < 0$ ) Pbat  $f = max(-61000, Pbat f);$ 

```
Universidad Pública de Navarra
Nafarroako Unibertsitate Publikoa
```

```
else
   Pbat_f = min(76000,Pbat_f);
end
Pbat = Pbat f; %instruction to the battery inverter
% PV inverter
P_net=Pnet_f;
P_ess1=Pbat;
   P_grid=P_net-P_ess1;
  if P grid < 0 & Modo==0
    P_grid=0:
   P_inv_pv=max(Pload_f-P_ess1,0);
   P_net=Pload_f-P_inv_pv;
   P_ess1=P_net-P_grid;
   Pbat=P_ess1;
    P_inv_pv_pro=P_inv_pv*(4.8/134); % PVpro/PVaulario
   else
   P inv pv=Ppv; %
   P_inv_pv_pro=6000; %W
   end
Pinv_pv=P_inv_pv_pro; %instruction to the PV inverter (PVpinos)
%% Fin de la estrategia 1
else
%% Estrategia 2: basada en el SOC y en datos de predicción y estrategia 3: basada en el SOC sin 
necesidad de predicción
%Como estas 2 estrategias solo se diferencian en la forma de carga la
%batería, la mayoría del código será conjunto
%Modelo=2 Estrategia con predicción (Iñaki)
%Modelo=3 Estrategia únicamente en función del SOC 
%% Definición de constantes
SOC_ref=90; %Depende del objetivo
SOC_max=95; %Depende de la batería a utilizar
SOC_min=10; %Depende de la batería a utilizar
I_bat_max=50; %A (una batería)
P_net_max_con_SOC=230-(2*600*I_bat_max/1000); % kW %600 es Vmin y 50 es Imax
P_net_max_sin_SOC=230; % kW
```
 %Modelo==2 %Rendimientos convertidores rend rect=0.99; rend dc bat=0.99; rend dc cp=0.99;

117

# %Modelo=3

 SOC\_cargaPn=70; %Depende de a qué SOC quieres que la batería empiece a cargarse a Potencia nominal

%Determinación de la curva

 PNcarga=60; %kW en este caso, lo limita el inversor de la instalación Kcarga=PNcarga\*100/(SOC\_ref-SOC\_cargaPn);

## %%Tratamiento de datos de entrada

P\_pv=Ppv/1000; %kW

P\_cp=Pbus\_13/1000; %kW

## %% Primer paso: comprobar el SOC de la batería

if SOC>SOC\_min

P\_net\_max=P\_net\_max\_con\_SOC;

# %% Segundo paso: consigna al inversor de la batería

if P\_cp>8 %autobús cargando, se descarga la batería

Pcp\_pv=P\_cp-P\_pv;

P\_ess=min(2\*V\_bat\*I\_bat\_max/1000,Pcp\_pv); %descarga de la batería a Pnominal sin verter a

```
red
```
P\_net=P\_cp-P\_ess;

```
 else %se carga la batería
```
if SOC\_max<SOC %si el SOC está muy alto, no se carga la batería

```
 P_net=0; %No se consume de la red
```
P\_ess=P\_cp-P\_net; %Se va a ir descargando poco a poco

### else

 if SOC\_ref>SOC if Modelo==2 if Pbat\_carga<0 %Límite para que nunca sea negativo (SOC>SOCref) Pbat\_carga=0; end if P\_net\_max < Pbat\_carga P\_net=P\_net\_max; else

P\_net=Pbat\_carga/(rend\_rect\*rend\_dc\_cp\*sqrt(rend\_dc\_bat)); %Se calcula Pbat carga necesaria para el siguiente autobus en TIA Portal y se tiene en cuenta los rendimientos de los convertidores

end

```
 P_ess=P_cp-P_net;
```

```
 else %Modelo==3
```

```
 if P_net_max < ((SOC_ref-SOC_media)*Kcarga/100)
     P_net=P_net_max; 
   else
    P_net=((SOC_ref-SOC_media)*Kcarga/100);
   end
     P_ess=P_cp-P_net; 
 end
```

```
Universidad Pública de Navarra<br>Nafarroako Unibertsitate Publikoa
```

```
 else
           P_ess=0;
          P_net=P_cp-P_ess;
         end
       end
     end
   else
    P_net_max=P_net_max_sin_SOC;
    if P_cp>8
       P_ess=0; %si el autobus está cargando, no cargar la batería
    else
      P_ess=-2*V_bat*I_bat_max/1000; %carga a Pnominal
    end
    P_net=P_cp-P_ess;
   end
%% Tercer paso: se definen los límites de carga y descarga
  P_ess_max_carga=-2*V_bat*I_bat_max/1000; %kW
   if P_ess_max_carga<-60 %kW %limitación del inversor
     P_ess_max_carga=-60; %kW
   end
  P_ess_max_descarga=2*V_bat*I_bat_max/1000; %kW
  if P_ess_max_descarga>80 %kW
    P_ess_max_descarga=80; %kW
   end
% Se asegura que no se superen los 50 A ni en descarga ni en carga de la
% batería
   if P_ess<P_ess_max_carga
     P_ess=P_ess_max_carga;
     P_net=P_cp-P_ess;
   end
   if P_ess>P_ess_max_descarga
    P_ess=P_ess_max_descarga;
    P_net=P_cp-P_ess;
   end 
%% Cuarto paso: se define la consigna del inversor fotovoltaico y de la batería
%Pgrid
   if P_pv> P_net & Modo==0
    if P_net<0
      P_net=0;
      P_ess=P_cp-P_net;
     end
    P_inv_pv=P_net;
    P_inv_pv_pro=P_inv_pv*(4.8/134);
   else
     P_inv_pv=P_pv;
```
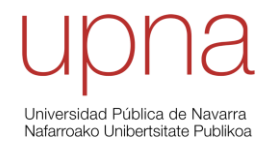

 P\_inv\_pv\_pro=6; %kW Pnominal PVpinos end

 Pbat = P\_ess\*1000; %W Pinv\_pv=P\_inv\_pv\_pro\*1000; %W consigna a PVpinos

end

end

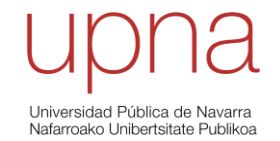

*12.7 Anexo 7: Código de Matlab: Ensayo y caracterización de baterías*

En la [Figura 24](#page-37-0) se muestra el modelo de Simulink del código que se expone a continuación.

# %% ENSAYO Y CARACTERIZACIÓN DE BATERÍAS

%% Características: %{ % Batería Aulario: BeeBattery (x2) 96 módulos C\_nominal=42kWh (58Ah) P\_ess\_max\_carga=-36kW (min -30kW) P\_ess\_max\_descarga=36kW (min 30kW) V\_nominal=720V (600V-800V) DoD=80% I\_ess\_max=50A

% Batería 1: BeeBattery 12módulos C\_nominal=4kWh (45Ah) P\_ess\_max\_carga=-4kW (min -3,6kW) P\_ess\_max\_descarga=4kW (min 3,6kW) V\_nominal=90V (72V-100V) DoD=90% I\_ess\_max=50A

% Batería 2: BeeBattery C\_nominal=4kWh (63Ah) P\_ess\_max\_carga=-3kW P\_ess\_max\_descarga=3kW V\_nominal=48V (42V-58.8V) DoD=87.88% I\_ess\_max=62.5A %}

function [P\_bat,contador,SOC\_cero,contar0] = Modelo(Ensayo,Pinv,SOC,Vbat,cont,SOC0,contar) %% Condiciones iniciales Datos=1;

%% Entradas % Opciones: if Ensayo==1 %Se hace el ensayo Pinos 1 Datos=1; end if Ensayo==2 %Se hace el ensayo Pinos 2 Datos=2; end if Ensayo==3 %Se hace el ensayo Aulario Datos=3; end

%Pinv (W) de la batería que queramos hacer el ensayo Pinv\_kW=Pinv/1000; %SOC (%) de la batería que queramos hacer el ensayo %Vdc (V) de la batería que queramos hacer el ensayo %% Salidas % P\_bat W %Descarga batería: + %Carga batería: -

%% Definición de constantes if Datos==1 %Batería Pinos 1 Pbat\_max=4: %kW Ibat\_max=50; %A SOCmax=90; SOCmin=15; elseif Datos==2 %Batería Pinos 2 %valores no muy fiables Pbat\_max=3; %kW Ibat\_max=62.5; %A SOCmax=90; SOCmin=15; else %Batería Aulario Pbat\_max=36\*2; %kW Ibat\_max=50\*2; %A SOCmax=90; SOCmin=15; end Pmin=0.1; %kW %% Primera fase del ensayo: 3 ciclos de carga y descarga %Primer paso: Descargar de batería if cont==1 Pbat=(Ibat\_max/3)\*Vbat/1000; if SOC<SOCmin && Pinv\_kW<Pmin cont=cont+1; end elseif cont==2 || cont==4 || cont==6 %Segundo paso: cargar la batería Pbat= -(Ibat\_max/3)\*Vbat/1000; if SOC>SOCmax && Pinv\_kW> -Pmin cont=cont+1; end elseif cont==3 || cont==5 || cont==7 %Tercer paso: descargar la batería Pbat=(Ibat\_max/3)\*Vbat/1000; if SOC<SOCmin && Pinv\_kW<Pmin cont=cont+1;

SOC0=SOC;

end

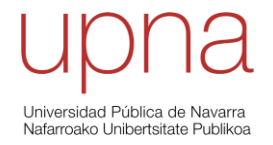

```
%% Segunda fase: carga bat en función del SOC
```

```
elseif cont==8 || cont==10 || cont==12 || cont==14 || cont==16 %se carga la batería un 20%
  Pbat=-(Ibat_max/2)*Vbat/1000;
   if SOC>(SOC0+20) || (SOC>SOCmax && Pinv_kW> -Pmin)
    cont=cont+1;
   end
elseif cont==9 || cont==11 || cont==13 || cont==15 || cont==17 %se espera 1h en circuito abierto
   Pbat=0;
   contar=contar+1;
   if contar>3600 %parado 1h
   contar=1;
   cont= cont+1;
   SOC0=SOC;
   end
```
%% Tercera fase: descarga bat en función del SOC

```
elseif cont==18 || cont==20 || cont==22 || cont==24 || cont==26 %se descarga la batería un 20%
   Pbat=(Ibat_max/2)*Vbat/1000;
   if SOC<(SOC0-20) || (SOC<SOCmin && Pinv_kW<Pmin)
    cont=cont+1; 
   end
elseif cont==19 || cont==21 || cont==23 || cont==25 || cont==27 %se espera 1h en circuito abierto 
   Pbat=0;
   contar=contar+1;
  if contar>3600 %parado 1h
  contar=1;
  cont= cont+1;
  SOC0=SOC;
  end
%% Cuarta fase: carga bat hasta 60%
elseif cont==28 %se carga la batería un 60%
  Pbat=-(Ibat_max/2)*Vbat/1000;
   if SOC>(60)
    Pbat=0;
    cont= cont+1;
   end
else
  Pbat=0; 
end
%% Salidas 
P_bat = Pbat*1000; %W
contador=cont;
SOC_cero=SOC0;
contar0=contar;
end
```
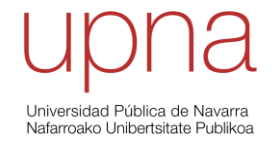

*12.8 Anexo 8: Código de Matlab: Simulación de estrategias y cálculo de degradación*

### %% SIMULACIÓN DE ESTRATEGIAS Y CÁLCULO DE DEGRADACIÓN

%% Cargar los datos de EMPRO (reales) durante el periodo estudiado. Archivo excel .csv aulario=readtable('Estrategia1 30-05\_06-06.csv');

## %% ENTRADAS

 % Potencia del punto de carga P\_cp=aulario.Wattmeter1\_3\_ActivePower\_kW\_; %kW %P fotovoltaica P\_pv=aulario.AularioPVInverter\_ActivePower\_kW\_; %kW

 %SOC Batería(%) %Se calcula en el script %Tensión batería (V) %Se calcula en el script %SOC Batería(%) %Se calcula en el script

#### %% OPCIONES

 %% Define la estrategia representada Modelo=1; %Modelo 1:Estrategia SMA con renewable capacity firming %Modelo 2:Estrategia basada en SOC y en datos de predicción %Modelo 3:Estrategia basada en SOC sin necesidad de predicción

 %% Posibilidad de verter a la red Modo=1; %1 Vertido: el excedente se evacua a la red %0 Antivertido: el excedente se no se puede evacuar, hay que controlar el inversor PV

#### %% DEFINICIÓN DE CONSTANTES

 %Parámetros SOC (%) SOC\_ref=90; %Depende del objetivo SOC\_max=95; %Depende de la batería a utilizar SOC\_min=10; %Depende de la batería a utilizar

### %Parámetros batería

 E\_ESS\_max=42\*2; %kWh (2 baterías en paralelo) E\_ESS\_ref=E\_ESS\_max\*SOC\_ref/100; %kWh V\_bat\_max=800; %V V\_bat\_min=600; %V I bat max=50; %A (una batería)

#### % Estrategia del control del SOC

P\_net\_max\_con\_SOC=230-(2\*V\_bat\_min\*I\_bat\_max/1000); % kW %600 es Vmin y 50 es Imax P\_net\_max\_sin\_SOC=230; % kW

# %Límites inversor de la batería

Pinv\_discharge=76000; %W it depends on the inverter Piny charge=-61000; %W it depends on the inverter

%% MODELO 1

refSOCavg $_f$  = SOC\_ref; %the average value to maintain the battery. refSOCavg = 90% Kc\_f = 113; % control coefficient for the average SOC control. Kc= 113 W/% refSOC f = 50; %reference SOC below which SOC discharge control activates. refSOC= 50% KpMAX  $f = 113$ ; %control coefficient for the direct SOC control. KpMAX= 113 W/%

n\_mean=2016; %Average window (s)

 %% MODELO 2 %Rendimientos convertidores rend rect=0.99; rend dc bat=0.99; rend dc cp=0.99; E\_ESS\_kJ=302400; %kJ depende de la capacidad de la batería t\_next=600; %s (10 min) depende de la cadencia de llegada de los autobuses

```
 %% MODELO 3
   %Parámetros de carga
   SOC_cargaPn=70; %Depende de a qué SOC quieres que la batería empiece a cargarse a Potencia 
nominal
   %Curva de carga batería
   PNcarga=60; %kW
   Kcarga=PNcarga*100/(SOC_ref-SOC_cargaPn);
```

```
 nSOC_media=40; %nº datos mediaSOC. Depende de cuánto se quiera suavizar la carga de la 
batería
```
%%

```
 %% Caracterización de la batería aulario
  datos SOC=[0 10 16 21 24 26 29 31 37 42 45 47 50 52 58 63 65 71 73 77 84 86 92 95 100];
  datos Voc=[600 683 703 717 725 729 734 738 742 746 748 749 751 752 756 762.5 766 771 773
774 781 783 787 788 800]; %Tensión a circuito abierto
   Zth=0.108922061549403;
  polinomio_SOC_Voc = polyfit(datos_SOC,datos_Voc,11);
```
pol\_a=polinomio\_SOC\_Voc(1); pol\_b=polinomio\_SOC\_Voc(2); pol\_c=polinomio\_SOC\_Voc(3); pol\_d=polinomio\_SOC\_Voc(4); pol\_e=polinomio\_SOC\_Voc(5); pol\_f=polinomio\_SOC\_Voc(6); pol\_g=polinomio\_SOC\_Voc(7); pol\_h=polinomio\_SOC\_Voc(8); pol\_i=polinomio\_SOC\_Voc(9); pol\_j=polinomio\_SOC\_Voc(10); pol\_k=polinomio\_SOC\_Voc(11);

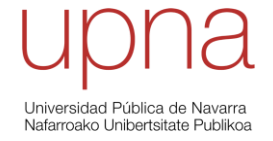

pol\_l=polinomio\_SOC\_Voc(12);

### %% CREACIÓN DE MATRICES

num\_datos=length(P\_cp); dias=num\_datos/86400; %nºdías

P\_inv\_pv=zeros(num\_datos,1);

## %MODELO 1

P\_ess1=zeros(num\_datos,1); E\_ESS1=zeros(num\_datos,1); P\_grid1=zeros(num\_datos,1);

V bat1=zeros(num datos,1); V\_oc1=zeros(num\_datos,1); I bat1=zeros(num datos,1);

SOC1=zeros(num\_datos,1);

 Pload\_avg\_f=zeros(num\_datos,1); Ppv\_avg\_f=zeros(num\_datos,1); SOC\_avg\_f=zeros(num\_datos,1);

### %MODELO 2

 P\_ess2=zeros(num\_datos,1); E\_ESS2=zeros(num\_datos,1); P\_net2=zeros(num\_datos,1); P\_grid2=zeros(num\_datos,1);

 V\_bat2=zeros(num\_datos,1); V\_oc2=zeros(num\_datos,1); I\_bat2=zeros(num\_datos,1);

SOC2=zeros(num\_datos,1);

P\_ess\_max\_carga2=zeros(num\_datos,1); P\_ess\_max\_descarga2=zeros(num\_datos,1); Pbat carga=zeros(num datos,1);

### %MODELO 3

 P\_ess3=zeros(num\_datos,1); E\_ESS3=zeros(num\_datos,1); P\_net3=zeros(num\_datos,1); P\_grid3=zeros(num\_datos,1);

V bat3=zeros(num datos,1); V oc3=zeros(num datos,1); I\_bat3=zeros(num\_datos,1);

 SOC3=zeros(num\_datos,1); SOC\_media3=zeros(num\_datos,1);

P\_ess\_max\_carga3=zeros(num\_datos,1); P\_ess\_max\_descarga3=zeros(num\_datos,1);

# %% MODELO 1

%% Estrategia SMA con renewable capacity firming (Ismail)--> Explicaciones en inglés

# %% Inputs

%From the dataread file

Pload  $f = P_{\text{co}}*1000$ ; %Real-time power demand of the fast-charging station (second-by-second) Ppv f = P\_pv\*1000; %Real-time power generation of the photovoltaic system (second-by-second)

```
%% Step_0_Start point definition
 %Start point
SOC1(1)=aulario.AularioBatteryInverter_BatterySOC (1); % %
 E_ESS1(1)=E_ESS_max*SOC1(1)/100; %kWh
 V_bat1(1)=aulario.AularioBatteryInverter_DCVoltage_V_(1); %V
 I_bat1(1)=aulario.AularioBatteryInverter_DCCurrent_A_(1);
V_oc1(1)=V_bat1(1)+I_bat1(1)*Zth;P_ess1(1)=aulario.AularioBatteryInverter_OutputActivePower_KW_(1); %kW
```

```
Pnet_f(1)=Pload_f(1) - Ppv_f(1);
Pgrid f(1) = Pnet f(1);
Pload avg f(1)=Pload f(1);
Ppv_avg_f(1)=Ppv_f(1);
SOC avg f(1)=SOC1(1);
```
for j=1:num\_datos

```
 %%ENERGY MANAGEMENT STRATEGY _ MASTER THESIS _ 
ISMAIL_____________________________
if i>1%Step_1_Calculating Pnet
Pnet f(i) = Pload f(i) - Ppv f(i); %instantenous Pnet
```

```
%Step_2_Applying the low-pass filter to Pnet to find target Pgrid
Pnet\_{avg_f(j)} = Pload\_{avg_f(j-1)} - Ppv\_{avg_f(j-1)};Pgrid_f(j) = Pnet\_{avg_f(j)};
```

```
%Step_3_SOC controls: average and minimum SOC
%AVERAGE SOC CONTROL
   %Average SOC control command
   Pc_f(j) = Kc_f*(refSOCavg_f - SOC_avg_f(j-1)); %SOC average control
%MINIMUM SOC CONTROL
  if(SOC1(i-1) \leq r \leq SCf)Kp_f(j) = KpMAX_f*abs((100-refSOC_f)-SOC1(j-1))/(100-refSOC_f);
   else
    Kp_{1}(j) = 0;
```

```
 end
%Step_6_Calculating variables_________________ 
   E_ESS1(j)=min(E_ESS1(j-1)-P_ess1(j)/3600,(E_ESS_max*0.95));
   P_ess1(j)=3600*(E_ESS1(j-1)-E_ESS1(j));
  SOC1(j)=min(100*(E<sub>E</sub>ESS1(j)/E<sub>E</sub>ESS<sub>max</sub>),SOC<sub>max</sub>);V_oc1(j)= pol_a*(SOC1(j)).^11 + pol_b*(SOC1(j)).^10 + pol_c*(SOC1(j)).^9 + pol_d*(SOC1(j)).^8 +
pol_e*(SOC1(j)).^7 + pol_f*(SOC1(j)).^6 + pol_g*(SOC1(j)).^5 + pol_h*(SOC1(j)).^4 +
pol_i*(SOC1(j)).^3 + pol_j*(SOC1(j)).^2 + pol_k*(SOC1(j)) + pol_l;
  V_bat1(j)=min((V_oc1(j)+sqrt((V_oc1(j))^2-4*P_ess1(j)*1000*Zth))/2,794); %794 limitación
superior
   I_bat1(j)=P_ess1(j)/V_bat1(j)*1000; 
end
  if j > n mean
     Pload_avg_f(j)=mean(Pload_f(j-n_mean:j));
     Ppv_avg_f(j)=mean(Ppv_f(j-n_mean:j));
     SOC_avg_f(j)=mean(SOC1(j-n_mean:j));
   else
     Pload avg f(j)=Pload f(j);
     Ppv_avg_f(j)=Ppv_f(j);
     SOC_avg_f(j)=SOC1(j);
   end
```

```
P_{grid1(j)=0;} P_inv_pv1(j)=max(P_cp(j)-P_ess1(j),0);
 P_net1(j)=P_cp(j)-P_inv_pv1(j);
 P_ess1(j)=P_net1(j)-P_grid1(j); else
 P_{inv\_pv1(j)=P_{pv(j)}};
```

```
if P_grid1(j)<0 & Modo==0
```
end

%Tentative Pbat

if(Pbat  $f(i) < 0$ )

else

end

```
P_ess1(j) = Pbat_f(j)/1000; %instruction to the battery inverter 
%Step 5 PVinverter power
   P_net1(j)=Pnet_f(j)/1000;
   P_grid1(j)=P_net1(j)-P_ess1(j);
```
 %Minimum SOC control command Pp  $f(j) = Kp \ f(j) * (refSOC f - SOC1(j-1));$ 

%Step\_4\_Calculating Pbat\_instruction to battery inverter\_

Pbat\_f(j) = Pnet\_f(j) - Pgrid\_f(j) - Pc\_f(j) - Pp\_f(j);

Pbat\_f(j) = max(Pinv\_charge,Pbat\_f(j));

Pbat\_f(j) = min(Pinv\_discharge,Pbat\_f(j));

```
Universidad Pública de Navarra
Nafarroako Unibertsitate Publikoa
```

```
128
```
#### end

```
 %Step_7_Cycling
 [C1,hist1,extremos_1]=rainflow(E_ESS1); %kWh
 extremos1=extremos_1(2:length(extremos_1));
n_ciclos_1=sum(hist1,2);
 n_ciclos1=n_ciclos_1(2:length(n_ciclos_1));
 n_ciclos_anual1=n_ciclos1*365/dias;
for o=1: length (n ciclos1)
  DoD_fila1(o)=(extremos1(o)+extremos1(o+1))/(2*E_ESS_max)*100;
 end
 DoD1=DoD_fila1.';
 if DoD1<26
   Nciclostotales1=99634*DoD1.^(-0.609);
 else
   Nciclostotales1=25310*exp(-0.028*DoD1);
 end
 Degradacion_DoD1=n_ciclos_anual1./ Nciclostotales1;
 % Anual degradation
 Degradacion_Ciclado1=sum(Degradacion_DoD1);
 Vida_util1=1/Degradacion_Ciclado1; %solo se tiene en cuenta la degradación por ciclado
```
%% MODELO 2 %% Estrategia con predicción (Iñaki)

```
 %% DEFINICIÓN DEl PUNTOS INICIAL
 %Punto inicial
 %Modelo 2
SOC2(1)=aulario.AularioBatteryInverter_BatterySOC (1); % %
 E_ESS2(1)=E_ESS_max*SOC2(1)/100; %kWh
 V_bat2(1)=aulario.AularioBatteryInverter_DCVoltage_V_(1); %V
 I_bat2(1)=aulario.AularioBatteryInverter_DCCurrent_A_(1);
 V_oc2(1)=V_bat2(1)+I_bat2(1)*Zth;
P_ess2(1)=aulario.AularioBatteryInverter_OutputActivePower_KW_(1); %kW
 P_net2(1)=P_cp(1)-P_ess2(1);
Pbat carga(1)=(SOC_ref-SOC2(1))/100*E_ESS_kJ/t_next; %kW
```
 %% CONSIGNAS A LOS INVERSORES for k=1:num\_datos

% Primer paso: comprobar SOC de la batería if k>1 if SOC2(k-1)>SOC\_min P\_net\_max2=P\_net\_max\_con\_SOC;

```
% Segundo paso: consigna al inversor de la batería
    if P cp(k) > 8 %autobús cargando, se descarga la batería
      Pcp_pv(k)=P_cp(k)-P_pv(k);
       P_ess2(k)=min(2*V_bat2(k-1)*I_bat_max/1000,Pcp_pv(k));
       P_net2(k)=P_cp(k)-P_ess2(k);
```

```
 else %se carga la batería
           %Calcular la consigna a la batería cuando termina de cargar el autobus
          if P cp(k-1)>=8
             Pbat carga(k)=(SOC_ref-SOC2(k-1))/100*E_ESS_kJ/t_next;
           else
             Pbat_carga(k)=Pbat_carga(k-1);
           end 
       if SOC_max<SOC2(k-1) %si el SOC está muy alto, no se carga la batería
         P_net2(k)=0; %No se consume de la red
         P_ess2(k)=P_cp(k)-P_net2(k); %Se va a ir descargando un poco
       else
         if SOC_ref>SOC2(k-1)
          if P_net_max2 < (Pbat_carga(k)-P_cp(k))
             P_net2(k)=P_net_max2;
            else
            P_net2(k) =Pbat_carga(k)/(rend_rect*rend_dc_cp*sqrt(rend_dc_bat));
            end
            P_{\text{ess2}}(k)=P_{\text{cp}}(k)-P_{\text{net2}}(k); else
            P_ess2(k)=0;
            P_net2(k)=P_cp(k)-P_ess2(k);
         end
       end
     end
   else
    P_net_max2=P_net_max_sin_SOC;
    if P cp(k) > 8 P_ess2(k)=0; %si el autobus está cargando, no cargar la batería
     else
       P_ess2(k)=-2*V_bat2(k-1)*I_bat_max/1000; %carga a Pnominal
     end
    P_net2(k)=P_cp(k)-P_ess2(k);
   end
% Tercer paso: se definen los límites de carga y descarga
  P_ess_max_carga2(k)=-2*V_bat2(k-1)*I_bat_max/1000; %kW
  if P_ess_max_carga2(k)<(Pinv_charge/1000) %kW %limitación del inversor
    P_ess_max_carga2(k)=(Pinv_charge/1000); %kW
   end
  P_ess_max_descarga2(k)=2*V_bat2(k-1)*I_bat_max/1000; %kW
   if P_ess_max_descarga2(k)>(Pinv_discharge/1000) %kW
     P_ess_max_descarga2(k)=(Pinv_discharge/1000); %kW
   end
   % Se asegura que no se superen los 50 A ni en descarga ni en carga de la batería
  if P_ess2(k)<P_ess_max_carga2(k)
    P_ess2(k)=P_ess_max_carga2(k);
     P_net2(k)=P_cp(k)-P_ess2(k);
```

```
 end
   if P_ess2(k)>P_ess_max_descarga2(k)
    P_ess2(k)=P_ess_max_descarga2(k);
    P_net2(k)=P_cp(k)-P_ess2(k);
   end
% Cuarto paso: determinar la potencia del inversor PV y de la red 
   %Pgrid
  if P_pv(k) > P_net2(k) & Modo==0
    if P_net2(k)<0
      P_net2(k)=0;
     P_ess2(k)=P_cp(k)-P_net2(k); end
    P_{inv\_pv2(k)=P_{net2(k)}};
   else
     P_inv_pv2(k)=P_pv(k);
   end
  P_{grid2(k)=P_{net2(k)-P_{inv_p}pv2(k);}% Quinto paso: calcular variables
   % Energía de la ESS y su SOC
   E_ESS2(k)=min((E_ESS2(k-1)-P_ess2(k)/3600),E_ESS_max);
  SOC2(k)=min((E<sub>E</sub>ES2(k)/E<sub>E</sub>ESS<sub>max</sub>*100),SOC<sub>max</sub>); %Tensión de la batería
  V_oc2(k)= pol_a*(SOC2(k)).^11 + pol_b*(SOC2(k)).^10 + pol_c*(SOC2(k)).^9 + pol_d*(SOC2(k)).^8 +
pol_e*(SOC2(k)).^7 + pol_f*(SOC2(k)).^6 + pol_g*(SOC2(k)).^5 + pol_h*(SOC2(k)).^4 +
pol_i*(SOC2(k)).^3 + pol_j*(SOC2(k)).^2 + pol_k*(SOC2(k)) + pol_l;
  V_bat2(k)=(V_oc2(k)+sqrt((V_oc2(k))^2-4*P_ess2(k)*1000*Zth))/2;
   %Corriente de la batería
   I_bat2(k)=P_ess2(k)/V_bat2(k)*1000; %Las 2 baterías
end 
end
% Sexto paso: ciclado
   [C2,hist2,extremos_2]=rainflow(E_ESS2); %kWh
   extremos2=extremos_2(2:length(extremos_2));
  n_ciclos_2=sum(hist2,2);
  n_ciclos2=n_ciclos_2(2:length(n_ciclos_2));
  n ciclos anual2=n ciclos2*365/dias;
   for p=1:length(n_ciclos2)
     DoD_fila2(p)=(extremos2(p)+extremos2(p+1))/(2*E_ESS_max)*100;
   end
   DoD2=DoD_fila2.';
   if DoD2<26
     Nciclostotales2=99634*DoD2.^(-0.609);
   else
     Nciclostotales2=25310*exp(-0.028*DoD2);
   end
```
# %Degradación anual

 Degradacion\_Ciclado2=sum(Degradacion\_DoD2); Vida\_util2=1/Degradacion\_Ciclado2; %solo se tiene en cuenta la degradación por ciclado

```
%% MODELO 3
  %% Estrategia únicamente en función del SOC
```

```
 %% DEFINICIÓN DEl PUNTOS INICIAL
 %Punto inicial
 %Modelo 3
 SOC3(1)=aulario.AularioBatteryInverter_BatterySOC___(1); % %
SOC_media3(1)=SOC3(1): % %
 E_ESS3(1)=E_ESS_max*SOC3(1)/100; %kWh
V bat3(1)=aulario.AularioBatteryInverter_DCVoltage_V_(1); %V
V oc3(1)=V bat3(1);
P_ess3(1)=aulario.AularioBatteryInverter_OutputActivePower_KW_(1); %kW
```
%% CONSIGNAS A LOS INVERSORES

```
for i=1:num_datos
```
% Primer paso: comprobar SOC de la batería

```
if i>1
```
if SOC3(i-1)>SOC\_min

P\_net\_max3=P\_net\_max\_con\_SOC;

```
% Segundo paso: consigna al inversor de la batería
```

```
if P cp(i)> 8 %autobús cargando, se descarga la batería
     Pcp_pv(i)=P_cp(i)-P_pv(i);
    P_ess3(i)=min(2*V_bat3(i-1)*I_bat_max/1000,Pcp_pv(i)); %descarga a Pnominal
    P_net3(i)=P_cp(i)-P_ess3(i);
   else %se carga la batería
     if SOC_max<SOC3(i-1) %si el SOC está muy alto, no se carga la batería
       P_net3(i)=0; %No se consume de la red
       P_ess3(i)=P_cp(i)-P_net3(i); %Se va a ir descargando un poco
     else
       if SOC_ref>SOC3(i-1)
         if P_net_max3 < ((SOC_ref-SOC_media3(i-1))*Kcarga/100)
          P_net3(i)=P_net_max3;
          %P_ess3(i)=P_cp(i)-P_net3(i);
          else
           P_net3(i) = ((SOC_ref-SOC_media3(i-1))*Kcarga/100);
          end
          P_{\text{ess3}}(i)=P_{\text{cp}}(i)-P_{\text{net3}}(i); else
          P_ess3(i)=0;
         P_net3(i)=P_cp(i)-P_ess3(i);
       end
     end
   end 
 else
```

```
 P_net_max3=P_net_max_sin_SOC; 
    if P_{C}p(i)>8 P_ess3(i)=0; %si el autobus está cargando, no cargar la batería
     else
      P_ess3(i)=-2*V_bat3(i-1)*I_bat_max/1000; %carga a Pnominal
     end
     P_net3(i)=P_cp(i)-P_ess3(i);
   end
%Tercer paso: se definen los límites de carga y descarga
   P_ess_max_carga3(i)=-2*V_bat3(i-1)*I_bat_max/1000; %kW
   if P_ess_max_carga3(i)<(Pinv_charge/1000) %kW %limitación del inversor
    P_ess_max_carga3(i)=(Pinv_charge/1000); %kW
   end
  P_ess_max_descarga3(i)=2*V_bat3(i-1)*I_bat_max/1000; %kW
  if P_ess_max_descarga3(i)>(Pinv_discharge/1000) %kW
     P_ess_max_descarga3(i)=(Pinv_discharge/1000); %kW
   end
   % Se asegura que no se superen los 50 A ni en descarga ni en carga de la batería
   if P_ess3(i)<P_ess_max_carga3(i)
     P_ess3(i)=P_ess_max_carga3(i);
    P_net3(i)=P_cp(i)-P_ess3(i);
   end
  if P_ess3(i)>P_ess_max_descarga3(i)
    P_ess3(i)=P_ess_max_descarga3(i);
     P_net3(i)=P_cp(i)-P_ess3(i);
   end
%Cuarto paso: determinar la potencia del inversor PV y de la red 
   %Pgrid
  if P_pv(i) > P_net3(i) & Modo==0
   if P net3(i) < 0 P_net3(i)=0;
    P_ess3(i)=P_cp(i)-P_net3(i);
    end
    P_inv_pv3(i)=P_net3(i);
   else
    P_inv_pv3(i)=P_pv(i);
   end
   P_grid3(i)=P_net3(i)-P_inv_pv3(i);
% Quinto paso: calcular variables
   % Energía de la ESS y su SOC
   E_ESS3(i)=E_ESS3(i-1)-P_ess3(i)/3600;
   SOC3(i)=E_ESS3(i)/E_ESS_max*100;
   %Tensión de la batería
  V_oc3(i)= pol_a*(SOC3(i)).^11 + pol_b*(SOC3(i)).^10 + pol_c*(SOC3(i)).^9 + pol_d*(SOC3(i)).^8 +
pol_e*(SOC3(i)).^7 + pol_f*(SOC3(i)).^6 + pol_g*(SOC3(i)).^5 + pol_h*(SOC3(i)).^4 +
pol_i*(SOC3(i)).^3 + pol_j*(SOC3(i)).^2 + pol_k*(SOC3(i)) + pol_l;
```

```
 V_bat3(i)=(V_oc3(i)+sqrt((-V_oc3(i))^2-4*P_ess3(i)*1000*Zth))/2;
   %Corriente de la batería
  I_bat3(i)=P_ess3(i)/V_bat3(i)*1000; %Las 2 baterías
  if i > nSOC_media
     SOC_media3(i)=mean(SOC3(i-nSOC_media:i));
   else
     SOC_media3(i)=SOC3(i);
   end
end
end
   %Sexto paso: ciclado
   [C3,hist3,extremos_3]=rainflow(E_ESS3); %kWh
  extremos3=extremos_3(2:length(extremos_3));
  n_ciclos_3=sum(hist3,2);
  n_ciclos3=n_ciclos_3(2:length(n_ciclos_3));
  n ciclos anual3=n ciclos3*365/dias;
   for q=1:length(n_ciclos3)
     DoD_fila3(q)=(extremos3(q)+extremos3(q+1))/(2*E_ESS_max)*100;
   end
   DoD3=DoD_fila3.';
   if DoD3<26
     Nciclostotales3=99634*DoD3.^(-0.609);
   else
     Nciclostotales3=25310*exp(-0.028*DoD3);
   end
  Degradacion DoD3=n ciclos anual3./ Nciclostotales3;
   %Degradación anual
   Degradacion_Ciclado3=sum(Degradacion_DoD3);
   Vida_util3=1/Degradacion_Ciclado3; %solo se tiene en cuenta la degradación por ciclado 
%% ESTRATEGIA REAL
   %Cargar datos estrategia real
  P_ess_real=aulario.AularioBatteryInverter_OutputActivePower_KW_;
  V bat real=aulario.AularioBatteryInverter_DCVoltage_V ;
  I bat real=aulario.AularioBatteryInverter DCCurrent A ;
  SOC_real=aulario.AularioBatteryInverter_BatterySOC___;
   if Modo==0
  P_inv_pv_real_pro=aulario.LosPinosPVInverter_ActivePower_kW_;
   P_inv_pv_real=P_inv_pv_real_pro*(134/4.8);
   else
   P_inv_pv_real=P_pv; 
   end
   %Cálculo ciclado real
  E_ESS_real(1)=SOC_real(1)*E_ESS_max/100;
   for f=2:length(SOC_real)
   E_ESS_real(f)=E_ESS_real(f-1)-P_ess_real(f)/3600;
```
# end

```
[C,hist,extremos_real]=rainflow(E_ESS_real); %kWh
extremos=extremos_real(2:length(extremos_real)-1);
n_ciclos_real=sum(hist,2);
 n_ciclos=n_ciclos_real(2:length(n_ciclos_real)-1);
 n_ciclos_anual=n_ciclos*365/dias;
 for r=1:length(n_ciclos)
   DoD_fila(r)=(extremos(r)+extremos(r+1))/(2*E_ESS_max)*100;
 end
 DoD=DoD_fila.';
 if DoD<26
   Nciclostotales=99634*DoD.^(-0.609);
 else
   Nciclostotales=25310*exp(-0.028*DoD);
 end
 Degradacion_DoD=n_ciclos_anual./ Nciclostotales;
 %Degradación anual
 Degradacion_Ciclado=sum(Degradacion_DoD);
 Vida_util=1/Degradacion_Ciclado; %solo se tiene en cuenta la degradación por ciclado 
 %Definición de potencias y variables a representar figuras 1 y 2
 if Modelo==1
P_net_real=P_cp-P_inv_pv_real;
 P_grid_real=P_net_real-P_ess_real;
V bat=V bat1;
 I_bat=I_bat1;
 SOC=SOC1;
 P_ess=P_ess1;
 P_net=P_net1;
P_grid=P_net(:)-P_ess(:); %mirar el motivo
 P_inv_pv= P_inv_pv1;
 else
 P_net_real=P_cp-P_ess_real;
 P_grid_real=P_net_real-P_inv_pv_real;
   if Modelo==2
  V bat=V bat2;
   I_bat=I_bat2;
   SOC=SOC2;
   P_ess=P_ess2;
   P_net=P_net2;
  P_grid=P_grid2;
  P_inv_pv= P_inv_pv2;
```
 else %Modelo 3 V bat=V bat3;

 I\_bat=I\_bat3; SOC=SOC3; P\_ess=P\_ess3; P\_net=P\_net3; P\_grid=P\_grid3; P\_inv\_pv= P\_inv\_pv3; end end

hora=aulario.Datetime;

# %% REPRESENTACIÓN

```
 %Ajuste de gráficas
lw=1.5;
color_rojo=[204 0 0]/255;
color_turquesa=[85 217 214]/255;
color_negro=[51 51 51]/255;
GridAlpha=0.42;
GridLineStyle='--';
```
h=300-430\*0.75;

 %% Figura 1: comparativa real vs estimación figure('Position',[658 558-h 560 420+h])

ax1=subplot(3,1,1); hold on plot(hora,V\_bat\_real,'LineWidth',lw) plot(hora, V\_bat,'LineWidth',lw,'Color',color\_negro)

grid on ax1.GridAlpha=GridAlpha; ax1.GridLineStyle=GridLineStyle; ylabel('Vbat\_{real}, Vbat (V)') ylim([600 800]) yticks(600:50:800) legend('Vbat\_{real}','Vbat')

title('Comparativa estrategia real vs representación en matlab')

 $ax2 = subplot(3,1,2);$ hold on plot(hora,I\_bat\_real,'LineWidth',lw) plot(hora,I\_bat,'LineWidth',lw,'Color',color\_turquesa)

grid on ax2.GridAlpha=GridAlpha; ax2.GridLineStyle=GridLineStyle; ylabel('Ibat\_{real}, Ibat (A)')

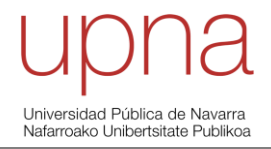

ylim([-100 110]) yticks(-100:50:100) legend('Ibat\_{real}','Ibat')

 $ax3 = subplot(3,1,3);$ hold on plot(hora,SOC\_real,'LineWidth',lw) plot(hora,SOC,'LineWidth',lw,'Color',color\_rojo) plot([hora(1) hora(num\_datos)],[SOC\_ref SOC\_ref],'LineWidth',lw,'LineStyle','-- ','Color',color\_turquesa)

grid on ax3.GridAlpha=GridAlpha; ax3.GridLineStyle=GridLineStyle; ylabel('SOC\_{real}, SOC (%)') ylim([0 100]) yticks(0:25:100) legend('SOC\_{real}','SOC') %%%%%%%%%%%%

 %% Figura 2: comparativa real vs estimación figure('Position',[658 558-h 560 420+h])

 $ax1 = subplot(4,1,1);$ hold on plot(hora,P\_ess\_real,'LineWidth',lw) plot(hora,P\_ess,'LineWidth',lw,'Color',color\_rojo)

grid on ax1.GridAlpha=GridAlpha; ax1.GridLineStyle=GridLineStyle; ylabel('Pbat\_{real}, Pbat (kW)') ylim([-80 80]) yticks(-80:40:80) legend('Pbat\_{real}','Pbat')

title('Comparativa estrategia real vs representación en matlab')

ax2=subplot $(4,1,2)$ ; hold on plot(hora,P\_net\_real,'LineWidth',lw) plot(hora,P\_net,'LineWidth',lw,'Color',color\_negro)

grid on ax2.GridAlpha=GridAlpha; ax2.GridLineStyle=GridLineStyle; ylabel('Pnet\_{real}, Pnet (kW)') ylim([-100 250]) yticks(-100:50:250) legend('Pnet\_{real}','Pnet')

ax3=subplot(4,1,3); hold on plot(hora,P\_grid\_real,'LineWidth',lw) plot(hora,P\_grid,'LineWidth',lw,'Color',color\_turquesa) grid on ax3.GridAlpha=GridAlpha; ax3.GridLineStyle=GridLineStyle; ylabel('Pgrid\_{real}, Pgrid (kW)' ) ylim([ -200 300]) yticks( -200:50:300) legend('Pgrid\_{real}', 'Pgrid')

 $ax4=subplot(4,1,4);$ hold on plot(hora,P\_pv,'LineWidth',lw,'Color','y') plot(hora,P\_inv\_pv\_real,'LineWidth',lw) plot(hora,P\_inv\_pv,'LineWidth',lw,'Color',color\_turquesa) grid on ax4.GridAlpha=GridAlpha; ax4.GridLineStyle=GridLineStyle; ylabel('P\_{PV}, Pinv\_{realPV},Pinv\_{PV} (kW)' ) ylim([ -50 100]) yticks( -50:50:100) legend('P\_{PV}' ,'Pinv\_{realPV}' ,'Pinv\_{PV}' ) %%%%%%%%%%%%

 %% Figura 3: comparativa representación estrategias figure('Position',[658 558 -h 560 420+h])

 $ax1=subplot(3,1,1);$ hold on plot(hora,V\_bat1,'LineWidth',lw) plot(hora,V\_bat2,'LineWidth',lw,'Color',color\_negro) plot(hora,V\_bat3,'LineWidth',lw,'Color',color\_rojo)

```
grid on
ax1.GridAlpha=GridAlpha;
ax1.GridLineStyle=GridLineStyle;
ylabel('Vbat_{1},Vbat_{2},Vbat_{3} (V)'
)
ylim([600 800])
yticks(600:50:800)
legend('Vbat_{1}'
,'Vbat_{2}'
,'Vbat_{3}'
)
```
title('Comparativa estrategias' )

ax2=subplot(3,1,2); hold on plot(hora,I\_bat1,'LineWidth',lw)

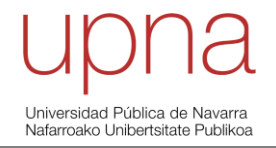

plot(hora,I\_bat2,'LineWidth',lw,'Color',color\_negro) plot(hora,I\_bat3,'LineWidth',lw,'Color',color\_rojo)

grid on ax2.GridAlpha=GridAlpha; ax2.GridLineStyle=GridLineStyle; ylabel('Ibat\_{1},Ibat\_{2},Ibat\_{3} (A)') ylim([-100 110]) yticks(-100:50:100) legend('Ibat\_{1}','Ibat\_{2}','Ibat\_{3}')

 $ax3 = subplot(3,1,3);$ hold on plot(hora,SOC1,'LineWidth',lw) plot(hora,SOC2,'LineWidth',lw,'Color',color\_negro) plot(hora,SOC3,'LineWidth',lw,'Color',color\_rojo) plot([hora(1) hora(num\_datos)],[SOC\_ref SOC\_ref],'LineWidth',lw,'LineStyle','-- ','Color',color\_turquesa)

```
grid on
ax3.GridAlpha=GridAlpha;
ax3.GridLineStyle=GridLineStyle;
ylabel('SOC_{1},SOC_{2},SOC_{3} (%)')
ylim([0 100])
yticks(0:25:100)
legend('SOC_{1}','SOC_{2}','SOC_{3}')
%%%%%%%%%%%%
```
 %% Figura 4: comparativa representación estrategias figure('Position',[658 558-h 560 420+h])

 $ax1=subplot(2,1,1);$ hold on plot(hora,P\_ess1,'LineWidth',lw) plot(hora,P\_ess2,'LineWidth',lw,'Color',color\_negro) plot(hora,P\_ess3,'LineWidth',lw,'Color',color\_rojo)

grid on ax1.GridAlpha=GridAlpha; ax1.GridLineStyle=GridLineStyle; ylabel('Pbat\_{1},Pbat\_{2},Pbat\_{3} (kW)') ylim([-80 80]) yticks(-80:40:80) legend('Pbat\_{1}','Pbat\_{2}','Pbat\_{3}')

title('Comparativa estrategias')

 $ax2 = subplot(2,1,2);$ hold on

plot(hora,P\_grid1,'LineWidth',lw) plot(hora,P\_grid2,'LineWidth',lw,'Color',color\_negro) plot(hora,P\_grid3,'LineWidth',lw,'Color',color\_rojo)

grid on ax2.GridAlpha=GridAlpha; ax2.GridLineStyle=GridLineStyle; ylabel('Pgrid\_{1},Pgrid\_{2},Pgrid\_{3} (kW)') ylim([-100 200]) yticks(-100:50:200) legend('Pgrid\_{1}','Pgrid\_{2}','Pgrid\_{3}')

## %% Histogramas

 figure Hist1=histogram('BinEdges',extremos1','BinCounts',n\_ciclos1); grid on; xlabel('E\_{ciclo}(kWh)') ylabel('nºciclos') title('Histograma 1 nºciclos por E\_{ciclo}')

 figure Hist2=histogram('BinEdges',extremos2','BinCounts',n\_ciclos2); grid on; xlabel('E\_{ciclo}(kWh)') ylabel('nºciclos') title('Histograma 2 nºciclos por E\_{ciclo}')

 figure Hist3=histogram('BinEdges',extremos3','BinCounts',n\_ciclos3); grid on; xlabel('E\_{ciclo}(kWh)') ylabel('nºciclos') title('Histograma 3 nºciclos por E\_{ciclo}')

 figure Hist=histogram('BinEdges',extremos','BinCounts',n\_ciclos); grid on; xlabel('E\_{ciclo}(kWh)') ylabel('nºciclos') title('Histograma real nºciclos por E\_{ciclo}')